А. П. Ершова. В. В. Голобородько. А. Ф. Крижановский. С. В. Ершов

# **Геометрия 9** Macc

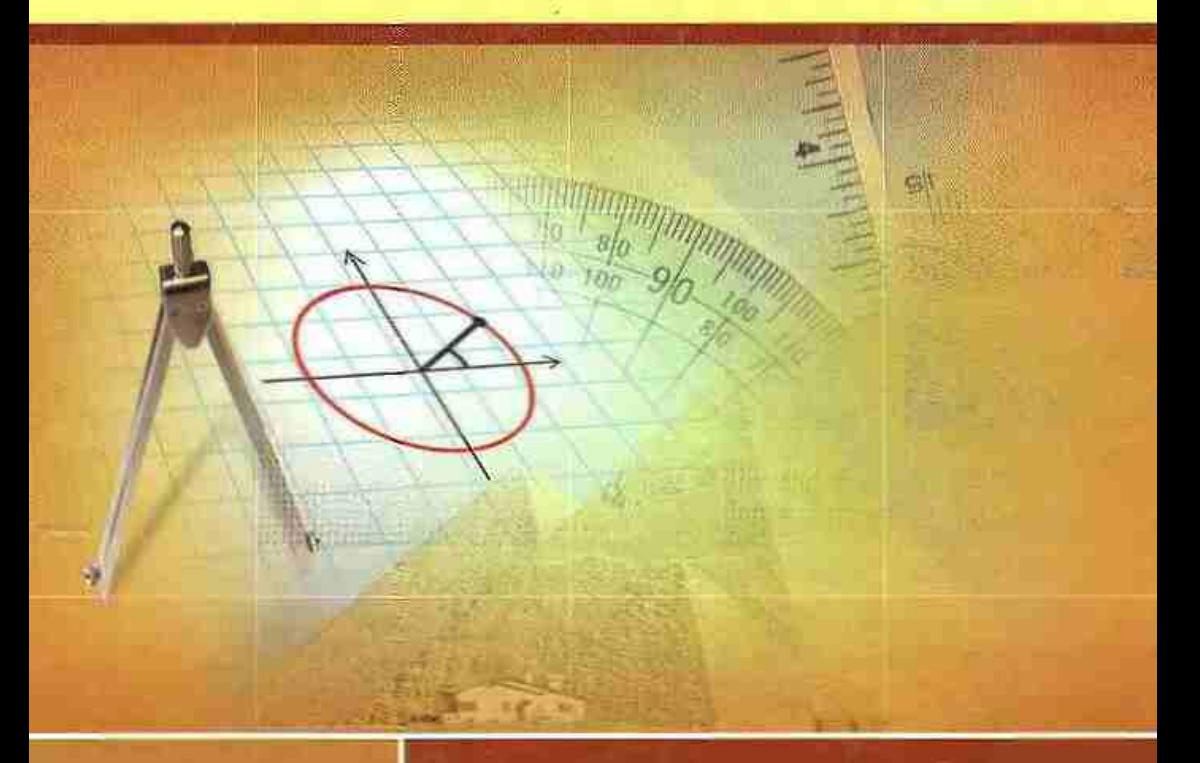

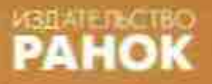

общеобразовательная программа

допрофильная подготовка

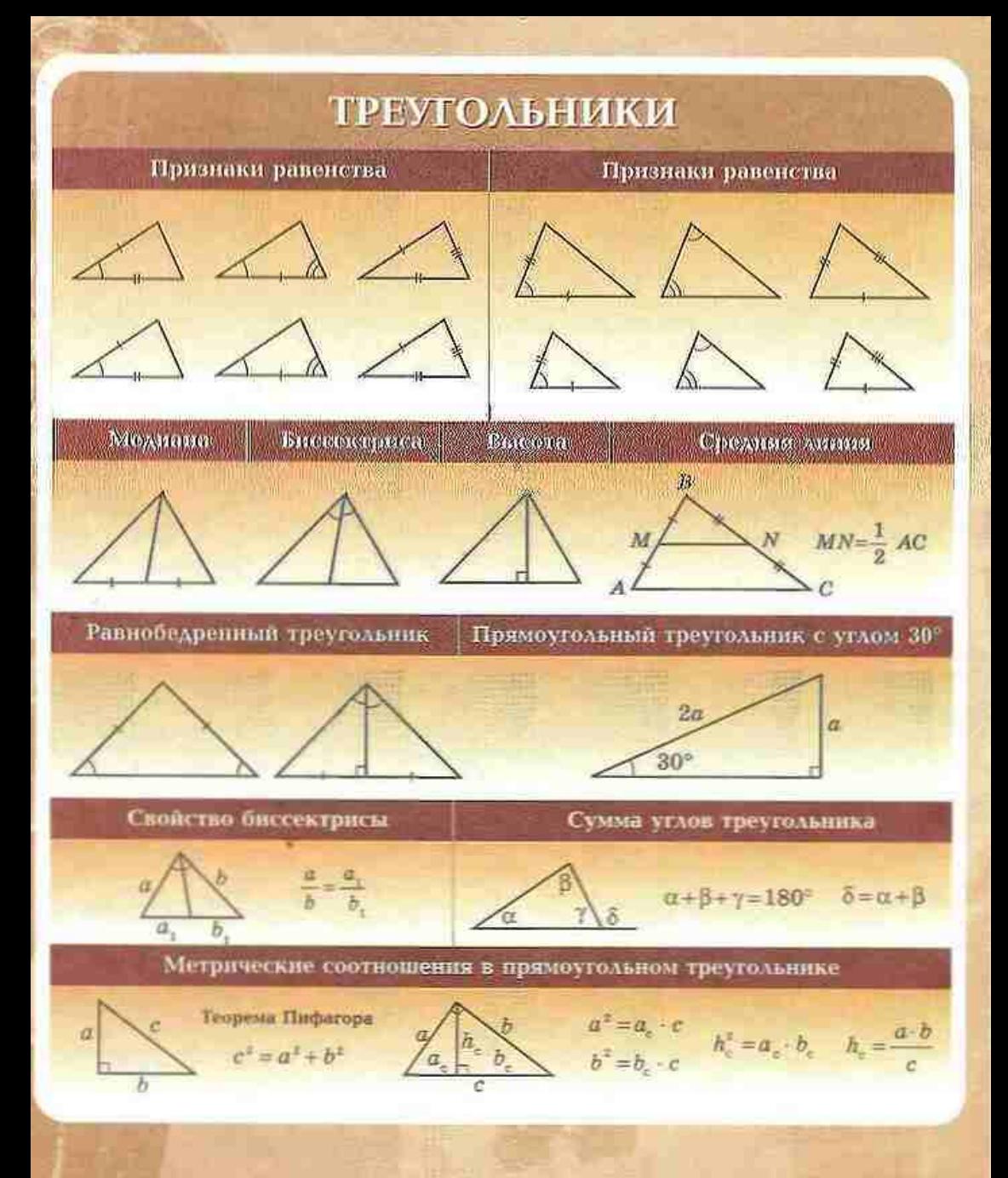

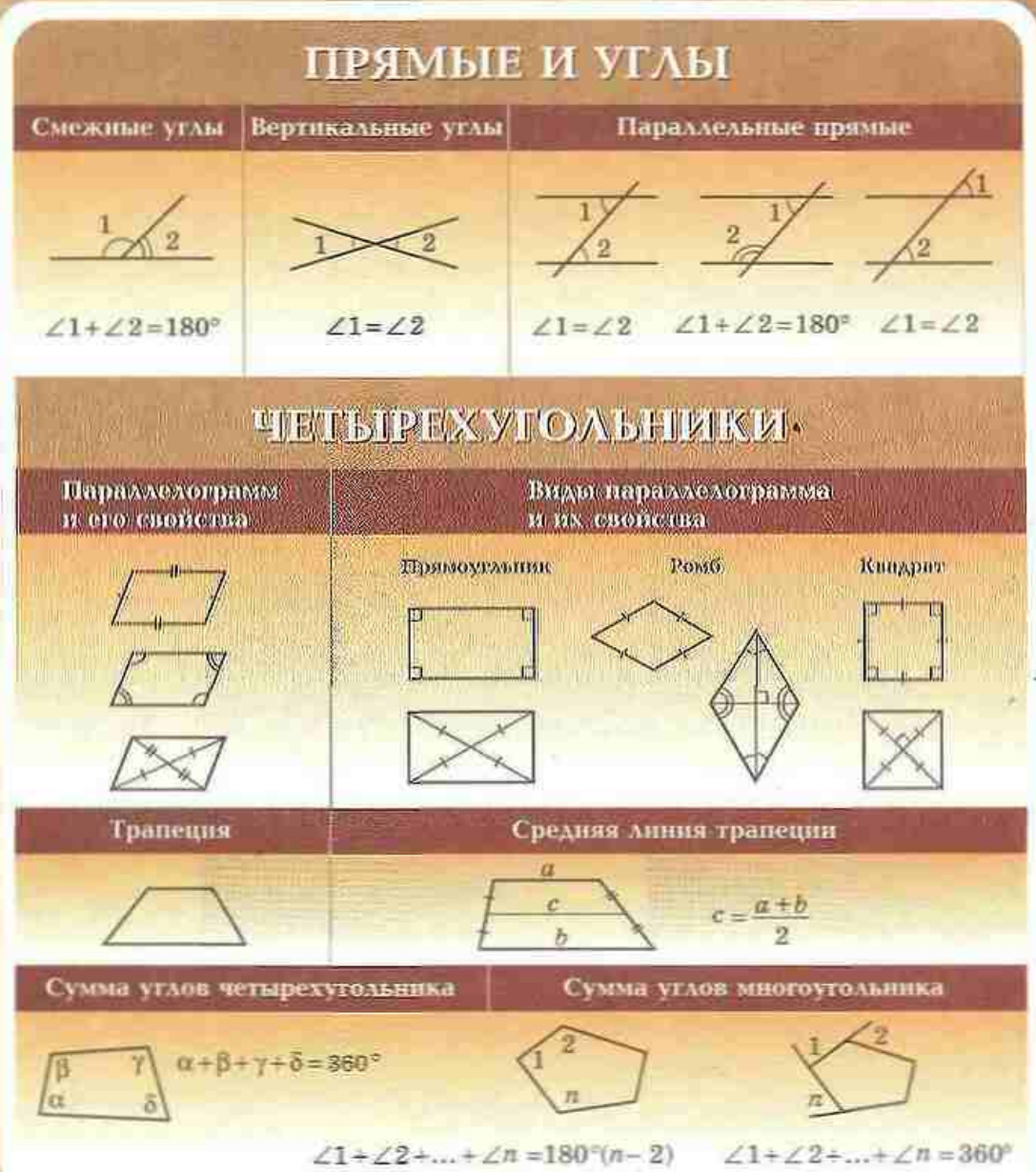

#### Учебник надан за счет государственных средств. Продажа запрешена

Рекомендовано Министерством образования и науки Украины (приказ Министерства образования и науки Украины от 02.02.2009 г. № 56)

Ответственная за подготовку к изданию учебника Н. С. Проконсико, главный специалист МОН Украины

#### Независимые эксперты:

О. В. Гопелова, учитель математики СОШ № 10 г. Измаила, учитель-методист; Е. М. Петечна, методист Закарпатского ИППО, учитель-методист

Е. И. Спинжава, проп. каф. гоометини ЮУГПУ им. К. Л. Унинекого, канд. физ.-мат. паук. доп.: В. В. Шарко, зав. отд. топологии Института математики НАН Украины, л-р физ.-мат. наук, проф.: Т. Н. Хмара, вед, науч. сотрудник даб, математического и физического образования

Института педагогики АПН Украины, канд. пед. наук

#### Ренензенты

О. И. Бормотова, методист ИПО СГГУ, учитель математики СОШ № 14, учитель-методист; А. Б. Велиховекая, али, науч.-метод. лаб. по проблемам инновационного развития образования Николлевского ОНППО, учитель-метокист:

И. Б. Гарис, зав. отд. естеств. -мат. дисциплии Полтавского ОНППО, учитель-методист; В. В. Гринмук, зав. науч.-метод. даб. математики и информатики Одесского ОНУУ;

И. С. Маркова, учитель математики высшей категории гимназии № 46 г. Харькова.

учитель-методист, гл. редактор науч.-метод. журнала «Математика в писалах Украины»;

П. Я. Пасихов, учитель математики высшей категории ФМГ № 17 г. Винницы, учитель-методист; А. Н. Розания, учитель математики высшей категории Песочинского коллегиума Харьковского райсовета Харьковской области, учитель-методист

#### Научный редактор

Е. П. Нелин, зав. наф. тестовых технологий и мониторинга качества образования XHIIV им. Г. С. Сковороды, канд. пед. наук.

#### Ершова А. П.

**RSO** 

Геометрия, 9 иласс: Учеб. для общеобразоват, учеб. завед. / А. П. Ершова, В. В. Голобородько, А.Ф. Крижановский, С.В. Ершов. - Харьков: Издательство «Ранок»,  $2009 - 256$  c.:  $n\pi$ .

#### ISBN 978-966-672-868-8

Учебник содержит обязательный объем учебного материала, необходимые теоретические сведения и понятия, большое количество задач, которые облегчают работу учителей и учащихся. В конце каждой главы подводятся итоги, представленные в виде удобных таблиц. Для вакрепления теоретического материала предложен ряд практических задач - от простых к более сложным.

Учебник предвазначен для учащихся 9 классов, учателей математики и методистов.

УДК 371.388:514.11 EEE 22.151.0+s72

© A. II. Ершова, В. В. Голобородько,

А. Ф. Крижановский, С. В. Ершов, 2009

© Н. В. Алымова, ил., 2009

© ООО Издательство «Ранок», 2009

ISBN 978-966-672-868-8

## Дорогие друзья!

В этом учебном году завершается изучение планиметрии - геометрии на плоскости. Прежде чем приступить к занятиям, повторите основные понятия и теоремы, которые изучались в 7-8 классах. Все они относятся к элементарной (евклидовой) геометрии и известны еще со времен Древней Грепии. В девятом классе вы познакомитесь с геометрическими методами. которые были открыты значительно позже, в XIV-XX вв., - координатным, векторным и методом геометрических преобразований. Эти методы широко применяются в технике и естественных науках, прежде всего в физике. Их изучение поможет вам лучше понять некоторые физические законы. Вообще геометрию 9 класса можно без преувеличения назвать геометрией методов.

В конце учебного года вы познакомитесь со стереометрией - разделом геометрии, в котором изучаются фигуры в пространстве. Основательное знание планиметрии станет ключом, с помощью которого вы сможете открыть дверь в «третье измерение» и решить любую пространственную задачу, предварительно разбив се на несколько планиметрических. С другой стороны, курс геометрии 9 класса - замечательная возможность усовершевствовать и углубить представление о фигурах на плоскости.

Итак, геометрия ждет вдумчивых и наблюдательных исследователей, которые смогут оценить утонченную красоту ее сокровищ. Мы очень надеемся. что такими исследователями станете именно вы.

Желаем вам успехов!

## Как пользоваться учебником

В учебнике шесть глав, каждая из которых состоит из параграфов, а параграфы - из пунктов. В тексте наряду с теоретическим материалом приводятся примеры решения задач. Важнейшие понятия и факты выделены полужирным шрифтом.

Упражнения и задачи, которые представлены в учебнике, разделены на несколько групп. Уставье упражнения помогут вам понять, насколько успешно вы усвоили теоретический материал. Эти упражнения не обязательно выполнять «в уме» - для их решения вы можете использовать чертежи, провести необходимые рассуждения в черновике. После этого можно переходить к графическим упражнениям, которые выполняются в тетради или на компьютере. Далее идут письменные упражнения. Сначала проверьте свои знания, выполняя задания уровия А. Более сложными являются задачи уровня Б. Если вы хорошо усвоили материал и хотите проявить свои творческие способности, вас ждут задачи уровня В. И наконец, после каждого параграфа

в рубрике «Повторение» указано, какие именно понятия и факты следует повторить для успешного изучения материала (рядом в стредках указаны соответствующие параграфы в учебниках для 7 и 8 классов"), и приводятся залячи, которые подготовят вас к восприятию следующей темы. Большинство задач учебника сопровождается ответами, которые приведены после Приложений. Решать все залачи каждой рубрики не обязательно. Обратите внимание: в параграфах, обозначенных знаком «<sup>2</sup>», содержится учебный материал. не обязательный для изучения.

В конце каждой главы помещены контрольные сопросы и задачи для подготовки к контрольным работам, благодаря которым вы сможете лучте подготовиться и тематическому оцениванию. Дополнительные задачи к главам помогут вам обобщить изученное, а задачи повышенной сложности откроют новые грани геометрии, красоту нестандартного мышления и подарят вам радость научных открытий. Обратите внимание также на задачи для повторения курса геометрии 7-9 классов, представленные после последней глявы. - они помогут вам лучше полготовиться к итоговой аттестации.

Итоговые обзоры в конце каждой главы - своеобразный геометрический компас, с помощью которого вы сможете ориентироваться в изученном материале. Приложения, приведенные в конце учебника, помогут углубить знания по отдельным темам, а исторические справки к главам познакомят с некоторыми интересными страницами развития геометрии и деятельностью выдающихся ученых-геометров.

## Условные обозначения

- задачи, предназначенные для выполнения дома
- начало доказательства теоремы
	- конец доказательства теоремы

Δ

Ершова, А. П. Геометрия. 7 класс: Проб. учеб. [Текст] / А. П. Ершова, В. В. Голобородько, А. Ф. Крижановский. - Харьков: Издательство «Ранок», 2007. - 224 с.: ил.; Ершова, А. П. Геометрия. 8 нласс: Учеб. для общеобразоват. учеб. завед. [Текст] / А. П. Ершова, В. В. Голобородько, А. Ф. Крижановский, С. В. Ершов. - Харьков: АН ГРО ПЛЮС, 2008. - 256 с.: ил.

# **Глава I PEILIEHVE** ПРЕУГОЛЬНИКОВ

- 6 1. Тригонометрические функции углов от 0° до 180°
- Теорема косинусов  $62.$ и ее следствия
- 5 3. Теорема синусов и ее следствия
- 5 4. Решение треугольников
- 6 5. Применение тригонометрических функций к нахождению площадей

Треугольник является первой фигурой, которую нельзя разложить на более простые фигуры... и потому считается фундаментом любой вещи. имеющей границу и форму.

Джордано Бруно, итальянский ученый

В восьмом классе вы научились решать прямоугольные треугольники, т.е. находить их неизвестные элементы по известным. Теоретической основой лля решения прямоугольных треугольников были теорема Пифагора и свойства тригонометрических финкций острого угла прямоугольного треугольника - синуса, косинуса, тангенса и котангенса. С помощью теорем и соотношений, которые будут рассматриваться в этой главе, можно решить не только прямоугольный, но и вообще любой треугольник.

Применение тригонометрических функций позволяет подучить новые формулы для нахождения отдельных элементов и плошалей многоугольников и значительно расширяет возможности использования алгебры в процессе решения геометрических задач.

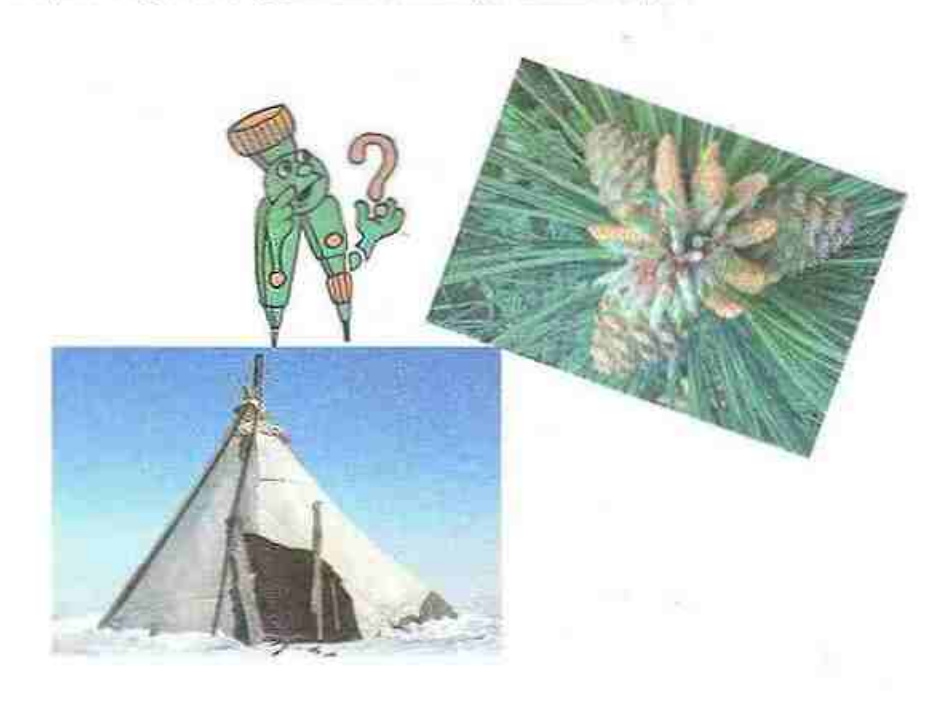

# Тригонометрические функции углов от 0° до 180°

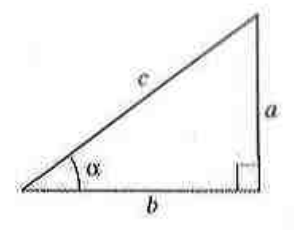

Рис. 1. К определению тритонометрических функций остюго угла прямоугольного треугольника

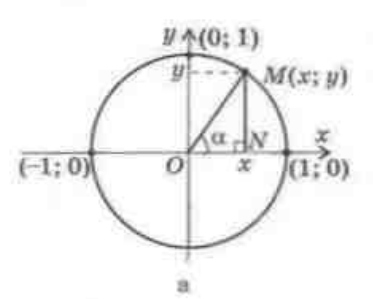

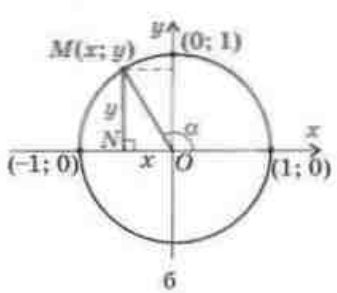

Рис. 2. К определению тригонометрических функций углов от 0° до 180° [См. также с. 8]

#### $1.1.$ Определение тригонометрических функций на окружности

Напомним, что в прямоугольном треугольнике с катетами а и b, гипотенузой с и острым углом а (рис. 1) согласно ранее данному определению

 $\sin \alpha = \frac{a}{e}$ ,  $\cos \alpha = \frac{b}{e}$ ,  $\log \alpha = \frac{a}{b}$ ,  $\cot \alpha = \frac{b}{a}$ .

Ладим определение тригонометрических функпий для любого угла от 0° до 180°. Пля этого в прямоугольной системе координат, с которой вы хорошо знакомы, построим окружность радиуса 1 с пентром в начале координат (рис. 2). Такая окружность называется тригонометрической. От положительной полуоси оси Ох отложим в направлении против часовой стредки острый угол  $\alpha$ . Пусть  $M(x; u)$  - точка, в которой сторона этого угла пересекает данную окружность (рис. 2, а). Проведем перпендикуляр MN к оси Ох. Образовался прямоугольный треугольник  $OMN$  с острым углом  $\alpha$ , гипотенузой  $OM = 1$ и катетами, длины которых равны координатам точки *M*:  $ON = x$ ,  $MN = u$ . Из треугольника *OMN* имеем:

$$
\sin \alpha = \frac{MN}{OM} = \frac{y}{1} = y, \quad \cos \alpha = \frac{ON}{OM} = \frac{x}{1} = x,
$$

$$
\tan \alpha = \frac{MN}{ON} = \frac{y}{x}, \quad \cot \alpha = \frac{ON}{MN} = \frac{x}{y}.
$$

Итак, в тригонометрической окружности синус и косннус острого угла равны соответственно ординате и абсциссе точки, в которой сторона данного угла пересекает окружность, а тангенс и котангенс этого угла равны отношениям ординаты к абсинссе и абсписсы к ординате соответственно:

$$
\sin \alpha = y
$$
,  $\cos \alpha = x$ ,  $\tan \alpha = \frac{y}{x}$ ,  $\cot \alpha = \frac{x}{y}$ .

Поскольку значения тригонометрических функций зависят только от градусной меры угла (т. е. не зависят от выбора радиуса окружности), используем полученные равенства для определения тригонометрических функций любого угла от 0° до 180°.

#### Определение

Для любого угла  $\alpha$  из промежутка  $0^{\circ} \leq \alpha \leq 180^{\circ}$  $\sin \alpha = y$ ,  $\cos \alpha = x$ ,  $\frac{y}{x}$  ( $\alpha \neq 90^{\circ}$ ),  $\frac{dy}{dx} = \frac{x}{x}$  ( $\alpha \neq 0^{\circ}$ ,  $\alpha \neq 180^{\circ}$ ), где  $x, y -$  координаты соответствующей точки М тригонометрической окружности (рис. 2).

Итак, если угод  $\alpha$  тупой (90° <  $\alpha$  < 180°, рис. 2, б), то ордината точки *M* положительна (т.е. sinα>0), а абсцисса отрицательна  $(r, e, \cos \alpha < 0)$ . Очевилно, что отношения координат в этом случае также отрицательны, т.е.  $tg\alpha < 0$ ,  $ctg\alpha < 0$ . Вообще, косинусы, тангенсы и котангенсы тупых углов являются отрицательными числами. И наоборот, если косамус, тангенс или котангенс игла о (о < 180°) отрицательны, то игол о тупой.

Определим значения тригонометрических функций углов 0°, 90°, 180° (рис. 2, с). Если  $\alpha = 0^{\circ}$ , то точка М, имеет координаты (1; 0). Отсюда  $\sin 0^{\circ} = 0$ ,  $\cos 0^{\circ} = 1$ ,  $\tan 0^{\circ} = 0$ . Поскольку деление на ноль не определено, то сед 0° не существует.

Если  $\alpha = 90^{\circ}$ , то точка M, имеет координаты (0; 1). Отсюда  $\sin 90^{\circ} = 1$ ,  $\cos 90^\circ = 0$ ,  $\cot \theta 90^\circ = 0$ . Поскольку деление на ноль не определено, то tg90° не существует.

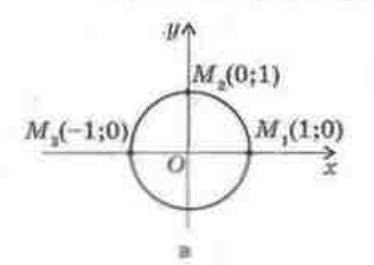

Рис. 2. [Окончание]

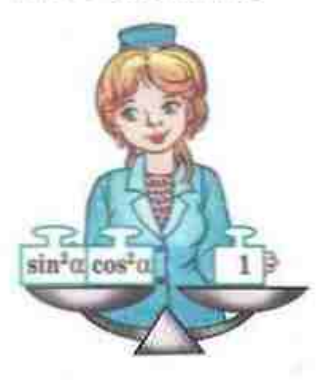

И наконец, если  $\alpha = 180^\circ$ , то точка  $M$ , имеет координаты (-1; 0). Отсюда sin  $180^\circ = 0$ , сов  $180^\circ = -1$ , tg 180° = 0. Поскольку деление на ноль не определено, то ctg 180° не существует.

Заметим также, что абсциссы точек М для углов от 0° до 180° изменяются в пределах от -1 до 1. т.е. -1 ≤ соs $\alpha$  ≤ 1. а ординаты - в пределах от 0 до 1. т. е.  $0 \leq \sin \alpha \leq 1$ .

### 1.2. Тригонометрические тождества

Напомним, что для любого острого угла α прямоугольного треугольника было доказано основное тригонометрическое тождество  $\sin^2 \alpha + \cos^2 \alpha = 1$ . Покажем, что это соотношение выполняется для любого угла от 0° до 180°.

Действительно, если угол α тупой (см. рис. 2, б), то из прямоугольного треугольника ОМN (ZN = 90°,  $ON = |x|$ ,  $MN = y$ ,  $OM = 1$ ) по теореме Пифагора имеем  $MN^2 + ON^2 = OM^2$ , т. е.  $x^2 + y^2 = 1$ , и с учетом определений синуса и косинуса  $\sin^2 \alpha + \cos^2 \alpha = 1$ . В случае, когда угол с равен 0°, 90° или 180°, это тождество легко проверить непосредственной подстановкой значений синуса и косинуса соответствующего угла (сделайте это самостоятельно).

Итак, для любого угла  $\alpha$  из промежутка  $0^{\circ} \leq \alpha \leq 180^{\circ}$ 

 $\sin^2 \alpha + \cos^2 \alpha = 1$ .

Из основного тригонометрического тождества с учетом знаков тригонометрических функций для углов от 0° до 180° следует, что

 $\sin \alpha = \sqrt{1-\cos^2 \alpha}$ ,  $\cos \alpha = \pm \sqrt{1-\sin^2 \alpha}$ .

Знак сово выбирается в зависимости от того, является мюм о острым (знак «+») или тупым (знак «-»).

Непосредственно из определений тригонометрических функций следуют такие тождества:

> $tg \alpha = \frac{\sin \alpha}{\cos \alpha}$   $(\alpha \neq 90^\circ), \quad ctg \alpha = \frac{\cos \alpha}{\sin \alpha}$   $(0^\circ < \alpha < 180^\circ),$  $\text{tr}\alpha \cdot \text{ct}\alpha = 1$   $(\alpha \neq 0^{\circ}, \alpha \neq 90^{\circ}, \alpha \neq 180^{\circ}).$

В курсе геометрии 8 класса для острого угла о были доказаны формулы дополнения, которые выражают функции угла 90° - а через  $\sin(90^\circ - \alpha) = \cos \alpha$ ,  $\cos(90^\circ - \alpha) = \sin \alpha$ . функции угла о:

 $tg(90^\circ - \alpha) = etgea$ ,  $ctg(90^\circ - \alpha) = te\alpha$ .

Докажем формулы, позволяющие свести рассмотрение тригонометрических функций углов 180° - α к рассмотрению функций угла α. Теорема (формулы приведения для углов 180° - α)

Для любого угла α из промежутка 0° ≤ α ≤ 180°  $sin(180^\circ - \alpha) = sin \alpha$ ,  $cos(180^\circ - \alpha) = -cos \alpha$ .

#### Доказательство

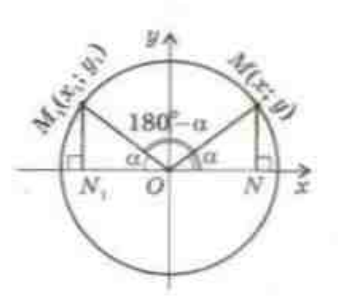

Рис. 3. К доказательству. формул приведении для углов от 0° до 180°

П Пусть от положительной полуоси оси Ох отложены углы α и 180°-α, причем стороны этих углов пересекают тригонометрическую окружность в точках М и М, соответственно (рис. 3). Рассмотрим случай, когда угол и острый (для тупых углов доказательство аналогично). Проведем из точек М и М, перпендикуляры MN и М.N. к оси Ох. Поскольку угол N.OM, дополняет угол 180° - а до развернутого, то  $\angle N_1OM_1 = 180^\circ$ - $-(180^\circ - \alpha) = \alpha$ , а прямоугольные треугольники ОМН и ОМ, N, равны по гипотенузе и острому углу. Из равенства катетов МN и М, N, следует, что точки М и М, имеют одинаковые ординаты, т. е.  $\sin(180^\circ - \alpha) = y_1 = y = \sin \alpha.$ 

Кроме того, из равенства катетов ОN и ОN, следует, что абсциссы точек М и М, противоположны, т. е

 $\cos(180^\circ - \alpha) = x$ , =  $-x = -\cos \alpha$ .

Для случаев, когда угол о равен 0°, 90° и 180°, проверьте доказываемые формулы самостоятельно. ■ Следствие

> $te(180^\circ - \alpha) = -te\alpha$   $(0^\circ \leq \alpha \leq 180^\circ, \alpha \neq 90^\circ).$  $ct\sigma(180^\circ - \alpha) = -ct\sigma\alpha$  (0° <  $\alpha$  < 180°).

#### $30090$

Вычислите значения тригонометрических функций угла 150° sin 150° = sin (180° - 30°) = sin 30° =  $\frac{1}{2}$ , cos 150° = cos (180° - 30°) = - cos 30° =  $-\frac{\sqrt{3}}{2}$ , 19150° = 19(180° - 30°) = -1930° = - $\frac{\sqrt{3}}{3}$ , ctg 150° = ctg (180° - 30°) = - ctg 30° = - $\sqrt{3}$ .<br>Orber: sin 150° =  $\frac{1}{2}$ , cos 150° = - $\frac{\sqrt{3}}{2}$ , tg 150° = - $\frac{\sqrt{3}}{3}$ , ctg 150° = - $\sqrt{3}$ .

Приведем значения тригонометрических функций некоторых углов в виде таблицы.

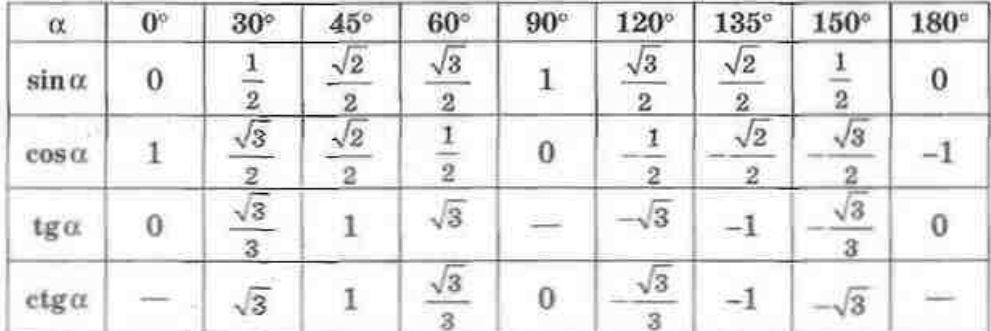

## Вопросы и задачи

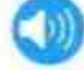

## УСТНЫЕ УПРАЖНЕНИЯ

1. Сторона угла с. отложенного от положительной полуоси оси Ох в направлении против часовой стрелки, пересекает тригонометрическую окружность в точке М.

- а) Назовите координаты точки М, если  $\alpha = 90^{\circ}$ .
- 6) Определите величину угла, если  $M\left[\frac{\sqrt{2}}{2};\frac{\sqrt{2}}{2}\right]$ .

2. Определите, является ли угол  $\alpha$  (0° <  $\alpha$  < 180°) острым, прямым или тупым, если:

 $5)$  sin  $\alpha \cdot \cos \alpha < 0$ ; B)  $\alpha \leq 0$ . a)  $cos \alpha = 0$ ;

3. Может ли косинус тупого угла быть равным 0.01; -0.8: -3? Может ли косинус тупого угла быть равным синусу того же угла?

4. Дан острый угод В. причем  $\sin \beta = n$ ,  $\cos \beta = m$ . Найлите синус и косинус угла 180° - В.

5. Верно ли. что:

- a) синусы смежных углов противоположные числа:
- б) тангенсы смежных углов противоположные числа?

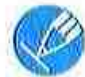

## ГРАФИЧЕСКИЕ УПРАЖНЕНИЯ

6. В прямоугольной системе координат на тригонометрической окружности отметьте точку М, соответствующую углу 120°.

- а) Проведите из точки М перпендикуляры к осям координат. Определите координаты оснований этих перпендикуляров.
- б) Отметьте на тригонометрической окружности точку M, соответствующую острому угму, синус которого равен смиусу 120°. Измерьте этот острый угол и обоснуйте полученный результат.

7. В прямоугольной системе координат на тригонометрической окружности отметьте точку М, соответствующую углу 150°.

- а) Определите координаты х и и точки М. Какая из координат больше?
- б) Вычислите значение выражения  $x^2 + y^2$ . Обоснуйте полученный результат.

## ПИСЬМЕННЫЕ УПРАЖНЕНИЯ

## Уровень А

8. С помощью формул приведения для углов 180° - а вычислите синус, косинус и тангенс углов 120° и 135°.

9. С помощью формул приведения и тригонометрических таблиц (калькулятора) вычислите:

a)  $\sin 160^\circ$ :  $6) cos 115$ : B) tg 95°.

10. Определите все значения  $\alpha$  от 0° до 180°, для которых выполняется равенство:

a)  $\sin \alpha = \frac{\sqrt{3}}{2}$ ; 6)  $\cos \alpha = -0.5$ ; B)  $\lg \alpha = -1$ .

#### **ГЛАВА І. Решение треугольников**

• 11. С помощью формул приведения и таблиц значений тригонометрических функций (см. Приложение 4) найдите: a) sin $\alpha$  *H* tga, ecли  $\alpha = 170^{\circ}$ : б) острый и тупой углы, синусы которых равны 0,643. 12. Найдите: a)  $\sin \alpha$ , если  $\cos \alpha = -0.8$ ; 6)  $\cos \alpha$ ,  $\arctan \sin \alpha = \frac{1}{\sqrt{\kappa}}$ ,  $90^{\circ} < \alpha < 180^{\circ}$ ;  $n$  tg  $\alpha$ , ecum cos  $\alpha = -1$ . 13. Найдите сово и  $\lg \alpha$ , если  $\sin \alpha = 0.6$  и угол о тупой. 14. Свавните: a)  $cos 65^\circ$  n  $cos 115^\circ$ ; б) tg 48° и tg 148°; n) sin 35° n sin 145°. 15. Покажите тождество: 6)  $\frac{\sin(90^\circ - \alpha)}{\cos(180^\circ - \alpha)} = -1$ ; a)  $\sin(180^\circ - \alpha) = \cos(90^\circ - \alpha)$ ;  $a) - tg(180^{\circ} - \alpha) \cdot \cos \alpha = \sin \alpha$ ; r)  $\cos^2 \alpha + \sin \alpha \sin(180^\circ - \alpha) = 1$ . 16. Докажите тождество: a)  $\frac{-\sin \alpha}{\cos(180^\circ - \alpha)} = \text{tg}\alpha$ ; 6)  $1 - \cos^2 \alpha = \sin \alpha \sin(180^\circ - \alpha)$ ;  $\sin(180^\circ - \alpha) = 1$ . Уровень Б 17. Найдите тангенс и котангенс угла о, если: 6)  $\sin \alpha = \frac{8}{17}$ ,  $90^{\circ} < \alpha < 180^{\circ}$ ; a)  $\cos \alpha = -\frac{5}{12}$ ;  $B)$  sin  $\alpha = -\cos \alpha$ . 18. Найлите: a) tga, если  $cos\alpha = -0.28$ ; б) сtgα, если  $sin\alpha = \frac{12}{12}$  и угол α тупой. 19 (опорная). Докажите, что: a)  $1+tg^2\alpha=\frac{1}{\cos^2\alpha}$   $(0^\circ \le \alpha \le 180^\circ, \alpha \ne 90^\circ),$ 6)  $1 + ctg^2 \alpha = \frac{1}{\sin^2 \alpha}$  (0° <  $\alpha$  < 180°).

12

#### 6 1. Тригонометрические функции углов от 0° до 180°

- 20. Упростите выражение:
	- a)  $1-\sin(180^\circ-\alpha)\cos(180^\circ-\alpha)\text{tg}(180^\circ-\alpha)$ ;

B)  $1 - \text{tg}(180^\circ - \alpha)\text{tg}\alpha$ .

- 21. Упростите выражение:
	- a)  $t \alpha c t \alpha a + \cos \alpha \cos(180^\circ \alpha)$ ;
	- n)  $(\sin \alpha \cos \alpha)^2 2\pi (180^\circ \alpha) \cos^2 \alpha$ .
	- 22. Иввестно, что  $tg\alpha = -0.75$ . Найдите sino и сово.
- 23. Найдите віпо и сово, если сер $\alpha = -2.4$ .
	- 24. Локажите, что синусы любых двух углов параллелограмма равны.
- 25. Докажите, что сумма косинусов всех углов транеции равна иулю.
	- 26. Постройте угол с. если:
		- a)  $\sin \alpha = \frac{4}{\epsilon}$  и угол  $\alpha$  острый;
	- 27. Постройте угол  $\alpha$ , если  $\lg \alpha = -\frac{1}{2}$ .

## Уровень В

28. Найдите sin $\alpha$  и созо, если tg $\alpha$ + ctg $\alpha$  = -2,5. Сколько решений имеет задача?

- 29. Найдите tg  $\alpha$ , если соз<sup>а</sup> $\alpha \sin^2 \alpha = 0.5$ . Сколько решений имеет задача? 30. Расположите углы 50°, 120°, 170° в порядке возрастания значений их тригонометрических функций:
	- а) косинусов; б) синусов; в) тангенсов.
- **31.** Известно, что  $\alpha$  и  $\beta$  тупые углы, причем  $\cos \alpha$  >  $\cos \beta$ . Сравните: a) sin $\alpha$  u sin $\beta$ ; 6) tg $\alpha$  u tg $\beta$ ; B) ctg $\alpha$  u ctg $\beta$ .

## ПОВТОРЕНИЕ ПЕРЕД ИЗУЧЕНИЕМ 6 2

### Теоретический материал

- решение прямоугольных треугольников;
- теорема Пифагора.

## Задачи

32. В прямоугольном треугольнике с острым углом 30° гипотенуза равна 6 см. Найдите катеты треугольника.

33. Высота ромба, проведенная из вершины тупого угла, делит сторону ромба на отрезки длиной 8 см н 9 см. Найдите площадь ромба. Сколько решений имеет задача?

$$
6)\ \ \frac{\cos(90^\circ-\alpha)}{\cos(180^\circ-\alpha)}\cdot \ctg\alpha
$$

$$
6)\ \frac{\cos\bigl(90^\circ-\alpha\bigr)}{\sin\bigl(180^\circ-\alpha\bigr)}+\frac{1}{4g^2\,\alpha}\,;
$$

$$
(5) \quad \cos \alpha = -\frac{3}{5} \, .
$$

8 класс, § 19-21

8 класс, § 13

# 8 2. Теорема косинусов и ее следствия

## 2.1. Теорема косинусов

В процессе решения задач часто возникает необходимость вычислить неизвестную сторону треугольника по двум известным сторонам и углу между инми. Теорема Пифагора позволяет следать это в том случае, когда данный угол пиямой. Смодующая теорема является обобщением теоремы Пифагора и позволяет находить неизвестную сторону в любом треугольнике.

#### Теорема (косинусов)

Квадрат любой стороны треугольника равен сумме квадратов двух других сторон без удвоенного произведения этих сторон на косинус угла между ними:

$$
c^2 = a^2 + b^2 - 2ab\cos C,
$$

где  $a, b, c$  - стороны треугольника,  $\angle C$  - угол между сторонами а и b.

#### Доказательство

 $\Box$  Пусть в треугольнике ABC BC = a, AC = b, AB = с. Рассмотрим случай, когда угол С острый (рис. 4, а). Проведем высоту ВД. Из прямоугольного треугольника BDC имеем:

 $BD = a \sin C$ .  $CD = a \cos C$ .

Тогда  $AD = b - a \cos C$ . Из прямоугольного треугольника ABD по теореме Пифагора

$$
AB^2 = BD^2 + AD^2, c^2 = (a\sin C)^2 + (b - a\cos C)^2,
$$

$$
c^2 = a^2 \sin^2 C + b^2 - 2ab \cos C + a^2 \cos^2 C.
$$

 $c^2 = a^2(\sin^2 C + \cos^2 C) + b^2 - 2ab\cos C$ .

 $c^2 = a^2 + b^2 - 2abc$ os C

В случае, когда угол С прямой, имеем  $cos C =$  $=$  cos  $90^\circ$  = 0. Тогда утверждение теоремы приобретает вид  $c^2 = a^2 + b^2$ , т. е. совпадает с утверждением уже доказанной теоремы Пифагора.

Доказательство для случая, когда угол С тупой (рис. 4, б), проведите самостоятельно. ■

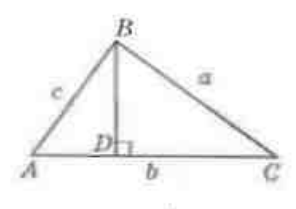

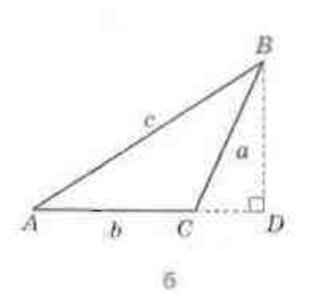

Рис. 4. К доказательству теоремы косинусов

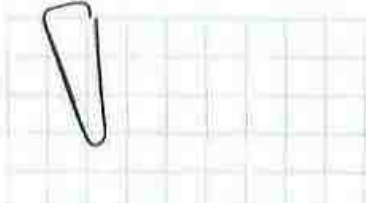

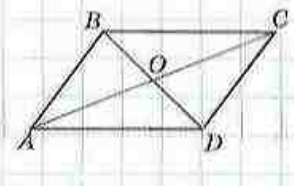

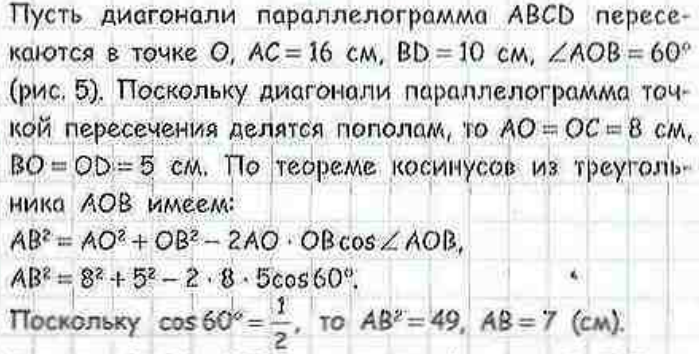

Задача Найдите стороны параллелограмма, если его диагонали длиной 10 см и 16 см пересекаются под углом 60°. Решение

Так как ∠AOD = 120° как смежный с углом AOB, то из треугольника AOD по теореме косинусов имеем:  $AD^2 = AO^2 + OD^2 - 2AO \cdot ODcos\angle AOD.$ 

 $AD^2 = B^2 + 5^2 - 2 \cdot B \cdot 5\cos 120^\circ$ .

Поскольку  $cos 120^\circ = -cos 60^\circ = -\frac{1}{2}$ , то AD<sup>2</sup> = 129,  $AD = \sqrt{129}$  (cm).

Ответ: 7 см и  $\sqrt{129}$  см.

## 2.2. Следствия теоремы косинусов

Благодаря своим следствиям теорема косинусов дает возможность не только находить неизвестную сторону треугольника, но и определять углы треугольника по известным сторонам (см. рис. 4).

Следствие 1

В треугольнике ABC  $\cos C = \frac{a^2 + b^2 - c^2}{2ab}$ 

#### Следствие 2

Если в треугольнике со сторонами а, b, с выполняется неравенство  $a^2 + b^2 > c^2$ , то угол, противолежащий стороне с, острый; если  $a^2 + b^2 < c^2$ , то угол, противолежащий стороне с, тупой.

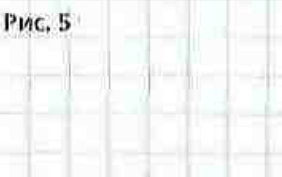

Напомним, что в случае, когла  $a^2 + b^2 = c^2$ , по теореме, обратной теореме Пифагора, угол, противолежанний стороне с, прямой,

Таким образом, с помощью теоремы косинусов можно однозначно установить, является треугольник с заданными сторонами остроугольным, прямоугольным или тупоугольным.

Следствием теоремы косинусов можно также считать следующее свойство нараллелограмма.

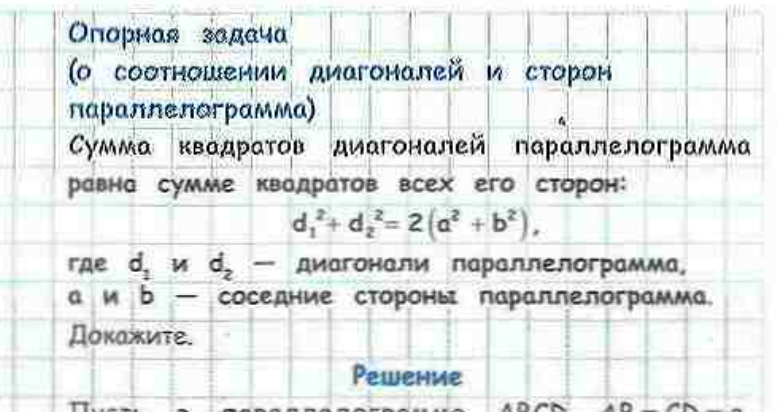

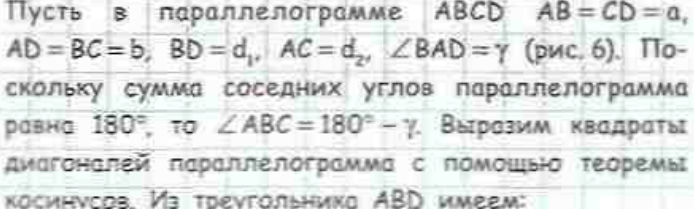

 $BD^2 = AB^2 + AD^2 - 2AB$  ADcosy.

 $d^2 = a^2 + b^2 - 2ab \cos \gamma$ .

Из треугольника АВС имеем:

 $AC^2 = AB^2 + BC^2 - 2AB \cdot BC\cos(180^\circ - \gamma)$ ,

или, учитывая, что  $cos(180^\circ - \gamma) = -cos\gamma$ ,

 $d_1^2 = a^2 + b^2 + 2ab \cos \gamma$ .

Складывая правые и левые части полученных равенств, получим

 $d_1^2 + d_2^2 = 2(a^2 + b^2)$ .

что и требовалось доказать.

16

 $\overline{B}$ 

Рис. 6

 $\overline{c}$ 

n

# Вопросы и задачи

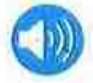

## **УСТНЫЕ УПРАЖНЕНИЯ**

34. В треугольнике со сторонами а, b, с определите, является ли угол, противолежащий стороне а, острым, прямым или тупым, если:

- a)  $a^2 > b^2 + c^2$ ; 6)  $a^2 < b^2 + c^2$ ;
- $a^2 = b^2 + c^3$ .
- 35. Могут ли два угла треугольника иметь отрицательные космиусы?
- 36. Назовите наибольший угод треугольника ABC, если  $AB^2 > BC^2 + AC^2$ .

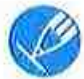

## ГРАФИЧЕСКИЕ УПРАЖНЕНИЯ

37. Начертите треугольник со сторонами 3 см и 5 см и углом между ними 120°. По теореме косинусов вычислите длину наибольшей стороны треугольника. Проверьте полученный результат измерением.

- 38. Начертите разносторонный треугольник и измерьте его стороны. а) Вычислите значение выражения  $a^3 + b^2 - c^2$ , где  $a, b, c - \mu$ лины сторон треугольника, причем  $a < b < c$ .
	- б) По результату вычисления определите, является ли наибольший угол треугольника острым, прямым или тупым. Проверьте полученный результат измерением.

## **ПИСЬМЕННЫЕ УПРАЖНЕНИЯ**

## Уровень А

39. Найдите неизвестную сторону треугольника, если две его стороны и угол между ними равны соответственно:

- а)  $3\sqrt{3}$  см. 11 см и  $30^\circ$ ; б) 8 см. 15 см и 60°:
	- в) 5 см, 16 см и 120°.
- 40. Найдите периметр треугольника, если его стороны длиной 7 см и 15 см образуют угол 60°.

41. Стороны треугольника равны  $3\sqrt{2}$ , 1 и 5. Определите градусную меру наибольшего угла треугольника.

42. Докажите, что равнобедренный треугольник с основанием 7 см и боковой стороной 4 см является тупоугольным.

 $\rightarrow$  43. Пве стороны треугольника равны 4 и 8. Какое наименьшее целое значение должна иметь длина третьей стороны, чтобы угол между лвумя данными сторонами был тупым?

44. Пве стороны треугольника равны  $4\sqrt{2}$  cм и 1 см, а синус угда между ними равен  $\frac{\sqrt{2}}{2}$ . Найдите третью сторону треугольника. Сколько решений имеет вадача?

 $\rightarrow$  45. В треугольнике ABC AB = 6 см. BC = 5 см. а косинус внешнего угла при вершине В равен −0,2. Найдите сторону АС.

## Уровень Б

46. В параллелограмме найдите длины:

- а) сторон, если диагонали длиной  $6\sqrt{2}$  cm и 14 см пересекаются под углом 45°:
- б) диагоналей, если стороны равны 10 см и 16 см, а один из углов параллелограмма в 2 раза больше другого.

47. Найдите диагонали ромба с периметром 4а и острым углом а. Репите задачу двумя способами.

48. Диагопаль параллелограмма равна 6 см и образует со стороной длиной 8 см угол 60°. Найдите неизвестную сторону и неизвестную диагональ параллелограмма.

49. Не вычисляя углов треугольника, определите его вид (по величине углов), если стороны треугольника разны:

а) 2.3 и 4: б) 7, 24 и 25; в) 6. 10 и 11.

50. Стороны треугольника равны 5 м. 6 м и 7 м. Найдите косинусы углов треугольника и определите его вид (по величине углов).

51. В параллелограмме найдите:

- а) периметр, если диагонали равны 11 см и 17 см, а одна из сторон равна 13 см;
- б) диагонали, если их длины относятся как 4:7, а стороны равны 7 см и 9 см.

52. Найдите стороны параллелограмма, если его периметр равен 34 см, а диагонали равны 11 см и 13 см.

## Уровень В

53. В треугольнике *ABC*  $\angle A = 90^\circ$ , *AC* = 4 см, *BC* = 8 см. На катете *AC* вне данного треугольника построен равносторонний треугольник АСД. Найдите длину отрезка ВД.

54. В парадделограмме ABCD  $\angle A = 60^\circ$ , AB = 2, BC = 4. Точки М и N середины сторон ВС и СD соответственно. Найдите косинус угда МАN. 55. Стороны треугольника длиной 10 см и 42 см образуют угол 120°. Найдите длину медианы, проведенной из вершины данного угла.

56 (опорная). В треугольнике со сторонами а, b, с медиана, проведенная к стороне c, вычисляется по формуле  $m_c = \frac{1}{\alpha} \sqrt{2(a^2 + b^2) - c^2}$ . Покажите.

> 57. Если для медиан  $m_a$ ,  $m_b$  и  $m_c$  треугольника выполняется равенство  $m_{\rm s}^2 + m_{\rm s}^2 = 5m_{\rm s}^2$ , то данный треугольник прямоугольный с гипотенузой с. Докажите. Верно ли обратное утверждение?

**58.** В трапеции *ABCD AB*||*CD*, *AB* = 8 см, *CD* =  $4\sqrt{3}$  см. Окружность. проходящая через точки А. В и С. пересекает отрезок АД в точке К. причем ∠АКВ = 60°. Найдите ВК.

## ПОВТОРЕНИЕ ПЕРЕД ИЗУЧЕНИЕМ 6 3

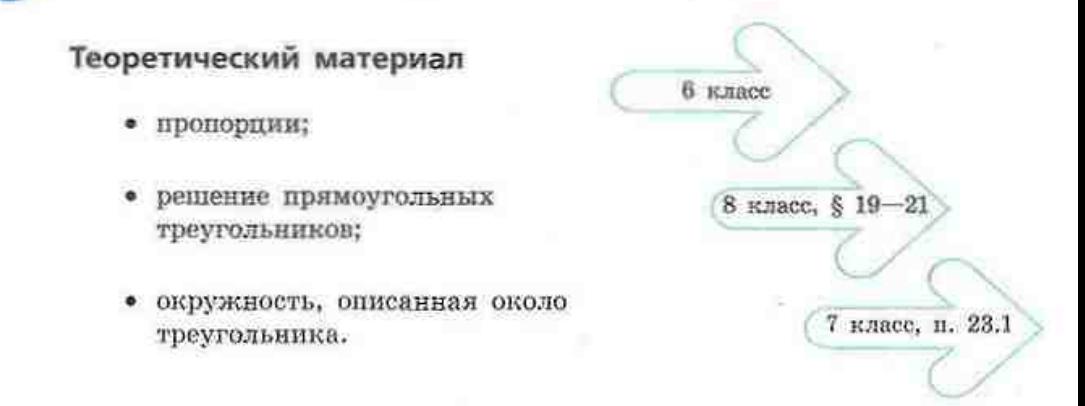

#### Задачи

59. В треугольнике *ABC*  $\angle A = 60^{\circ}$ ,  $\angle C = 45^{\circ}$ , *BD* = 4 см - высота треугольника. Найдите длины сторон АВ и ВС.

60. На окружности отмечены точки А, В, С и D так, что угол АВС в 3 раза меньше угла АДС. Найдите градусные меры этих углов.

# § 3. Теорема синусов и ее следствия

## 3.1. Теорема синусов

Рассмотрим еще одну теорему, с помощью которой можно находить неизвестные стороны и углы треугольника.

#### Теорема (синусов)

Стороны треугольника пропорциональны синусам противележащих углов:

$$
\frac{a}{\sin A} = \frac{b}{\sin B} = \frac{c}{\sin C},
$$

где а, b, c - стороны треугольника, противолежащие углам А, В, С соответственно.

#### Доказательство

 $\Box$  Пусть в треугольнике АВС ВС = а, АС = b,  $AB = c$ . Проведем высоту CD.

Если угол А острый (рис. 7, а), то из прямоугольного треугольника ACD имеем CD = bsinA; если угол А тупой (рис. 7, 6), то  $CD = b \sin(180^\circ - A) =$  $= b\sin A$ . Аналогично из треугольника ВСD имеем CD = asin B. Приравняем полученные выражения:

$$
b\sin A = a\sin B, \text{ with } \frac{a}{\sin A} = \frac{b}{\sin B}.
$$

Аналогично доказывается равенство -. В случае, когда угол А прямой,  $\sin B$  $\sin C$ 

утверждение теоремы следует из определения синусов углов треугольника ABC (обоснуйте это самостоятельно). ■

## Задача Диагональ параллелограмма равна d и образует со сторонами параллелограмма углы а и В. Найдите стороны параллелограмма.

#### Решение

Пусть в параллелограмме ABCD AC = d,  $\angle$ BAC = a,  $\angle$  CAD =  $\beta$  (рис. 8). Найдем стороны параллелограмма.

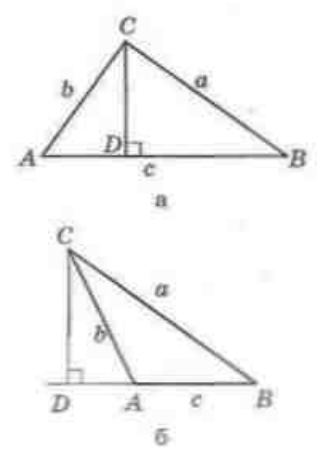

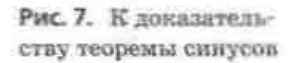

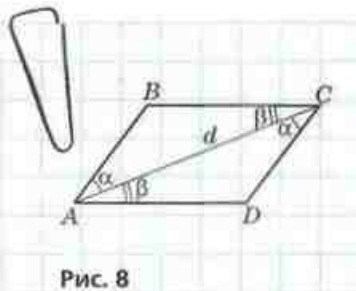

 $\sin (\alpha + \beta)$   $\sin (\alpha + \beta)$ 

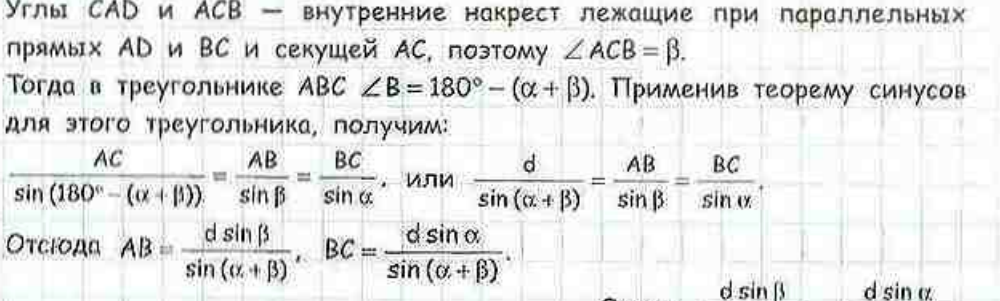

## 3.2. Связь между пропорциональными отношениями теоремы синусов. и диаметром описанной окружности

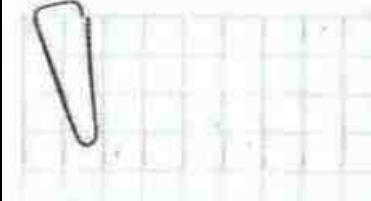

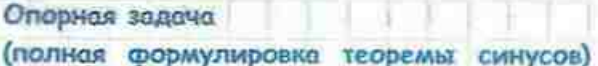

Отношение стороны треугольника к синусу противолежащего угла равно диаметру окружности, описанной около треугольника:

$$
\frac{a}{\sin A} = \frac{b}{\sin B} = \frac{c}{\sin C} = 2R
$$

где с, b, с - стороны треугольника, противолежащие углам A, B, C соответственно, R - радиус описанной окружности. Докажите.

#### Решение

Пусть около треугольника ABC (BC=a) описана окружность радиуса R. Учитывая имеющиеся пропорциональные соотношения теоремы синусов, достаточно доказать, что  $\frac{a}{\sin A}$  = 2R, или a = 2RsinA. 1) Пусть ∠А=90° (рис. 9, а). Тогда вписанный угол А опирается на полуокружность, т.е. а = BC = 2R =  $=$  2R  $\cdot$  1 = 2R sin 90° = 2R sin A.

2) Пусть ∠А < 90° (рис. 9, б). Проведем диаметр ВА, и рассмотрим треугольник А,ВС.

В этом треугольнике ∠ВСА, = 90° как угол, опирающийся на полуокружность, т.е. BC=BA, sin A,.

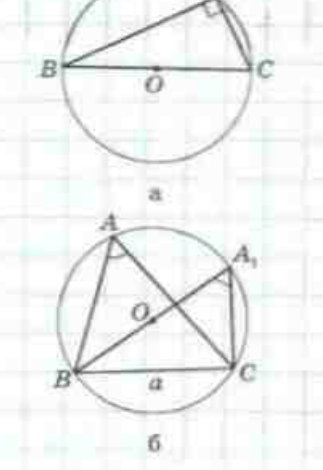

Рис. 9. [См. также с. 22]

#### ГЛАВА I. Решение треугольников

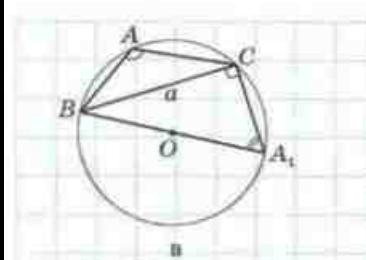

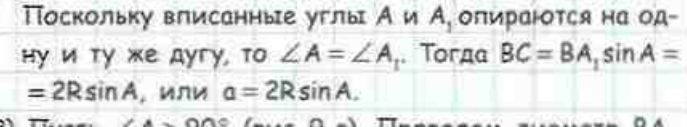

3) Пусть ∠А>90° (рис. 9, в). Проведем диаметр ВА,. Тогда  $\angle A + \angle A_1 = 180^\circ$ , откуда sin A, = sin(180° - A) =  $=sin A$ . Итак, BC = BA, sin A, или  $a = 2R sin A$ , что и требовалось доказать.

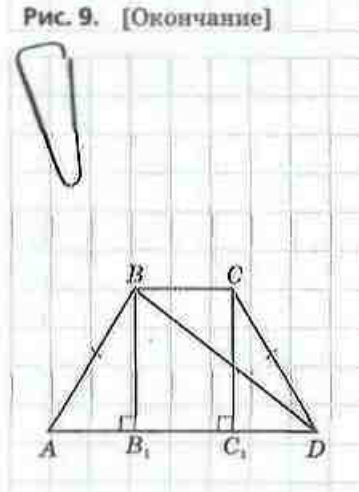

Рис. 10

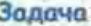

Найдите радиус окружности, описанной около равнобедренной трапеции с основаниями 1 и 3 и боковой стороной 2.

#### Решение

Пусть в трапеции ABCD AD ||BC, AD = 3, BC = 1. AB = CD = 2 (рис. 10). Проведем из вершин тупых углов трапеции высоты ВВ, и СС, Тогда АВ, = В, С, = С, D = 1 (докажите это самостоятельно).  $\beta$  прямоугольном треугольнике ABB, cos  $A = \frac{|AB|}{AB}$ .  $cos A = \frac{1}{2}$ , откуда  $\angle A = 60^\circ$ ,  $sin A = \frac{\sqrt{3}}{2}$ . Из треугольника ABD по теореме косинусов имеем:  $BD^2 = AB^2 + AD^2 - 2AB \cdot AD\cos A$ ,  $BD^2 = 2^2 + 3^2 - 2 \cdot 2 \cdot 3 \cdot \frac{1}{2}$ 

$$
BD^z = 7, BD = \sqrt{7}.
$$

Окружность, описанная около трапеции, является также описанной около треугольника ABD. По  $\frac{BD}{2} = 2R$  получаем: доказанной выше формуле<br>R =  $\frac{BD}{2 \sin A}$ , R =  $\frac{\sqrt{7}}{\sqrt{3}} = \frac{\sqrt{21}}{3}$ . OTBeT:  $\frac{\sqrt{21}}{2}$ 

## Вопросы и задачи

## УСТНЫЕ УПРАЖНЕНИЯ

61. С помощью теоремы синусов восстановите отношения синусов углов треугольника АВС в правой части равенства ВС: АС: АВ = ....

62. Назовите наибольшую и наименьшую стороны треугольника АВС, если  $\sin B > \sin A > \sin C$ .

63. В треугольнике ABC sinA = sinC. Может ли один из углов А и С быть тупым? Имеет ли данный треугольник равные стороны?

64. В треугольнике *ABC*  $AB = 6$ ,  $BC = 3$ . Может ли  $sinA$  быть равным единице?

## ГРАФИЧЕСКИЕ УПРАЖНЕНИЯ

65. Начертите равнобедренный треугольник с углом при основании 30°. Измерьте длины сторон треугольника и вычислите их отношения к сииусам противолежащих углов. Сравните полученные результаты.

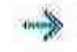

66. Начертите окружность радиуса 2 см и впишите в нее треугольник с углом 30°. Измерьте сторону, противолежащую этому углу, и сравните ее длину с радиусом окружности. Объясните полученный результат.

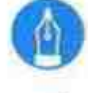

## ПИСЬМЕННЫЕ УПРАЖНЕНИЯ

## Уровень А

67. В треугольнике АВС найдите отношения сторон АВ: АС и ВС: АС, если  $\angle A = 120^\circ$ ,  $\angle B = 30^\circ$ .

68. В треугольнике АВС найдите:

- а) сторону ВС, если  $AB = 2\sqrt{2}$  см.  $\angle B = 105^\circ$ ,  $\angle C = 30^\circ$ ;
- 6) угол А, если  $AB = 4\sqrt{2}$  см,  $BC = 4$  см,  $\angle C = 45^{\circ}$ .

69. В треугольнике АВС найдите:

а) сторону АС, если  $AB = 6\sqrt{2}$  см.  $\angle B = 30^{\circ}$ ,  $\angle C = 45^{\circ}$ ;

6) угол В, если  $AB = \sqrt{3}$  см.  $AC = \sqrt{2}$  см.  $\angle C = 60^{\circ}$ .

- 70. В треугольнике MNK сторона MN вдвое меньше стороны NK,  $\sin K = -$ . Найдите угол М. Сколько решений имеет задача?
- 71. В треугольнике  $M N K \sin N$ :  $\sin K = 1$ : 3. Найдите сторону  $M N$ , если  $MK = 3$  M.

72. С помощью теоремы синусов найдите отношение основания равнобедренного прямоугольного треугольника к боковой стороне.

73. С помощью теоремы синусов докажите, что в прямоугольном треугольнике катет, противолежащий углу 30°, равен подовине гипотенузы.

## Уровень Б

74. В прямоугольном треугольнике АВС с гипотенузой АС найдите биссектрису ВD, если  $\angle C = 30^{\circ}$ ,  $CD = 8\sqrt{2}$  см.

75. Найдите стороны треугольника АВС. если  $\angle A = 45^\circ$ ,  $\angle C = 30^\circ$ , а высота AD равна 6 м.

 $\rightarrow$  76. В треугольнике ABC  $\angle C = 90^\circ$ ,  $\angle B = 75^\circ$ , CD — биссектриса. Найлите AD, если  $AC = 2\sqrt{3}$ .

77. Одна из сторон треугольника равна a, а углы, прилежащие к этой стороне, равны с и В. Найдите длины биссектрис этих углов.

- 78. Диагональ параллелограмма образует с его сторонами углы о и В. Найдите эту диагональ, если сторона, прилежащая к углу α, равна а. 79. Радиус окружности, описанной около равнобедренного треугольника с углом 120°, равен  $8\sqrt{3}$  см. Найдите стороны треугольника.
- 80. Радиус окружности, описанной около треугольника, равен 4 см. Найдите углы треугольника, если две его стороны равны 4 см и 4√3 см. Сколько решений имеет задача?

## Уровень В

81. Найдите длины двух сторон треугольника, лежащих против углов 60° и 45°, если разность этих длин равна т.

82. Найдите стороны треугольника, периметр которого равен Р, а два  $v<sub>PA</sub>$  —  $\alpha$  и  $\beta$ .

83. Основания равнобедренной трапеции равны 9 см и 21 см, а высота равна 8 см. Найдите раджус окружности, описанной около трапеции.

84. Докажите, что окружность, описанная около треугольника, и окружность, проходящая через ортоцентр и две вершины этого треугольника, имеют равные радиусы.

8 класс, § 19-21

9 класс, п. 1.1

## ПОВТОРЕНИЕ ПЕРЕД ИЗУЧЕНИЕМ 6 4

#### Теоретический материал

- решение прямоугольных треугольников;
- определение тригонометрических функций.

#### Задачи

85. Найдите углы ромба, диаговали которого равны 4 и 4√3. **86.** В треугольнике *ABC*  $\angle$ C = 90°, *CD* — высота. Сравните отрезки *AD* и DB, если  $\sin A < \sin B$ .

# 6 4. Решение треугольников

## 4.1. Основные задачи на решение треугольников

С помощью теорем косинусов и синусов можно решить произвольный треугольник по трем основным элементам, если хотя бы один из них является стороной треугольника. Рассмотрим четыре основных задачи на решение треугольников.

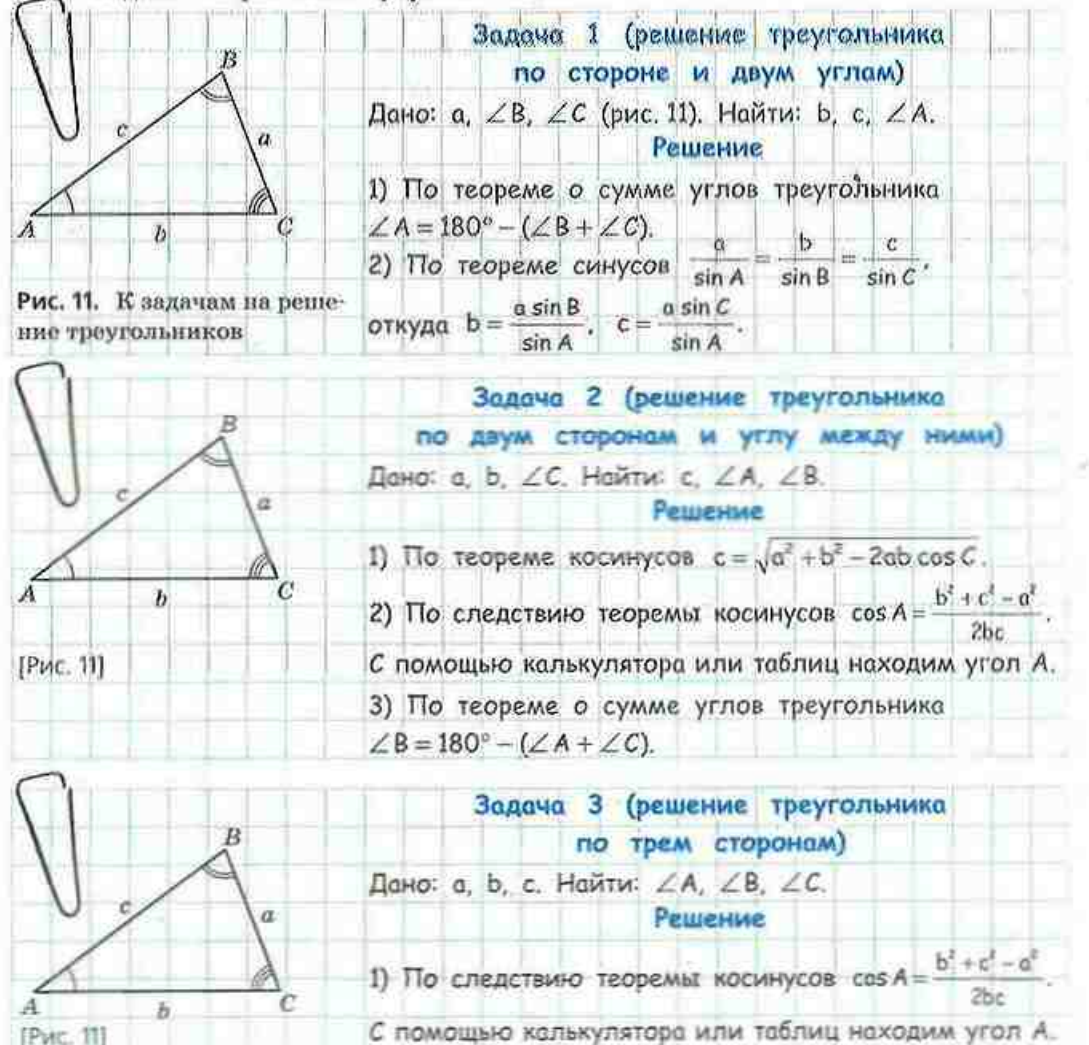

#### **ГЛАВА І. Решение треугольников**

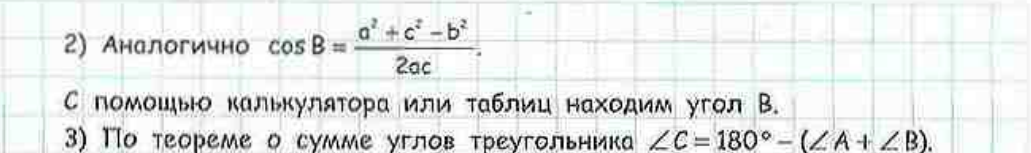

Заметим, что для нахождения углов в задачах 2 и 3 можно воспользоваться также теоремой синусов. Но при этом следует помнить, что любому значению sinA, меньшему, чем единица, будут соответствовать два угла - острый и тупой. Во избежание ошибки рекомендуется обозначить через а наименьшую из данных сторон. В таком случае угол А, противолежащий стороне а, обязательно должен быть острым (обоснуйте это самостоятельно).

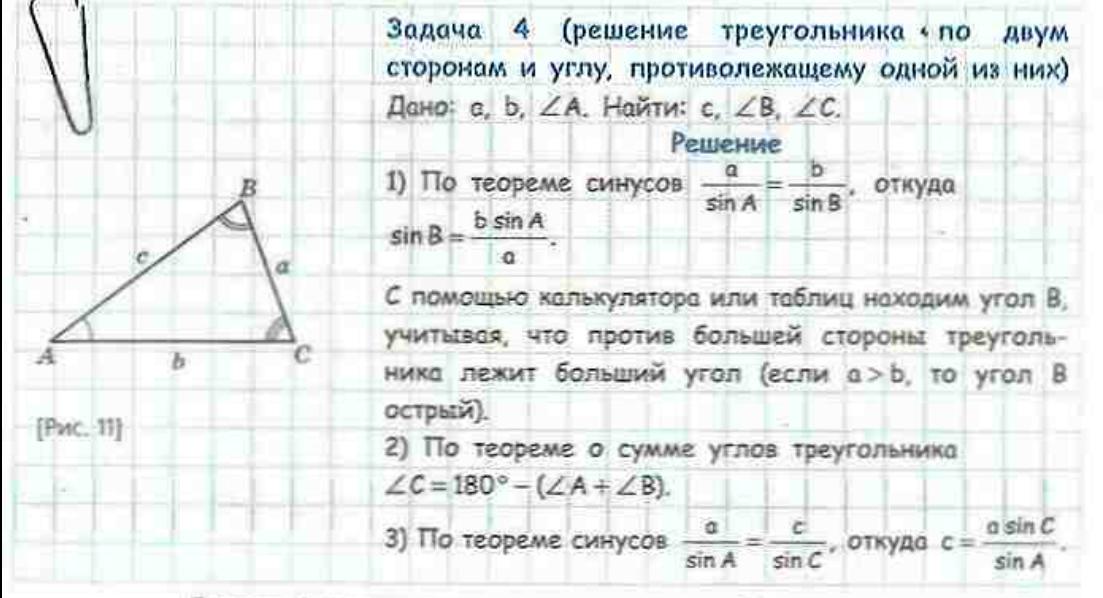

Задачу 4 можно решить и другим способом, составив квадратное уравнение относительно переменной с на основании теоремы косинусов:  $a^2 = b^2 + c^2 - 2bc \cos A$ . Это уравнение может иметь один или два корня либо не иметь корней. Поэтому задача 4 в зависимости от значений а, b и угла А может иметь одно или два решения либо не иметь решений.

Обратим внимание, что задачи 1-3 всегда имеют не более одного решения. Подумайте, как это связано с признаками равенства треугольников.

Договоримся при решении треугольников округлять длины сторон до сотых, а градусные меры углов - до единиц.

## 4.2. Применение решения треугольников в задачах

Рассмотренные задачи на решение треугольников часто являются фрагментами более сложных геометрических задач. В таких случаях следует придерживаться следующего плана.

- Определите элемент данной фигуры (отрезок 1. нли угол), который необходимо найти.
- Вылелите на рисунке вспомогательный тре- $\overline{2}$ . угольник, который содержит искомый элемент и может быть решен по данным задачи. Если на рисунке такого треугольника нет, его можно получить, выполнив дополнительные построения. Иногда для поиска необходимого отрезка или угла надо последовательно решить несколько вспомогательных треугольников с общими элементами.
- Решив вспомогательный треугольник (или тре- $\mathcal{S}_{-}$ угольники), найдите искомый элемент и используйте его для дальнейшего решения исходной залачи.

sin a

 $sin(\beta - \alpha)$ 

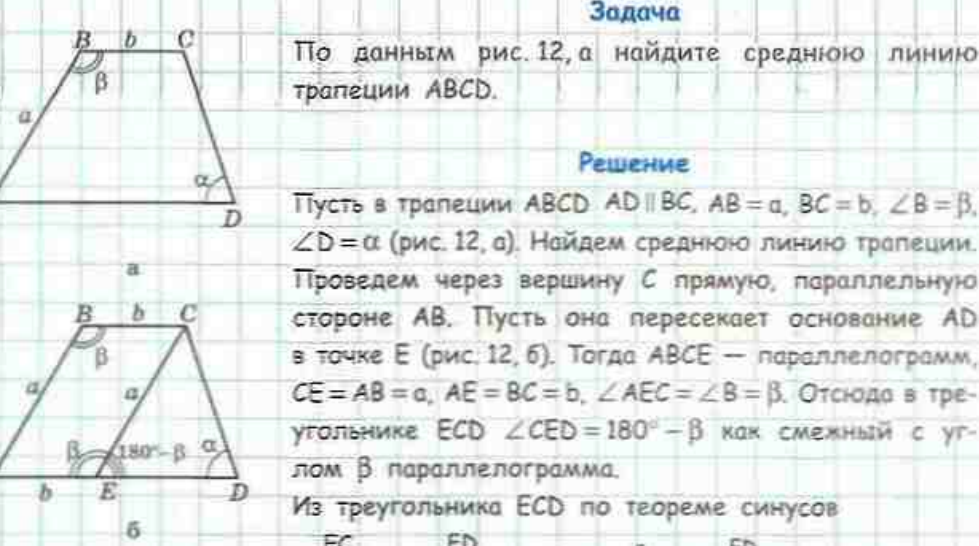

 $sin \angle ECD$ 

 $sin 2D$ 

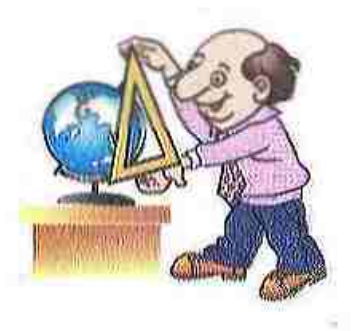

Á

Рис. 12

#### ГЛАВА I. Решение треугольников

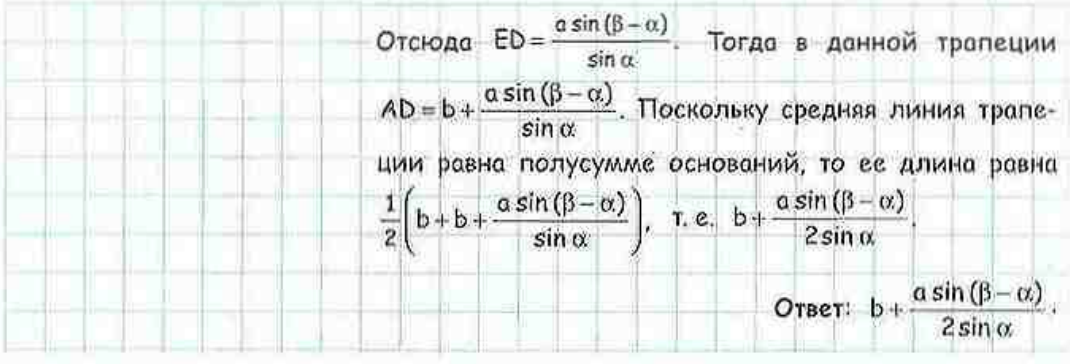

Заметим, что эту задачу можно решить и без применения теоремы синусов, проведя высоты трапеции из вершин В и С. Попробуйте самостоятельно решить задачу этим способом и определить, какой из способов более удобен.

Решение треугольников широко применяется на практике, в частности во время проведения намерений на местности. Пусть, например, необходимо измерить расстояние от точки А до некоторой недоступной точки В (рис. 13). Выберем на местности точку С, проход от которой до точки А возможен, н измерим расстояние АС. Потом с помощью специальных приборов для измерения углов на местности определим градусные меры углов ВАС и ВСА. Итак, пусть АС = b,  $\angle BAC = \alpha$ ,  $\angle BCA = \gamma$ . Эти данные позволяют найти искомое расстояние АВ (см. задачу 1, пункт 4.1):

по теореме о сумме углов треугольника

$$
\angle B = 180^\circ - (\alpha + \gamma)
$$

по теореме синусов

$$
\frac{b}{\sin(180^\circ - (\alpha + \gamma))} = \frac{AB}{\sin \gamma}
$$

откуда 
$$
AB = \frac{b\sin\gamma}{\sin(\alpha + \gamma)}
$$
.

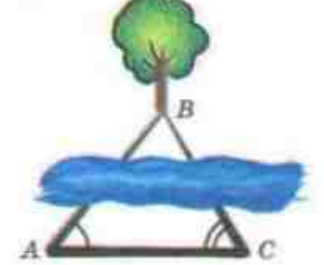

Puc. 13

# Вопросы и задачи

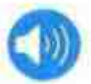

## УСТНЫЕ УПРАЖНЕНИЯ

87. По какой теореме можно найти неизвестную сторону треугольника, в котором заданы:

- а) две стороны и угол между ними;
- б) две стороны и угол, противолежащий одной из них;
- в) сторона и прилежащие к ней углы?
- 88. Можно ли найти:
	- а) углы треугольника, в котором заданы три стороны;
	- б) стороны треугольника, в котором заданы три угла?
- 89. Сколько решений может иметь задача на решение треугольника:
	- а) по трем сторонам;
	- б) по двум сторонам и углу, противолемащему одной из них;
	- в) по стороне и двум углам?

## ГРАФИЧЕСКИЕ УПРАЖНЕНИЯ

**90.** Начертите треугольник ABC, в котором  $\angle A = 20^\circ$ ,  $\angle B = 100^\circ$ ,  $\angle C = 60^\circ$ . Найдите на стороне АС точку С, такую, чтобы треугольники АВС и АВС, были двумя результатами решения треугольника по двум сторонам и углу 20°, противолежащему одной из них. Соедините точки В и С, и измерьте угол АС, В.

91. Начертите треутольник со стороной 4 см и прилежащими к ней углами 45° и 60°. Вычислите длины сторон треугольника, противолежащих заданным углам. Проверьте полученные результаты измерением.

## ПИСЬМЕННЫЕ УПРАЖНЕНИЯ

## Уровень А

92. Решите равнобедренный треугольник по основанию 6 см и углу при основании 15°.

93. Решите треугольник по стороне 10 см и прилежащим к ней углам 30° и 60°.

### ГЛАВА І. Решение треугольников

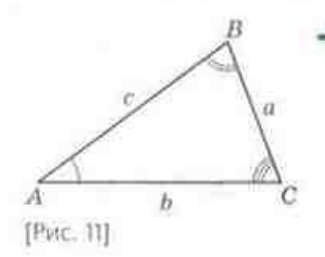

94. Решите треугольник (см. рис. 11) по стороне и двум углам:

a)  $a = 10$ ,  $\beta = 45^{\circ}$ ,  $\gamma = 30^{\circ}$ ;

6)  $b = 6$ ,  $\alpha = 100^{\circ}$ ,  $\beta = 50^{\circ}$ .

95. Решите треугольник (см. рис. 11) по двум сторонам и углу между ними:

a)  $a = 5$ ,  $b = 21$ ,  $\gamma = 60^{\circ}$ ;

6)  $b = 7$ ,  $c = 8$ ,  $\alpha = 120^{\circ}$ .

96. Дороги между поселками Азарово, Веселое и Семеновка решили заасфальтировать. Расстояние между Азаровым и Веселым равно 1 км, между Веселым и Семеновкой - 4,2 км, а отрезок дороги между Азаровым и Семеновкой виден из Веселого под углом 60°. Бригада ремонтииков асфальтирует за день 0,5 км дороги. Успеют ли ремонтиики выполнить работу к приезду губернатора, если работы начаты 21 июня. а губернатор приезжает 7 июля?

97. Решите треугольник (см. рис. 11), если:

6)  $a = 3\sqrt{2}$ ,  $b = 7$ ,  $\gamma = 135^{\circ}$ . a)  $a = 12$ ,  $\alpha = 40^{\circ}$ ,  $\beta = 64^{\circ}$ ;

98. Решите треугольник (см. рис. 11) по трем сторонам:

a)  $a = 3\sqrt{3}$ ,  $b = 2$ ,  $c = 7$ ; 6)  $a = 8$ ,  $b = 15$ ,  $c = 17$ .

99. Решите треугольник (см. рис. 11) по двум сторонам и углу, противолежащему одной из них:

a)  $a = 12$ ,  $b = 5$ ,  $\alpha = 120^{\circ}$ ; 6)  $b = 2$ ,  $c = 10$ ,  $\beta = 6^{\circ}$ ;  $a = 1, c = 2, \alpha = 45^{\circ}.$ 

100. Решите треугольник (см. рис. 11), если: a)  $a = 5$ ,  $b = 21$ ,  $c = 19$ ; 6)  $a = 6$ ,  $b = 8$ ,  $\alpha = 22^{\circ}$ .

## Уровень Б

101. Решите треугольник \* (см. рис. 11), если: a)  $c = 3$ ,  $\gamma = 30^{\circ}$ ,  $h_{\kappa} = 2$ ; 6)  $a = 17$ ,  $b = 5\sqrt{2}$ ,  $h = 5$ .

102. В треугольнике *ABC*  $\angle C = 90^\circ$ ,  $\angle A = 30^\circ$ , *BC* = 2 см, *AD* биссектриса. Решите треугольник ABD.

103. Какой вид (по величине углов) может иметь треугольник АВС, если:

a)  $BC = 8 \text{ cm}$ ,  $AC = 6 \text{ cm}$ ,  $\angle A = 60^{\circ}$ ;

6)  $BC = 8 \text{cm}$ ,  $AC = 4 \text{cm}$ ,  $\angle A = 60^{\circ}$ ;

B)  $BC = 8$  cm,  $AC = 9$  cm,  $\angle A = 60^{\circ}$ ?

Вдесь и далее медиану, биссектрису и высоту треугольника, проведенные к стороне а, будем обозначать  $m_a, l_a$  и  $h_a$  соответственно.

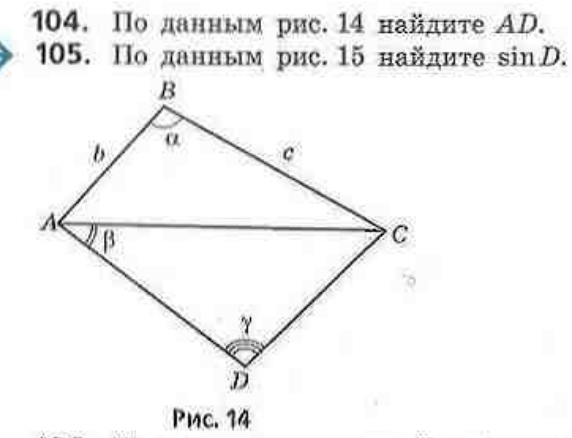

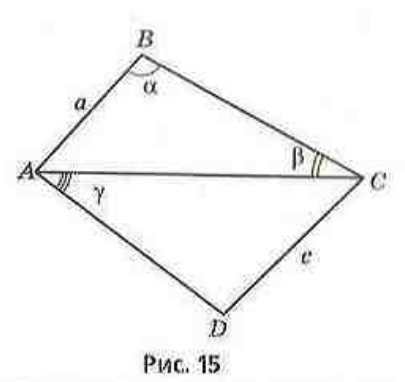

106. На горе, склои которой снижается под углом с к горизонту, растет дерево (рис. 16). Его тень длиной l падает вниз по склону; при этом солнце находится над горязонтом под углом В. Найдите высоту дерева. 107. Вершину холма из точки А видно под углом  $\alpha$ , а нз точки В, которая находится ближе к холму, чем точка А,- под углом В. Найдите высоту холма, если AB = a.

108. Наблюдательная вышка высотой 100 м расположена на горе (рис. 17). Объект наблюдения А виден с вершины вышки под углом 60°. к горизонту, а от основания вышки - под углом 30° к горизонту. Найдите высоту горы.

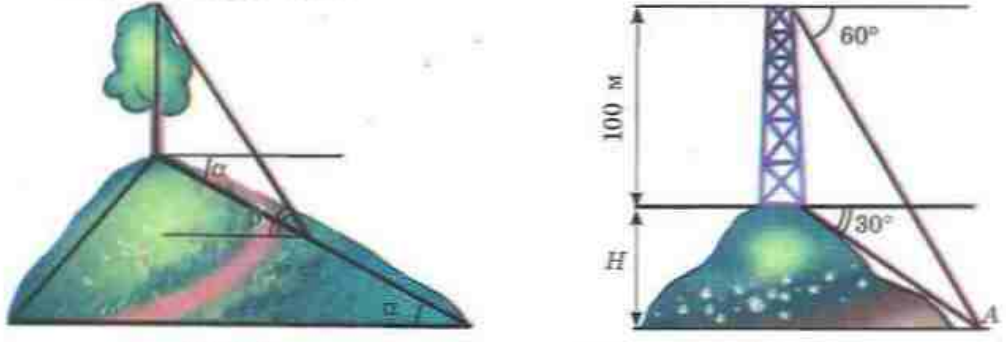

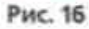

Рис. 17

109. Большее основание равнобедренной трапеции равно 10 см, а меньшее основание равно боковой стороне. Найдите периметр трапеции, если один из ее углов равен 110°. Ответ округлите до сантиметров. 110. Большее основание и боковые стороны равнобедренной трапеции равны 10 см, а днагональ трапеции образует с основанием угол 50°. Найдите среднюю линию трапеции.

## Уровень В

111. Исследуйте зависимость количества решений задачи на решение треугольника по двум сторонам а и b и углу а, противолежащему одной из них, от значений а, b и с.

- 112. Решите треугольник (см. рис. 11), если: a)  $\alpha = 30^{\circ}$ ,  $\beta = 45^{\circ}$ ,  $\alpha + b = 24,14$ ; 6)  $b = 9$ ,  $c = 19$ ,  $m<sub>e</sub> = 11$ .
- 113. Найдите стороны треугольника (см. рис. 11), если: a)  $\alpha = 47^\circ$ ,  $\beta = 120^\circ$ ,  $a - c = 11$ ;
	- 6)  $m_a = 12$ ,  $m_b = 15$ ,  $m_c = 9$ .
	- 114. По данным рис. 18 найдите стороны треугольника АОВ.

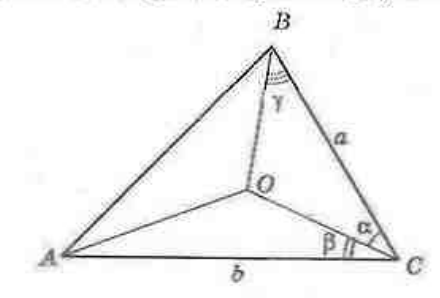

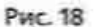

115. Стороны треугольника длиной а и b образуют угол 120°. Найдите биссектрису треугольника, проведенную из вершины этого угла.

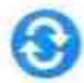

## ПОВТОРЕНИЕ ПЕРЕД ИЗУЧЕНИЕМ § 5

#### Теоретический материал

- площадь параллелограмма;
- площадь треугольника;
- вписанная и описанная окружности треугольника.

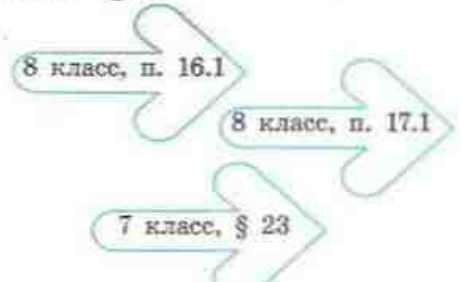

#### Задачи

116. Две стороны треугольника равны 10 см и 12 см, а угол между ними составляет 30°. Найдите площадь треугольника.

117. Найдите площадь параллелограмма с высотами 6 $\sqrt{2}$  см и 8 см и острым углом 45°.

# § 5. Применение тригонометрических функций к нахождению площадей

#### $5.1.$ Плошади треугольника и четырехугольника

Ло сих пор в формулах площадей многоугольников использовались только длины их линейных элементов (сторон, высот, диагоналей). Тригонометрические функции позволяют задействовать для нахождения площади многоугольника величины его углов.

Теорема (формула вычисления площади треугольника по двум сторонам и углу между ними)

Площадь треугольника равна половине произведения его сторон на синус угла между ними:

$$
S=\frac{1}{2}ab\sin\gamma,
$$

где а и b - стороны треугольника, y - угол между ними.

#### Доказательство

 $\Box$  Пусть в треугольнике ABC BC = а, AC = b.  $AB = c$ ,  $\angle C = \gamma$ . Проведем высоту ВН. По известной формуле площади треугольника S= - AC.BH. Из прямоугольного треугольника ВСН ( $\angle H = 90^{\circ}$ ) имеем  $BH = BC \sin \angle BCH$ . При этом в случае, когда угол у острый (рис. 19, а),  $\angle BCH = \gamma$ , а когда угол у тупой (рис. 19. б).  $\angle BCH = 180^\circ - \gamma$ ,  $\sin \angle BCH =$  $=\sin(180^\circ - \gamma) = \sin \gamma$ . Итак,  $BH = BC \sin \gamma$ . Тогда

$$
S = \frac{1}{2}AC \cdot BC \cdot \sin \gamma = \frac{1}{2}absin \gamma.
$$

Случай, когда угол у прямой, рассмотрите са-**МОСТОЯТРЛЬНО.** 

#### Следствие

Площадь параллелограмма равна произведению его сторон на синус угла между ними:

#### $S = absiny$ .

где а и  $b$  - стороны параллелограмма,  $\gamma$  - угол меж-Ду ними:

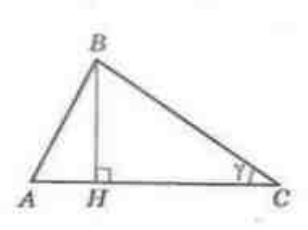

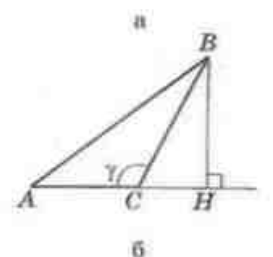

Рис. 19. К доказательству формулы площади треугольника

#### **ГЛАВА 1. Решение треугольников**

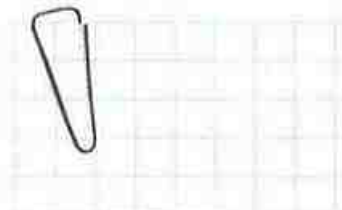

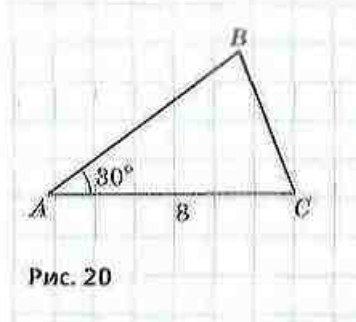

Задача

Найдите наименьшую сторону треугольника, площадь которого равна 8/3 см<sup>г</sup>, наибольшая сторона - 8 см, а один из углов - 30°

#### **Раніеці**де.

Пусть дан треугольник ABC, AC = 8 см,  $S_{\text{max}} = 8\sqrt{3}$  см<sup>2</sup> (рис. 20). Из теоремы о сумме углов треугольника следует, что угол 30° не может быть наибольшим углом, следовательно, он не является противолежащим данной стороне. Пусть ∠А=30°. По формуле площади треугольника  $S = \frac{1}{2} AB \cdot AC \cdot \sin A$ , т. е.  $8\sqrt{3} = \frac{1}{2}AB \cdot 8 \cdot \frac{1}{2}$ , откуда AB = 4 $\sqrt{3}$  (cm). По теореме косинусов  $BC^2 = AB^2 + AC^2 - 2AB \cdot AC \cos A$  $BC^2 = 48 + 64 - 2 \cdot 4\sqrt{3} \cdot 8 \cdot \frac{\sqrt{3}}{2}$ , откуда  $BC = 4$  (cm). Итак, ВС наименьшая сторона данного треугольника.

Ответ: 4 см.

Формуда площади треугольника применяется и ддя доказательства формулы площади четырехугольника с заданными диагоналями и углом между ними.

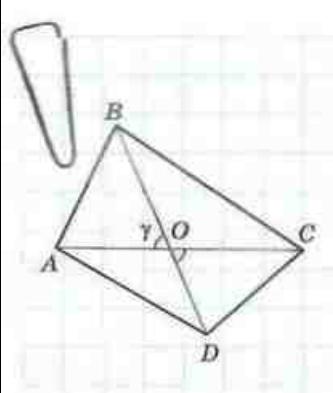

Рис. 21. К доказательству формулы площади четырехугольника

#### Опорная задача

#### (формула площади четырехугольника)

Площадь выпуклого четырехугольника равна половине произведения диагоналей на синус угла между ними:

$$
5=\frac{1}{2}d_1d_2 \sin \gamma,
$$

где d., d, - диагонали четырехугольника,  $\gamma$  угол между ними. Докажите.

#### Решение

Пусть диагонали четырехугольника ABCD пересекаются в точке О под углом у (рис. 21). Площадь четырехугольника ABCD равна сумме площадей четырех треугольников:
$$
S_{ACB} = \frac{1}{2} AO \cdot BO \cdot \sin \gamma, \quad S_{BOC} = \frac{1}{2} BO \cdot OC \cdot \sin (180^\circ - \gamma),
$$
  
\n
$$
S_{CCB} = \frac{1}{2} OC \cdot OD \cdot \sin \gamma, \quad S_{AOD} = \frac{1}{2} AO \cdot OD \cdot \sin (180^\circ - \gamma),
$$
  
\n
$$
y_{UUTDIBGA, \quad \text{VTO} \quad \sin(180^\circ - \gamma) = \sin \gamma, \quad \text{LUMEOM}} = \frac{1}{2} \sin \gamma \cdot AC \cdot BD = \frac{1}{2} d_1 d_2 \sin \gamma.
$$

#### Следствие

Площадь прямоугольника вычисляется по формуле  $S = \frac{1}{a} d^2 \sin \gamma$ , где  $d$  диагональ прямоугольника, у - угол между диагоналями. В частности, площадь квадрата с диагональю  $d$  вычисляется по формуле  $S = \frac{d^2}{dx^2}$ .

Напомним также, что площадь ромба с диагоналями d, n d. вычисляется по формуле  $S = \frac{d_x d_y}{d_y}$ .

## 5.2. Формула Герона

Еще одна формула площади треугольника, для доказательства которой можно использовать тригонометрические функции, была предложена древнегреческим математиком Героном Александрийским (прибл. 1 в. до н. э.) и названа в его честь. Лишь в XX в. выяснилось. что раньше Герона эту формулу вывел Архимед.

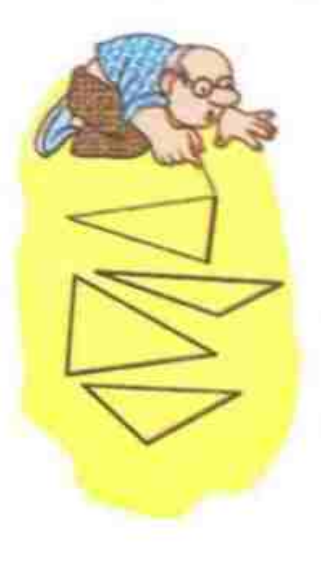

#### Теорема (формула Герона)

Площадь треугольника вычисляется по формуле

$$
S=\sqrt{p(p-a)(p-b)(p-c)},
$$

где  $a, b, c$  — стороны треугольника,  $p = \frac{a+b+c}{a}$  — полупериметр.

#### Доказательство

□ По только что доказанной формуле площади треугольника  $S = \frac{1}{2}ab\sin\gamma$ , где  $\gamma$  — угол, противолежащий стороне с. Кроме того, по следствию теоремы косинусов  $cos\gamma = \frac{a^2 + b^2 - c^2}{a}$ . Найдем синус угла у с помощью основного тригонометрического тождества:

$$
\sin^2 \gamma = 1 - \cos^2 \gamma = (1 - \cos \gamma)(1 + \cos \gamma) = \frac{2ab - a^2 - b^2 + c^2}{2ab} \cdot \frac{2ab + a^2 + b^2 - c^2}{2ab} =
$$
\n
$$
= \frac{c^2 - (a - b)^2}{2ab} \cdot \frac{(a + b)^3 - c^2}{2ab} = \frac{1}{4a^2b^2}(c - a + b)(c + a - b)(a + b - c)(a + b + c).
$$
\n
$$
\frac{2ab}{2ab}
$$
\n
$$
= \frac{c^2 - (a - b)^2}{2ab} \cdot \frac{(a + b)^3 - c^2}{2ab} = \frac{1}{4a^2b^2}(c - a + b)(c + a - b)(a + b - c)(a + b + c).
$$
\n
$$
= \frac{2}{a^2}(c - a + b - 2p - 2a, c + a - b = 2p - 2b),
$$
\n
$$
= \frac{2}{a^2}(b)(p - a)(p - b)(p - c).
$$
\n
$$
\frac{1}{b^2}(p)(p - a)(p - b)(p - c).
$$
\n
$$
\frac{3}{a^2}a^2
$$
\n
$$
= \frac{3}{b^2}ab\sin\gamma = \sqrt{p(p - a)(p - b)(p - c)}.
$$
\n
$$
\frac{3}{a^2}a^2
$$
\n
$$
= \frac{3}{a^2}ab\cos\alpha
$$
\n
$$
= \frac{3}{a^2}ab\sin\gamma = \sqrt{p(p - a)(p - b)(p - c)}.
$$
\n
$$
\frac{3}{a^2}a^2
$$
\n
$$
= \frac{3}{a^2}ab\cos\alpha
$$
\n
$$
= \frac{3}{a^2}ab\sin\gamma = \sqrt{p(p - a)(p - b)(p - c)}.
$$
\n
$$
= \frac{3}{a^2}ab\cos\alpha
$$
\n
$$
= \frac{3}{a^2}ab\cos\alpha
$$
\n
$$
= \frac{3}{a^2}ab\cos\alpha
$$
\n
$$
= \frac{3}{a^2}ab\cos\alpha
$$
\n
$$
= \frac{3}{a^2}ab\cos\alpha
$$
\n
$$
= \frac{3}{a^2}ab\cos
$$

## 5.3. Формулы радиусов вписанной и описанной окружностей треугольника

### Теорема (формулы радиусов вписанной и описанной окружностей треугольника)

Радиусы вписанной и описанной окружностей треугольника вычисляются по формулам

$$
r = \frac{S}{p} = \frac{2S}{a+b+c}, \ \ R = \frac{abc}{4S}.
$$

где  $r$  - радиус вписанной окружности,  $R$  - радиус описанной окружности,  $S$  - площадь треугольника,  $a, b, c$  - стороны треугольника,  $p = \frac{a+b+c}{2}$ полупериметр.

#### Доказательство

□ Докажем сначала формулу для вычисления г. Пусть в треугольнике ABC со сторонами BC = а, AC = b, AB = с точка  $O$  - центр

#### § 5. Применение тригонометрических функций к нахождению площадей

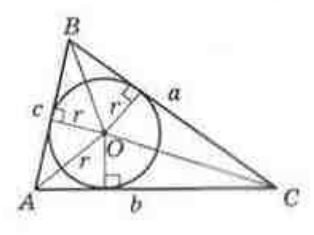

Рис. 22. К доказительству формулы радиусавиноанной окружности вписанной окружности (рис. 22). Тогда площадь данного треугольника равна сумме площадей треугольников ВОС, АОС и АОВ:

$$
S = \frac{1}{2}ar + \frac{1}{2}br + \frac{1}{2}cr = \frac{1}{2}(a+b+c)r = pr.
$$
  
Orcoza  $r = \frac{S}{p} = \frac{2S}{a+b+c}.$ 

Для доказательства формулы R воспользуемся полной формулировкой теоремы синусов, согласно иоторой  $\frac{a}{\sin A} = 2R$ , откуда  $R = \frac{a}{2\sin A}$ . Поскольку  $S = \frac{1}{2} b \sin A$ , To  $\sin A = \frac{2S}{be}$ . Подставив это выражение в формулу  $R_s$  имеем  $R = \frac{abc}{4S}$ . Теорема доказана. •

Напомним:

- для прямоугольного треугольника с катетами а и b и гипотенузой с  $1)$ часто применяют ранее полученные формулы  $r = \frac{a+b-c}{2}$  и  $R = \frac{c}{2}$ ;
- центр окружности, вписанной в треугольник, является точкой пере-2) сечения биссектрис треугольника; центр окружности, описанной около треугольника, является точкой пересечения серединных перпенднкуляров к сторонам треугольника;
- 3) для вычисления радиуса окружности, описанной около треугольника со стороной а и противолежащим углом а, удобно пользоваться формулой  $R = \frac{a}{2 \sin \alpha}$

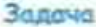

Основание равнобедренного треугольника равно 48 см. а проведенная к нему высота - 32 см. Найдите радиус окружности, описанной около треугольника.

Решение Пусть в треугольнике ABC AB = BC, AC = 48 см, BD =  $=32$  см - высота (рис. 23). Поскольку высота BD является также медианой треугольника ABC, то  $AD = DC = 24$  см. Из треугольника ABD ( $\angle D = 90^{\circ}$ )

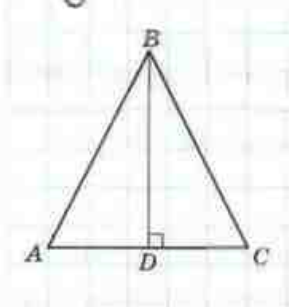

по теореме Пифагора  $AB = \sqrt{24^2 + 32^2} = 40$  (см). По формуле радиуса окружности, описанной около треугольника

Рис. 23

$$
R = \frac{AB \cdot BC \cdot AC}{4S} = \frac{AB^{2} \cdot AC}{4 \cdot 0,5AC \cdot BD} = \frac{AB^{2}}{2BD}, \quad R = \frac{40^{2}}{2 \cdot 32} = 25
$$
 (cm).  
Orber: 25 cm.

Заметим, что эту задачу можно решить и без применения формулы радиуса описанной окружности. Но такой способ может оказаться более сложным, особенно тогда, когда необходимо обосновать расположение центра описанной окружности в данном треугольнике.

# Вопросы и задачи

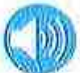

## УСТНЫЕ УПРАЖНЕНИЯ

118. Дже стороны треугольника равны 5 см и 6 см. Может ли площадь этого треугольника быть равной 10 см<sup>2</sup>; 15 см<sup>2</sup>; 30 см<sup>2</sup>?

119. Среди всех парадлелограммов с заданными сторонами а и b определите тот, площадь которого наибольшая. Ответ обоснуйте.

120. Два треугольника описаны около одной окружности. Известно, что периметр первого треугольника меньше, чем периметр второго. Какой из этих треугольников имеет большую площадь?

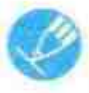

# ГРАФИЧЕСКИЕ УПРАЖНЕНИЯ

- 121. Начертите параллелограмм с углом 30° и измерьте его стороны.
	- а) Вычислите площадь построенного параллелограмма.
	- б) Начертите прямоутольник, стороны которого равны сторонам построенного парадлелограмма. Во сколько раз площадь прямоугольника больше площади параллелограмма?
- 122. Начертите остроугольный треугольник, площадь которого равна 12 см<sup>1</sup>. Начертите тупоугольный треугольник, равновеликий построенному остроугольному, так, чтобы построенные треугольники имели общую сторону.

# **ПИСЬМЕННЫЕ УПРАЖНЕНИЯ**

# Уровень А

- 123. Найдите площадь треугольника АВС, если:
	- a)  $AB = 10$ ,  $BC = 12$ ,  $\angle B = 30^{\circ}$ ; 6)  $AB = AC = 6$ ,  $\angle A = 120^\circ$ ;  $B) AC = 5\sqrt{2}$ ,  $BC = 8$ ,  $\angle A = 100^{\circ}$ ,  $\angle B = 35^{\circ}$ .

#### 6 5. Применение тригонометрических функций к нахождению площадей

- 124. Найдите плошаль:
	- а) прямоугольного треугольника с катетом  $6\sqrt{3}$  см и прилежашим углом 60°:
	- б) параллелограмма со сторонами 4 см и  $4\sqrt{3}$  см и углом 60<sup>°</sup>:
	- в) прямоугольника с диагональю 12 см и углом между диагоналями 30°.
- 125. Найдите площаль:
	- а) равнобедренного треугольника с боковой стороной 10 см и углом при основании 75°:
	- б) ромба с периметром  $16\sqrt{2}$  см и углом 135°;
	- в) квадрата с диагональю 6 см.
	- 126. Площадь треугольника АВС равна 20 см<sup>2</sup>. Найджте сторону ВС. если  $AC = 5\sqrt{2}$  см.  $\angle C = 45^\circ$ .
	- 127. Найдите углы параллелограмма со сторонами 3 см и 12 см, если его площадь равна 18 см<sup>2</sup>.
	- 128. Угол при вершине равнобедренного треугольника равен 30°. Найдите боковую сторону треугольника, если его площадь равна 36 м<sup>2</sup>.
	- 129. Найдите площадь треугольника со сторонами:
		- а) 13, 14 и 15: б) 15. 26 и 37:
		- в) 8, 29 и 35: г) 17. 25 и 26.

130. Стороны параллелограмма равны 25 см и 29 см, а одна из диагоналей - 36 см. Найдите площадь параллелограмма.

- 131. Найдите площадь треугольника со сторонами 5. 5 и 6 двумя способами.
	- 132. Найдите радичеы вписанной и описанной окружностей:
		- а) равнобедренного треугольника с основанием 12 см, если медиана, проведенная к основанию, равна 8 см;
		- б) треугольника со сторонами 7 см. 15 см и 20 см.
- 133. Найдите радиусы вписанной и описанной окружностей треугольника со сторонами 16. 25 и 39.

## Уровень Б

- 134. Найдите площадь треугольника АВС, если:
	- а)  $\angle A = \alpha$ , а высоты, проведенные из вершин В и С, соответственно равны  $h$ , и  $h$ ;
	- 6)  $\angle A = \alpha$ ,  $\angle B = \beta$ , а высота, проведенная из вершины B, равна h.

#### ГЛАВА I. Решение треугольников

#### 135. Найдите площадь:

- а) равнобедренного треугольника с основанием  $8\sqrt{3}$  см. наименьший внешний угол которого равен 60°;
- б) параллелограмма с углом 30°, если биссектриса этого угла делит сторону на отрезки длиной 11 см и 5 см. начиная от вершины противолежащего угла:
- в) прямоугольника, диагональ которого равна 10 см и образует со стороной угол 75°.

#### 136. Найдите площадь:

а) ромба с периметром 80 см и отношением углов 1:5:

б) треугольника со сторонами  $6\sqrt{3}$  cм, 4 см и 14 см.

137. Найдите периметр треугольника с площадью 6. 3 см<sup>2</sup> и углом 60°. если стороны, прилежащие к данному углу, относятся как 3:8.

138. Площадь прямоугольника с диагональю 6 см равна 9.43 см<sup>2</sup>. Найдите стороны прямоугольника.

139. Может ли в формуле Герона хотя бы одна из разностей:  $p-a$ ,  $p-b$  или  $p-c$  - быть отрицательной? Ответ обоснуйте.

140. Найдите наибольшую высоту и раднус вписанной окружности для треугольника со сторонами:

а) 4, 13 и 15: б) 9, 10 и 17: в) 16, 25 и 39.

141. Найдите наименьшую высоту и радиус описанной окружности для треугольника со сторонами:

б) 20, 34 н 42. а) 10, 17 и 21;

142 (опорная). Площадь описанного многоугольника равна произведению его полупериметра на раднує вписанной окружности. Докажите. 143. Периметр равнобедренного треугольника равен 64 см, а боковая сторона относится к основанию как 5:6. Найдите радиусы вписанной и описанной окружностей треугольника.

144. Высота треугольника равна 12 см и делит его сторону на отрезки длиной 5 см и 9 см. Найдите радиусы вписанной и описанной окружностей треугольника.

## Уровень В

145. Основания трапеции равны 3 см и 11 см, а диагонали - 13 см и 15 см. Найдите площадь трапеции.

146. Параллельные стороны трапеции равны 2 см и 6 см, а непараллельные - 13 см и 15 см. Найдите площадь трапеции.

147. Точка касания вписанной окружности делит боковую сторону равнобедренной трапеции на отрезки длиной 9 см и 16 см. Найдите радиус окружности и площадь трапеции.

148. Найдите раднус окружности, описанной около трапеции, в которой боковая сторона равна 40 см, основание - 13 см, а диагональ - 51 см.

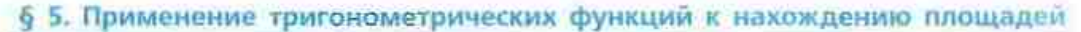

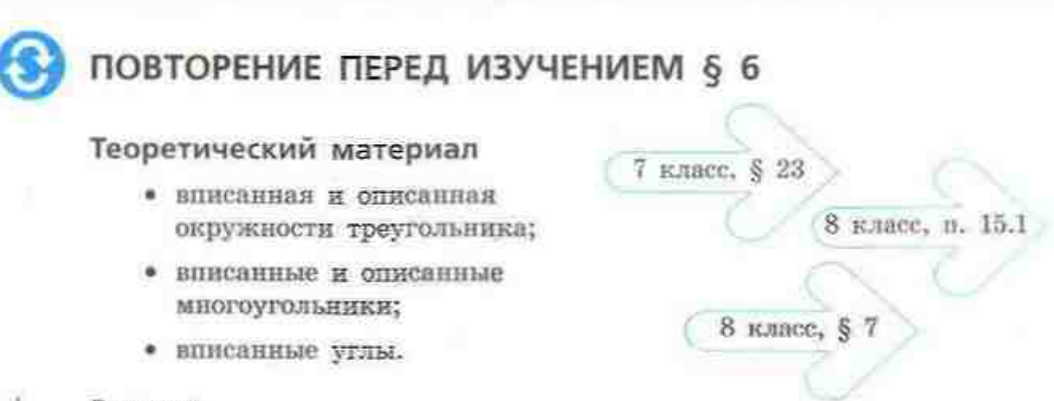

#### Задачи

149. Точка О - центр окружности, описанной около равносторовнего треугольника АВС. Найдите:

a) углы AOB, BOC и AOC;

б) радмус окружности, если сторона треугольника равна 4 /3 см. 150. Точка О - центр окружность, вписанной в равносторонный треугольник АВС. Найдите:

а) углы между радиусами, проведенными в точки касания:

б) радиус окружности, если сторона треугольника равна  $4\sqrt{3}$  см.

#### Задачи для подготовки к контрольной работе № 1

1. В треугольнике *ABC AB* = 8 м, *BC* = 15 м,  $\angle B$  = 60°. Найдите периметр и площадь треугольника.

2. В треугольнике *DEF DE* = 4 см.  $\angle D = 30^\circ$ ,  $\angle E = 120^\circ$ . Найдите неизвестные стороны треугольника и радиус окружности, описанной около него.

3. Дан треугольник со сторонами 13, 20 и 21.

а) Докажите, что данный треугольник остроугольный.

б) Найдите площадь треугольника.

в) Найдите наименьшую высоту треугольника.

4. Стороны парадделограмма равны 8-2 см и 2 см и образуют угол 45°. Найдите меньшую диагональ и площадь параллелограмма. 5. Основание равнобедренного треугольника равно 24 см, а проведенная к нему высота - 16 см. Найдите раднус окружности, вписанной в треугольник.

6. Диагональ, боковая сторона и большее основание равнобедренной трапеции равны соответственно 40 см, 13 см и 51 см. Найдите радиус окружности, описанной около трапеции.

# Итоги главы |

# ИТОГОВЫЙ ОБЗОР ГЛАВЫ І

# Тригонометрические функции

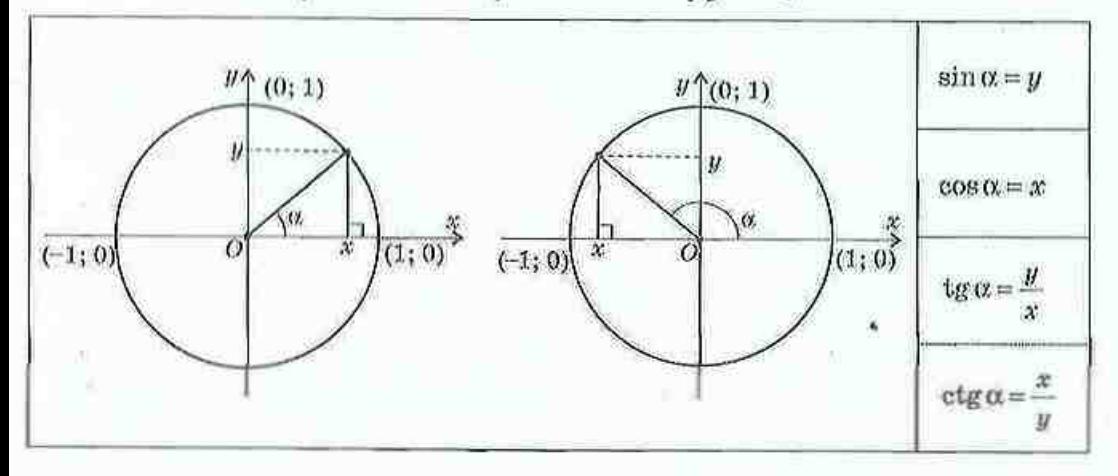

## Тригонометрические тождества

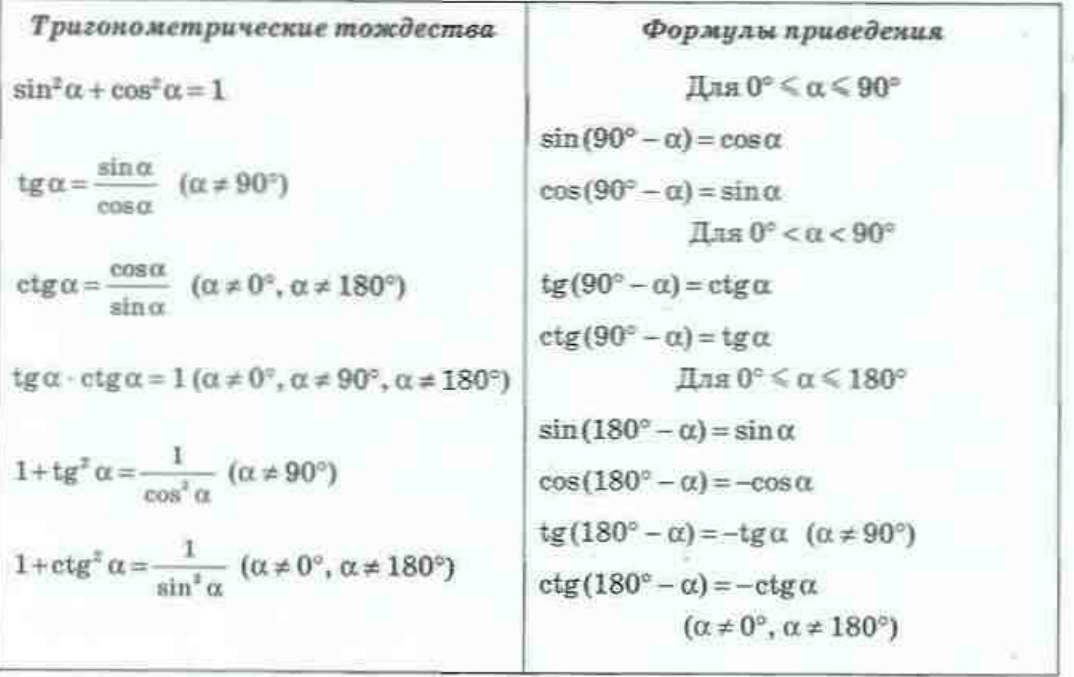

## Теорема косинусов и ее следствия

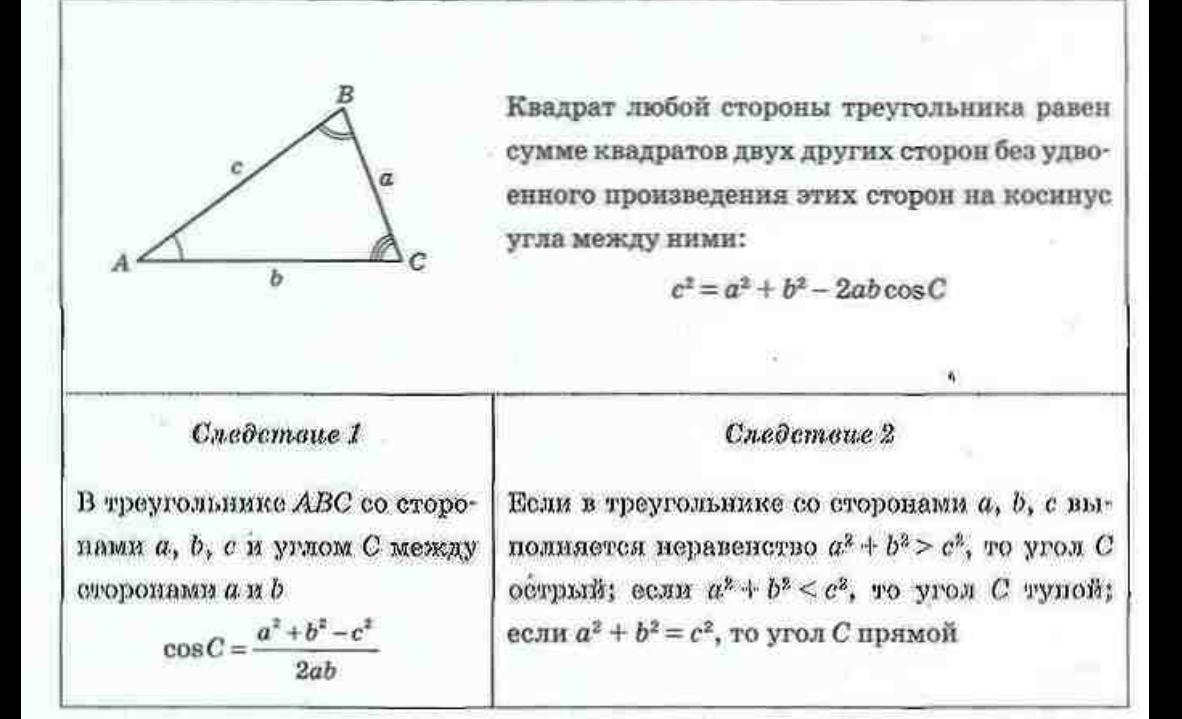

## Теорема синусов

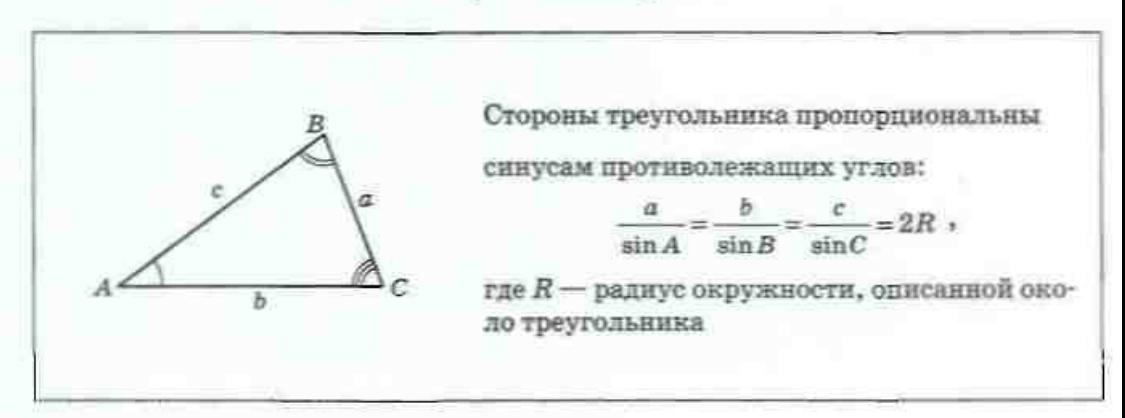

# Основные задачи на решение треугольников

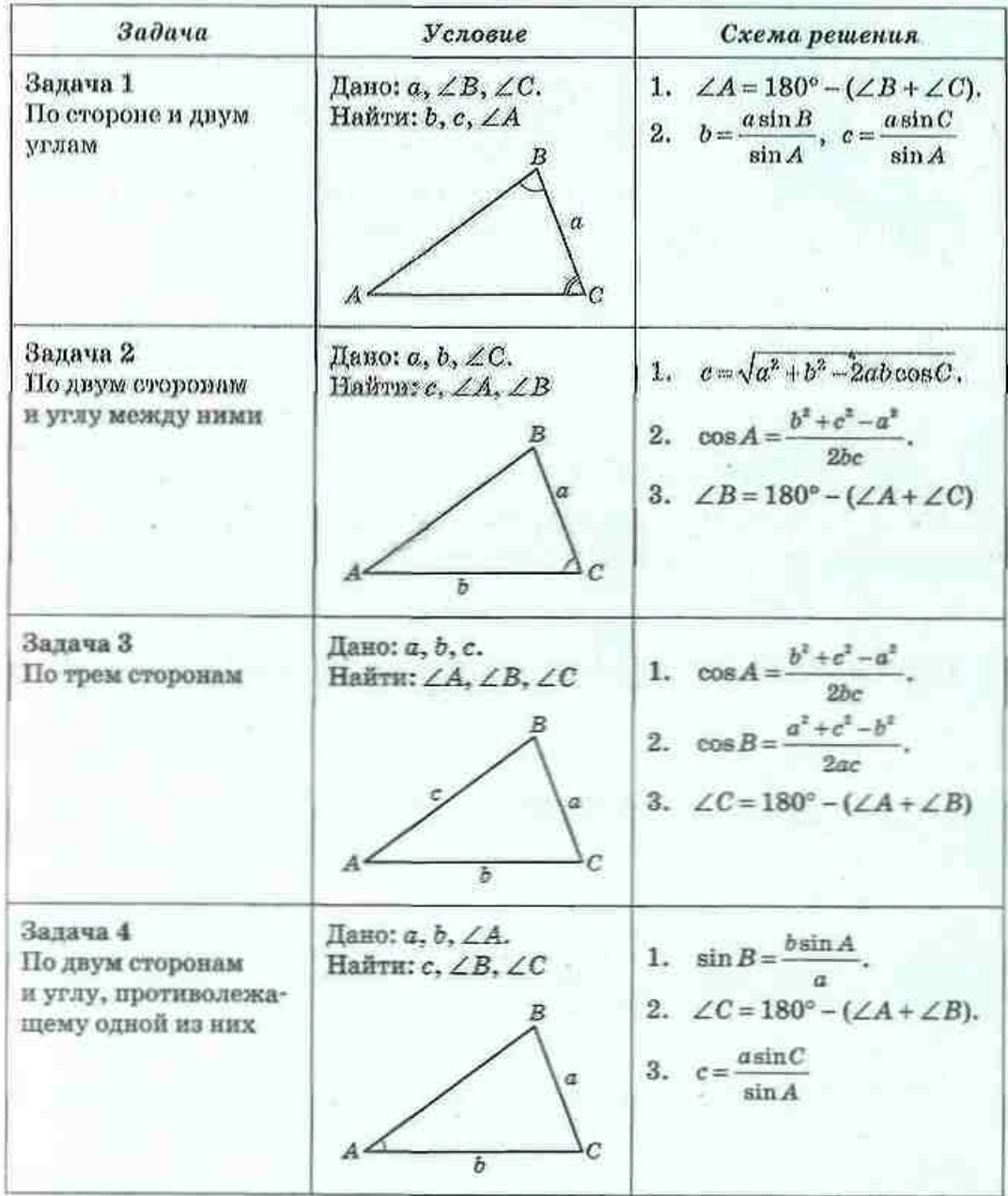

## Формулы площадей

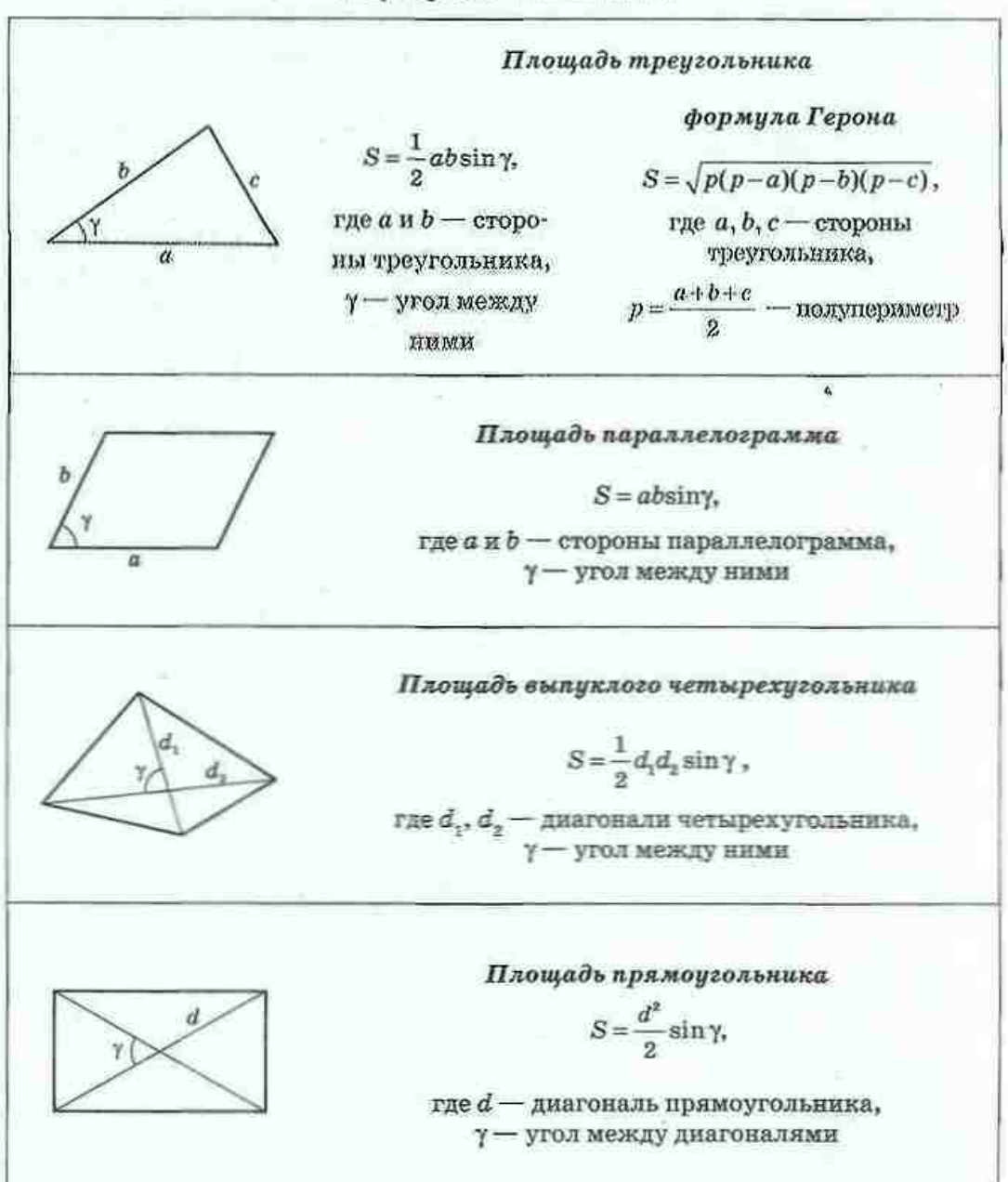

#### ГЛАВА 1. Решение треугольников

Окончание таблицы

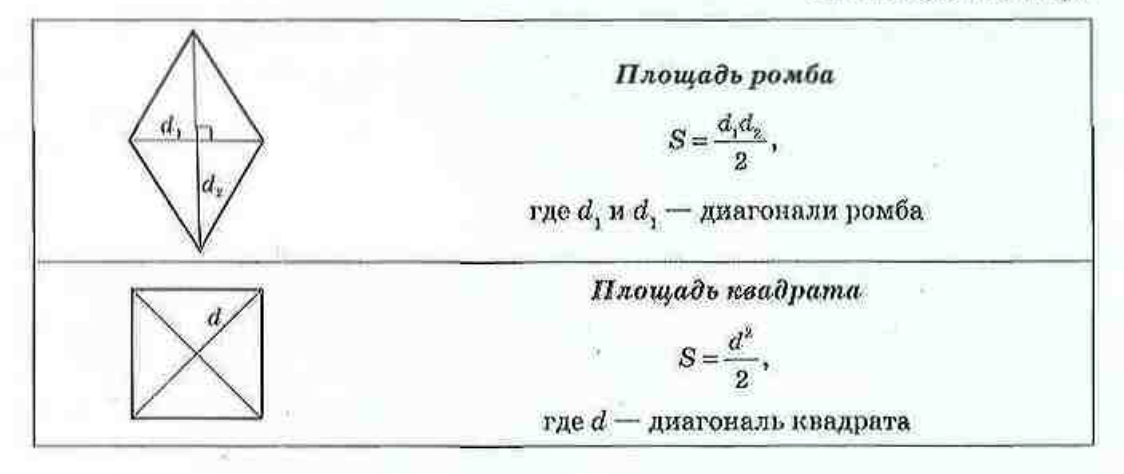

## Формулы радиусов

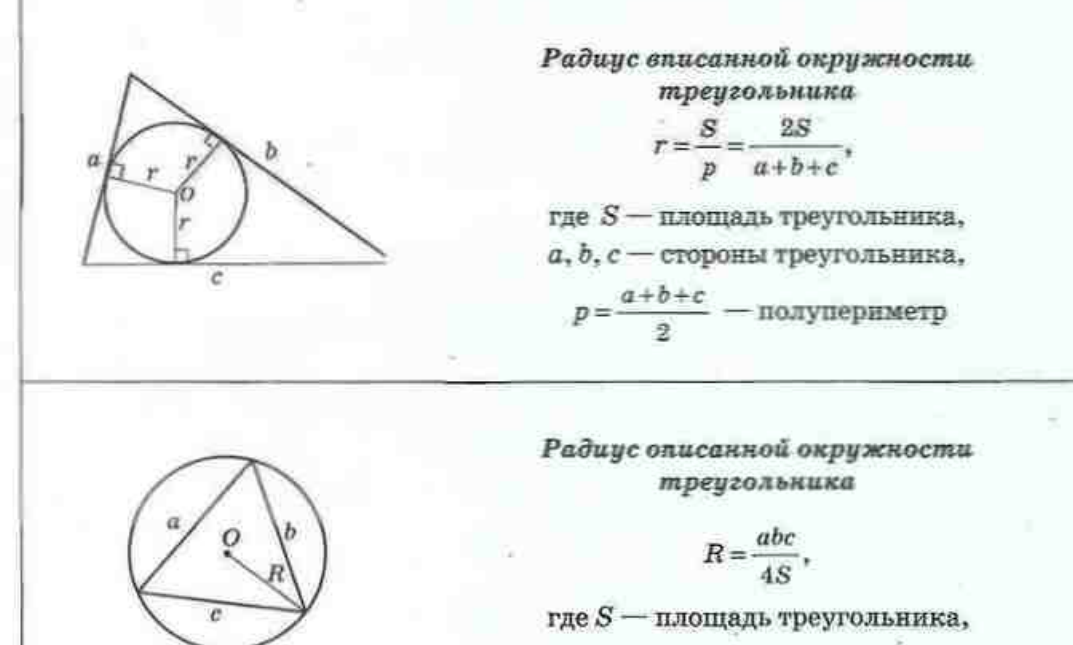

x

 $a, b, c$  — стороны треугольника

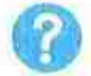

## КОНТРОЛЬНЫЕ ВОПРОСЫ К ГЛАВЕ І

- 1. Дайте определение синуса, косинуса и тангенса углов от 0° до 180°.
- 2. Запишите формулы приведения для углов  $90^\circ \alpha$  и  $180^\circ \alpha$ .
- 3. Сформулируйте и докажите теорему косинусов.
- 4. Сформулируйте следствия теоремы косинусов.
- 5. Сформулируйте и докажите теорему синусов.
- 6. Опишите основные алгоритмы решения треугольников.
- 7. Запишите формулы площади произвольного треугольника.
- 8. Запишите формулы площади произвольного параллелограмма.

9. Запишите формулы радиусов вписанной и описанной окружностей треугольника.

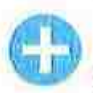

## ДОПОЛНИТЕЛЬНЫЕ ЗАДАЧИ К ГЛАВЕ І .

151. Основание равнобелренного треугольника равно  $4\sqrt{2}$  см. а медиана, проведенная к боковой стороне, равна 5 см. Найдите боковую сторону треугольника.

152. Найдите диагонали параллелограмма, площадь которого равна 14 $\sqrt{3}$  м<sup>2</sup>, а стороны - 4 м и 7 м.

153. Точка D лежит на основании АС равнобедренного треугольника АВС. Докажите, что раднусы окружностей, описанных около треугольников ABD и DBC, равны.

154. Докажите теорему синусов методом площадей.

155. Докажите с помощью теоремы синусов теорему о свойстве биссектрисы треугольника.

**156.** Решите треугольник *ABC*, если  $\angle A = \alpha$ ,  $\angle B = \beta$ , а радиус окружности, описанной около треугольника, равен R.

157 (опорная). Если два треугольника имеют по равному углу, то отношение площадей этих треугольников равно отношению произведений сторон, образующих равные углы. Докажите.

158. Найдите площадь треугольника, в котором биссектриса угла, равного 120°, делит противолежащую сторону на отрезки длиной 21 см и 35 см.

159. Две стороны треугольника равны 8/2 см и 7 см, а его площадь - 28 см<sup>2</sup>. Найдите третью сторону.

160. Какая из вершин разностороннего треугольника является ближайшей к центру вписанной в него окружности? Ответ обоснуйте.

161. Площадь равнобедренного треугольника равна 192 см<sup>2</sup>, а радиус вписанной окружности - 6 см. Найдите стороны треугольника, если его основание на 4 см больше боковой стороны.

162. Основания равнобедренной транеции равны 22 см и 42 см, а боковая сторона - 26 см. Найдите радиус окружности, описанной около транснии.

#### Задачи повышенной сложности

163. Медианы АN и ВМ треугольника АВС пересскаются в точке О. причем  $AN = 6$ ,  $BM = 9$ ,  $\angle AOB = 30^{\circ}$ . Найдите площадь треугольника ABC. 164. В троугольнике ABC  $\angle A = 75^\circ$ ,  $AB = 1$ ,  $AC = \sqrt{6}$ . На стороне ВС отмечени точка М так. что  $\angle$  ВАМ = 80°. Прямая АМ пересекает окружность, описаниую около треугольника ABC, в точке N, не совпадающей с точкой А. Найлите AN.

165 (опорная). Длина биссектрисы треугольника вычисляется

по формуле  $l_s = \frac{2bc \cos \frac{\alpha}{2}}{b+c}$ , где  $l_s$  — биссектриеа, проведенная к стороне a, a - угол между сторонами b и c. Докажнте.

166. В треугольнике со стороной 26 см медианы, проведенные к двум другим сторонам, равны 15 см и 30 см. Найдите длину третьей медианы. 167. Стороны выпуклого четырехугольника с площадью S последовательно равны  $a_i$  b, c и d. Докажите, что  $S \leq \frac{1}{a}(ab+cd)$ .

168. Докажите формулу площади вписанного четырехугольника (формулу Брахмагупты)  $S = \sqrt{(p-a)(p-b)(p-c)(p-d)}$ , где а, b, c и d стороны четырехугольника,  $p$  - его полупериметр.

169. Докажите, что для высот  $h_x$ ,  $h_s$  и  $h_c$  треугольника и радиуса  $r$ вписаниой окружности выполняется соотношение  $\frac{1}{r} = \frac{1}{h} + \frac{1}{h} + \frac{1}{h}$ .

170. Центр окружности, вписанной в прямоугольный треугольник, удален от концов гипотенузы на 7 см и  $5\sqrt{2}$  см. Найдите радиус вписанной окружности.

171. Длины двух сторон треугольника равны а и b. Биссектрисы углов при третьей стороне при пересечении образуют угол 165°. Найдите площадь треугольника.

172. В трапеции с основаниями а и  $b$  ( $a < b$ ) диагонали взаимно перпендикулярны, а угол между продолжениями боковых сторон равен 45°. Найдите высоту трапеции.

## ИСТОРИЧЕСКАЯ СПРАВКА

Приблизительно до XVII в. тригонометрия как раздел геометрии изучала почти исключительно одну проблему - решение треугольников. И это не удивительно. ведь потребности архитектуры и астрономии, геодезии и мореплавания делали проблему поиска неизвестных сторон и углов треугольника центральной в процессе решения практических задач.

Теорема косинусов фактически была доказана уже во второй книге «Начал» Евклида, где обобщается теорема Пифагора и приводятся формулы для вычисления квадрата стороны произвольного треугольника. Математики Александрии, Древней Индии, стран Ближнего и Среднего Востока также использовали подобные формулы. Однакопервым четко сформулировал теорему косинусов в 1579 г. французский математик Франсуа Виет (1540-1603). Современный вид эта теорема приобрела в 1801 г. в работе другого французского ученого - Лазара Карно (1753-1823).

Значительно позже теоремы косинусов была открыта теорема синусов. Дело в том, что математики древних времен сводили решение произвольных треугольников к решению прямоугольных треугольников, поэтому теорема синусов им была не нужна. Эту теорему лишь в XI в. доказал астроном из Хорезма Аль-Беруни. Начиная с XVI в. теорему синусов используют и европейские геометры, а в 1801 г. французский математик Ж. Л. Лагранж (1736-1813) вывел ее из теоремы косинусов.

Интересна история появления формулы Герона. О жизни и деятельности Герона Александрийского известно крайне мало - даже годы его жизни точно не установлены (одни историки считают, что он жил в III в. до н.э., а другие - в I в. до н. э.). Герон достиг выдающихся результатов в прикладных науках - геодезии и механике (его даже называли Герон-механик). Он изложил правила измерения земельных участков и описал некоторые измерительные приборы, в частности «диоптры» — приборы для построения и измерения углов на местности. В своем наиболее важном геометрическом произведении «Метрика» Герон привел доказательство формулы площади треугольника, ныне известной как формула Герона. Но позже выяснилось, что первым эту формулу в III в. до н. э. вывел знаменитый Архимед.

Ж. Л. Лагранж

Герон

**1 с г. Франсуа Виет** 

# ТЕМАТИКА СООБЩЕНИЙ И РЕФЕРАТОВ К ГЛАВЕ І

- Метрические соотношения в произвольном треугольнике. 1.
- 2. Метрические соотношения в произвольном четырехугольнике (теорема косинусов, соотношение Бретшнайдера). Площади четырехугольников.
- 3. Теорема Птолемея. Первые тригонометрические таблицы.
- 4. Практические задачи на решение треугольников.

#### РЕКОМЕНДОВАННЫЕ ИСТОЧНИКИ ИНФОРМАЦИИ

- 1. Глейзер, Г. И. История математики в школе. VII-VIII классы: Пособие для учителей [Текст] / Г. И. Глейзер. - М. : Просвещение,  $1982. - 240$  c.
- 2. Конфорович А. Г. Визначиі математичні задачі [Текст] / А. Г. Конфорович. - К.: Факт, 2000. - 189 с.
- 3. Купнір, І. А. Повернення втраченої геометрії [Текст] / І. А. Кушнір. - К.: Факт, 2000. - 280 с. (Серія «Математичні обрії України»).
- 4. Математична хрестоматія для 6-8 класів. Т. 1 [Текст]. К.: Рад. шк., 1968. - 320 с.
- 5. Математична хрестоматія для старших класів. Геометрія. Т. 2 [Текст] / Упоряд. Л. В. Кованцова. - К. : Рад. шк., 1969. -383 c.
- б. Перельман, Я. И. Занимательная геометрия [Текст] / Я. И. Перельман; под ред. Б. А. Кордемского. - М.: Физматгиз, 1959. -302 c.
- Понарин, Я. П. Планиметрия, преобразования плоскости. Т. 1 7. [Текст] / Я. П. Понарин. - М. : МЦНМО, 2004.
- 8. Прасолов, В. В. Задачи по планиметрии. Ч. 1 [Текст] / В. В. Прасолов. - Изд. 2-е. перераб. и доп. - М. : Наука : Гл. ред. физ.-мат. лит., 1986. - 320 с. - (Б-ка мат. кружка).
- 9. Прасолов, В. В. Задачи по планиметрии. Ч. 2 [Текст] / В. В. Прасолов. - Изд. 2-е, перераб. и доп. - М.: Наука. Гл. ред. физ.-мат. лит., 1986. - 240 с. - (Б-ка мат. кружка).
- 10. Интернет-библиотека МЦНМО. http://ilib.mirror0.mccme.ru/
- 11. Сайт видавництва «Ранок». http://www.ranok.com.ua

# ЛРАВИЛЬНЫЕ <u>Гүлногоугольники</u>

11

6 6. Вписанная и описанная окружности правильного многоугольника

**A A ANGIBAM** 

6 7. Длина окружности и площадь круга

Геометрия - наше великое творение, которое нас самих захватывает.

Ле Корбюзье, францизский архитектор

Фигуры, имеющие равные стороны и углы, издавна завораживали человека совершенством формы и таинственностью, которая всегда сопутствует совершенству. Такие фигуры обожествляли, приписывая им магические и даже целебные свойства. Многоугольники с равными сторонами и углами украшали фамильные гербы средневековых вельмож, становились символами тайных обществ, а исследованию свойств этих многоугольников посвящали свои работы величайшие математики прошлого.

Изучение правильных многоугольников неразрывно связано е нахождением длины окружиости и площади круга. Недаром одной из классических залач геометиим считается залача о квалиатуре кихга - построение квадрата, площадь которого равна площади данного круга. И хотя невозможность такого построения с помощью циркуля и линейки уже давно доказана, выражение «квадратура круга» и сегодня употребляется для характеристики крайне сложных задач. не имеющих решения.

В процессе дальнейшего изучения геометрии свойства правильных многоугольников помогут раскрыть секреты одного из интереснейших геометрических преобразований - симметрии. А со временем, рассматривая фигуры в пространстве, вы познакомитесь с трехмерным аналогом правильных многоугольников - правильными многогранниками.

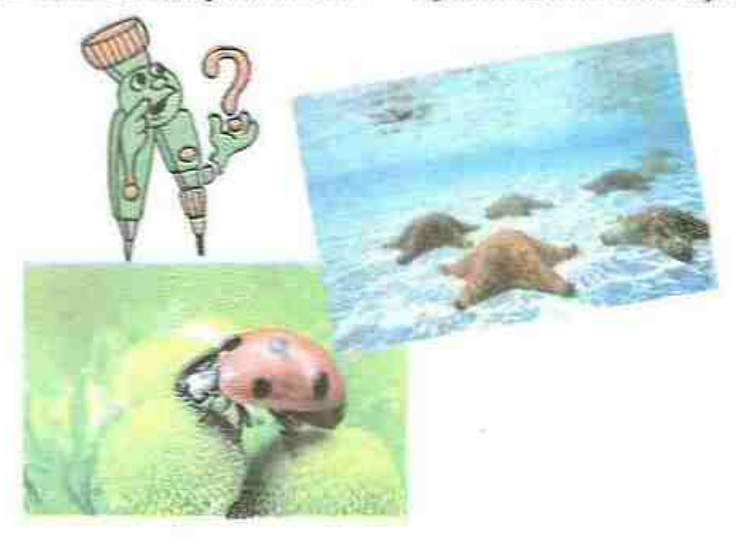

# 6. Вписанная и описанная окружности правильного многоугольника

## 6.1. Определение правильного многоугольника. Существование вписанной и описанной окружностей

Вы уже неоднократно встречались с многоугольниками, в которых все стороны равны, и с многоугольниками, в которых все углы равны. Если обаэти свойства присутствуют в многоугольныме одновременно, такой многоугольник является правильным.

#### Определение

Правильным многоугольником называется выпуклый многоугольник, в котором все стороны равны и все углы равны.

Уже навестными вам видами правильных многоугольников являются равносторонний треугольник (рис. 24, а) и квадрат (рис. 24, б). На рис. 24 изображены также правильный пятиугольник (рис. 24, в) и правильный шестиугольник (рис. 24, г).

Поскольку сумма углов выпуклого п-угольника равна 180°(п-2), величина угла с правильного п-угольника вычисляется по формуле:

$$
\alpha_n = \frac{n-2}{n} \cdot 180^\circ.
$$

Напомним, что многоугольник является вписанным в окружность, если все его вершины лежат на этой окружности; многоугольник является описанным около окружности, если все его стороны касаются этой окружности.

#### Теорема (о вписанной и описанной окружностях правильного многоугольника)

Около любого правильного многоугольника можно описать окружность, и в любой правильный многоугольник можно вписать окружность, причем центры описанной и вписанной окружностей совпадают.

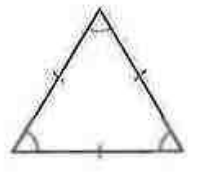

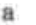

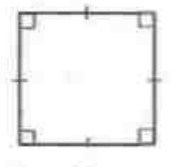

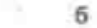

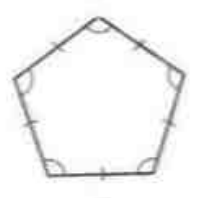

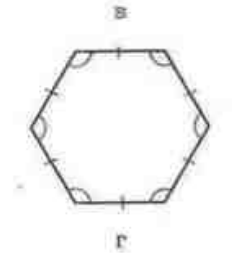

Рис. 24. Правильные многоугольники

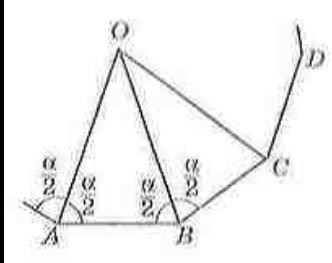

Рис. 25. К доказательству теоремы о нимсанной и описанной окружностях правиль-**НОГО МНОГОУГОЛЬНИКА** 

÷

#### Доказательство

 $\Box$  Пусть А, В. С и  $D$  — последовательные вершины правильного многоугольника (рис. 25). Проведем биссектрисы углов А и В. Они пересекаются в некоторой точке О (объясните почему). Треугольник АОВ является равнобедренным с основанием AB, поскольку  $\angle OAB = \angle OBA = \frac{\alpha}{n}$ , гле а - угол данного многоугольника. Соединим точки О и С. Треугольники АОВ и СОВ равны по первому признаку: у них сторона ОВ общая, AB = CB как стороны правильного многоугольника,  $\angle OBC = \angle OBA = \frac{\alpha}{2}$ , поскольку  $BO_{\alpha}$  — биссектриса угля ABC. Итак, треугольник СОВ равнобетиенный с основанием СВ,  $\angle OCB = \angle OBC = \frac{\alpha}{\alpha}$ , т.е. СО биссектриса угла ВСД.

Продолжая рассуждать аналогичным образом, легко убедиться, что все треугольники с вершиной О, основаниями которых являются стороны данного правильного многоугольника, равнобелренные и равные. Отсюда следует, что все вершины данного многоугольника лежат на окружности с центром О, радиус которой равен боковым сторонам этих треугольников. Кроме того, все стороны данного многоугольника касаются другой окружности с центром О, раднус которой равен высотам этих треугольников, проведенным из вершины О. Теорема доказана.

Нетрудно убедиться, что любой правильный многоугольник имеет единственную вписанную и единственную описанную окружности (докажите это самостоятельно). Точку, которая является об-ЩИМ ЦЕНТРОМ ЭТИХ ОКРУЖНОСТЕЙ, НАЗЫВАЮТ ЦЕНТРОМ правильного многоугольника.

#### On Penconemal

Центральным углом правильного многоугольника называется угол, под которым сторона этого многоугольника видна из его центра.

Так, на рис. 25 углы АОВ, ВОС, СОД... - центральные углы правильного многоугольника. Очевидно, что центральный угол правильного и-угольника равен 360°.

## 6.2. Формулы радиусов вписанной и описанной окружностей правильного многоугольника

Радиусы вписанной и описанной окружностей правильного п-угольвика можно найти, зная дливу его стороны и число п.

Теорема (формулы радиусов вписанной и описанной окружностей правильного п-угольника)

Для правильного n-угольника радиусы вписанной и описанной окружностей вычисляются по формулам

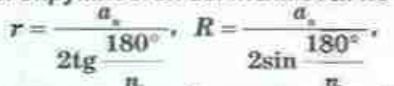

где  $r$  - радиус вписанной окружности;  $R$  - радиус описанной окружности; а\_ - сторона n-угольника.

#### Доказательство

 $\square$  Пусть  $O$  - центр правильного п-угольника со стороной  $a_1$ , А и  $B$  - соседние вершины этого п-угольника (рис. 26). Тогда в разнобедренном треугольнике AOB боковые стороны ОА и ОВ - радиусы описанной окружности, а высота ОС - радиус винсанной окружности данного л-угольника.

Поскольку высота является также биссектрисой и медианой треугольника АОВ и центральный угол  $AOB$  равен  $\frac{360^{\circ}}{2}$ , то в треугольнике ОСВ  $\angle C = 90^\circ$ ,  $CB = \frac{1}{2}AB = \frac{a_n}{2}$ ,  $\angle COB = \frac{1}{2} \angle AOB = \frac{180^\circ}{2}$ . Отсюда  $r=OC=\frac{CB}{\text{tg }\angle COB}=\frac{a_s}{2\text{tg }180^\circ}$  $R = OB = \frac{CB}{\sin \angle COB} = \frac{AB}{\cos \angle COB}$ 2sin Теорема доказана.

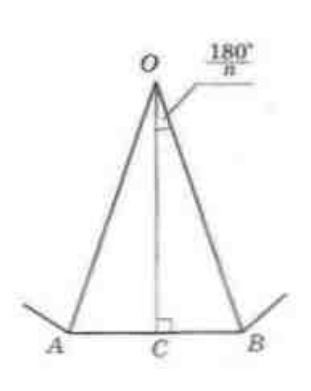

Рис. 26. К доказательству формул радиусов вписанной и описанной окружностей правильного п-угольника

#### Следствие

Для правильного *n*-угольника со стороной  $a_n$  при  $n = 3$ , 4. 6 оздиусы вписанной и описанной окружностей вычисляются по следующим формулам:

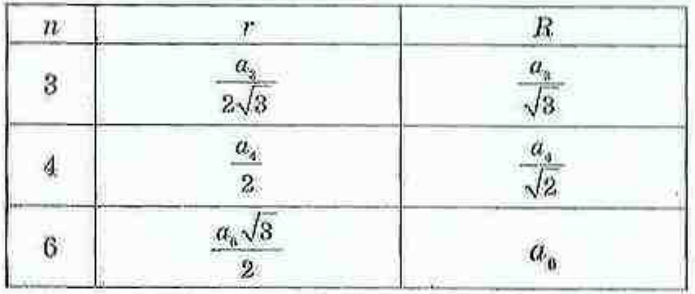

Действительно, для правильного (равностороннего) треугольника  $(n=3)$ :

$$
r = \frac{a_2}{2 \text{tg} \frac{180^\circ}{3}} = \frac{a_2}{2\sqrt{3}} \,, \quad R = \frac{a_2}{2 \sin \frac{180^\circ}{3}} = \frac{a_3}{\sqrt{3}} \,,
$$

для правильного четырехугольника (квадрата) (n = 4);

$$
r = \frac{a_x}{2 \text{tg} \frac{180^\circ}{4}} = \frac{a_x}{2}, \ \ R = \frac{a_x}{2 \sin \frac{180^\circ}{4}} = \frac{a_x}{\sqrt{2}};
$$

для правильного шестиугольника (n = 6):

$$
r = \frac{a_{\rm s}}{2 \, \text{tg} \, \frac{180^\circ}{6}} = \frac{a_{\rm s} \sqrt{3}}{2}, \quad R = \frac{a_{\rm s}}{2 \sin \frac{180^\circ}{6}} = a_{\rm s}.
$$

#### Задача

Площадь квадрата, описанного около окружности. равна 48 см<sup>2</sup>. Найдите площадь равностороннего треугольника, вписанного в ту же окружность.

#### Решение

Пусть около окружности описан квадрат с площадью S = 48 см<sup>2</sup> (рис. 27, а). Тогда сторона квадрата  $a_n = \sqrt{48} = 4\sqrt{3}$  (см). Из формулы  $r = \frac{a_n}{2}$  имеем  $r = 2\sqrt{3}$  (см). Найденный радиус г является радиусом описанной окружности R для равностороннего треугольника (рис. 27, б), площадь которого необходимо

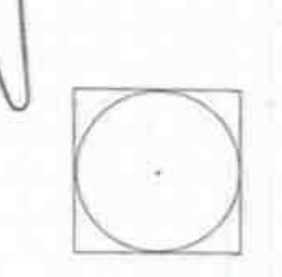

Рис. 27 См. также  $c.571$ 

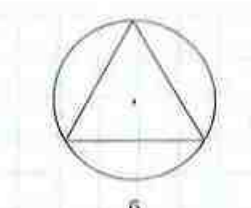

Рис. 27 [Окончание]

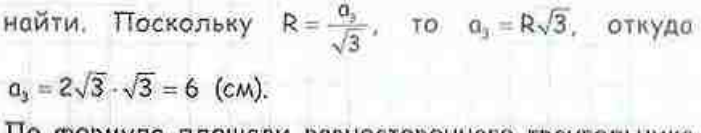

По формуле площади равностороннего треугольника

$$
S = \frac{d^2 \sqrt{3}}{4}
$$
 *unkeen*  $S = \frac{6^2 \sqrt{3}}{4} = 9\sqrt{3}$  (cm<sup>2</sup>).  
Order:  $9\sqrt{3}$  cm<sup>2</sup>.

Заметим, что в том случае, когда в задаче речь идет о вписанном и описанном правильных п-угольниках, во избежание недоразумений с применением формул стороны этих пеутольныков можно обозначать  $a_n$  и  $b_n$  соответственно.

## 6.3. Построение правильных **МНОГОУГОЛЬНИКОВ**

Рассмотрим способы построения некоторых правильных многоугольников с помощью циркуля и линейки. Вы уже умеете строить правильный (равносторонний) треугольник и квадрат. Для построения других видов правильных многоугольников часто используют описанную окружность.

Построим правильный пистиугольник со стороной а. Поскольку сторона такого шестиугольника равна радиусу описанной окружности, построим сначала окружность радиуса а и отметим на ней произвольную точку А, (рис. 28). Затем из нее как из центра таким же радиусом о проведем дугу и на се пересечении с построенной окружностью обозначим точку А., Последовательно откладывая такие дуги, получим точки А., А., А. и А. и последовательно соединим их отрезками.

Вообще, для построения правильного вписанного многоугольника достаточно построить его центральный угол. Например, для квадрата он равен 90°, значит, если провести через центр окружности две взаимно перпендикулярные прямые, то они пересекут данную окружность в вершинах вписанного квадрата (рис. 29).

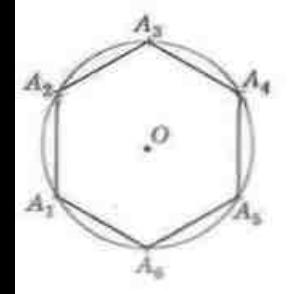

Рис. 28. Построение правидьного шестиугольника

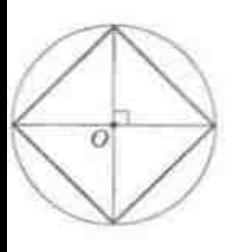

Рис. 29. Построение вписанного квадрата

#### ГЛАВА II. Правильные многоугольники

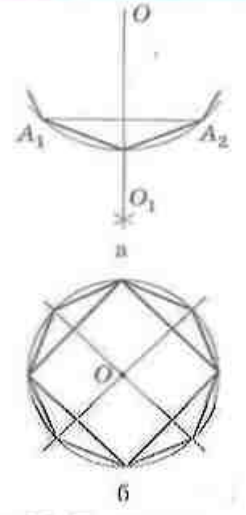

Рис. 30. Построение принильного вниеппиого 2п-угольника

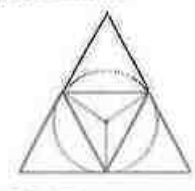

Рис. 31. Построение правильного описаниого треугольника

Если в окружность вписан правильный п-угольник А.А....А, то нетрудно построить правильный вписанный 2n-угольник. Для этого достаточно разделить хорды А.А., А.А., ..., А.А. (а следовательно, и соответствующие дуги) пополам (рис. 30, а). На рис. 30, б показано, как, имея вписанный квадрат, построить правильный вписанный восьмиугольник. Применяя этот способ, можно затем построить правильный 16-угольник, 32-угольник и вообще правильный  $2^{k}$ -угольник, где  $k$  - любое натуральное число, большее 2.

Для построения правильного описанного путольника лостаточно провести касательные к окружности в вершинах правильного вписанного п-угольника. На рис. 31 показано, как таким образом построить правильный описанный треугольник.

Приведенные примеры ноказывают, что многие виды правильных многоугольников можно построить с помощью циркуля и линейки. Однако не все правильные многоугольники допускают такое построение. Например, доказано, что с помошью циркуля и линейки можно построить правильный 17-угольник, но нельзя построить правильный семиугольник.

# Вопросы и задачи

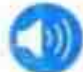

## УСТНЫЕ УПРАЖНЕНИЯ

173. Является ли правильным многоугольником равнобедренный прямоугольный треугольник; ромб с углом 60°; прямоугольник с неравными сторонами? Почему?

- 174. Верно лн. что:
	- а) если в треугольнике все углы равны, то он является правиль-HLIM:
	- б) если в четырехугольнике все углы равны, то он является пра-**BHJILHLIM?**

175. Сумма углов правильного многоугольника равна 180°. Какова градусная мера угла этого многоугольника?

176. Могут ли биссектрисы углов правильного многоугольника и серединные перпендикуляры к его сторонам пересекаться в лвух разных точках? Почему?

177. Сколько углов имеет правильный многоугольник, в котором:

- а) радиус описанной окружности в 2 раза больше радиуса вписанной окружности:
- б) сторона равна радичеу описанной окружности?

178. Опишите, как, имея изображение правильного 18-угольника, построить правильный девятическопыт иравильный 36-угольные.

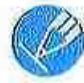

## ГРАФИЧЕСКИЕ УПРАЖНЕНИЯ

179. Постройте правильный шестиугольник АВСДЕР.

- а) Проведите диагональ АД. Определите вид четырех фгольников. на которые эта диагональ делит данный шестиугольник.
- б) Проведите диагонали АС и АЕ. Определите вид образовавшихся треугольников.

180. Постройте правильный треугольник и вырежьте его из бумаги. Срежьте углы треугольника так, чтобы получился правидьный шестиугольник. В каком отношении точки среза делят стороны треугольника?

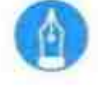

## ПИСЬМЕННЫЕ УПРАЖНЕНИЯ Уровень А

181. Определите количество сторон правильного многоугольника, центральный угол которого равен:

a) 90°:  $61.72$   $$ a) 20°.

182. Найдите углы правильного л-угольника, если:

a)  $n = 5$ :  $6)$   $n = 6$ :  $n = 10$ .

183. Определите количество сторон правильного многоугольника, в ко-TODOM:

а) центральный угол равен 30°; б) сумма углов равна 1800°.

184. Докажите, что диагональ правильного пятиугольника параллельна одной из его сторон.

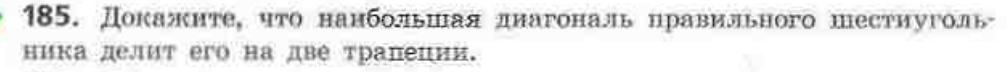

186. Найдите радиус окружности:

а) вписанной в правильный треугольник со стороной 8√3 см:

б) описанной около квадрата с площадью 16 см<sup>2</sup>;

в) вписанной в правильный плестиугольник с периметром 36√3 см.

- 187. Найлите:
	- а) площадь равностороннего треугольника, около которого описана окружность радиуса 2 см:
	- б) диагональ квадрата, в который вписана окружность радиуса  $\sqrt{2}$  см:
	- в) периметр правильного шестиугольника, около которого описана окружность диаметром 8 см.

188. Заполните таблицу формул для вычисления стороны а, радиуса R описанной окружности и радиуса r вписанной окружности для правильного п-угольника.

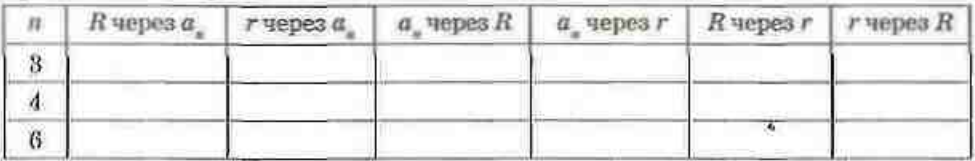

189. Сечение напильника имеет форму правильного треугольника со стороной 3 см. Каким должен быть минимальный диаметр юругиого металлического стержия, из которого изготовляют напильник?

190. Понсречное сечение деревянного бруска — квалрат с диагоиалью  $4\sqrt{2}$  см. Найдите наибольший диаметр круглого стержня, который можно выточить из такого бруска.

191. Постройте правильный шестиугольник с периметром 12 см. Вычислите площадь построенного шестиугольника.

192. Впишите квадрат в окружность радиуса 3 см. С помощью вписанного квадрата постройте правильный восьмиугольник, вписанный в данную окружность.

## Уровень Б

193. Докажите, что внешний угол правильного многоугольника равен его центральному углу.

194. Определите количество сторон правильного многоугольника, углы которого равны:

a) 120°:  $6) 108°$ в) 150°.

195. Найдите:

- а) периметр правильного многоугольника со стороной 5 см и внутренним углом 144°;
- б) сторону правильного многоугольника, периметр которого равен 48 см. а внутренний угол в 3 раза больше внешнего.

196. Докажите, что середины сторон правильного п-угольника являются вершинами другого правильного п-угольника.

- 197. Докажите, что вершины правильного 2n-угольника, взятые через одну, являются вершинами правильного п-угольника.
- 198. Найдите:
	- а) плошаль правильного пиестиугольника, вписанного в окружпость, если площадь квадрата, описанного около этой окружности, равна 64 см<sup>2</sup>:
	- б) илошаль квалрата, описанного около окружности, если плошадь правильного твеугольника, вписанного в эту окружность, panna  $9\sqrt{3}$  cas<sup>2</sup>:
	- в) радиус окружности, описанной около правильного шестиугольника, если радиус окружности, вписанной в этот шестиугольник, равен 8-3 см.

#### 199. Haiburre:

- а) площадь квадрата, вписаниего в окружность, сели площадь правильного шестичтольника, вписанного в эту окружность, равна 6√3 см<sup>2</sup>:
- б) площадь правильного треугольника, описанного около окружности, если площаяь квалрата, описанного около этой окружности, равна 36 см<sup>2</sup>:
- в) радиусы описанной и вписанной окружностей равносторовнего треугольника, если разность этих радиусов равна 3 см.

200. Заполните таблицу формул для вычисления площади S правильного п-угольника со стороной а, радиусом R описанной окружности и радиусом г вписанной окружностиг.

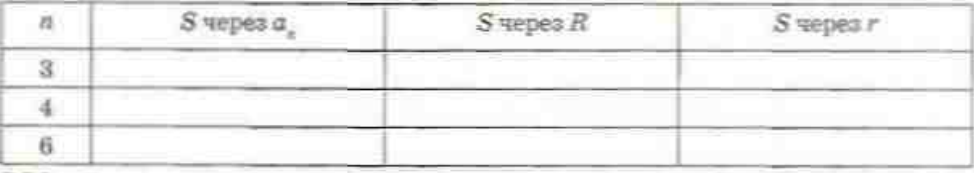

201. Докажите, что серединные перпендикуляры к любым двум сторонам правильного многоугольника пересекаются или совпалают.

202. Локажите, что прямые, на которых лежат биссектрисы двух любых углов правильного многоугольника, пересекаются или совпадают. 203. Постройте окружность радиуса 3 см. Для данной окружности постройте правильные вписанный и описанный шестнугольники и вычислите отношение их площадей. Зависит ли это отношение от длины радиуса данной окружности?

204. Впишите в окружность правильный восьмиугольник. Вычислите его площадь, если радиус окружности равен R.

## Уровень В

205. Разность внешних углов двух правильных многоугольников равна 24°, а разность сумм всех внутренних углов этих многоугольников равна 720°. Определите количество сторон каждого многоугольника.

206. Определите количество сторон правильного многоугольника, если: а) сумма четырех его внутренних углов на 240° больше суммы остальных углов:

б) сумма четырех внутренних и двух внешних его углов равна 576°.

207. Правильный треугольник, квадрат и правильный шестиугольник имеют одинаковые периметры. Найдите отношение их площадей.

208. Правильный треугольник, квадрат и правильный шестиугольник вписаны в одну окружность. Найдите отношение их площадей.

209. Докажите формулу зависимости стороны  $a_{\infty}$  правильного вписанного 2n-угольника от радиуса R описанной окружности и стороны a правильного иписанного п-угольника (формулу удвоения числа сторон правильного вписанного многоугольника):

$$
a_{\rm 2a} = \sqrt{2R^2 - 2R\sqrt{R^2 - \frac{a_{\rm a}^{\ 2}}{4}}} \;\; ,
$$

Пользуясь этой формулой, выразите через R стороны правильного вписанного восьмнугольника и двенадцатиугольника.

210. Впишите в окружность данного радиуса R правильный десятиугольник.

а) Докажите, что сторона а., построенного десятнугольника и ра-

7 класс, § 19

8 класс, 8 7, 16

диус R окружности относятся в «золотом сечении».

б) Впишите в данную окружность правильный пятиугольник.

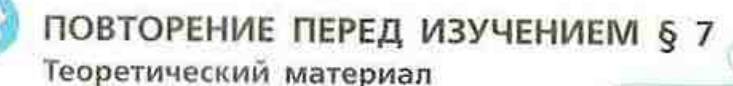

- окружность и круг;
- вписанные углы;
- понятие площадей.

#### Задачи

211. Два угла треугольника равны 15° и 85°. Найдите центральные углы, под которыми стороны данного треугольника видны из центра описанной окружности.

212. Две стороны треугольника равны 6 см и 8 см, а его площадь - 24 см<sup>2</sup>. Найдите радиусы описанной и вписанной окружностей треугольника.

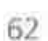

#### 57. Длина окружности и площадь круга

## 7.1. Длина окружности и дуги окружности

Получить наглядное представление о длине окружности довольно просто - для этого достаточно, например, вообразить, что окружность - это металлический обруч, который можно разрезать в произвольной точке А и распрямить (рис. 32). Получим отрезок АА., длина которого и является длиной окружности.

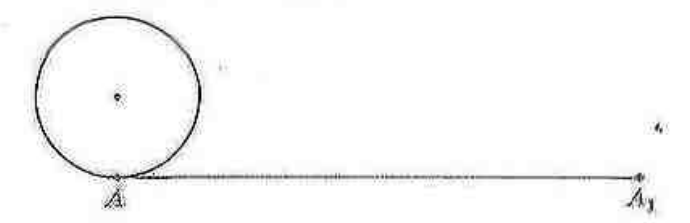

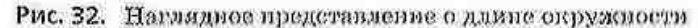

Сформулировать строгое определение длины окружности значительно сложнее. Рассмотрим последовательность вписанных в окружность правильных пугольников. Периметр любого из них может считаться приближенным значением длины окружности (рис. 33). При неограниченном возрастании числа и такие и-угольники все ближе «прилегают» к окружности, а их периметры все меньше отлича-ЮТСЯ ОТ ДЛИНЫ ОКРУЖНОСТИ.

Итак, определим длину окружности как величину, к которой стремятся периметры правильных п-угольников, вписанных в данную окружность, при неограниченном возрастании числа л.

Прежде чем представить формулу длины окружности, сформулируем важную вспомогатель-HVRO TeopeMV.

#### Теорема (об отношении длины окружности к ее диаметру)

Отношение длины окружности к ее диаметру не зависит от окружности, т. е. это отношение одно и то же для любых двух окружностей.

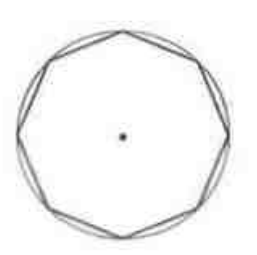

Рис. 33. К определению длины окружности

Доказательство этой теоремы выходит за рамки школьного курса геометрии. Поэтому приведем дишь общую схему рассуждений, на которых оно основывается (полное доказательство приводится в Приложении 1).

Рассмотрим две окружности с радиусами  $R'$  и  $R''$  и вписанные в них правильные *п*-угольники с периметрами  $P_{\pm}$  и  $P_{\pm}$  . Поскольку

$$
P_n = na_n = n \cdot 2R \sin \frac{180^\circ}{n}, \quad \text{TO} \quad \frac{P_n'}{P_n''} = \frac{n \cdot 2R' \sin \frac{180^\circ}{n}}{n \cdot 2R'' \sin \frac{180^\circ}{n}} = \frac{R'}{R''}, \text{OTKYRA} \quad \frac{P_n'}{R'} = \frac{P_n''}{R''}.
$$

При неограниченном возрастании и периметры п-угольников по определению стремятся к длинам соответствующих окружностей С' и С". Итак, умножив обе части последнего разенства на  $\frac{C'}{2R'}=\frac{C''}{2R''}$ , что и утверждается теоремой. имеем -

Таким образом, для всех окружностей отношение длины окружности к дизметру является постоянным числом. Это число принято обозначать греческой буквой и (читается «пи»):

$$
\frac{C}{2R}=\pi,
$$

Локазано, что  $\pi$  - иррациональное число, значение которого равно 3,1415.... Великий греческий ученый Архимед в III в. до н.э. установил, что рациональное число  $\frac{22}{7}$  является приближенным значением числа к с точностью до сотых. Для практических вычислений обычно используют значение π ≈ 3.14.

> Итак, длина окружности радиуса К вычисляется по формуле  $C=2\pi R$ .

> Вычислим длину / дуги окружности с градусной мерой α (рис. 34). Поскольку длина окружности равна 2лR, то длина дуги с градусной мерой 1°

$$
csca
$$

Поэтому длина дуги окружности с градусной мерой а вычисляется по формуле

$$
l_{\alpha} = \frac{\pi R}{180} \cdot \alpha_{\alpha}
$$

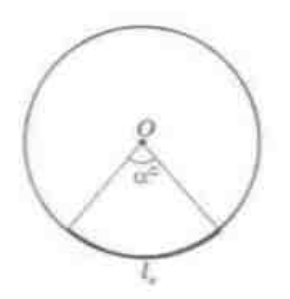

Рис. 34. Дуга окружности с градусной мерой (х

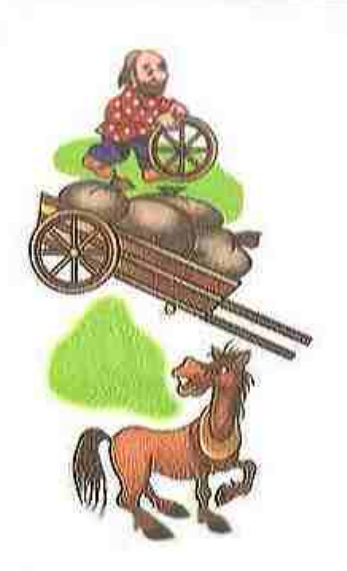

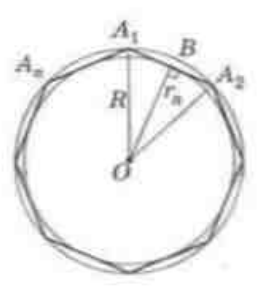

Рис. 35. К обоснованию формулы площади круга

## 7.2. Площадь круга и его частей

Напомним, что понятие площади было определено в курсе геометрии 8 класса лишь для многоугольников. Для определения площади круга проведем рассуждения, аналогичные тем, с помощью которых определялась длина окружности.

Итак, площадью круга, ограниченного данной окружностью, будем считать величину, и которой стремится площадь правильного п-угольника, вписанного в данную окружность, при неограниченном возрастании числа п.

## Теорема (формулаплощади круга)

Площадь круга радиуса В вычисляется по формуле  $S = \pi R^2$ .

Как и в случае с длиной окружности, доказательство этой теоремы выходит за рамки школьного курса геометрии, поэтому снова приведем лишь общую схему рассуждений (полное доказательство приводится в Приложении 1).

Впишем в данную окружность радиуса R правильный пугольник А,А,...А, со стороной а, и в этот п-угольник впишем еще одну окружность радиуса г. (рис. 35).

Тогда

 $S_{\triangle A_1 \triangle A_2} = \frac{1}{2} \, a_n r_n \, , \quad S_{A_1 A_2 \ldots A_n} = n \, S_{\triangle A_1 \triangle A_2} = n \cdot \frac{1}{2} \, a_n r_n = \frac{1}{2} \, P_n \, r_n \, \, ,$ где  $P_z$  - периметр п-угольника.

Из прямоугольного треугольника А,ОВ имеем  $r_{\rm s} = R \cos \frac{180^{\circ}}{100}$ . При неограниченном возрастании п дробь  $\frac{180}{n}$  стремится к нулю, следовательно,<br>значение  $\cos \frac{180^{\circ}}{n}$  стремится к  $\cos 0^{\circ}$ , который равен единице. С другой стороны, при возрастании п вписанная окружность «приближается» к описанной,  $r_{n} - \kappa R$ , а периметр вписанного *п*-угольника - к длине С данной окружности. Итак, при неограниченном возрастании и имеем

$$
S = \frac{1}{2} C R = \frac{1}{2} 2 \pi R \cdot R = \pi R^2 .
$$

#### Залоча

Длина окружности равна 12л см. Найдите площадь круга, ограниченного данной окружностью.

#### Pottiousia

Поскольку длина окружности равна 2лR, то по условию 2лR = 12л. откуда  $R = 6$  см - радиус данной окружности. Следовательно, по формуле  $S = \pi R^2$ имеем:  $S = \pi \cdot 6^2 = 36\pi$  (см<sup>2</sup>).

Ответ:  $36\pi$  см<sup>2</sup>

#### Задача

Какой должна быть длина провода, чтобы сделать из него окружность, которая ограничивает площадь 154 см<sup>2</sup>?

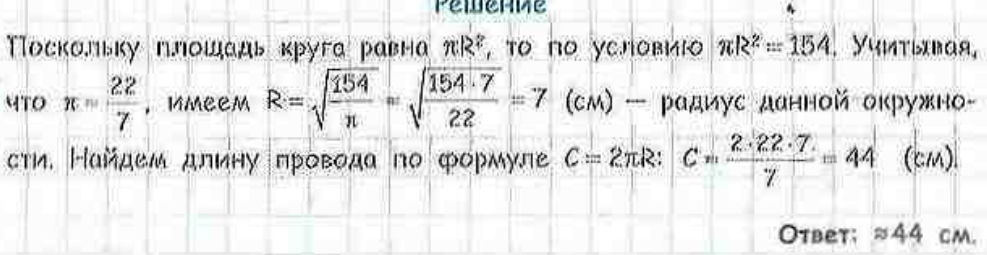

Сектор - от латинского «сектор» — резец. Сегмент - от латинского «сегментум» отрезок

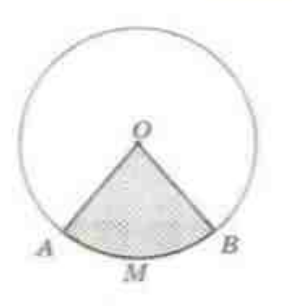

Рис. 36. Круговой сектор

Заметим, что в чисто геометрических задачах ответ можно представлять в виде буквенного выражения, содержащего п, а в прикладных задачах жедательно число к заменять его приблюкенным значением.

#### Определение

Круговым сектором называется часть круга, которая лежит внутри соответствующего центрального угла.

На рис. 36 заштрихован круговой сектор, который соответствует меньшему центральному углу АОВ (или опирается на дугу АМВ).

Поскольку площадь круга равна п $R^2$ , то плошаль кругового сектора, который опирается на ду- $\pi R$ . Итак, илощадь кругового секrv 1, pasнa тора, опирающегося на дугу с градусной мерой о. вычисляется по формуле

$$
S_{\rm corr} = \frac{\pi R^2}{360} \cdot \alpha.
$$

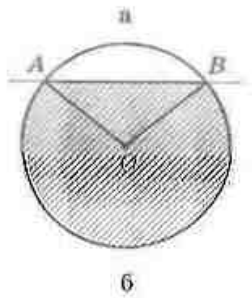

Рис. 37. Круговой сегмент

## Вопросы и задачи

#### 6 7. Длина окружности и площадь круга

#### Определение

Круговым сегментом называется часть коуга, которая лежит по одну сторону от прямой, пересекающей данный круг.

При пересечении круга с прямой АВ образуются два коуговых сегмента: на рис. 37, а заштрихован меньший круговой сегмент, а на рис. 37,  $\delta$  больший круговой сегмент.

Площадь сегмента, не равного полукругу, вычисляется по формуле

$$
S_{\text{even}} = \frac{\pi R^2}{360} \cdot \alpha \pm S_{\text{c}},
$$

гже (х - градуская мера дуги, огранизиявнощей данный сегмент, S. - илощадь треугольника с вершинами в центре круга и в концах этой дуги.

При этом знак «+» надо выбирать, когда  $\alpha > 180^{\circ}$ , а знак  $\ast \ast \ast$  — когда  $\alpha < 180^{\circ}$ . В случае  $\alpha = 180^{\circ}$  сегмент является полукругом, площадь ко- $\overline{MR}^2$ 

торого равна

# УСТНЫЕ УПРАЖНЕНИЯ

213. Определите, как наменятся длина окружности и площадь соответствующего круга, если:

а) радиус окружности увеличить в 3 раза;

б) диаметр окружности уменьшить в 5 раз.

214. Верно ли, что длина окружности больше ее утроенного диаметра? 215. Может ли площадь правильного многоугольника, вписанного в окружность, быть больше площади круга, ограниченного данной окружностью?

216. Круговой сектор опирается на дугу с. Определите, является ли угол и острым, прямым или тупым, если:

- а) длина дуги, ограничивающей сектор, равна четверти длины окружности;
- б) площадь сектора равна трети площади круга.

217. Из круга радиуся 4 вырезан сегмент. Определите, является ли данный сегмент большим или меньшим, чем полукруг, если:

- а) площадь сегмента равна 9π;
- б) площадь сегмента равна половине площади оставшейся части круга.

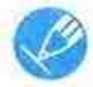

## ГРАФИЧЕСКИЕ УПРАЖНЕНИЯ

218. Впишите в круг равносторонний треугольник. Выделите цветом образовавшиеся сегменты. Какова градусная мера их дуг?

219. Начертите два круга с общим центром и радиусами 2 см и 3 см. Сравните на глаз площадь меньшего круга с площадью образовавшегося кольца. Проверьте правильность сравнения путем вычислений.

## ПИСЬМЕННЫЕ УПРАЖНЕНИЯ

**YDOBEHIL A** 

220. Haйmure:

- а) длину окружности, разнус которой равен 6 см;
- б) радиус окружности, длина которой равна 12,56 см.
- 221. Найлите длину окружности:
	- а) вписанной в квадрат плошалью 144 см<sup>2</sup>:
	- б) описанной около разностороннего треугольника со стороной 4√3 см:
	- в) описанной около правильного шестиугольника с периметром 30 см.

222. Найдите длину окружности:

а) вписанной в равносторонний треугольник площадью 3√3 см<sup>2</sup>: б) описанной около квадрата с диагональю 8 см.

223. На расстоянии 219,8 м колесо электровоза совершает 50 оборотов. Найдите диаметр колеса.

224. Вычислите длину круговой орбиты искусственного спутника Земли, если он вращается на расстоянии 330 км от земной поверхности, а радиус Земли равен 6370 км.

225. Найдите длину дуги окружности радиуса R, если ее градусная мера равна:

a) 90°;  $6)$  135°: в) 340°.

226. Длина маятника настенных часов равна 60 см, а угол его колебаний составляет 30°. Найдите длину дуги, которую описывает конец маятника.

227. Найдите диаметр окружности, если ее дуга длиной 12,56 см имеет градусную меру 240°.

228. Длина окружности цирковой арены равна 75,36 м. Найдите площадь арены.

229. Найдите плошадь круга, ограниченного окружностью: а) вписанной в правильный шестиугольник со стороной 8√3 см; б) описанной около квадрата с периметром  $12\sqrt{2}$  см.

230. Найдите площадь круга, ограниченного окружностью: а) описанной около равностороннего треугольника с высотой 6 см; б) вписанной в квадрат с диагональю  $14\sqrt{2}$  см.

231. Радиусы окружностей стрелковой мишени равны 1, 2, 3 и 4 (рис. 38). Найдите площадь каждого из трех колец мишени.

232. Две трубы водопровода, внутренние диаметры которых равны 10 см и 24 см, необходимо заменить одной, не изменяя пропускную способность. Каким должен быть внутренний диаметр новой трубы? 233. Найдите площадь кругового сектора с радиусом R и дугой с. если:

a)  $R = 9$ ,  $\alpha = 120^\circ$ ; 6)  $R = 8$ ,  $\alpha = 225^\circ$ ; 8)  $R = 12$ ,  $\alpha = 15^\circ$ .

-> 234. Найдите площадь большего и меньшего круговых сегментов, на которые круг радиуса 1 делится хордой, равной радиусу.

## Уровень Б

235. Найдите длину окружности:

а) вписанной в треугольник со сторонами 8 см, 26 см в 30 см;

б) описанной около прямоугольника со сторонами 6 см и 8 см;

в) вписанной в правильный шестиугольник с площадью  $6\sqrt{3}$  см<sup>2</sup>.

236. Длина окружности, вписанной в равнобедренную трапецию, равна 12л см. Найдите площадь транеции, если ее боковая сторона равна 13 см. 237. Найдите длину окружности:

а) вписанной в ромб с диагоналями 30 см и 40 см;

б) описанной около прямоугольного треугольника с катетами 14 см и 48 см.

238. На рис. 39 на сетке из единичных квадратов изображены фигуры. состоящие из дуг окружностей с заданными центрами. Найдите:

а) периметр изображенной фигуры (рис. 39, а);

б) площаль закрашенной части круга (рис. 39, б).

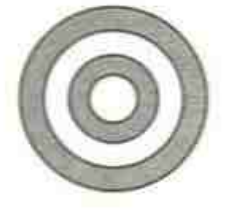

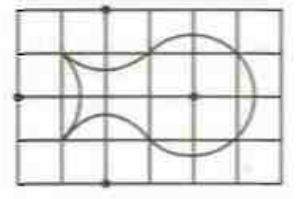

a

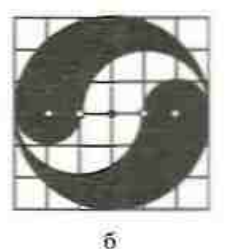

Рис. 38

Рис. 39

239. На вис. 40 на сетке из единичных квадратов изображены фигуры. состоящие из дуг окружностей с заданными центрами. Найдите:

а) периметр изображенной фигуры (рис. 40, а);

б) площадь закрашенной части круга (рис. 40, б).

240. Определите длины дуг. которые описывают в течение 2 часов концы стрелок часов на здании Харьковского университета, если длина часовой стрелки равна 2.4 м, а минутной - 3.2 м.

241. Из куска металлического провода, имеющего форму дуги окружности радиуса 3 м, необходимо сварить кольно. Найдите радиус этого кольца, если градусная мера дуги составляет 120°.

242. Найдите илощадь круга, ограниченного окружностью:

- а) описанной около равнобедренного треугольника с основанием 48 см и проведенной к нему медианой 32 см: \*
- б) внисанной в ромб с периметром 48 см и углом 120°.

243. Найдите площадь круга, ограниченного окружностью:

а) описанной около прямоугольника с меньшей стороной 4 см и углом между диагоналями 60°:

б) внисанной в треугольник со сторонами 11 см, 13 см и 20 см.

244. Две окружности имеют общий центр О (рис. 41). Докажите, что площадь образованного кольца равна произведению ширины кольца АВ на длину окружности с тем же центром и радиусом ОС (С середина АВ).

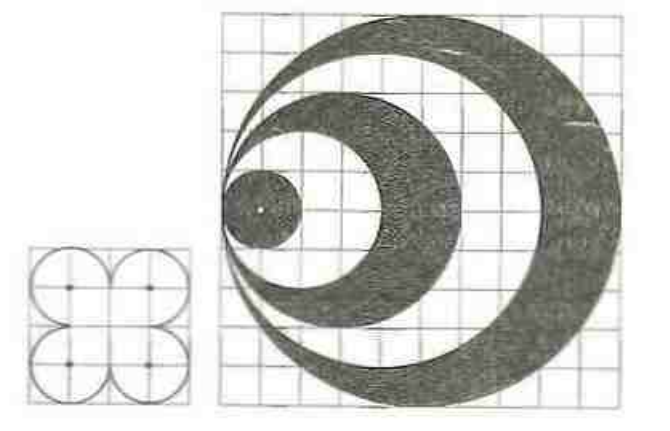

õ

245. Площадь сектора с дугой 108° равна S. Найдите радиус сектора.

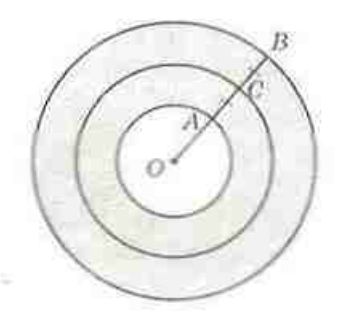

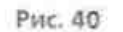

a
246. Найлите плошадь каждого из сегментов, которые лежат вне вписанного в окружность радиуса R правильного п-угольника, если: a)  $n = 3$  (pxc, 42, a); 6)  $n = 4$  (puc. 42, 6):  $n = 6$  (pnc, 42,  $\epsilon$ ).

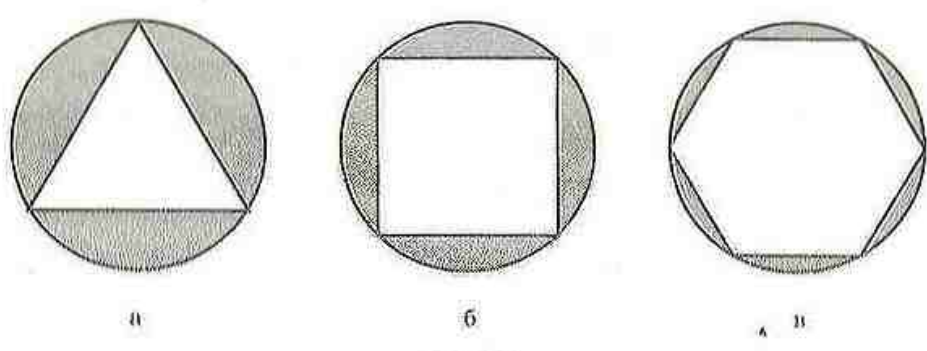

Рис. 42

247. Радиус круга равен R. Найдите площадь кругового сегмента, дуга которого равна:

a) 60°:

 $6)$   $240^{\circ}$ .

### Уровень В

248. По данным рис. 43:

- а) докажите, что площадь закрашенного треугольника равна сумме площадей закрашенных серпиков (рис. 43, а);
- б) найдите периметр фигуры, которая изображена на сетке из правильных треугольников со стороной 1 и состоит из дуг окружностей с заданными центрами (рис. 43, б).

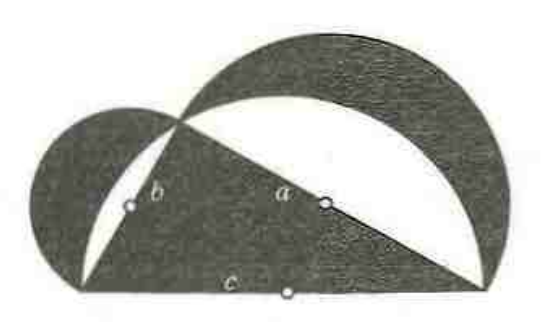

ā

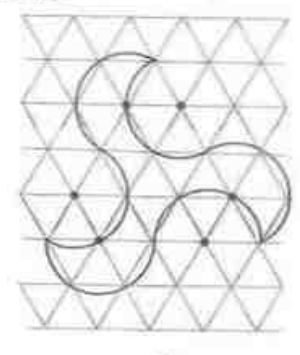

б

Рис. 43

#### ГЛАВА II. Правильные многоугольники

- 249. По данным рис. 44:
	- а) докажите, что площадь закрашенной фигуры равна сумме площадей щести закрашенных серпиков (рис. 44, а);
	- б) найдите периметр фигуры, изображенной на сетке из единичных квадратов и состоящей из луг окружностей с заданными центрами (рис. 44, б).

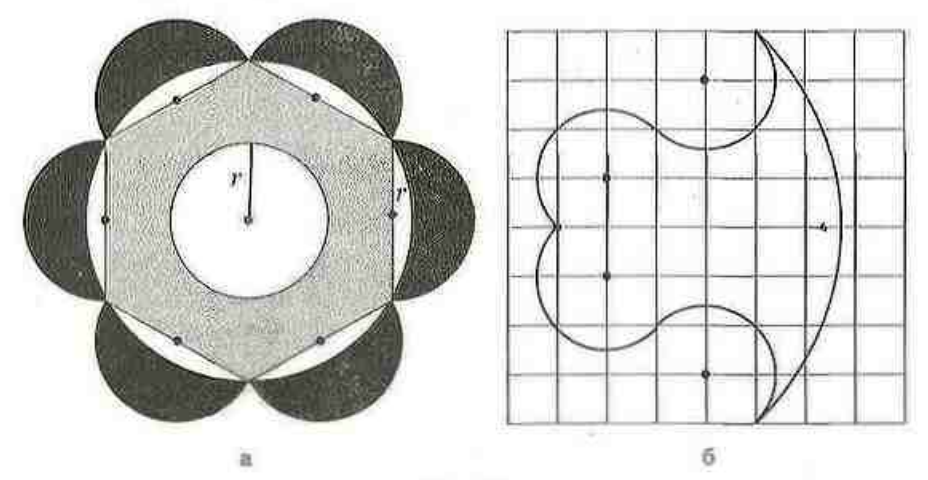

Рис. 44

250. Площадь кругового сектора равна 6л см<sup>2</sup>, а длина его дуги 2л см. Найдите площаль круга, вписанного в этот сектор (рис. 45).

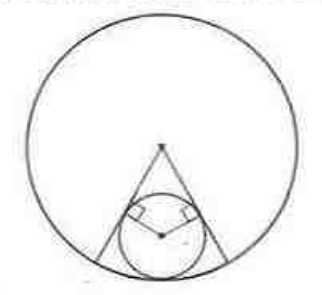

Рис. 45

- 251. Стороны треугольника равны 17 см. 25 см и 28 см. Окружность с центром на наибольшей стороне треугольника касается двух других сторон. Найдите площадь круга, ограниченного этой окружностью.
	- 252. Окружность делит каждую сторону равностороннего треугольника на три равные части длиной 2 см. Найдите площадь части треугольника, лежащей внутри окружности.

### ПОВТОРЕНИЕ ПЕРЕД ИЗУЧЕНИЕМ 6 8

#### Теоретический материал

8 класс, § 6

8 класс, § 13

- теорема Фалеса; средние линии треугольника и трапеции:
- теорема Пифагора.

#### Задачи

253. Расстояния от концов отрезка АВ до прямой *і* равны 10 см и 28 см (точки А и В лежат по одну сторону от прямой). Найджте расстояные от середины отрезка АВ до прямой 1.

254. Отрезки  $AA$ , = 10 см и ВВ, = 28 см — расстояния от точек А и В до прямой *і* (точки А и В лежат по одну сторону от прямой). Найдите расстояние между точками А и В, если  $A_iB_i = 24$  см.

### Задачи для подготовки к контрольной работе № 2

1. Найдите внутренний и центральный углы правильного двенадцатиугольника.

2. Площадь круга, вписанного в квадрат, равна 16х см<sup>2</sup>. Найдите площаль квадрата.

з. Найдите длину окружности, описанной около правильного шестиугольника, наибольшая диагональ которого равна 14 см.

4. Правильный треугольник АВС вписан в окружность. Найдите площадь треугольника, если длина дуги САВ составляет 8π см.

5. Определите количество сторон правильного вписанного многоугольника, если каждая сторона стягивает дугу 3л см, а радиус описанной окружности равен 12 см.

6. Примоугольный треугольник с гипотенузой 12 и острым углом 30° вписан в круг. Найдите площадь каждого из сегментов, которые отсекают стороны треугольника.

#### **JUZITIMBU**

### ИТОГОВЫЙ ОБЗОР ГЛАВЫ II

### Правильные многоугольники

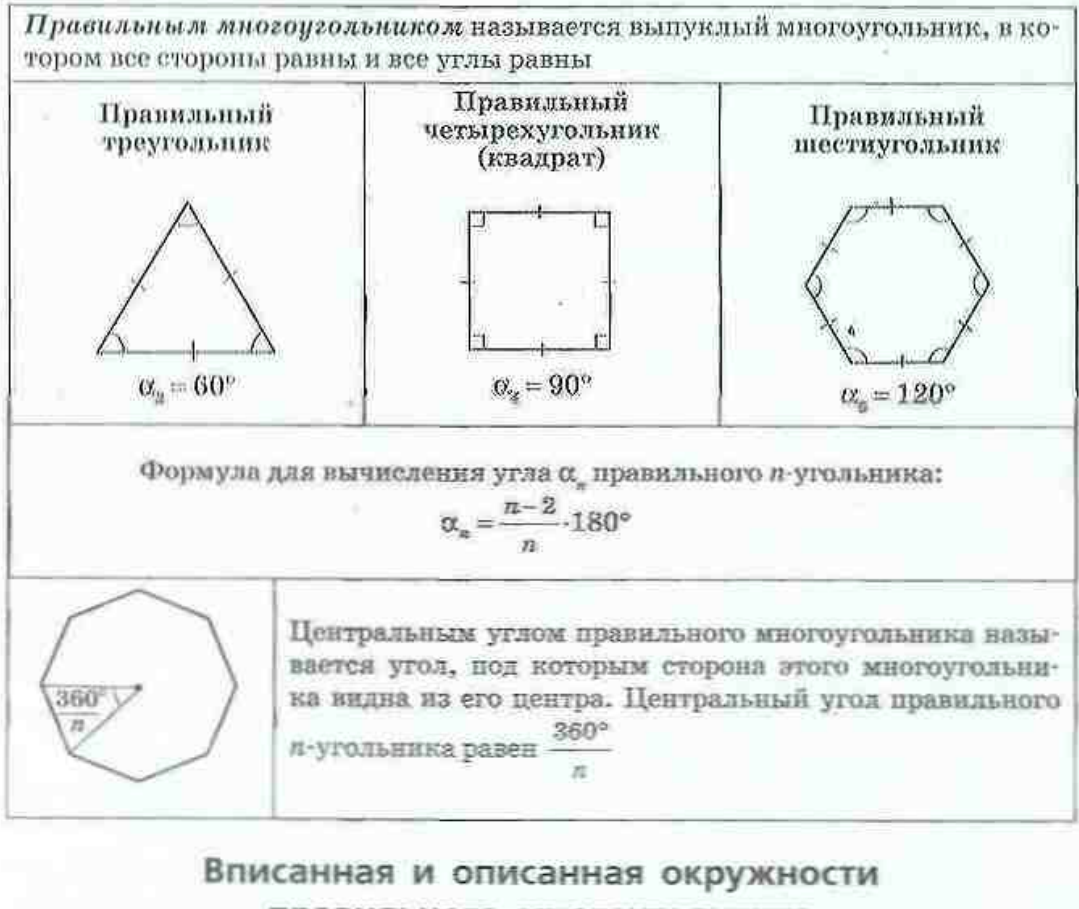

### правильного многоугольника

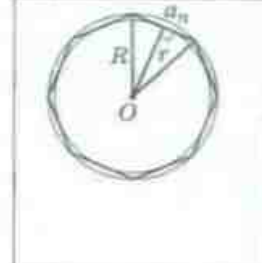

Теорема о вписанной и описанной окружностях правильного многоигольника

Около любого правильного многоугольника можно описать окружность, и в любой правильный многоугольник можно вписать окружность, причем центры описанной и вписанной окружностей совпадают.

Правильный многоугольник имеет единственную вписанную и единственную описанную окружности

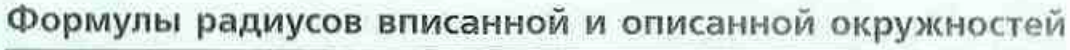

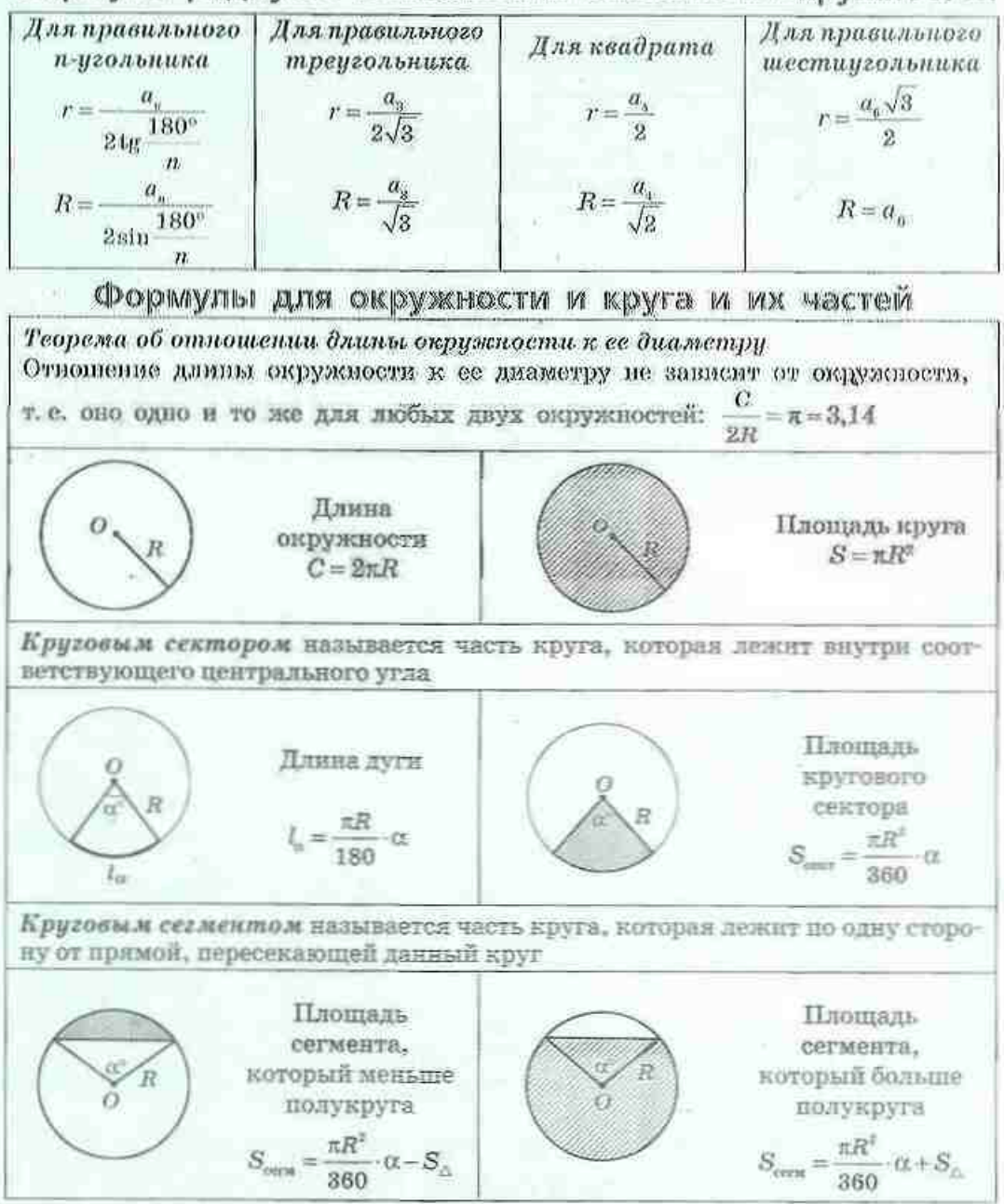

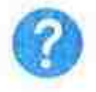

### **КОНТРОЛЬНЫЕ ВОПРОСЫ К ГЛАВЕ II**

Дайте определение правильного многоугольника. 1.

 $\overline{2}$ . Докажите формулы радиусов вписанной и описанной окружностей для правильного п-угольника.

3. Выразите радиусы вписанной и описанной окружностей:

- а) правильного треугольника со стороной а:
- б) квадрата со стороной а:
- в) правильного шестичгольника со стороной а.

Опишите построение правильного треугольника, квадрата, пра- $\mathbf{A}$ . вильного шестиугольника.

5. Сформулируйте теорему об отношении длины окружности к ее диаметру. Назовите приближенное числовое значение этого отношения. Как оно обозначается?

6. Запишите формулы длины окружности и длины дуги окружности.

Запишите формулу плошави круга.  $\mathcal{L}$ 

Опишите круговой сектор. Запишите формулу площади кругового 8. сектора.

9. Опишите круговой сегмент. Запишите формулу площади кругового сегмента.

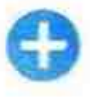

### ДОПОЛНИТЕЛЬНЫЕ ЗАДАЧИ К ГЛАВЕ II

255. Сумма внутренних углов правильного многоугольника вдвое больше суммы его внешних углов. Найдите площаль этого многоугольника. если радиус окружности, описанной около него, равен R.

256. В прямой угол вписана окружность радиуса 4 см. Найдите периметр фигуры, ограниченной сторонами угла и меньшей дугой окружности, заключенной между точками касания.

257. Определите, будет ли правильным равносторонний многоугольник, если он:

а) описан около окружности; б) вписан в окружность.

258. В окружность вписаны квадрат и правильный треугольник. Найдите площадь треугольника, если площадь квадрата равна S.

259. Центры двух пересекающихся окружностей лежат по разные стороны от их общей хорды длиной а. Эта хорда в одной из окружностей является стороной вписанного квадрата, а в другой - стороной правильного вписанного шестиугольника. Найдите расстояние между центрами окружностей.

260. В сегмент, дуга которого равна 120° и имеет длину 1, вписана окружность наибольшего радиуса (рис. 46). Найдите длину этой окружности.

261. Лве окружности имеют общий центр. Найдите площаль образованного кольпа, если хорла большей окружности, касающаяся меньшей, имеет ллину 2а.

#### Задачи повышенной сложности

262. Отрезки, соединяющие середины каждой стороны квадрата с коннами противолежащей стороны, ограничивают выпуклый восьмиугольник (рис. 47). Является ли он правильным?

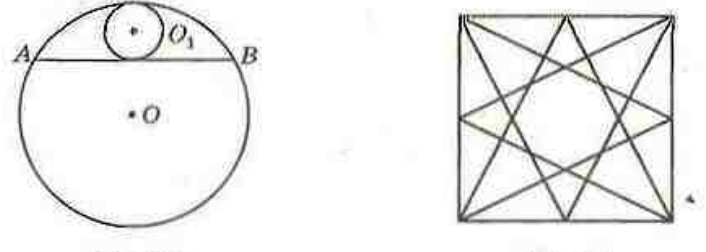

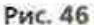

Рис. 47

263. Докажите, что площадь правильного шестиугольника равна произведения двух его неравных диагоналей.

264. Сторона квадрата равна а. Найдите длину окружности, которая проходит через концы одной стороны и касается противолежащей.

265. Сторона квадрата равна а. Каждая вершина квадрата является центром окружности радиуса а (рис. 48). Найдите периметр криволинейного четырехугольника АВСД.

266. Две окружности с радиусами 3 см и 9 см касаются внешним образом в точке А. Некоторая прямая касается данных окружностей в точках В и С (рис. 49). Найдите площадь криволинейного треугольника АВС и радиус окружности, вписанной в него.

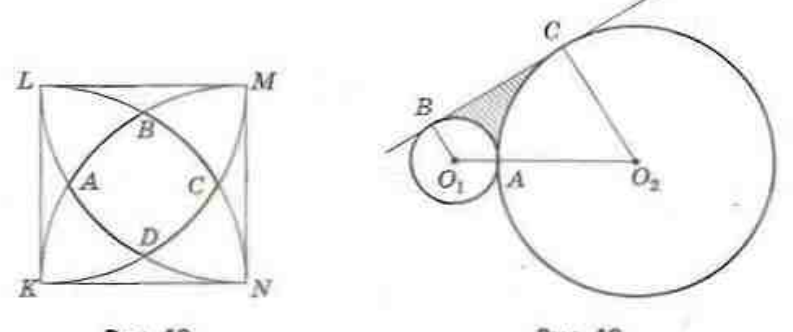

Рис. 48

Рис. 49

### ИСТОРИЧЕСКАЯ СПРАВКА

Человек с древних времен проявлял интерес к правильным многоугольникам. Правильные четырехугольники, шестиугольники и восьмиугольники встречаются в культурах Древнего Египта и Вавилона в виде настенных изображений и украшений из камня. Древних греков интересовала проблема деления дуги окружности на некоторое количество равных частей для построения правильных вписанных многоугольников. Исследования пифагорейцев в этом направлении были систематизированы Евклидом, который в четвертой книге «Начал» описывает построение правильного 15-угольника с помощью циркуля и линейки. Однако, построив правильные n-угольники

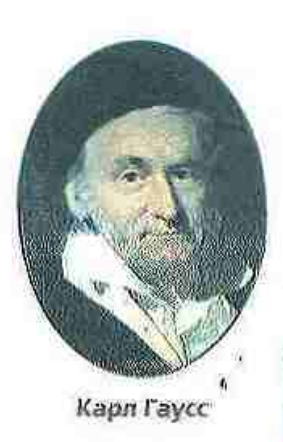

при  $n = 3, 4, 5, 6$ , ученые долго не могли доказать возможность построения правильного семиугольника и девятиугольника. В общем виде для простых чисел и эту задачу решил в 19-летнем возрасте знаменитый немецкий математик Карл Гаусс (1777-1855): он доказал, что для любого  $n = 2^{2k} + 1$ , где  $k$  — натуральное число или нуль, задачу деления дуги окружности на правных частей можно решить с помощью циркуля и линейки, а для других простых чисел и такое построение невозможно.

При отсутствии точных математических расчетов в прошлом широко использовались приближенные вычисления и построения. Наиболее широко приближенные вычисления применялись в задачах на нахождение длины окружности и площади круга. Еще в папирусе Ринда (XVII в. до н. э.) указывалось, что в качестве площади круга следует принимать площадь квадрата со стороной, равной  $\frac{8}{9}$  диаметра:  $S = \left(\frac{8}{9} \cdot 2R\right)^2 = \frac{256}{81} R^2$ , т. е. для числа к выбиралось приближение  $\frac{256}{81} \approx 3,1605...$ . В других египетских и вавилонских текстах встречается приближение  $\pi = 3$ , которое вполне устраивало тогдашних землемеров. Древние римляне с помощью прямого измерения длины окружности веревкой получили приближение  $\pi \approx 3.12$ . Но первая попытка определения числа т на основании теоретических рассуждений была осуществлена в III в. до н. э. прославленным древнегреческим ученым Архимедом. В своей работе «Об измерении круга» на основании измерения периметров описанных и вписанных многоугольников он доказал, что  $3\frac{10}{71}$  <  $\pi$  <  $3\frac{1}{7}$ . Приближенное значение  $\pi = \frac{22}{7} = 3,14$ , предложенное Архимедом, используется, как вам известно, и в наше время.

С появлением новых методов вычислений исследования числа к продолжались. В 1736 г. Леонард Эйлер вычислив к с точностью до 153-го десятичного знака. Именно он ввел в обращение обозначение к (первая буква греческого слова «периферия» - круг). В наше время значение я вычислено с точностью до нескольких сотен тысяч знаков, и в прессе время от времени появляются сообщения о новых «рекордах» точности этих вычислений. Но эти достижения представляют интерес разве что для книги рекордов Гиннесса, ведь никакого практического значения такая точность не имеет - она лишь демонстрирует преимущества современных средств и методов вычислений.

Исследования Архимеда и его последователей положили начало направлению геометрии, которое сегодня часто выделяют в отдельный раздел - геометрию окружностей.

> Леонард Эйлер

> > Александро-Невская Лавра, где похоронен Леонард Эйлер

### **ТЕМАТИКА СООБЩЕНИЙ И РЕФЕРАТОВ К ГЛАВЕ II**

- 1. Изопернметрическая задача. Изопериметрические свойства правильных многоугольников.
- $2.$ Экстремальные свойства вписанных и описанных правильных многоугольников.
- 3. История исследования числа к.
- 4. Архимед и древнегреческая математика.
- 5. Геометрия окружностей в оптике: линзы и серпики.
- 6. Задачи о касающихся окружностях. Арбелос (сапожный нож).

#### РЕКОМЕНДОВАННЫЕ ИСТОЧНИКИ ИНФОРМАЦИИ

- 1. Математична хрестоматія для 6-8 класів. Т. 1 [Текст]. К.: Рад. шк., 1968. - 320 с.
- 2. Математична хрестоматія для старших класів. Геометрія. Т. 2 [Текст] / Упоряд. Л. В. Ковавцова. - К. : Рад. шк., 1969. - 383 с.
- 3. Глейзер. Г. И. История математики в писле. VII—VIII классы: Пособие для учителей [Текст]. - М. : Просвещение, 1982. - 240 с.
- 4. Білецький, Ю. О. Фігури на піску [Текст] / Ю. О. Білецький, Г. Б. Філіповський. — Х.: Вид. група «Основа», 2003. — 96 с. — (Б-ка журн. «Математика в школах України»).
- Бевз, Г. П. Геометрія кіл [Текст] / Г. П. Бевз. Х. : Вид. група 5. «Основа», 2004. - 112 с. - (Б-ка журн. «Математика в школах України).
- б. Прасолов, В. В. Задачи по планиметрии. Ч. 1 [Текст] / В. В. Прасолов. - Изд. 2-е, перераб. и доп. - М. : Наука : Гл. ред. физ. мат. лит., 1986. - 320 с. - (Б-ка мат. кружка).
- 7. Прасолов, В. В. Задачи по планиметрии. Ч. 2 [Текст] / В. В. Прасолов. - Изд. 2-е, перераб. и доп. - М. : Наука : Гл. ред. физ-мат. лит., 1986. - 320 с. - (Б-ка мат. кружка).
- 8. Понарин, Я. П. Планиметрия, преобразования плоскости. Т. 1. [Текст] / Я. П. Понарин. - М.: МЦНМО, 2004.
- 9. Шарыгин, И. Ф. Геометрия. 7-9 классы: От учебной залачи к творческой: Учеб. пособие [Текст] / И. Ф. Шарытин. - М. : Дрофа, 2002. - (Задачники «Дрофы»).
- 10. Интернет-библиотека MIIHMO. http://ilib.mirror0.mccme.ru/
- 11. Сайт видавництва «Ранок». http://www.ranok.com.ua

# **Глава II TEKAPTOBISI** КООРДИНАТЫ НА ПЛОСКОСТИ

5 8. Простейшие задачи в координатах

6 9. Уравнения окружности И ПОЯМОЙ

5 10. Метод координат

#### Мыслю, следовательно, существую. Рене Декарт, францизский иченый

Координатный метод, у истоков возникновения которого стоял выдающийся французский философ и математик XVII в. Рене Декарт, стал настоящим переворотом в геометрии и математике в целом. Благодаря координатам ученые получили универсальный снособ поставить в соответствие геометрическим объектам алгебраические выражения и соотношения. Вообще, умение в процессе решения задачи перейти в новую поисковую область всегда считалось «пысшим пилотажем» математики. Открытие Декарта позволило создать способразный словарь для перевода геометрических задач на язык алгебры с дальнейшей возможностью использовать уравнения и тождественные преобразования выражений для решения чисто геометических проблем.

В наше время ви одну естественную пауку или техническую область невозможно представить на современном уровне развития без применения координат. Более того, доказательства многих уже навестных вам геометрических утверждений благодаря координатному методу значительно упрошаются. И хотя на первый взгляд теоремы и задачи этого раздела покажутся вам в чем-то непривычными для геометрии, тем не менее возможности, которые открывает метод координат, стоят усилий, потраченных на его изучение.

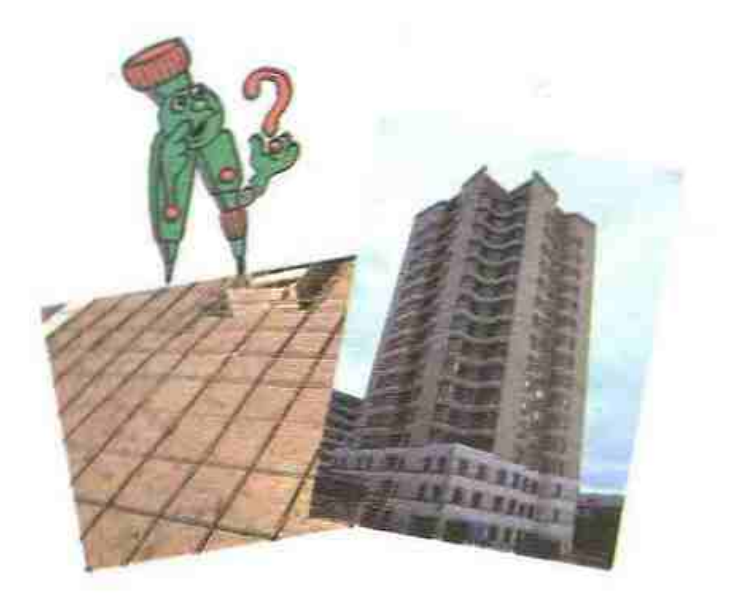

## § 8. Простейшие задачи в координатах

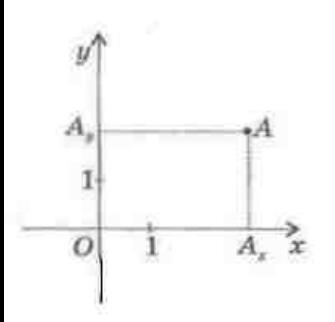

Рис. 50. Прямоугольпая система координат на плоскости

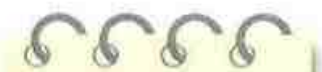

Абсцисса - от латинского «абсшиссум» — отрезанный, отсеченный.

Ордината - от латинского «ординатус» - упорядоченный. От этого корня происходит и слово «координата»

### 8.1. Прямоугольная система координат на плоскости (повторение)

Напомним, что для введения системы коорлинят на плоскости необходимо через некоторую точку О провести две взаимно перпендниулярные прямые Ох и Оц, выбрать на каждой из них направление (его обозначают стрелкой) и единичный отрезок (рис. 50).

Точку О называют началом координат, плоскость, на которой проведены прямые, - косрдинатной плоскостью, а прямые Ох и Он - координатными осями (или осями координат). Начало координат делит каждую из осей на дне полноси: положительнию (на ней обозначается ствелка) и отрицательнию.

Теперь любой точке А данной плоскости можно одиозначно поставить в соответствие упорядоченную пару чисел - координаты этой точки. Для этого из точки А проведем перпендикуляры АА 10х и АА\_1.Оу. Первая координата точки А  $abcuucca$  (обозначается буквой  $x$ ) - является положительным числом, если точка А лежит на подожительной полуоси оси Ох, или отрицательным числом, если точка А лежит на отрицательной полуоси оси Ох. При этом модуль числа х равен длине отрезка ОА. Аналогично определяется вторая координата точки  $A - opdu$ ката (обозначается буквой u): это положительное число, если точка А лежит на положительной полуоси оси Оу, или отрицательное число, если точка А, лежит на отрицательной полуоси оси Оу, а модуль числа у равен длине отрезка ОА. Координаты точки А записывают так: А(х; у). При этом абсписсу точки указывают первой, а ординату - второй,

Заметим, что ординаты точек оси Ох равны нулю, абсциссы точек осн Оу также равны нулю, а начало координат имеет координаты О(0; 0).

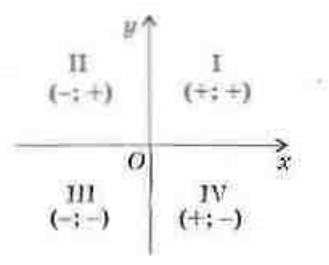

Рис. 51. Знаки координат точек в разных координатных четвертях

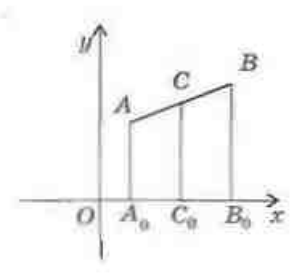

Рис. 52. К доказательству формул координат середниы отрезка

Ось Ох (обычно она горизонтальная) называют осью абсцисс, ось  $Oy$  - осью ординат, а введенную таким способом систему координат - прямоугольной декартовой в честь Рене Декарта, который первым применил ее в своих исследованиях.

Оси координат делят плоскость на четыре части (координатные четверти). В пределах одной координатной четверти знаки координат точек сохраняются такими, как указано на рис. 51.

Рассмотрим основные случаи применения координат для изучения геометрических фигур и их свойств.

### 8.2. Координаты середины отрезка

#### Теорема (формулы координат середины отрезка)

Координаты середины отрезка вычисляются по формулам

$$
t=\frac{x_1+x_2}{2}, \quad y=\frac{y_1+y_2}{2},
$$

где  $A(x_i; y_i)$  и  $B(x_i; y_i)$  — концы отрезка,  $C(x; y)$  середина отрезка.

#### Доказательство

 $\Box$  Пусть отрезок АВ не пересекает ось Ох. Рассмотрим случай, когда  $x_i < x_2$  (рис. 52). Проведем перпендикуляры АА<sub>0</sub>, BB<sub>0</sub> и CC<sub>0</sub> к оси Ох. Очевидно, что АА<sub>0</sub> || BB<sub>0</sub> || CC<sub>0</sub> и основания перпендикуляров имеют координаты  $A_0(x,; 0)$ ,  $B_0(x,; 0)$  и  $C_0(x; 0)$ . Поскольку точка С - середина отрезка АВ, то по теореме Фалеса точка  $C_i$  — середина отрезка  $A_{\scriptscriptstyle B} B_{\scriptscriptstyle 0}.$ Это означает, что  $A_0C_0 = C_0B_0$ , т. е.  $x_2 - x = x - x_1$ , откуда  $x = \frac{x_1 + x_2}{2}$ .

Тот же результат получим и в случае  $x_1 > x_2$ (проверьте это самостоятельно). В случае  $x_i = x_i$  точки  $A_n$ ,  $B_n$  и  $C_0$  совпадают, т. е.  $x_1 = x = x_2$ , и формула снова выполняется.

Случай, когда отрезок АВ пересекает ось Ох, сводится к только что рассмотренному.

Равенство  $y = \frac{y_1 + y_2}{2}$  доказывается аналогично.

#### Задача

Вершины четырехугольника ABCD имеют координаты A(-2; 1), B(0; 4),  $C(4; 1)$ ,  $D(2; -2)$ , Докажите, что ABCD - параллелограмм.

#### Решение (1-й способ)

Как известно, по признаку параллелограмма четырехугольник, диагонали которого точкой пересечения делятся пополам, является параллелограммом. Найдем координаты середин диагоналей АС и ВО данного четырехугольника ABCD, Середина отрезка АС имеет координаты

$$
x = \frac{-2+4}{2} = 1, \ y = \frac{1+1}{2} = 1
$$

Середина отрезка BD имеет координаты

$$
x=\frac{0+2}{2}=1, \ \ y=\frac{4+(-2)}{2}=1.
$$

Итак, отрезки АС и ВD имеют общую середину (1; 1), т. е. четырехугольник ABCD - параллелограмм по признаку.

Другой способ решения этой задачи рассмотрим далее.

#### 8.3. Расстояние между точками

Теорема (формула расстояния между двумя точками)

Расстояние между точками  $A(x,; y)$  и  $B(x,; y)$ вычисляется по формуле:

$$
AB = \sqrt{(x_1 - x_2)^2 + (y_1 - y_2)^2}.
$$

# $\epsilon$  $\Omega$

Рис. 53. К доказательству формулы расстояния между точками

#### Доказательство

 $\Box$  Рассмотрим сначала случай, когда  $x_1 \neq x_2$ и  $y_i \neq y$ . (рис. 53). Проведем через данные точки А и В прямые, перпендикулярные осям координат, и обозначим точку их пересечения С. Расстояние между точками А и С равно  $|x_1-x_2|$ , а расстояние между точками В и С равно  $|y_1-y_2|$ . Итак, из прямоугольного треугольника АВС по теореме Пифагора имеем:

$$
AB^2 = (x_1 - x_2)^2 + (y_1 - y_2)^2, \text{ with } AB = \sqrt{(x_1 - x_2)^2 + (y_1 - y_2)^2}.
$$

#### ГЛАВА III. Декартовы координаты на плоскости

В случае, когда  $x_1 = x_2$ ,  $y_1 \neq y_2$ , расстояние между точками А и равно  $|y_1 - y_2|$ . Тот же результат дает и только что доказанная формул Аналогично в случае  $x_1 \neq x_2$ ,  $y_1 = y_2$  имеем  $AB = |x_1 - x_2|$ . Если точки. и В совпадают, расстояние между ними по доказанной формуле равн иулю. |

В качестве примера применения доказанной формулы рассмотри второй способ решения задачи из п. 8.2.

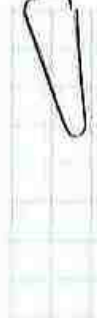

\n**Задача**  
\n**Вершины**  
\n**Че**тарехугольника ABCD имеют координаты А(-2; 1), B(0; 4)  
\n*C*(4; 1), D(2; -2). Докожите, что ABCD — параллелограмм.  
\n**Решение** (2-й стособ)  
\nКак изместно, по признаку параллелограмма четмережугольник, противо  
\nЛейдем длины сторон четырежугольника ABCD:  
\n
$$
AB = \sqrt{(-2-0)^2 + (1-4)^2} = \sqrt{13}
$$
, BC =  $\sqrt{(0-4)^2 + (4-1)^2} = 5$ .\n

$$
CD = \sqrt{(4-2)^2 + (1-(-2))^2} = \sqrt{13}, AD = \sqrt{(-2-2)^2 + (1-(-2))^2} = 5.
$$
  
At  $AB = CD$ ,  $BC = AD$ ,  $\tau$ , e. very  
to the  $ABCD$  -  $mapanneron$ 

### Вопросы и задачи

### УСТНЫЕ УПРАЖНЕНИЯ

267. Из точки А(3; -5) проведены перпендикуляры к осям координа-Назовите координаты оснований этих перпендикуляров.

268. Определите, в какой координатной четверти лежит точка А(х; и если:

a) 
$$
x = -4, y = -9;
$$

- 6)  $x > 0$ ,  $y < 0$ ;
- в) точка А лежит выше оси абсцисс и по левую сторону от ос ординат.

269. Определите, какие из координатных осей пересекает отрезок СЛ если

a)  $C(3; -2)$ ,  $D(8; 1)$ ; 6)  $C(-4; -5)$ ,  $D(2; -3)$ ;  $B) C(1; -6), D(-7; 2)$ 270. Середина отрезка АВ лежит на оси ординат. Назовите абсцисс точки А, если абсцисса точки В равна 12.

- 271. Точка  $C$  середина отрезка АВ. Определите: а) ординату точки В, если  $A(x,; 3)$ ,  $C(x,; 3)$ ; б) абсциссу точки А, если  $C(-1; y)$  и  $B(-1; y)$ . Какой из координатных осей параллелен отрезок АВ в каждом из случаев?
- 272. Длина отрезка АВ равна 5. Могут ли: а) абсциссы точек А и В отличаться на 7: б) ординаты точек  $A$  и  $B$  отличаться на 5?

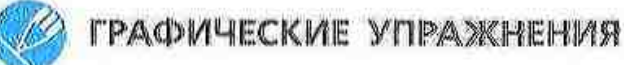

273. Изобразите на координатной плоскости геометрическое место точек М(х; u), удовлетворяющих условию:

 $\begin{cases} x=y, \\ |x|<2. \end{cases}$ al  $x \ge -3$ : 6)  $u \le 1$ ;

274. Через точку С(-3; 4) проведите прямые, нарадлельные осям координат. Опишите с помощью неравенств условия, которым удовлетворяют все внутренние точки прямоугольника, образованного этими прямыми и осями координат.

### **ПИСЬМЕННЫЕ УПРАЖНЕНИЯ**

### Уровень А

- 275. Найдите координаты середины отрезка АВ, если: a)  $A(-12; -3), B(-8; 1)$ :  $6)$  A(4; -11), B(-4; 0);  $B) A(-2; 9), B(-2; -7).$
- 276. Точка С середина отрезка АВ. Найдите координаты: а) точки В, если А(2; -3), С(0,5; 1); б) точки А, если С(0; -1), В(3; -3).
- 277. Точка  $E$  середина отрезка СD. Найдите координаты: а) точки Е. если С(18; -2), D(6; 4); б) точки D, если C(-5; 21), E(0; 1).

278. Найдите координаты четвертой вершины параллелограмма АВСD, если:

a)  $A(2; 6)$ ,  $B(4; 7)$ ,  $C(8; 10)$ ;  $f(5) B(-1; 4), C(3; 5), D(1; 3).$ 

#### ГЛАВА III. Декартовы координаты на плоскости

- $\rightarrow$  279. Даны точки A(-4; 0), B(-2; -2), C(0; -6), D(-2; -4). Докажите, что четырехугольник ABCD - параллелограмм.
	- 280. Найдите длину отрезка АВ, если:  $6)$   $A(2; -1)$ ,  $B(-7; 0)$ : a)  $A(-3; 8)$ ,  $B(5; 2)$ ;  $B) A(5; 0), B(0; -12).$
	- 281. Найдите х. если: а) расстояние между точками  $M(2; 1)$  и  $N(x; -2)$  равно 5; б) расстояние между точками  $M(x; 0)$  и  $N(2; -1)$  равно 1.
	- 282. Найдите периметр треугольника АВС, если А(-1; 2), В(2; 6), С(5; 2). 283. Локажите, что в треугольнике с нершинами  $A(-6; 5)$ ,  $B(2; -10)$ ,  $C(-13; -18)$  углы А и С равны.
		- **284.** Докажите, что треугольник с вершинами  $A(1; 0)$ ,  $B(2; \sqrt{3})$ ,  $C(3; 0)$ равносторонний.

### Уровень Б

285. Лана точка А(-4; 3). Найлите точку В такую, чтобы отрезок АВ был параллельным одной из координатных осей, а его середина лежала:

а) на оси абсинес: б) на оси ординат.

286. Точка  $C(x; y)$  - середина отрезка с концами  $A(-y; -4)$  и  $B(3; x)$ . Найдите х и и.

287. Точка С — середина отрезка АВ, точка  $D$  — середина отрезка ВС. Найдите координаты точки D, если:

 $61$  A $(-2; -1)$ , C $(2; 3)$ , a)  $A(-3; 3)$ ,  $B(5; -1)$ ;

288. На отрезке AD отмечены точки B и C так, что  $AB = BC = CD$ . Найдите координаты точки D. если А(5: 2), В(3: 1).

289. С помощью формулы расстояния между точками докажите, что точки K(5; -3), M(2; 1) и N(-1; 5) лежат на одной прямой. Какая из этих точек лежит между двумя другими?

290. Найдите точку, равноудаленную от точек (2; 3) и (6; -1) и лежащую:

а) на оси абсписс: б) на оси ординат.

291. Докажите, что треугольник с вершинами А(4; 1), В(6; 2), С(8; -2) прямоугольный, и определите его гипотенузу.

292. Найдите длину медианы АМ треугольника АВС, если А(-6; -3),  $B(-4; 3), C(-2; -1).$ 

-> 293. В треугольнике АВС найдите длину средней линии, параллельной стороне АС, если А(-2; 1), В(-2; 7), С(2; 5). Решите задачу двумя способами.

294. Докажите, что четырехугольник АВСД - прямоугольник, если  $A(-2; -1), B(-4; 1), C(-1; 4), D(1; 2).$ 

295. Докажите, что четырехугольник  $ABCD$  - ромб. если A(-1; 2).  $B(2; 3), C(3; 6), D(0; 5).$ 

### Уровень В

296. Середины сторон треугольника имеют координаты (-2; 2), (0; 7) и (4; -1). Найдите координаты вершин треугольника.

- 297 (опорная). Точка С. делящая отрезок с концами  $A(x,; u)$
- и  $B(x_2; y_2)$  в отношении  $AC$ :  $CB = m : n$ , имеет координаты  $x =$  $m + n$ 
	-

7 класс. \$ 22

 $y = \frac{ny_1 + my_2}{m+n}$ . Докажите.

298. Найдите координаты точки пересечения медиан треугольника с вершинами (1; 2), (0; 7) и (5; 6).

- 299. Докажите, что четырехугольник  $ABCD$  квадрат, если  $A(-5, 0)$ ,  $B(-2; 1), C(-1; -2), D(-4; -3).$
- 300. Найдите площадь треугольника АВС, если А(-1; 3), В(2; 4), С(4; -2).
- 301. Найдите периметр и площадь треугольника, серединами сторон которого являются точки  $(-3; -1)$ ,  $(1; -1)$  и  $(1; 2)$ .

### ПОВТОРЕНИЕ ПЕРЕД ИЗУЧЕНИЕМ § 9

#### Теоретический материал

- геометрические места точек;
- линейная функция и ее график.

#### Задачи

302. Изобразите на координатной плоскости геометрическое место точек:

а) удаленных от начала координат на 4:

б) равноудаленных от точек  $A(-1; 3)$  и  $B(5; -1)$ .

303. Найдите геометрическое место точек, равноудаленных от вершик равнобедренного прямоугольного треугольника.

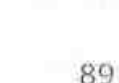

алгебра, 7 класс

### § 9. Уравнения окружности и прямой

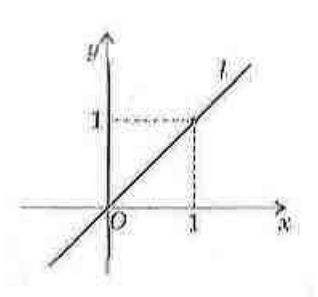

Рис. 54. Прямая /график функции  $y = x$ 

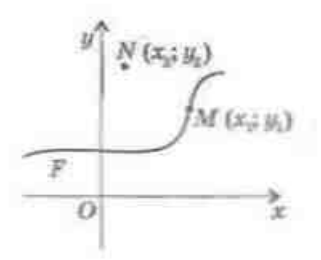

Рис. 55. К определению уравнения фигуры

#### 9.1. Уравнение фигуры на плоскости

На уроках алгебры вы рассматривали функции и строили их графики в прямоугольной системе координат. Так, графиком функции  $u = x$  является прямая 1, которая проходит через начало координат О (рис. 54). Это означает, что координаты любой точки прямой *I* удовлетворяют уравнению  $u = x$  (т.е. равны), а координаты любой точки. не принадлежащей прямой *l*, не удовлетворяют этому уравнению (т. е. не равны). Уравнение  $y = x$  является правнением прямой *l*. С помонные уравнений можно описывать и другие фигуры на плоскости.

#### Определение

Уравнение с двумя переменными х и и называется уравнением фигуры  $F$  в прямоугольной системе координат, если:

1) координаты любой точки фигуры F удовлетворяют этому уравнению;

2) любые два числа, удовлетворяющие этому уравнению, являются координатами некоторой точки фигуры  $F$ .

Так, на рис. 55 координаты точки  $M$  - числа  $x$ , и  $y_i$  - удовлетворяют уравнению фигуры  $F$ , а координаты точки  $N$  — числа  $x_i$  и  $y_i$  — не удовлетворяют.

Обычно в процессе изучения фигур на координатной плоскости возникают две взаимно обратные задачи: построение фигуры по данному уравнению и нахождение уравнения фигуры по ее свойствам. Первый вид залач вы неоднократно решали в курсе алгебры, строя графики функций и уравнений. Рассмотрим второй вид задач применительно к окружности и прямой.

#### 9.2. Уравнение окружности

#### Теорема (об уравнении окружности)

В прямоугольной системе координат уравнение окружности радиуса R с центром в точке C(a; b) имеет вид  $(x-a)^{2}+(y-b)^{2}=R^{2}.$ 

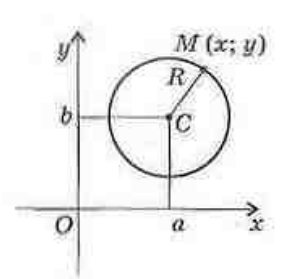

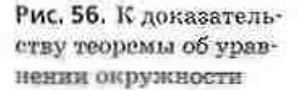

#### Доказательство

□ Пусть в прямоугольной системе координат задана окружность радиуса  $R$   $(R > 0)$  с пентром в точке С(а; b) (рис. 56). Выберем произвольную точку окружности М(х; v). По определению окружности расстояние от центра до произвольной точки окружности равно радиусу R, т. е.  $CM = R$ , следовательно,  $CM^2 = R^2$ . Записав это равенство в координатах, получим:

$$
(x-a)^2 + (y-b)^2 = R^2.
$$

Поскольку М - произвольная точка окружности, то этому уравнению удовлетворяют координаты любой точки окружности.

В соответствии с определением уравнения фигуры докажем обратное утверждение. Пусть числа х, и у, удовлетворяют нашему уравнению, т. е.  $(x_0 - a)^2 + (y_0 - b)^2 = R^2$ , или  $\sqrt{(x_0 - a)^2 + (y_0 - b)^2} = R$ . По формуле расстояния между точками это означает. что расстояние между точками  $M_n(x_n; y_n)$  и  $C(a; b)$ равно R. Итак, точка М.(х.; у.) является точкой окружности радиуса R с центром С.

Таким образом, оба требования к уравнению фигуры выполняются. Теорема доказана. ■

#### Следствие

Окружность радиуса R с центром в начале координат задается уравнением вида

 $x^2 + y^2 = R^2$ .

Вообще, любое уравнение вида  $(x-a)^2 + (y-b)^2 = R^2$ , rne  $R > 0$ ,

описывает окружность радиуса  $R$  с центром  $C(a; b)$ .

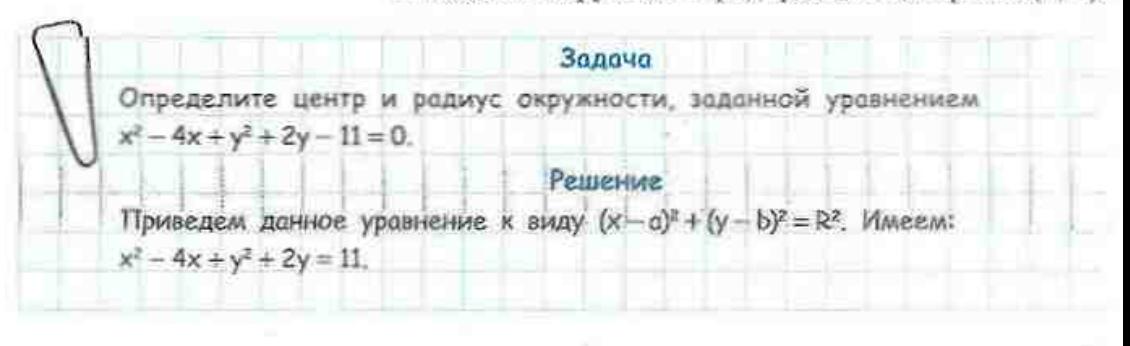

Прибавим к обеим частям этого равенства числа так, чтобы выделить квадраты двучленов  $(x-a)$  и  $(y-b)$ :  $(x^2-4x+4)+(y^2+2y+1)=11+4+1$ .  $(x - 2)^{n} + (y + 1)^{2} = 4^{2}$ . Итак, данная окружность имеет радиус 4 и центр (2; -1). OTBeT:  $(2; -1)$ ,  $R = 4$ .

### 9.3. Уравнение прямой

Для вывода уравнения окружности мы воспользовались тем, что окружность является геометрическим местом точек, удаленных от данной точки на заданное расстояние. Напомним, что по теореме о серединном перисидикуляре прямую можно описать как геометрическое место точек, равноудаленных от концов отрезка. Применим этот факт для доказательства следующей теоремы.

#### Теорема (об уравнении прямой)

В прямоугольной системе координат уравнение прямой имеет вид

 $ax + by + c = 0$ , где  $a, b, c$  – некоторые числа. Доказательство

□ Пусть в прямоугольной системе координат задана прямая *I* (рис. 57). Отметим точки  $A(x,; y)$  и  $B(x,; y)$  так, чтобы данная прямая была серединным перпендикуляром к отрезку АВ. Произвольная точка М(х; u), лежащая на прямой 1. равноудалена от точек А и В, т. е. МА = МВ, откуда МА<sup>1</sup> = МВ<sup>2</sup>. Записав это равенство в координатах. HMPPM\*

 $(x-x_1)^2 + (y-y_1)^2 = (x-x_1)^2 + (y-y_1)^2$ .

После приведения подобных слагаемых в этом выражении получим:

 $2(x_2 - x_1)x + 2(y_2 - y_1)y + (x_1^2 + y_1^2 - x_2^2 - y_2^2) = 0.$ 

Поскольку  $x_i$ ,  $y_i$ ,  $x_i$ ,  $y_i$  — некоторые числа, то, обозначив  $2(x, -x) = a$ ,  $2(y, -y) = b$ ,  $x^2 + y^2$  - $-x_n^2-y_n^2=c$ , получаем уравнение  $ax + by + c = 0$ , где  $a, b, c$  - некоторые числа.

Поскольку М - произвольная точка прямой l, то этому уравнению удовлетворяют координаты любой точки данной прямой.

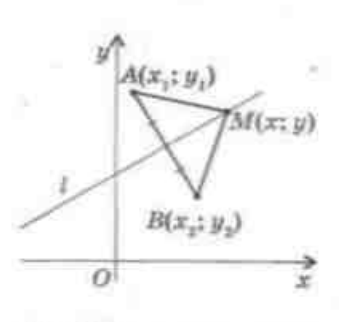

Рис. 57. К доказательству теоремы об уравнении прямой

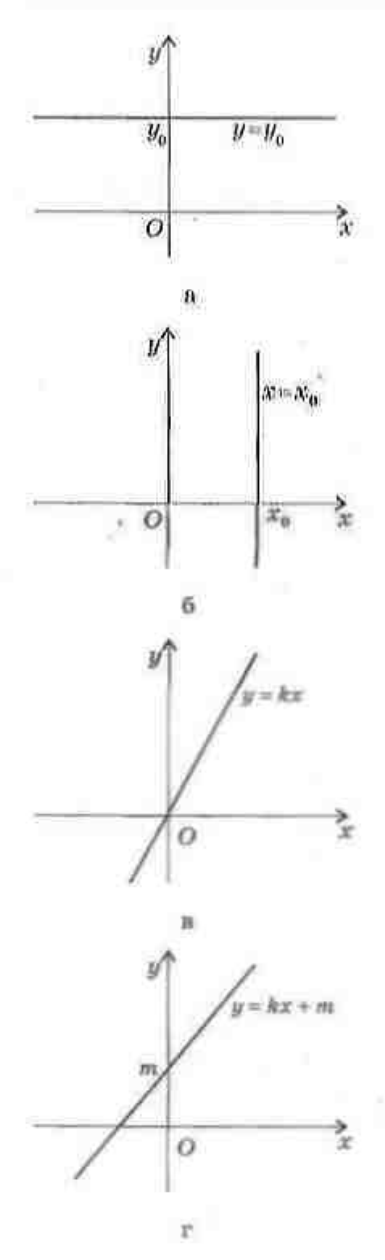

Рис. 58. Частные случаи расположения прямой в системе координат

Пусть теперь числа  $x_0$  и  $y_0$  - координаты некоторой точки  $M_a$  - удовлетворяют нашему уравнению. В этом случае  $M_nA = M_0B$ , т. е. точка М, равноудалена от точек А и В, следовательно, принадлежит серединному перпендикуляру к отрезку  $AB$  — прямой  $L$ 

В завершение доказательства заметим, что поскольку  $A$  и  $B -$  две разные точки, то хотя бы одна из разностей  $(x, -x)$  или  $(y, -y)$  не равна нулю, т. е. хотя бы одно из чисел а или b обязательно ие равно иулю. Ш

Вообще, любое уравнение вида  $ax + by + c = 0$ . где а и b не равны нулю одновременно, описывает искоторую прямую.

Выделим три частных случая расположения прямой в прямоугольной системе координат.

1)  $a = 0$ ,  $b \ne 0$ . В этом случае уравнение прямой приобретает вид by + c = 0, или y = y<sub>o</sub>, где y<sub>o</sub> = -некоторое число. Прямая  $y = y$  параллельна оси абсписс (рис. 58, а) или совпадает с ней (уравнение оси абешиее имеет вид  $u=0$ ).

2)  $a \ne 0$ ,  $b = 0$ . В этом случае уравнение прямой приобретает вид  $ax + c = 0$ , или  $x = x_n$ , где  $x_n = -c$ . некоторое число. Прямая  $x = x_0$  параллельна оси ординат (рис. 58, б) или совпадает с ней (уравнение оси ординат имеет вид  $x = 0$ ).

3)  $a ≠ 0$ ,  $b ≠ 0$ ,  $c = 0$ . В этом случае уравнение прямой приобретает вид  $ax + by = 0$ , или  $y = kx$ , где  $k=-\frac{\omega}{\pi}$  — некоторое число. Прямая  $y=kx$  проходит через начало координат (рис. 58, в).

Заметим также, что для прямых, не параллельных оси ординат, уравнение  $ax + by + c = 0$ можно представить в виде  $y = -\frac{a}{b}x - \frac{c}{b}$ , или  $y = kx + m$ , где k и m — некоторые числа (уравнение невертикальной прямой) (рис. 58, г). Именно

такой вид уравнения прямой удобно использовать для решения некоторых, в частности алгебраических, задач.

Залача Составьте уравнение прямой, проходящей через точки A(-6; -1) и B(3; 2).

#### Рашение

Поскольку абсциссы точек А и В не равны, прямая АВ не параллельна оси ординат, следовательно, уравнение прямой будем искать в виде  $v = kx + m$ .

По условию задачи координаты точек А и В удовлетворяют искомому  $\begin{cases} -1 = -6k + m, \\ 2 = 3k + m. \end{cases}$ уравнению, т.е.

Решением системы этих уровнений будет пара  $k = \frac{1}{3}$ , m = 1. Таким образом,  $y = \frac{1}{2}x + 1$  — искомое уравнение. Приведем это уровнение к виду  $ax + by + c = 0$ :  $3y = x + 3$ ,  $x - 3y + 3 = 0$ .

OTBeT:  $x - 3y + 3 = 0$ .

Заметим, что правильным ответом в этой задаче будет также любое уравнение, которое можно получить, умножив обе части представленного уравнения на число, отличное от нуля.

### Вопросы и задачи

### УСТНЫЕ УПРАЖНЕНИЯ

304. Назовите центр и радиус окружности, заданной уравнением:

- a)  $x^2 + y^2 = 25$ ;
- 6)  $(x+4)^2 + (y-7)^2 = 100$ ;
- $B) x^2 + (y+3)^2 = 2.$

305. Центром окружности радиуса R является начало координат. Сколько точек пересечения с осями координат имеет эта окружность? Назовите координаты этих точек.

**306.** Окружность задана уравнением  $(x-3)^2 + (y-5)^2 = 16$ . Пересекает ли эта окружность ось абсиисс: ось ординат?

307. Среди прямых  $2x - 3y = 0$ ,  $4y - 8 = 0$ ,  $3x + y + 9 = 0$ ,  $5 - 10x = 0$  выберите прямые, которые:

- а) параллельны оси абсписс:
- б) параллельны оси ординат;
- в) проходят через начало координат.

308. Прямая проходит через точки А(4: 0) и В(4; 3). Проходит ли она через точки  $C(4; -1)$  и  $D(0; 4)$ ?

### ГРАФИЧЕСКИЕ УПРАЖНЕНИЯ

309. Постройте в прямоугольной системе координат окружность, заданиую уравнением  $(x-4)^2 + (u+1)^2 = 9$ , и прямую  $x - u + 2 = 0$ . Обозначьте на рисунке:

- а) две точки с целочисленными координатами, лежащие на данной окружности и не лежащие на данной прямой;
- б) две точки с целочисленными координатами, лежащие на данной прямой и не лежащие на данной окружности;
- в) точки пересечения окружности и прямой.

310. Постройте в прямоугольной системе координат окружность, заданную уравнением  $(x+4)^2 + (y+4)^2 = 25$ , и прямую, проходящую через центр этой окружности и начало координат.

- а) Запишите уравнение построенной прямой.
- б) Определите по рясунку координаты точек пересечения окружности с осями координат. Проверьте полученные результаты подстановкой в уравнение окружности.

### ПИСЬМЕННЫЕ УПРАЖНЕНИЯ Уровень А

311. Определите, какие из точек А(-1; 5), В(-4; 0), С(5; -3), D(-3; 1),  $E(2; 1)$  лежат на окружности, заданной уравнением  $(x - 2)^2 + (y - 1)^2 = 25$ .

- 312. Составьте уравнение окружности:
	- а) радиуса 3 с центром (-2; 1);
	- б) с центром в начале координат, проходящей через точ $xy$  (-4; -3);
	- в) с диаметром АВ, если А(-2: 1), В(2: 1).

313. Составьте уравнение окружности с центром А и радиусом АВ. если А(1; 1), В(-3; -2). Какие из точек С(4; 5), D(-4; 1), E(1; 4) лежат на этой окружности?

#### ГЛАВА III. Декартовы координаты на плоскости

314. На окружности, заданной уравнением  $x^2 + y^2 = 100$ , найдите точки: a) с абсписсой 8: б) с ординатой -6.

315. Определите, имеет ли окружность, заданная уравнением  $(x+2)^2 + (y-1)^2 = 5$ , общие точки с осями координат. Найдите координаты этих точек.

316. Окружность задана уравнением  $x^2 + (y - 1)^2 = 4$ . Найдите точки пересечения этой окружности с осями координат.

317. Определите, какие из точек А(3; -1), В(-3; 0), С(12; 5), D(1; 0),  $E(-9; -2)$  лежат на прямой, заданной уравнением  $x - 3y + 3 = 0$ .

- 318. Составьте уравнение прямой, проходящей через точку (-6; 2) и: а) нарадледыной оси срдинат
	- б) параллельной оси абсиисс;
	- в) начало координат.
- 319. Составьте уравнение прямой, проходящей через начало координат и центр окруживости, заданной уравнением  $(x+3)^2 + (y-3)^2 = 1$ . Определите, какие из точек  $A(-1; -1)$ ,  $B(-8; 8)$ ,  $C(12; 12)$  лежат на этой прямой.
- 320. Найдите точки пересечения:
	- a) прямых  $2x 5y + 1 = 0$  и  $y = 3$ ;
	- б) прямой  $3x + y + 6 = 0$  с осями координат;
	- в) прямой  $x y = 0$  и окружности  $x^2 + y^2 = 8$ .

321. Докажите, что окружность  $(x-2)^2 + (y+3)^2 = 4$  касается оси ординат. Найдите координаты точки касания.

322. Найдите точку дересечения прямых  $2x - y - 9 = 0$  и  $y = -x$ .

### Уровень Б

- 323. Определите центр и радиус окружности, заданной уравнением: a)  $x^2 - 6x + y^2 + 2y - 6 = 0$ ; 6)  $x^2 + y^2 + 10y + 24 = 0$ .
- 324. Составьте уразнение окружности:
	- а) с диаметром АВ, если А(-1; 5), В(5; -3);
	- б) описанной около правильного треугольника с точкой пересечения медиан (-4; 9) и периметром 6√3;
	- в) вписанной в квадрат ABCD, если A(-1; -3), B(-1; -1), C(1; -1),  $D(1; -3)$ .

325. Составьте уравнение окружности:

- а) вписанной в ромб. диагонали которого равны 15 и 20 и лежат на осях координат:
- б) описанной около прямоугольного треугольника АВС, если  $\angle A = 90^{\circ}$ ,  $B(4; 0)$ ,  $C(-2; -8)$ .

326. Окружность с центром C(-4; 5) касается оси абсцисс. Составьте уравнение этой окружности и найдите точки ее пересечения с осью ординат.

327. Составьте уравнения окружностей радиуса 2 с центрами на оси абсимсе, касающихся оси срявнат.

- 328. Составьте уравнение прямой, которая:
	- а) проходит через точки (-1; -6) и (1; 2);
	- б) проходит через начало косрдинат и центр окружности  $x^2 + 4x +$  $+ v^2 - 2u + 4 = 0$ :
	- в) пересекает оси координат в точках  $(-3; 0)$  и  $(0; -3)$ .

329. Составьте уравнения прямых, содержащих стороны треугольника АВС, если А(-1; -1), В(-1; 3), С(2; 2).

- 330. Найдите точку пересечения прямых:
	- a)  $3x + y + 5 = 0$  H  $x 2y 3 = 0$ :
	- $6)$   $x y + 1 = 0$   $\text{H}$   $2x 5y + 5 = 0$ ;
	- в) касательных к окружности  $x^2 + y^2 = 4$  в точках (2; 0) и (0; -2).
- 331. Найдите точки пересечения: а) примой  $x-3y+6=0$  и окружности  $(x-2)^2+(y-1)^2=25$ ; б) окружностей  $(x-2)^2 + y^2 = 1$  и  $x^2 + y^2 = 5$ .
- 332. Даны окружность  $(x-3)^2 + (y-2)^2 = 8$  и прямые  $x-y+3=0$ н  $x + y - 9 = 0$ . Найдите точку пересечения данных прямых и общие точки каждой из них и окружности.

### Уровень В

- 333. Составьте уравнение окружности:
	- а) с центром на оси ординат, проходящей через точки (-5: 1) н (3: 5):
	- б) с радиусом  $2\sqrt{2}$ , проходящей через точки (1; 4) и (5; 4).
- 334. Составьте уравнение окружности радиуса 5 с центром на оси абсцисс, проходящей через точку (1; -3). Сколько решений имеет задача?

335 (опорная). Уравнение прямой, пересекающей оси координат в точках (*a*; 0) и (0; *b*), где *a* ≠ 0 и *b* ≠ 0, имеет вид  $\frac{x}{x} + \frac{y}{x} = 1$  (уравнение прямой в отрезках). Покажите.

336. Локажите, что прямые  $x+y-5=0$ ,  $2x-y-4=0$  и  $x-3y+3=0$ пересекаются в одной точке.

337. Найдите длину хорды, которая образуется при пересечении окружности  $(x+4)^2 + (y-8)^2 = 4$  и прямой  $x - y + 9 = 0$ .

338. Найдите периметр треугольника, ограниченного прямыми  $4x-3y+3=0$ ,  $y=1$ ,  $x=3$ . Составьте уравнение прямой, которая содержит медиану треугольника, проведенную к средней по длине стороне.

7 класс, п. 13.2

8 класс, § 4.5

алгебра, 7 класс

### ПОВТОРЕНИЕ ПЕРЕД ИЗУЧЕНИЕМ 6 10

#### Теоретический материал

- свойства и признаки:
- взаимное расположение графиков линейных функций:
- виды четырехугольников.

#### Задачи

339. Сформулируйте и докажите три признака квадрата.

340. Два треугольника вписаны в одну окружность. Стороны одного нз них равны 7 см, 15 см и 20 см. Найдите стороны второго треугольника, если он является египетским.

<sup>\*</sup> Напомним, что египетским треугольником называется прямоугольный треугольник, стороны которого относятся как 3:4:5.

## 5 10". Метод координат

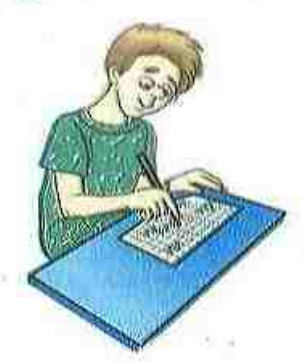

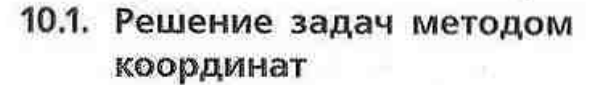

Формулы и уравнения, полученные в этой главе, дают возможность изучать геометрические Фигуры и их свойства с помощью уравнений и неравенств, т. е. использовать в геометрии средства алгебры. Такой метод исследования геометрических фигур называют методом координат. а соответствующий раздел геометрии - аналитической геометрией.

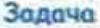

Докажите, что сумма квадратов диагоналей трапеции ровна сумме квадратов боковых сторон, сложенной с удвоенным произведением оснований.

#### Реніение

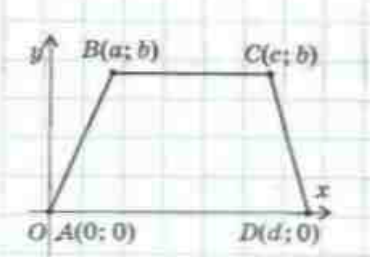

Сформулируем данную задачу в координатах. Для этого расположим данную трапецию ABCD в системе. координат так, чтобы ее вершины имели координаты A(0; 0), B(a; b), C(c; b), D(d; 0) (рис. 59).

Выразим сумму квадратов диагоналей трапеции через координаты ее вершин:

 $AC^{2} + BD^{2} = c^{2} + b^{2} + (a - d)^{2} + b^{2} = a^{2} + 2b^{2} + c^{2} + d^{2} - 2ad$ 

Вычислим длины оснований трапеции:

PMC. 59

 $AD = d$ ,  $BC = c - a$ .

Выразим в координатах сумму квадратов боковых сторон:

 $AB^2 + CD^2 = a^2 + b^2 + (c - d)^2 + b^2 = a^2 + 2b^2 + c^2 + d^2 - 2cd$ .

Прибавив к этому выражению удвоенное произведение оснований, имеем:

 $AB^2 + CD^2 + 2AD \cdot BC =$ 

 $= a<sup>2</sup> + 2b<sup>2</sup> + c<sup>2</sup> + d<sup>2</sup> - 2cd + 2cd - 2ad = a<sup>2</sup> + 2b<sup>2</sup> + c<sup>2</sup> + d<sup>2</sup> - 2ad$ что и требовалось доказать.

Итак, решение геометрической задачи методом координат состоит из трех основных этапов:

- 1) сформулируйте данную задачу языком координат;
- 2) преобразуйте алгебраические выражения, пользуясь известными соотношениями и формулами:
- 3) переведите полученный результат на язык геометрии.

На первом этапе решения часто бывает необходимо задать на плоскости систему координат. Обычно ее выбирают так, чтобы как можно больше координат вершин рассматриваемой фигуры были равны нулю или одному и тому же числу - это позволяет максимально упростить дальнейшие алгебраические преобразования.

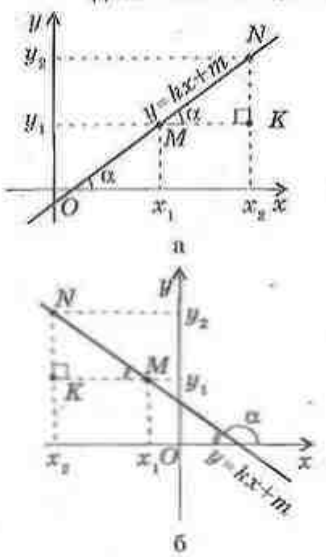

Рис. 60. Определение углового коэффициента прямой

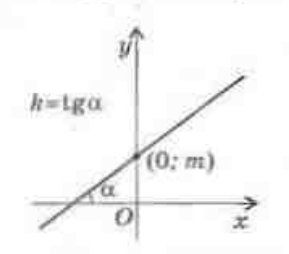

Рис. 61. Геометрический смысл к и т в уравнении прямой

### 10.2. Взаимное расположение прямых в системе координат

Как известно из курса алгебры, в уравнении невертикальной прямой  $y = kx + m$  число k называют угловым коэффициентом прямой. Пусть прямая проходит через точки  $M(x, y)$  и  $N(x, y)$ и образует с положительной полуосью оси абсцисс острый угол α (рис. 60, α). Выразим из прямоугольного треугольника MNK тангенс угла сс

$$
\text{tg}\alpha = \text{tg}\angle NMK = \frac{NK}{MK},
$$
\n
$$
\text{g}\alpha = \frac{y_z - y_i}{x_z - x_i} = \frac{(kx_z + m) - (kx_1 + m)}{x_z - x_i} = \frac{k(x_z - x_i)}{x_z - x_i} = k.
$$
\nR curves, kons, vron at vron (t, 60, 6).

$$
tg\alpha = tg(180^{\circ} - \angle NMK) = -tg\angle NMK,
$$

tg 
$$
\alpha = -\frac{y_2 - y_1}{x_1 - x_2} = \frac{y_2 - y_1}{x_2 - x_1} = h.
$$

Итак, угловой коэффициент прямой k равен тангенсу угла наклона прямой к положительной полуоси оси абсцисс.

Геометрический смысл чисел k и m в уравнении  $y = kx + m$  наглядно показан на рис. 61.

#### Теорема (критерий параллельности прямых в системе координат)

Прямые I, и I., заданные соответственно уравнениями  $y = k_1 x + m_1$  и  $y = k_2 x + m_2$ , параллельны тогда<br>и только тогда, когда  $k_1 = k_2$  и  $m_1 \neq m_2$ .

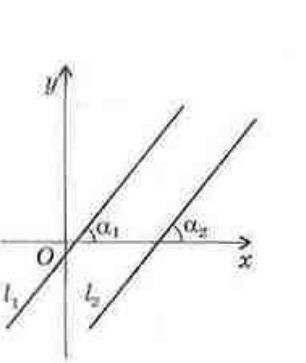

Рис. 62. К локазательству свойства и признака параллельности прямых

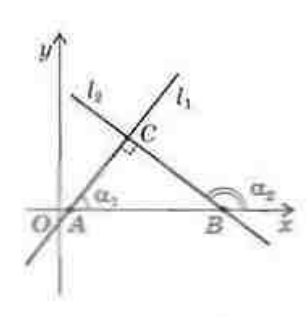

Рис. 63. К доказательству свойства и признака перпендикулярности прямых

#### Доказательство

#### $\Box$  1) *Ceoucmeo.*

Пусть 1, | 1. В случае, когда обе эти прямые параллельны оси абсиисс,  $h_1 = h_2 = 0$  и утверждение теоремы очевидно. В противном случае (рис. 62)  $\alpha_i = \alpha_s$  как соответственные углы при параллельных прямых  $l$ , и  $l$ , и секущей Ох. Итак,  $tg \alpha$ , =  $tg \alpha$ , т. е.  $k_1 = k_2$ . Очевидно, что  $m_1 \neq m_2$ , поскольку в другом случае данные прямые совпадают.

#### 2) Признак.

Если  $k_1 = k_2 = 0$ , утверждение теоремы очевидно. Проведем доказательство для случая, когда данные прямые образуют с положительной полуосью оси абсцисс острые углы (другой случай рассмотрите самостоятельно). Пусть  $k_1 = k_2$  и  $m_1 \neq m_{\text{sat}}$  откуда  $\lg \alpha = \lg \alpha$ . Поскольку разным острым углам  $\alpha$ соответствуют разные тангенсы, то а, = а,, следовательно, по признаку параллельности прямых  $l, ||l,$ . Теорема доказана полностью. ■

#### Теорема (критерий перпендикулярности прямых в системе координат)

Прямые l, и l, заданные соответственно уравнениями  $y = k_1 x + m$ , и  $y = k_2 x + m_3$ , перпендикулярны тогда и только тогда, когда  $k, k = -1$ .

#### Доказательство

□ 1) Свойство.

Пусть *1*,⊥*1*, (рис. 63). Из прямоугольного треугольника *ABC* ( $\angle C = 90^{\circ}$ ) имеем:

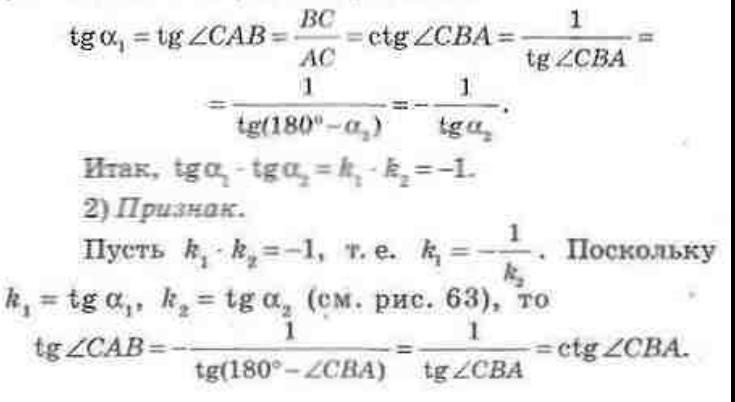

#### ГЛАВА III. Декартовы координаты на плоскости

Учитывая, что ctga = tg(90° - а), имеем tg  $\angle$ CAB = tg(90° -  $\angle$ CBA). Поскольку угол СВА острый, то угол 90° - ∠СВА также острый, следовательно,  $\angle CAB = 90^\circ - \angle CBA$ . Тогда  $\angle CAB + \angle CBA = 90^\circ$ , т.е.  $\angle C = 90^\circ$ . Теорема доказана полностью. ■

 $300000$ Определите, есть ли среди прямых:  $x - 3y - 3 = 0$ ,  $3x + y - 9 = 0$ <br>и  $x - 3y + 12 = 0$  — параллельные или перпендикулярные.

#### Решение

Представим уравнения данных прямых в виде y = kx + m;

$$
y = \frac{1}{3}x - 1
$$
,  $y = -3x + 9$ ,  $y = \frac{1}{3}x + 4$ .

Итак, поскольку  $\frac{1}{3} \cdot (-3) = -1$ , прямые  $y = \frac{1}{3}x - 1$  и  $y = \frac{1}{3}x + 4$  перпен-<br>дикулярны прямой  $y = -3x + 9$ . Поскольку  $\frac{1}{3} = \frac{1}{3}$  и  $-1 \neq 4$ , то прямые  $y = \frac{1}{2}x - 1$  и  $y = \frac{1}{2}x + 4$  переллельны.

#### 10.3. Применение координат к решению задач на отыскание ГМТ

Решение задач на отыскание ГМТ с помощью метода координат предусматривает два основных этапа:

1) составление уравнения с двумя неизвестными х и у, которому удовлетворяют координаты любой точки искомого ГМТ. На этом этапе обосновывается прямое утверждение: если точка  $M(x; y)$  - произвольная точка искомого ГМТ, то ее координаты удовлетворяют полученному уравнению;

2) доказательство обратного утверждения: любая точка, координаты которой удовлетворяют полученному уравнению, принадлежит искомому ГМТ.

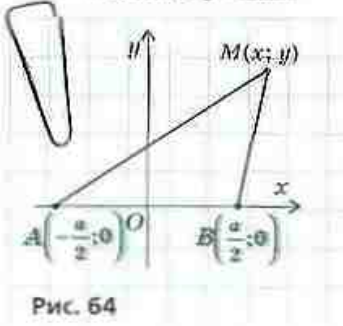

#### Задача

Даны точки А и В. Найдите геометрическое место точек плоскости, для которых разность MA<sup>2</sup> - MB<sup>2</sup> постоянна.

#### Pettiesture

Выберем систему координат так, чтобы точки А и В лежали на оси абсцисс, а середина отрезка АВ совпадала с началом координат (рис. 64). Пусть AB = a.

тогда данные точки будут иметь координаты  $A\left(-\frac{\alpha}{2}, 0\right)$  и  $B\left(\frac{\alpha}{2}, 0\right)$ . Для произвольной точки M(x; y) по условию задачи MA<sup>2</sup> - MB<sup>2</sup> = k. Записав это условие в координатах, имеем:  $\left(x+\frac{\alpha}{2}\right)^2 + y^2 - \left(x-\frac{\alpha}{2}\right)^2 - y^2 = k$ . Упрощая это выражение, получим  $2ax = k$ , т.е.  $x = \frac{k}{2a}$ . Итак, каждая точка искомого ГМТ принадлежит прямой  $x = \frac{R}{2a}$ , которая параллельна оси ординат (т.е. перпендикулярна прямой AB) и проходит через точку  $\left(\frac{k}{2a};0\right)$ . И наоборот: если точка М(х; у) лежит на прямой  $x = \frac{R}{2a}$ , то ее координаты удовлетворяют уравнению  $MA^2 - MB^2 = k$ , следовательно, точка М принадлежит искомому ГМТ.

### Вопросы и задачи

### УСТНЫЕ УПРАЖНЕНИЯ

341. Квадрат со стороной 1 расположен в системе координат так, что три его вершины лежат на осях координат, а четвертая - в первой координатной четверти. Назовите координаты вершин квадрата.

342. Ромб с диагоналями 6 и 8 расположен в системе координат так, что его диагонали дежат на осях координат, причем большая диагональ - на оси абсцисс. Назовите координаты вершин ромба.

343. Назовите угловой коэффициент прямой, которая:

а) параллельна прямой  $y = -0.5x + 7$ ;

б) перпендикулярна прямой  $y = -0.5x + 7$ .

344. Одно из оснований трапеции лежит на оси абсцисс. Каким уравнением задается прямая, содержащая второе основание, если высота трапеции равна 8? Сколько решений имеет задача?

### ГРАФИЧЕСКИЕ УПРАЖНЕНИЯ

345. Расположите в системе координат равнобедренный треугольник с основанием 6 и боковой стороной 5 так, чтобы основание и вершина, противолежащая основанию треугольника, лежали на осях координат. Определите координаты вершин треугольника.

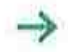

346. Расположите в системе координат прямоугольную транецию с основаниями  $a$  и  $b$   $(a < b)$  и высотой  $h$  так, чтобы две стороны трапеции лежали на осях координат. Определите координаты вершин трапеции.

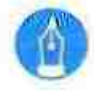

### ПИСЬМЕННЫЕ УПРАЖНЕНИЯ

### **Уровень А**

347. Составьте уравнение прямой, которая:

а) параллельна прямой  $2x + 3y + 1 = 0$  и проходит через точку (1; 1); б) параллельна прямой  $x + y - 14 = 0$  и проходит через начало ко-

ординат.

348. Даны прямая  $2x - y + 4 = 0$  и точка A(1; 1). Через точку A проведены прямая, параддельная данной, и прямая, перпендикулярная данной. Составьте уравнения этих прямых.

349. Докажите методом координат, что параллелограмм, имеющий равные диагонали, является прямоугольником.

350. Докажите методом координат, что сумма квадратов диагоналей параллелограмма равна сумме квадратов всех его сторон.

351. Докажите методом координат, что средняя линия трапеции параллельна ее основаниям.

- 352. Составьте уравнение ГМТ:
	- а) равноудаленных от начала координат и точки (-4; 2);
	- б) сумма квадратов расстояний от которых до точек (-1; 0) и (1; 0) равна 12.
- 353. Составьте уравнение ГМТ, разность квадратов расстояний от которых до точек (1: 0) и (-1: 2) равна 1.

### Уровень Б

354. Составьте уравнение прямой, которая:

- а) наклонена к положительной полуоси оси абсцисс под углом 60° и проходит через точку (0; 1);
- б) наклонена к положительной полуоси оси абсцисс под углом 135° и проходит через точку (0: -1).

355. Составьте уравнения касательных к окружности  $x^2 + y^2 = 25$  в точках (3; 4) и (-3; -4). Докажите, что эти касательные параллельны.

**356.** Три стороны квадрата лежат на прямых  $3x + y + 1 = 0$ ,  $3x + y - 9 = 0$ ,  $x - 3y - 3 = 0$ . Составьте уравнение прямой, на которой лежит четвертая сторона. Сколько решений имеет задача?

357. Докажите, что отрезок, соединяющий середины диагоналей трапеции, параллелен ее основаниям и равен их полуразности.

358. Прямая удалена от центра окружности радиуса R на расстояние d. Исследуйте взаимное расположение окружности и прямой в зависимости от значений d н R.

359. Расстояние между центрами окружностей с раднусами R и r равно d. Исследуйте взаимное расположение окружностей в зависимости от значений d, R и r.

### Уровень В

360 (опорная). Уравнение прямой, проходящей через точки (х,; у,) н (x<sub>2</sub>; y<sub>2</sub>), имеет вид  $\frac{x-x_1}{x_2-x_1} = \frac{y-y_1}{y_2-y_1}$ . Докажите.

361 (опорная). Прямые  $a_1x + b_1y + c_1 = 0$  и  $a_nx + b_ny + c_n = 0$  перпендикулярны тогда и только тогда, когда  $a_1a_2 + b_1b_2 = 0$ . Докажите.

362. Катет и гипотенуза прямоугольного треугольника равны соответственно  $a\sqrt{2}$  и  $a\sqrt{3}$ . Докажите, что медианы, проведенные к этим сторонам, взаимно перпендикулярны.

**363.** В прямоугольнике *ABCD*  $AB = 2a$ ,  $AD = 5a$ . На стороне *AD* отмечена точка К так. что  $AK = a$ . Докажите, что ВК 1 КС.

364. На окружности радиуса В отмечена точка А. Найдите геометрическое место середин всех хорд данной окружности, исходящих из точки А.

365. В прямоугольном треугольнике АВС ∠С=90°. Найдите геометрическое место точек М, таких, что  $MA^2 + MB^2 = 2MC^2$ .

### ПОВТОРЕНИЕ ПЕРЕД ИЗУЧЕНИЕМ 6 11

#### Теоретический материал

• аксиома измерения отрезков:

• равные фигуры.

7 класс. п. 7.2

7 юласс, п. 2.2

#### Задачи

366. Дипгонали равнобедренной транеции АВСД (АДЛВС) пересекаются в точке О. Докажнте равенство треугольников АОВ и ДОС. 367. Вершины треугольника АВС имеют координаты А(-2; 1), В(-1; 4), C(1; 4). Найдите на координатной плоскости точку D, такую, что:

 $n) \triangle ABC = \triangle ADC$ :  $6\triangle ABC = \triangle CDA$ .

#### Задачи для подготовки к контрольной работе № 3

1. Отрезон ВD - медиана треугольника АВС. Найдите координаты вершины С, если А(-1: 7), Д(3: 1).

2. Точки A(-3; -1) и B(5: 5) - концы диаметра окружности. Найдите раднує этой окружности.

3. Составьте уравнение окружности с центром (3; -4), проходящей через начало координат.

4. Найдите точки пересечения прямой  $2x - 5y + 20 = 0$  с осями коорлинат.

5. Определите, является ли отрезок АВ диаметром окружности  $x^2 + 6x + y^2 = 0$ , если  $A(-1, \sqrt{5})$ ,  $B(-5, -\sqrt{5})$ .

6. Докажите, что четырехугольник ABCD - прямоугольник, если  $A(-2; 0), B(4; 3), C(5; 1), D(-1; -2).$
# Итоги главы

# **ИТОГОВЫЙ ОБЗОР ГЛАВЫ III**

Простейшие задачи и уравнения фигур в координатах

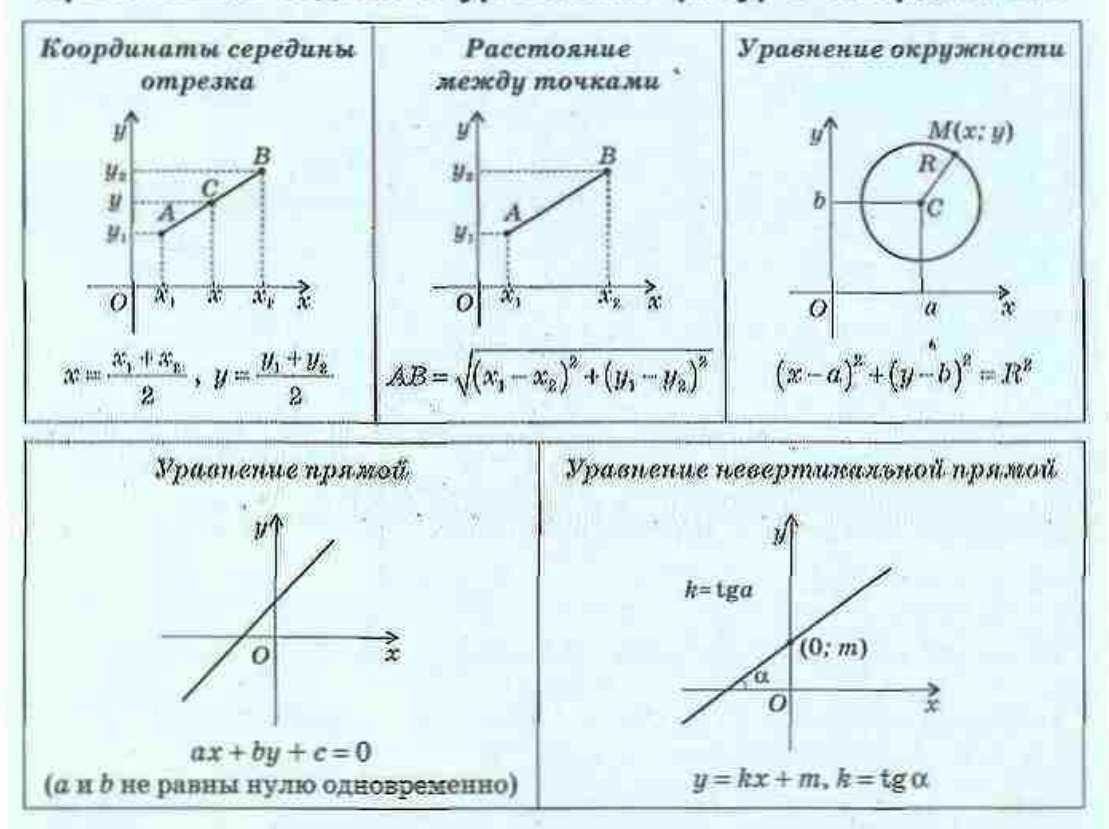

# Частные случаи расположения прямой в системе координат

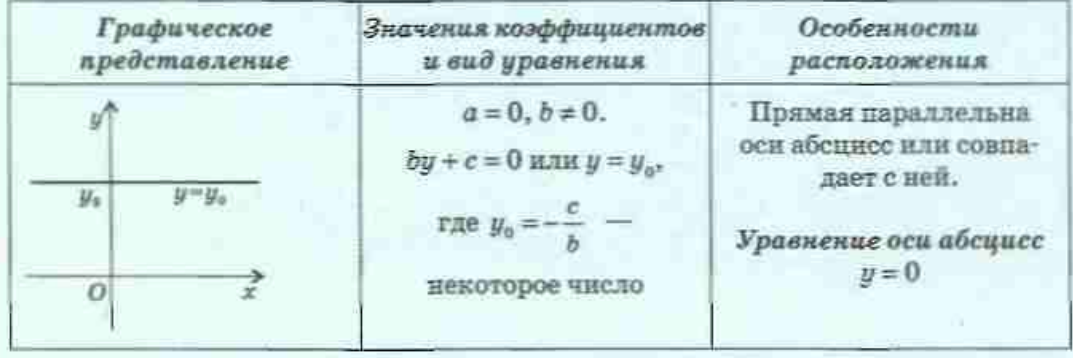

#### ГЛАВА III. Декартовы координаты на плоскости

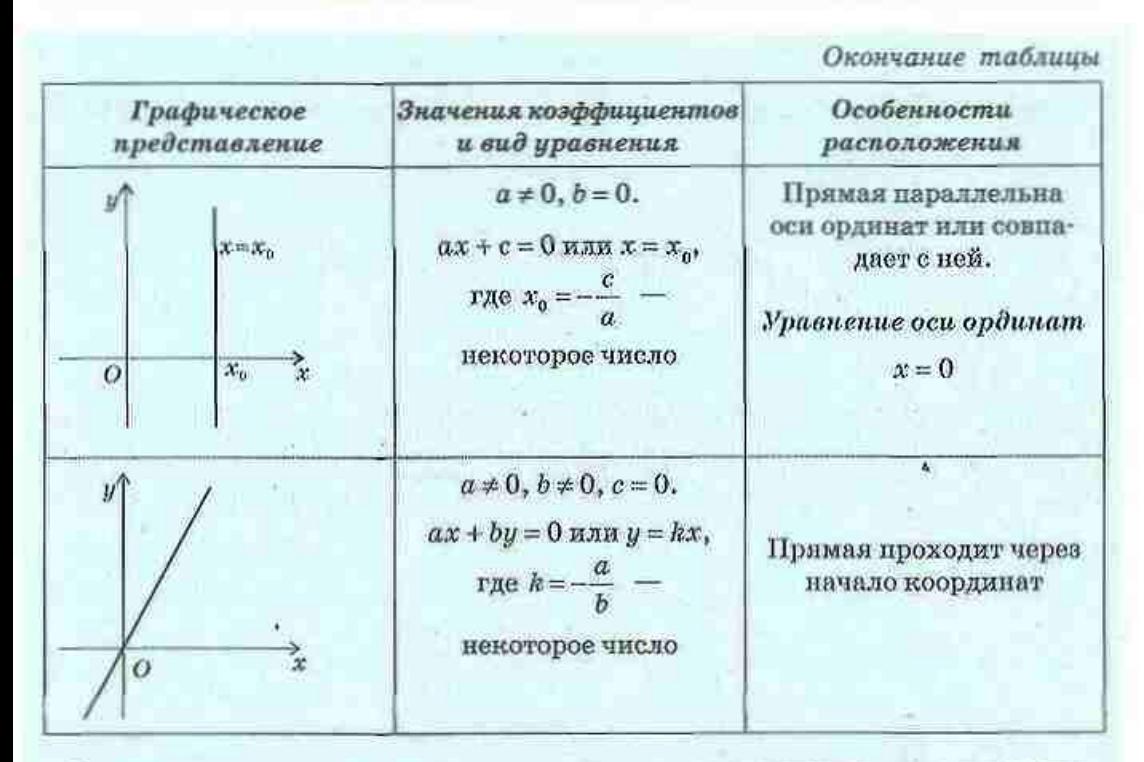

# Взаимное расположение прямых в системе координат

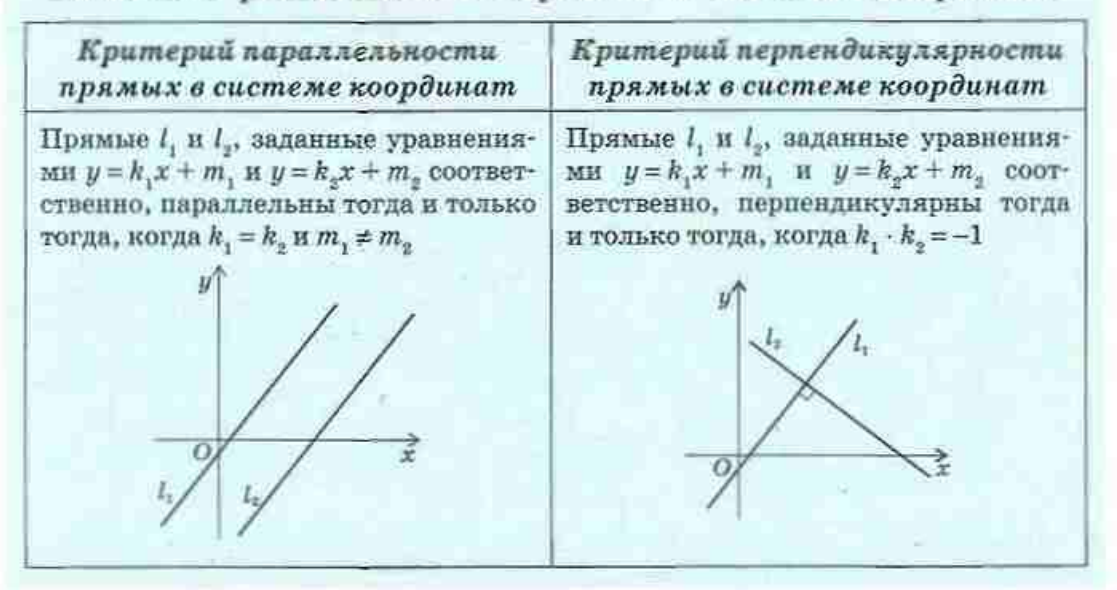

# **КОНТРОЛЬНЫЕ ВОПРОСЫ К ГЛАВЕ III**

- 1. Опишите прямоугольную систему координат на плоскости.
- $\overline{2}$ . Докажите формулы координат середины отрезка.
- 3. Докажите формулу расстояния между двумя точками.
- $\mathfrak{a}.$ Запишите уравнение окружности в прямоугольной системе координат.
- 5. Запишите уравнение прямой в прямоугольной системе координат.

# ДОПОЛНИТЕЛЬНЫЕ ЗАДАЧИ К ГЛАВЕ III

368. Дингонали параллелограмма ABCD пересекаются в точке О, причем А(-3; -1), В(0; 4), О(2; 1). Найдите координаты вершин С и Д. 369. Докажите, что:

- а) сумма абсциес середни сторон треугольника равна сумме абсцисс его вершин;
- б) точка пересечения медиан треугольника, образованного средними линиями данного треугольника, совпалает с точкой пересечения медиан данного треугольника.

370. На оси ординат найдите точку, расстояние от которой до точки A(1; 3) вдвое меньше, чем до точки B(2; -3).

371. Даны точки А(-3: 1) и В(7: 1). Составьте уравнение геометрического места точек С, таких, что треугольник АВС:

а) прямоугольный с гипотенузой АВ:

б) прямоугольный с катетом AB.

372. Окружность касается осей координат, а ее центр лежит во второй координатной четверти и удален от начала координат на  $2\sqrt{2}$ . Составьте уравнение этой окружности.

373. Вершины треугольника АВС имеют координаты  $A(2, -6)$ ,  $B(4, 2)$ , С(0; -4). Составьте уравнение прямой, содержащей среднюю линню треугольника, параллельную стороне АС.

**374.** Докажите, что прямые  $ax + 2y - 6 = 0$  и  $bx - y + 5 = 0$  пересекаются при условии  $a + 2b \neq 0$ .

375. Составьте уравнение прямой, пересекающей окружность  $x^2 + y^2 = 25$ в точках с абсциссами -4 и 3 и ось Оу в точке с наибольшей ординатой.

### Задачи повышенной сложности

376. Составьте уравнение окружности, проходящей через точки (3; 0) и (-1; 2), если центр окружности лежит на прямой  $x - y + 2 = 0$ . 377. Найдите расстояние от начала координат до прямой  $3x + 2y - 13 = 0.$ 

378. Составьте уравнение окружности, описанной около треугольника с вершинами (3; -7), (8; -2) и (6; 2).

379. Докажите формулу расстояния от точки  $M(x_0; y_0)$  до прямой

$$
ax + by + c = 0; \ \ d = \frac{|ax_0 + by_0 + c|}{\sqrt{a^* + b^*}};
$$

**380.** Найдите все значения k, при которых прямая  $y = kx + 5$  удалена от начала координат на 3 единицы.

381. Точка  $M$  - точка пересечения медиан треугольника АВС, причем А(-1; 2), В(2; 3), М (1; 2). Найдите координаты вершины С.

382. Около равносторониего треугольника со стороной а описана окружность. Докажите, что сумма квадратов расстояний от произвольной точки окружности до вершин треугольника равна  $2a^2$ .

З83. На плоскости отмечены точки А и В. Докажите, что  $\frac{MA}{MB} = k \quad (k > 0, \ k \neq 1),$ геометрическим местом точек М, для которых является окружность с центром на прямой АВ (окружность Аполлония).

Итоги главы Ш

**Рене Декарт** 

# A CONTROLLER CO. **ИСТОРИЧЕСКАЯ СПРАВКА**

Развитие торговли и мореплавания, рост промышленности и техники, которыми ознаменовался XVII в., способствовали возникновению новых математических идей и методов, отвечающих требованиям времени. Одним из проводников таких идей был Рене Декарт (1596-1650) - выдающийся французский философ, математик, физик, физиолог. Широта интересов этого человека поражает: кроме математики он обогатил своими открытиями. астрономию, физику, биологию, медицину. Но универсальной наукой, способной объяснить все явления реального мира, Декарт считал философию. Он стал основоположником собственного философского учения - картезианства (Картезий - латинизированная фамилия Декарта), в котором изложен взгляд на развитие естественных научных теорий.

Биография Декарта является образцом самоотверженного служения науке и борьбы за своболу мысли. Ислытывая притеснения на родине, в 1629 г. Декарт вынужден был переехать в Голландию. Именно там в 1637 г. впервые увидело свет его главное произведение - «Рассуждения о методе, позволяющем направлять ум и отыскивать истину в науках». В этой работе Декарт изложил четыре основных принципа научного познания: 1) никогда не принимать за истину то, что недостаточно обосновано; 2) делить каждую проблему на части, чтобы решать ее последовательно: 3) двигаться в процессе познания от более простого к более сложному; 4) сопровождать исследования перечнями и обзорами, чтобы ничего не прояустить.

«Рассуждения о методе » имели три прило-«Диоптрика», «Метеоры» и «Геометрия». жения: Именно в последнем изложен метод координат, который позднее стал основой аналитической геометрии. Интересно, что в этой работе Декарт впервые дал понятия переменной величины, ввел степень, предложил удобную алгебраическую символику, которая почти не отличается от современной, а также первым стал представлять уравнение в виде, когда в правой части стоит нуль, «Геометрия» еще при жизни автора выдержала четыре переиздания и стала настольной книгой математиков того времени.

# **ТЕМАТИКА СООБЩЕНИЙ И РЕФЕРАТОВ К ГЛАВЕ III**

- $\mathbf{1}$ Рене Лекарт: личность, открытия, идеи.
- $\overline{2}$ . Полярные координаты на плоскости.
- 3. Задачи оптимизации. Применение метода координат в экономике.
- Исследование кривых методом координат. Парабола, гипербола-Δ. и эллине.
- Показательство геометрических теорем методом координат. 15.

#### РЕКОМЕНДОВАННЫЕ ИСТОЧНИКИ ИНФОРМАЦИИ

- Математична хрестоматія для 6-8 класів. Т. 1 [Текст]. К.: Рад. 1. нис., 1968. - 320 с.
- Математична хрестоматія для старших класів. Геометрія. Т. 2 2. [Текст] / Упоряд. Л. В. Кованцова. - К. : Рад. пик., 1969. -383 c.
- 3. Глейзер, Г. И. История математики в школе. VII-VIII классы: Пособие для учителей [Текст]. - М. : Просвещение, 1982. - 240 с.
- 4. Фишер К. История новой философии. Рене Лекарт [Текст] / К. Фишер. - М.: АСТ, 2004. - (Серия «Philosophi»).
- 5. Декарт Р. Разыскание истины [Текст] / Р. Декарт. СПб.: Азбука, 2004. - (Серня «Азбука-классика» (poket-book)).
- 6. Понтрягин Л. С. Метод координат [Текст] / Л. Понтрягин. М. : Наука, 1981.
- 7. Кушнір, І. А. Методи розв'язування задач з геометрії [Текст] / І. А. Кушнір. — К.: Абрис, 1994.
- 8. Кушнир, И. А. Координатный и векторный методы решения задач [Текст] / И. А. Кушнир. - К.: Астарта, 1996.
- 9. Интернет-библиотека МЦНМО. http://ilib.mirror0.mccme.ru/
- 10. Сайт видавництва «Ранок». http://www.ranok.com.ua

# Глава IV **TEOMETPMYECKME ПРЕОБРАЗОВАНИЯ.**

- 5 11. Движение
- § 12. Центральная и осевая симметрии
- 6 13. Поворот и параллельный перенос
- 5 14. Подобие фигур
- 6 15. Метод геометрических преобразований

# Геометрия является прообразом красоты мира. Иоганн Кеплер, немецкий астроном и математик

Представьте себе, что перед вами гладь тихого пруда и вы бросаете в него камешек - по воде кругами разбегаются водны, причем центр каждого круга находится именно там, где камешек упал в воду. А теперь поднимите переднее колесо велосипеда и покрутите его - колесо не сдвинется с места, но его спицы закружатся в неистовом танце. Станьте перед зеркалом с карандациом в правой руке - и зеркало «превратит» вас в левшу, ведь ваш двойник будет держать карандаш в левой руке. В ящике вашего стола лежит угольник: вы немного выдвинули ящих - и угольник переместился вместе с ним. Так или иначе, в каждом из этих случаев с фигурами, о которых идет речь, произойдут определенные изменения, преобразования.

Идея преобразований является одной из основных идей современной математики. С ее помощью успешно доказывают сложные утверждения из разных разделов геометрии, которые выходят далеко за пределы школьного курса. С помощью геометрических преобразований и компьютерной графики кинематографисты поражают воображение зрителя удивительными образами и необыкновенными перевоплощениями на экране. Преобразования помогают художникам правильно строить композиции картин, а химикам - исследовать структуру кристаллов.

В этом разделе мы рассмотрим основные виды геометрических преобразований на плоскости.

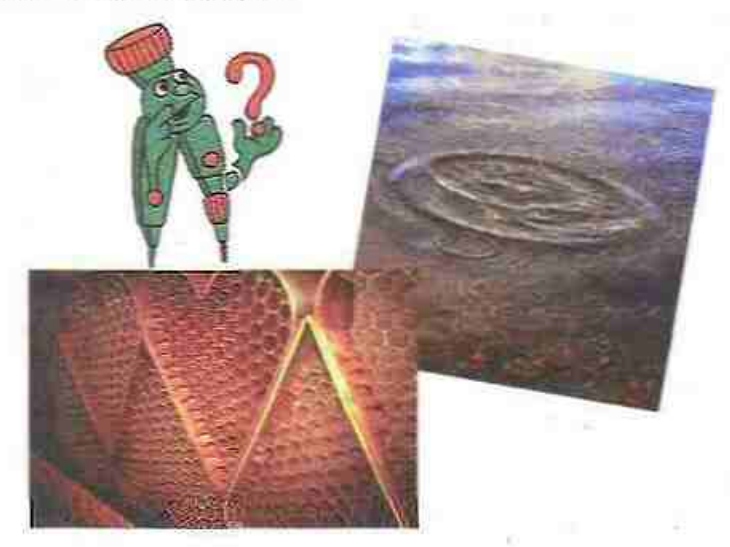

# § 11. Движение

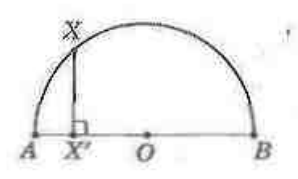

Рис. 65. Соответствие между точками полуокружности и диаметра

# 11.1. Понятие о геометрическом преобразовании

Любую геометрическую фигуру можно рассматривать как множество точек: например, на плоскости окружность является множеством всех точек, равноудаленных от данной точки. Кроме того, между точками двух геометрических фигур можно устанавливать соответствия.

Рассмотрим полуокружность с центром О и диаметром АВ (рис. 65). Из произвольной точки полуокружиости опустим периендикуляр на прямую АВ и будем считать, что каждой точке Х полуокружности соответствует точка Х' - основание перпендикуляра, опущенного из точки Х на прямую АВ. В силу теоремы о существовании и единственности перпендикуляра к прямой каждой точке полуокружности в таком случае соответствует единственная точка диаметра АВ, и наоборот: каждой точке диаметра поставлена в соответствие единственная точка полуокружности. Кроме того, разным точкам полуокружности соответствуют разные точки диаметра АВ (точки А и В, которые соответствуют самим себе, принадлежат как полуокружности, так и диаметру). В таком случае говорят, что установленное соответствие является преобразованием полуокружности в диаметр.

#### Определение

Преобразованием фигуры  $F$  в фигуру  $F'$  называется такое соответствие, при котором:

- 1) каждой точке фигуры  $F$  соответствует единственная точка фигуры  $F'$ ;
- 2) каждой точке фигуры  $F'$  соответствует некоторая точка фигуры  $F$ ;
- 3) разным точкам фигуры  $F$  соответствуют разные точки фигуры  $F'$ .

Фигура F' называется образом фигуры F для данного преобразования.

В школьном курсе геометрии будут рассматриваться геометрические преобразования, которые не изменяют форму данной фигуры. В отдельный вид выделяются преобразования, при которых размеры фигуры также не изменяются.

# 11.2. Движение и его свойства

#### Определение

Движением называется преобразование фигуры, при котором сохраняются расстояния между точками данной фигуры.

Это означает: если фигура  $F'$  является образом Фигуры F, подученным при движении, то любые две точки Х и У фигуры F переходят в точки Х' и У' фигуры F' так, что XY = X'Y' (рис. 66).

Заметим, что понятие движения встречается и в физике, но там оно имеет другое содержание. Физическое движение характеризуется траекторией. скоростью и т. п. Напротив, в геометрии имеют значение лишь начальное и конечное положения фигуры.

Сформулируем некоторые свойства движения.

Очевидно, что если фигура F' получена в результате некоторого движения фигуры F. а фигура  $F'' -$  в результате другого движения ФИГУРЫ F', то расстояния между соответствующими точками фигур F. F' и F" равны, т. е. два последовательных движения снова дают движение.

Если некоторое преобразование переводит фигуру  $F$  в фигуру  $F'$ , то существует преобразование, которое переводит фигуру F' в фигуру F. Такое преобразование называют обратным данному. Если данное преобразование сохраняет расстояния между точками, то обратное также имеет это свойство. Это означает, что преобразование, обратное движению, также является движением.

Докажем основное свойство движения.

#### Теорема (основное свойство движения)

При движении точки, лежащие на прямой, переходят в точки, лежащие на прямой, и порядок их взаимного расположения сохраняется.

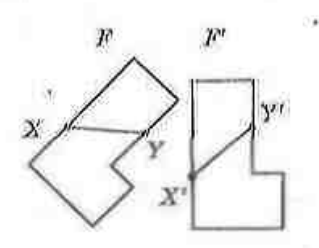

Рис. 66. К определению линжения

### 5 11. Движение

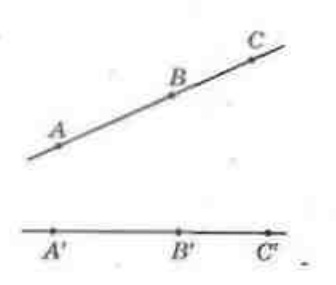

Рис. 67. К доказательству основного свойства движения

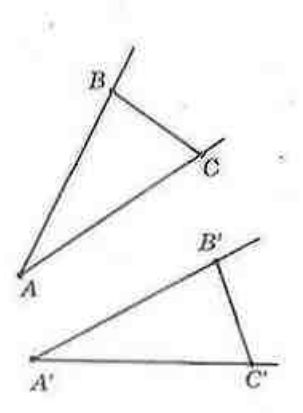

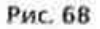

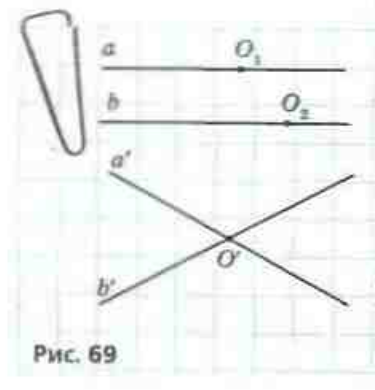

### Доказательство

□ Пусть на прямой АС точка В лежит между точками А и С, а точки А', В' и С' - образы точек А, В и С, полученные при движении (рис. 67). Докажем, что точка В' лежит на прямой А'С' между точками А' и С'.

Если точка В лежит между точками А и С, то по аксиоме измерения отрезков  $AC = AB + BC$ . По определению движения  $AC = A'C'$ ,  $AB = A'B'$ ,  $BC = B'C'$ , значит,  $A'C' = AB' + B'C'$ . По следствию из неравенства треугольника это озиачает, что точка В' лежит на прямой А'С' между точками А' и С', т. е. точки А', В' и С' лежат на одной прямой.

Теорема доказана. ■

Спедствие 1

При движении прямые переходят в прямые, лучи - в лучи, отрезки - в отрезки.

### Следствие 2

При движении сохраняются углы между лучами.

Действительно, пусть лучи АВ и АС, не лежащие на одной прямой, при движении переходят в лучи А'В' и А'С' соответственно (рис. 68). Поскольку расстояния между точками при движении сохраняются, то  $\triangle ABC = \triangle A'B'C'$  по трем сторонам. Итак,  $\angle BAC = \angle BAC'$ , т.е. градусные меры углов при движении сохраняются.

#### Залача

Докажите, что при движении параллельные прямые переходят в параллельные прямые.

#### Решение

Пусть при движении пороллельные прямые о и b переходят в прямые а' и b' соответственно. Докажем от противного, что a'jb'.

Пусть прямые а' и b' пересекаются в некоторой точке О' (рис. 69). На прямой а существует точка О, а на

### ГЛАВА IV. Геометрические преобразования

прямой b - точка O, такие, что при движении обе эти точки переходят в точку О'. Поскольку точки О, и О, лежат на параллельных прямых, то расстояние между ними не равно нулю. Но расстояние между их образами равно нулю, что противоречит определению движения. Следовательно, наше предположение неверно, т. е. а' |b'.

Напомиим, что две фитуры мы называли равными, если они совмещаются виложением, причем понятие наложения вводилось на паглядных примерах.

Введение геометрических преобразований, в частности движения, позволяет отсмодествить надожение фигуры F на фигуру F' с движением, при котором фигура F переходит в фигуру F'.

### Теорема (о связи движения и наложения)

Любое наложение является движением, и наоборот: любое движение является наложением.

Обоснования этих утверждений представлены в Приложении 3.

#### Следствие

Равные фигуры переводятся одна в другую движением, и наоборот: при движении любая фигура переходит в равную ей фигуру.

Таким образом, можно дать такое определение равных фигур.

#### Определение

Две фигуры называются равными, если они совмещаются движением.

# Вопросы и задачи

# УСТНЫЕ УПРАЖНЕНИЯ

384. Может ли движение переводить:

а) сторону парадлелограмма в противоположную сторону;

- б) одно из оснований трапеции в другое;
- в) один из углов при основании равнобедренного треугольника в другой;
- г) один из углов разностороннего треугольника в другой?

385. Отрезок АС и его середина В при движении переходят в отрезок А'С' и точку В' соответственно. Найдите длину отрезка  $AC'$ , если  $AB = 20$  см.

386. При движении четырехугольника ABCD получили квадрат АВ'С'D'. Определите длину диагонали BD, если A'C' = 4 см.

387. Треугольник А'В'С' является образом равностороннего треугольника АВС, полученным при движении. Определите углы треугольника А'В'С'.

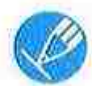

# ГРАФИЧЕСКИЕ УПРАЖНЕНИЯ

388. Начертите две окружности с общим центром О. Опишите геометрическое преобразование, переводящее меньшую окружность в больптую. Является ли такое преобразование движением?

389. Начертите прямоугольник ABCD и отметьте точку пересечения его диагоналей О. Опишите геометрическое преобразование, переводящее треугольник АОВ в треугольник ДОС. Является ли такое преобразование движением?

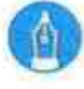

# ПИСЬМЕННЫЕ УПРАЖНЕНИЯ

Уровень А

390. Точки А, В и С не лежат на одной прямой и при движении переходят в точки А', В' и С' соответственно. Докажите равенство треугольников АВС и АВС.

391. Докажите, что при движении смежные углы переходят в смежные углы.

392. Докажите, что при движении вертикальные углы переходят в вертикальные углы.

393. При движении разносторонний треугольник АВС переходит в треугольник ММК, причем  $\angle A = \angle N$ ,  $\angle B = 70^{\circ}$ ,  $\angle M = 20^{\circ}$ . Найдите углы N и K.

394. Треугольник МNK - образ треугольника АВС, полученный при движении. Найдите углы треугольника АВС, если АВ = ВС, а наибольший угол треугольника MNK равен 100°.

# Уровень Б

395. Докажите, что при движении подобные треугольники переходят в подобные треугольники.

396. Докажите, что если образом данного четырехугольника, полученным при движении, является трапеция, то данный четырехугольник также является трапецией.

# ГЛАВА IV. Геометрические преобразования

397. Докажите, что при движении параллелограмм переходит в параллелограмм.

398. При движении ромб ABCD переходит в четырехугольник АВ'С'D'. Найдите углы полученного четырехугольника, если АВ=АС.

399. При движении четырехугольник АВСД переходит в четырехугольник АВСД. Найдите углы четырехугольника АВСД, если  $A'D' \parallel B'C', AB' = C'D', \angle B' = 140^{\circ}$  (рассмотрите два случая).

# **YOORCHD B**

400. При движении фигуры  $F_1$  и  $F_2$  и их общая точка О переходят в фигуры  $F'_1$  и  $F'_2$  и точку  $O'$  соответственно. Докажите, что точка  $O'$  общая точка фигур  $F'$ , и  $F'$ .

401. Докажите, что при движении окружность переходит в окружность того же радиуса.

402. Докажите признак равенства параллелограммов по двум диагоналям и углу между ними.

403. Сформулируйте и докажите любой признак равенства ромбов.

# ПОВТОРЕНИЕ ПЕРЕД ИЗУЧЕНИЕМ § 12

### Теоретический материал

- параллелограмм и его свойства:
- ВИЛЫ ТРЕVГОЛЬНИКОВ:
- ниды четырехугольников.

# 8 класс. § 2

7 класс. § 16

8 класс. § 4.5

### Задачи

404. Докажите, что отрезок с концами на сторонах правильного шестиугольника, проходящий через его центр, делится этой точкой понолам.

405. Отрезок с концами на боковых сторонах равнобедренного треугольника, перпендикулярный высоте, проведенной к основанию, делится этой высотой пополам. Докажите.

# § 12. Центральная и осевая симметрии

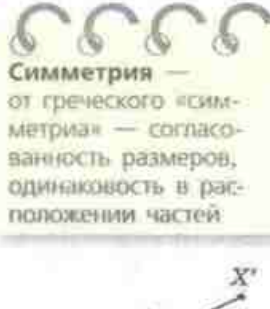

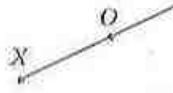

Рис. 70. Точки Х и Х' симметричный относительно томки О

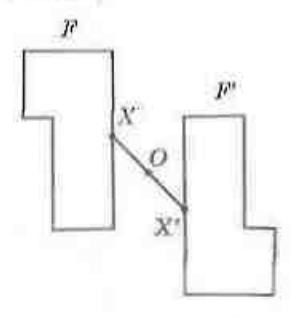

Рис. 71. Фигуры  $F$  и  $F'$ симметричны относительно точии О

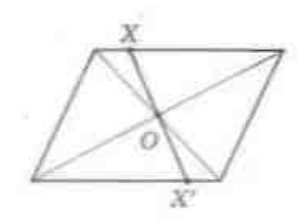

Рис. 72. Точка пересечения диагопалей - центр симметрии параллелограмма

### 12.1. Симметрия относительно точки

Пусть  $O$  - фиксированная точка, а  $X$  произвольная точка плоскости (рис. 70). Отложим на луче ХО отрезок ОХ', равный отрезку ХО. Мы получили точку  $X'$ , симметричную точке X относительно точки О.

#### Определение

Точки X и X' называются симметричными относительно точки О, если точка  $O -$  середина отрежа  $XX'$ .

Очевидно, что точкой, симметричной точке Х' относительно точки О, является точка Х. Точка О считается симметричной самой себе и называется игниром симметрии.

Преобразованием симметрии (симметрией) относительно точки О низывают такое преобразование фигуры  $F$  в фигуру  $F'$ , при котором каждая точка Х фигуры F переходит в точку Х' фигуры  $F'$ , симметричную точке X относительно точки О (рис. 71). При этом фигуры  $F$  и  $F'$  называют симметричными относительно точки О.

Симметрию относительно точки называют также центральной симметрией.

Если преобразование симметрии относительно точки О переводит фигуру F в себя, то такая фигура называется центрально-симметричной, а точка О - центром симметрии фигуры F.

Например, точка пересечения диагоналой параллелограмма является центром симметрии параллелограмма (рис. 72), поскольку центральная симметрия относительно этой точки переводит параллелограмм в себя (соответствующая опорная задача рассматривалась в 8 классе).

### Теорема (основное свойство центральной симметрии)

Центральная симметрия является движением.

# ГЛАВА IV. Геометрические преобразования

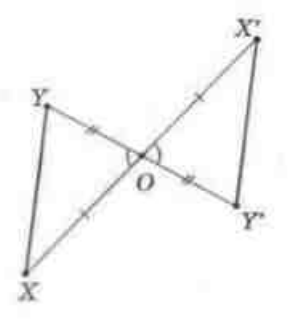

Рис. 73. К доказательству основного свойства центральной симметрии

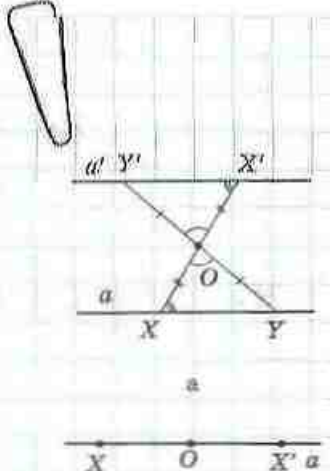

Рис. 74

#### Доказательство

□ Пусть при центральной симметрии относи-- тельно точки  $O$  точки  $X$  и  $Y$  переходят в точки  $X'$ и У' соответственно. Рассмотрим общий случай (рис. 73), когда точки О, Х и У не лежат на одной прямой (другой случай рассмотрите самостоятельно). Треугольники ХОУ и Х'ОУ' равны по первому признаку (XO = X'O и YO = Y'O по определению центральной симметрии, ∠ХОУ = ∠Х'ОҮ" как вертикальные), т. е. XY = X'Y'. Таким образом, центральная симметрия сохраняет расстояния между точками, следовательно, является движением.

Из доказанной теоремы следует, что центральная симметрия обладает всеми свойствами движения.

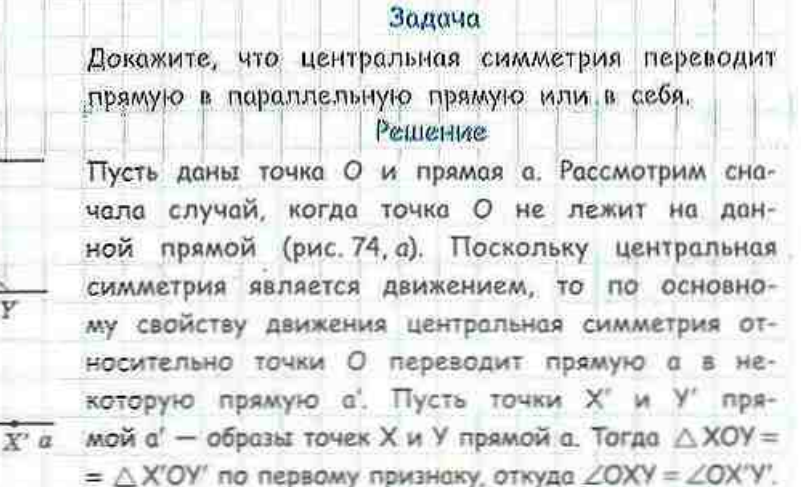

Эти углы являются внутренними накрест лежащими при прямых а и а и секущей XX'. Следовательно, по признаку параллельности прямых а||а'.

В случае, когда точка О лежит на прямой а (рис. 74, б), симметрия относительно этой точки переводит произвольную точку Х в точку Х' прямой а, а саму точку О - в себя. Следовательно, прямая а' - образ прямой а проходит через точки О и Х'. А поскольку через две точки можно провести только одну прямую, то прямая а совпадает с прямой а. Таким образом, симметрия относительно точки О переводит прямую а в себя.

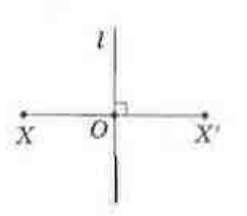

Рис. 75. Точки  $X$  и  $X'$ симметричны относительно прямой і

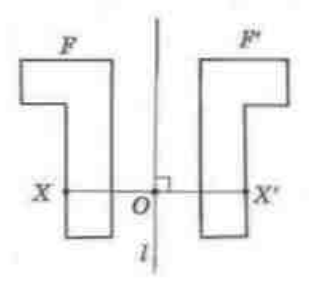

Рис. 76. Фигуры Е и Е' симметричны относительно прямой *!* 

Интересно, что прямая является центральносимметричной фигурой, причем центром симметрии прямой является любая ее точка (докажите это самостоятельно). Как правило, геометрические фигуры имеют не больше одного центра симметрии.

# 12.2. Симметрия относительно прямой

Пусть на плоскости зафиксирована прямая l и отмечена произвольная точка Х (рис. 75). Проведем из точки Х перпендикуляр ХО к прямой 1 и отложим на луче ХО отревок ОХ', равный отрезку ХО. Мы получили точку Х', симметричную точке Х относительно примой *l.* 

#### Определение

Точки Х и Х' называются симметричными относительно прямой l, если эта прямая перпендикулярна отрезку XX" и проходит через его середину.

Очевидно, что точкой, симметричной точке Х' относительно прямой *l*, является точка X. Точки прямой *і* считаются симметричными самим себе. Прямая 1 является серединным перпендикуляром к отрезку XX' и называется осью симметрии.

Преобразованием симметрии (симметрией) относительно прямой 1 называют такое преобразование фигуры F в фигуру F', при котором каждая точка X фигуры F переходит в точку X' фигуры F', симметричную X относительно прямой *і* (рис. 76). При этом фигуры F и F' называют сижметричными относительно прямой l.

Симметрию относительно прямой называют также осевой симметрией.

Если преобразование симметрии относительно прямой *l* переводит фигуру F в себя, то такая фигура называется симметричной относительно прямой *I*, а сама прямая  $l$  - осью симметрии фигуры F.

Например, осью симметрии равнобедренного треугольника АВС является прямая, проходящая через вершину В перпендикулярно

### ГЛАВА IV. Геометрические преобразования

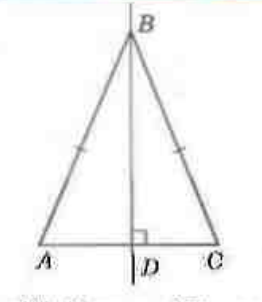

Рис. 77. Прямая  $BD$  — ось симметрии равнобедренного треугольника АВС

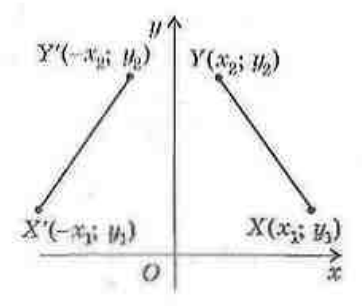

Рис. 78. К доказательству основного свойства осевой симметрии

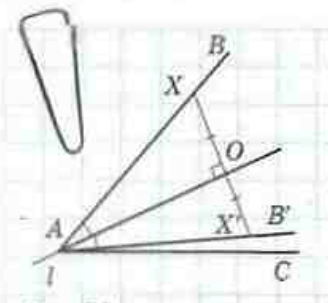

основанию АС (рис. 77), поскольку симметрия относительно этой прямой переводит данный треугольник в себя (докажите это самостоятельно).

Теорема (основное свойство осевой симметрии) Осевая симметрия является движением.

#### Доказательство

□ Пусть при симметрии относительно прямой *і* точки X и Y переходят в точки X' и Y' соответственно. Введем систему координат так, чтобы прямая *l* совнала с осью Оу (рис. 78). Тогда при симметрии относительно этой прямой точки  $X(x,; y,)$  и  $Y(x,; y,)$  перейдут в точки  $X'$   $(-x,; y,)$ и  $Y'(-x_s; y_s)$  соответственно. По формуле расстояния между точками имеем:

$$
XY = \sqrt{(x_2 - x_1)^2 + (y_2 - y_1)^2},
$$
  
\n
$$
XY' = \sqrt{(-x_2 - (-x_1))^2 + (y_2 - y_1)^2} = \sqrt{(x_2 - x_1)^2 + (y_2 - y_1)^2}
$$
  
\n
$$
y_1, y_2, XY' = XY'.
$$

Таким образом, осевая симметрия сохраняет расстояния между точками, т. е. является движением. Теорема доказана.

Из доказанной теоремы следует, что осевая симметрия имеет все свойства движения.

#### Задача

Докажите, что прямая, содержащая биссектрису угла, является осью его симметрии.

#### Решение

Пусть прямая / содержит биссектрису данного угла ВАС (рис. 79). Отметим на стороне АВ этого угла произвольную точку Х. Поскольку осевая симметрия является движением, она переводит луч АВ в некоторый луч АВ',

Рис. 79

а точку X - в точку X' луча АВ'. Пусть О - точка пересечения отрезка XX' с прямой /. Прямоугольные треугольники АОХ и АОХ' равны по двум катетам, откуда ∠ОАХ = ∠ОАХ'. Но по аксиоме откладывания углов угол ОАХ' должен совпадать с углом ОАС, следовательно, луч АВ' совпадет с лучом АС. Поскольку Х - произвальная точка прямой AB, то при симметрии относительно прямой / луч АВ переходит в луч АС. Таким образом, прямая I - ось симметрии угла ВАС.

# Вопросы и задачи

# УСТНЫЕ УПРАЖНЕНИЯ

406. Симметрия относительно точки О переводит точку А в точку В. Где находится точка О?

407. При симметрии относительно точки О точки А и В переходят в точки А' и В' соответственно. Среди равенств  $a-e$  выберите равенство, которое не обязательно выполняется:

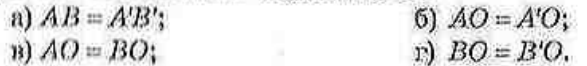

408. Какие прямые при центральной симметрии переходят сами в себя? 409. Какие из фигур на рис. 80 имеют центр симметрии? Где он расположен?

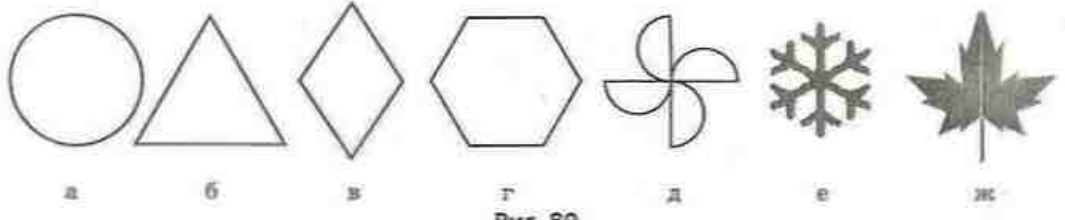

Рис. 80

410. Симметрия относительно прямой і переводит точку А в точку В. Как расположены прямые *і* и АВ?

411. При симметрии относительно прямой *I* отрезок AB, концы которого не лежат на прямой /, переходит в отрезок А'В'. Из утверждений а-а выберите утверждение, которое не обязательно выполняется:

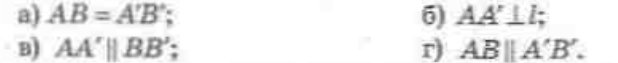

412. Сколько осей симметрии имеет отрезок; прямая? Для каждой из этих фигур опишите взаимное расположение осей симметрии.

413. Какие из фигур на рис. 80 имеют оси симметрии? Сколько осей симметрии имеет каждая фигура? Как они расположены?

- 414. Приведите пример фигуры, которая:
	- а) не имеет ни центра симметрии, ни осей симметрии;
	- б) имеет центр симметрии, но не имеет осей симметрии;
	- в) не имеет центра симметрии, но имеет ось симметрии;
	- г) имеет центр симметрии и несколько (бесконечно много) осей симметрии.

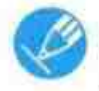

# ГРАФИЧЕСКИЕ УПРАЖНЕНИЯ

415. Начертите треугольник АВС. Постройте треугольник АВ'С', симметричный треугольнику АВС относительно точки А. Определите вид четырехугольника СВС'В'.

416. Начертите квадрат ABCD. Постройте квадрат, симметричный данному квадрату относительно середины стороны СD. Сколько вершин данного квадрата являются также вершинами его образа?

417. Начертите прямоугольник ABCD и обозначьте центр его симметрии О. Укажите фигуру, симметричную треугольнику ABD относительно точки О.

418. Впишите в окружность равносторонний треугольник. Постройте треугольник, симметричный данному относительно центра симметрии окружности. Определите вид многоугольника, который образуется при последовательном соединении вершин построенных треугольников.

419. Начертите равнобедренный треугольник АВС с основанием АС. Постройте треугольник АВС, симметричный треугольнику АВС относительно прямой АС. Найдите точку О, при симметрии относительно которой треугольник АВС переходит в треугольник АВС.

420. Начертите острый угол АВС. Постройте угол АВС', симметричный углу ABC относительно прямой AB. В каком отношении луч AB делит угол САС?

421. Начертите прямоугольник ABCD и проведите оси его симметрии. Соедините последовательно точки пересечения этих осей со сторонами прямоугольника. Какую фигуру вы получили? Являются ли оси симметрии прямоугольника осный симметрии полученной фигуры?

422. Начертите правильный шестнугольник ABCDEF и проведите все оси его симметрии. Имеется ли среди них ось симметрии трапеции АВСD?

# ПИСЬМЕННЫЕ УПРАЖНЕНИЯ Уровень А

423. Найдите точку, симметричную:

а) точке (2: 9) относительно начала координат;

б) точке (2: -7) относительно точки (1: 1):

в) началу координат относительно точки пересечения прямых  $x = -2$   $x = 3$ .

424. Найдите точку, симметричную:

а) точке (2; 9) относительно точки (-1; 3);

б) точке (a; b) относительно начала координат.

425. Докажите, что центр равностороннего треугольника не является центром его симметрии. Может ли луч иметь центр симметрии? Ответ обоснуйте.

• 426. Докажите, что центр окружности является центром ее симметрии.

427. Найдите точку, симметричную:

а) точке (-3; 9) относительно оси ординат;

б) точке  $(-2, -5)$  относительно оси абсцисс;

в) началу координат относительно прямой  $x = 4$ .

428. Найдите точку, симметричную точке (а; b) относительно: а) оси абециес; б) оси ординат.

429. Составьте уравнение прямой, симметричной прямой  $y = x$  относительно:

а) оси абсцисс;

б) оси ординат;

в) начала координат.

430. Найдите в различных школьных учебниках (или в сети Интернет) изображения предметов, имеющие центр симметрии; ось симметрии; несколько осей симметрии.

# Уровень Б

431. Окружность задана уравнением  $(x-4)^2 + (y-3)^2 = 25$ . Составьте уравнение окружности, симметричной данной окружности относительно:

а) начала координат;

б) точки (-1: 4).

432. Составьте уравнение прямой, симметричной:

а) прямой  $y = 8$  относительно точки (1; 3);

б) прямой  $y = -x + 1$  относительно начала координат.

433. Докажите, что:

а) ни один треугольник не имеет центра симметрии;

б) треугольник, имеющий ось симметрии, равнобедренный.

434. Докажите, что четырехугольник, имеющий центр симметрии, является параллелограммом.

435. Составьте уравнение:

- а) окружности, симметричной окружности  $(x-4)^3 + (y-3)^2 = 25$ относительно прямой x =- 6;
- б) прямой, симметричной прямой  $y = -2$  относительно пря-MOR  $y = x$ .

#### ГЛАВА IV. Геометрические преобразования

436. Составьте уравнение:

- а) окружности, симметричной окружности  $x^2 + y^2 = 4$  относительно прямой  $y = 3$ ;
- б) прямой, симметричной оси абсцисс относительно прямой  $y = x$ .

437. Докажите, что прямые, содержащие диагонали ромба, являются осями его симметрии.

438. Докажите, что примые, проходящие через середины противолежащих сторон прямоугольника, являются осями его симметрии.

# Уровень В

439. Докажите, что ни одна фигура не может иметь ровно два центра симметрии.

440. Докажите, что точка, симметричиза точке (а; b) относительно прямой  $y = x$ , имеет координаты (b; a).

441. Докажите, что трапеция, имеющая ось симметрии, равнобедренная. Сформулируйте и докажите обратное утверждение.

442. Докажите, что точки, симметричные ортоцентру остроугольного треугольника относительно его сторон, лежат на окружности, описанной около треугольника.

443. Докажите, что фигура, имеющая две взаимно перпендикулирные. оси симметрин, имеет центр симметрии.

7 класс, § 2, 3

9 класс, п. 6.1

8 класс, § 3

# ПОВТОРЕНИЕ ПЕРЕД ИЗУЧЕНИЕМ 6 13

#### Теоретический материал

- аксиомы откладывания отрезков и углов;
- признаки параллелограмма;
- Центр правильного многоугольника.

#### Задачи

444. Точка О - центр правильного треугольника АВС. Докажите равенство углов АОВ. ВОС и АОС.

445. Две вершины прямоугольника лежат на оси абсцисс, третья вершина имеет координаты (-4; -4), а точка (0; -2) - точка пересечения диагоналей прямоугольника. Найдите координаты остальных вершин.

# $13.$ Поворот и параллельный перенос

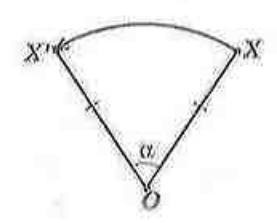

Рис. 81. Поворот точки Х около точки О на угол α против часовой стрелки

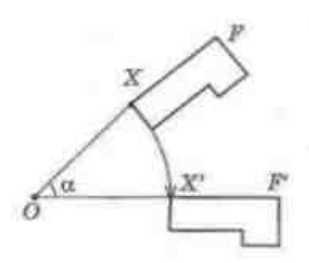

Рис. 82. Поворот фигуры F около точки О на угол α по часовой стрелке

# 13.1. Поворот

Зафиксируем на плоскости точку О и выберем произвольную точку Х (рис. 81). Отложим от луча ОХ в заданном направлении угол с заданной градусной мерой с и отметим на второй стороне утла точку X' так, что  $OX' = OX$ . Такой переход точки Х в точку Х' является поворотом около точки О на угол с.

#### Определение

Поворотом фигуры  $F$  около точки  $O$  на угол  $\alpha$  называется преобразование фигуры F в фигуру F', при котором каждая точка  $X$  фигуры  $F$  переходит в точку  $X'$ фигуры  $F'$  так, что  $OX' = OX$  и  $\angle XOX' = \alpha$ .

Точку О называют центром поворота, а угол α - углом поворота". Кроме центра и угла, поворот задается также направлением - по часовой стрелке или против часовой стрелки.

При повороте фигуры  $F$  около точки  $O$  на угол а каждая точка Х данной фигуры смещается по дуге окружности с центром О и радиусом ОХ (рис. 82). Очевидно, что при любом повороте положение центра поворота не меняется.

#### Те о рема (основное свойство поворота)

Поворот является движением.

#### Доказательство

□ Рассмотрим случай, когда угол поворота меньше 180°. Пусть при повороте около точки О на угол о точки Х и У переходят в точки Х' и У'

В школьном курсе геометрии будут рассматриваться углы поворота в пределах от 0° до 360°.

### ГЛАВА IV. Геометрические преобразования

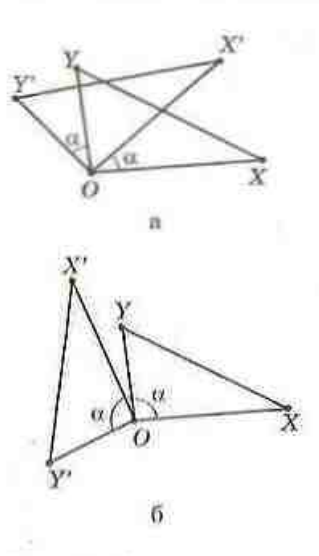

Рис. 83. К доказательству основного свойства понорота

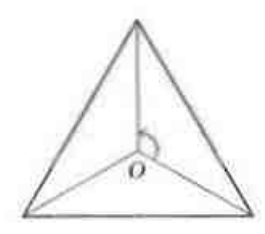

Рис. 84. Поворотная симметрия правильного треугольника

соответственно. Рассмотрим общий случай (рис. 83), когда точки О. Х и У не лежат на одной прямой (другой случай рассмотрите самостоятельно).

Треугольники ХОУ и Х'ОУ" равны по первому признаку:  $OX = OX'$  и  $OY = OY'$  по определению поворота,  $\angle XOY = \angle X'OY'$  (в случае, представлениом на рис. 83, каждый из этих углов равен сумме (рис. 83, а) или разности (рис. 83, б) угла поворота о. и угла Х'ОУ). Из равенства треугольников следует, что  $XY = XY'$ . Итак, поворот сохраняет расстояния между точками, т. е. является движением. Случаи, когда 180° ≤ α ≤ 360°, рассмотрите самостоятельно.

С преобразованием поворота также связан определенный вид симметрии. Если при повороте около некоторой точки О на угол  $\alpha$  (0<sup>6</sup> <  $\alpha$  ≤ 180°) фигура F переходит в себя, то говорят, что эта фигура имеет поворотную симметрию (или симметрию вращения). Например, поворотную симметрию имеет правильный треугольник: действительно, он переходит в себя при повороте на угол 120° около точки О - центра данного треугольника (рис. 84).

# 13.2. Сонаправленные лучи. Параллельный перенос

О поездах или автомобилях, которые движутся друг за другом или параллельными путями, например, из Харькова в Киев, говорят, что они идут в одном направлении. Геометрическое соответствие этой бытовой ситуации дает понятие сонаправленности. Определение

Два луча называются сонаправленными (или одинаково направленными), если выполняется одно из двух условий:

- 1) данные лучи параллельны и лежат по одну сторону от прямой, проходящей через их начальные точки;
- 
- 2) данные лучи лежат на одной прямой, причем один из них является частью другого.

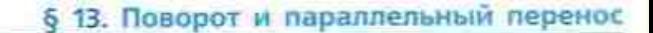

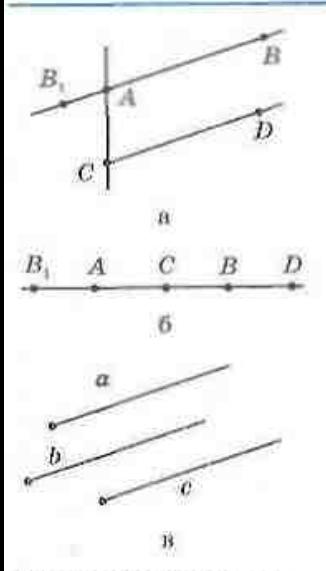

Рис. 85. Сонаправленные и противоположно направленные лучи

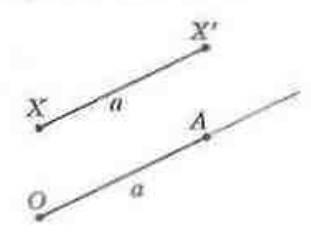

Рис. 86. Парадлельный перенос точки Х в направлении луча ОА на расстоя-RHe a

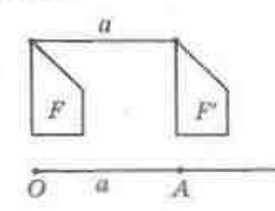

Рис. 87. Параллельный перенос фитуры F в направлении луча ОА на расстояние а

На рис. 85, а лучи АВ и СD параллельны и лежат по одну сторону от прямой АС; на рис. 85, 6 луч CD является частью луча AB. В обоих этих случаях лучи АВ и СД сонаправлены. Заметим, что два луча а и b, сонаправленные с одним тем же лучом с. также сонаправлены (рис. 85, в).

#### Определение

Два луча называются противоположно направленными, если олин из них сонаправлен с лучом, дополнительным к другому.

На рис. 85, а, б лучи АВ, и CD являются противоположно направленными. «

Пусть на плоскости задан луч ОА, причем ллина отрезка ОА равна а (рис. 86). Выберем произвольную точку Х и построим точку Х' так, чтобы лучи XX' и ОА были сонаправленными и отрезок XX' был равен а. Такое преобразование точки X в точку X' является параллельным переносом в направлении луча ОА на расстояние а.

### Определение

Параллельным переносом фигуры  $F$  в направлении лича ОА на расстояние и называется преобразование фигуры F в фигуру F', при котором каждая точка X фигуры F переходит в точку X' фигуры F' так, что лучи  $XX'$  и ОА сонаправлены и  $XX' = a$ .

На рис. 87 фигура F' получена из фигуры F при параллельном переносе в направлении луча ОА на расстояние а.

Для любых двух точек А и В существует парадлельный перенос, который переводит точку А в точку В, и только один. Действительно, по аксиоме откладывания отрезков на луче AB от точки A можно отложить единственный отрезок длиной АВ, т.е. искомый параллельный перенос задается лучом АВ и длиной отрезка АВ.

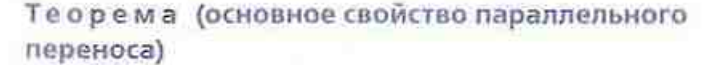

Параллельный перенос является движением.

#### Доказательство

□ Пусть при параллельном переносе в направлении луча ОА на расстояние а точки Х и У переходят в точки X' и Y' соответственно. Рассмотрим общий сдучай (рис. 88), когда отрезок ХУ не параллелен лучу ОА и не лемоят на нем (другие случаи рассмотрите самостоятельно).

По определению параллельного переноса  $XX'$ ||YY',  $XX' = YY' = a$ . Таким образом, четырсхугольник ХХ'У'У, две стороны которого параллельны и равны, - параллелограмм, откуда XY = X'Y'. Следовательно, параллельный перенос сохраняет расстояния между точками, т.е. является движением. Теорема доказана. ■

Если при некотором параллельном переносе фигура F переходит в себя, то говорят, что эта фигура имеет переносную симметрию. Среди фигур, которые изучаются в школьном курсе планиметрии, такое свойство имеет лишь прямая. Но примеры переносной симметрии можно найти в других науках, искусстве и повседневной жизни. На рис. 89 представлен эскиз графика функции u = sin x, которая будет нзучаться в курсе алгебры; этот график имеет переносную симметрию в направлении оси абсцисс.

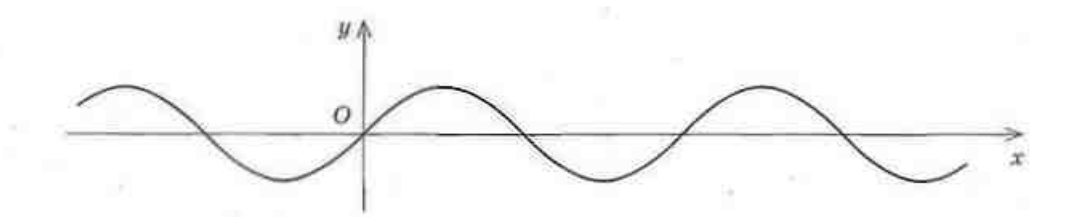

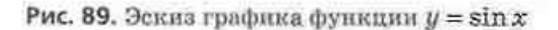

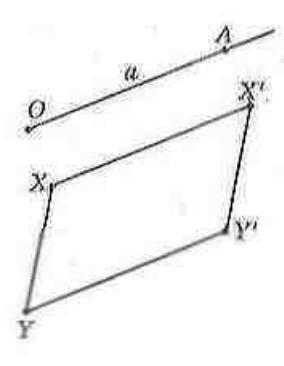

Рис. 88. К доказательству основного свойства параллельного переноса

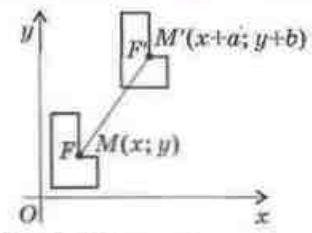

В прямоугольной системе координат параллельный перенос, который переводит точку (x; y) в точку (х'; у'), задается формулами

$$
x' = x + a, y' = y + b,
$$

Рис. 90. Параллельный перенос в прямоугольной системе координат

где а и  $b$  - некоторые числа, одни и те же для всех точек плоскости (рис. 90). Обоснование этого факта приводится в Приложении 2.

#### Задача

При параллельном переносе точко (-2; 1) переходит в точку (3; -6). В какую точку при таком переносе переходит начало координат?

### Решение

Пусть параллельный перенос задан формулами  $x' = x + a$ ,  $y' = y + b$ . Поскольку точка (-2; 1) переходит в точку (3; -6), то  $3 = -2 + a$ ,  $-6 = 1 + b$ . Отсюда а=5, b = -7, т.е. данный параллельный перенос имеет формулы х' = x + 5, у' = у - 7. Подставив в эти формулы координаты начала координат x=0, y=0, имеем x'=0+5=5, y'=0-7=-7. Следовательно, начало координат переходит в точку (5; -7).

Ответ: (5; --7).

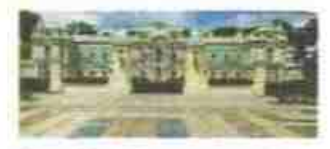

Рис. 91. Мариинский дворец в Киеве

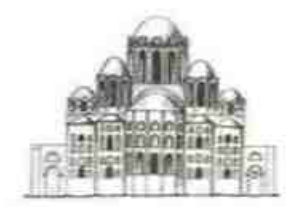

Рис. 92. Софийский собор в Киеве

# 13.3. Симметрия в природе, науке и искусстве

В процессе изучения многоугольников мы всякий раз выделяли из определенного класса фигур те, которые имеют элементы симметрии: среди треугольников - равнобедренные и равносторонние, среди параллелограммов - прямоугольники, ромбы и квадраты, среди п-угольников - правильные и т. п. И это не случайно, ведь мир, который нас окружает, наполнен симметрией: симметричными являются цветы и листья, тела животных и насекомых, снежинки и кристаллы естественных минералов. То, что создано человеком, тоже в основном является симметричным - архитектурные сооружения (рис. 91, 92), мебель, посуда, автомобили,

# ГЛАВА IV. Геометрические преобразования

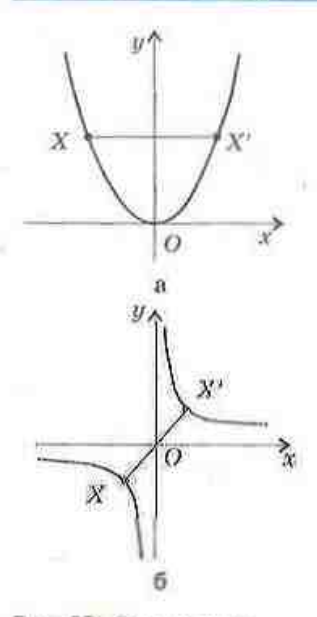

Рис. 93. Симметрия графиков элементарных функций

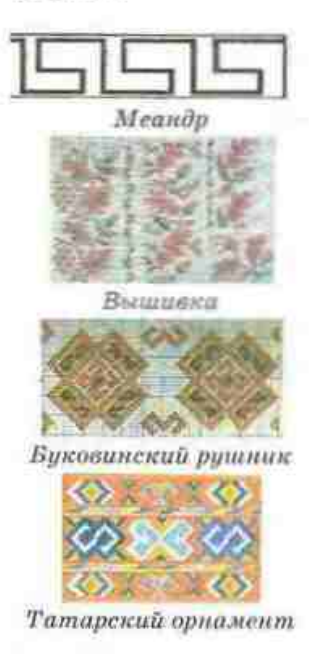

Рис. 94. Орнаменты

самолеты и т.п. Мы находим симметрию в музыкальных и литературных произведениях, спортивных играх. Немецкий математик Г. Вейль (1885-1955) утверждал, что «красота неразрывно связана с симметрией».

Симметрия проявляется в разных разделах математики, в частности в алгебре. Например, многочлены вида  $2x^2 + 5xy + 2y^2$ , значение которых не меняется при перемене мест переменных х и у, называются симметричными - для таких многочленов существуют специальные способы разложения на множители. Наглядным примером симметрии в алгебре являются графики элементарных функций: например, парабола  $y = x^2$  симметрична относительно оси ординат (рис. 93, а), а гипербола  $y = -$  - относительно начала координат (рис. 93, б).

Биологи пришли к выводу, что любой живой организм «спроектирован» по четкой геометрической схеме, и выделяют виды пространственной симметрин, характерные для растений и животных.

Из курса химии вам известно, что многие природные вещества состоят на кристаллов, представляющих собой многогранники (с ними вы подробнее познакомитесь в главе VI этого учебника и на уроках геометрин в старших классах). Химики установили, что существует 32 вида симметрии кристаллов.

В искусстве наиболее наглядно симметрия проявляется в архитектуре. По убеждению древнегреческих архитекторов, симметрия олицетворяет закономерность, целесообразность и гармонию. Фасады многих исторических и современных зданий имеют элементы симметрии. Мотивы симметрии преобладали в изобразительном искусстве Древнего Египта, Греции и Рима. Особого внимания заслуживает использование симметрии в декоративноприкладном искусстве: структура и размещение орнаментов на украинских рушниках и вышитых сорочках - яркое свидетельство проникновения симметрии в народное творчество (рис. 94).

Поэтические рифмы и размеры - типичные проявления симметрии в литературе. Внимание филологов издавна привлекают палиндромы («перевертыши») - «симметричные» слова, фразы или стихи, которые одинаково читаются и слева направо и справа налево: «око», «топот», «радар»; известнейший из украинских палиндромов «I що сало - ласощі» придумал поэт О. Ирванец, а знаменитый русский палиндром «А роза упала на лапу Азора» приписывают поэту А. Фету.

Неисчерпаемые возможности симметрии и сегодня привлекают ученых и художников, вдохновляя их на новый взлет творческой мысли.

# Вопросы и задачи

# УСТНЫЕ УПРАЖНЕНИЯ

446. Существует ли поворот, при котором:

- а) сторона прямоугольника, не являющегося квадратом, переходит в соседнюю сторону;
- б) одна диагональ прямоугольника переходит в другую;
- в) один из внутренних накрест лежащих углов при параллельных прямых и секущей переходит в другой;
- г) один из соответственных углов при параллельных прямых и секущей переходит в другой?

447. Точка О лежит на прямой 1. На какой угол надо повернуть прямую *і около* точки О, чтобы получить прямую, совпадающую с 1? 448. Точка О не лежит на прямой *I*. На какой угол надо повернуть прямую *l* около точки О, чтобы получить прямую, параллельную 17 449. Какие из фигур на рис. 95 имеют поворотную симметрию?

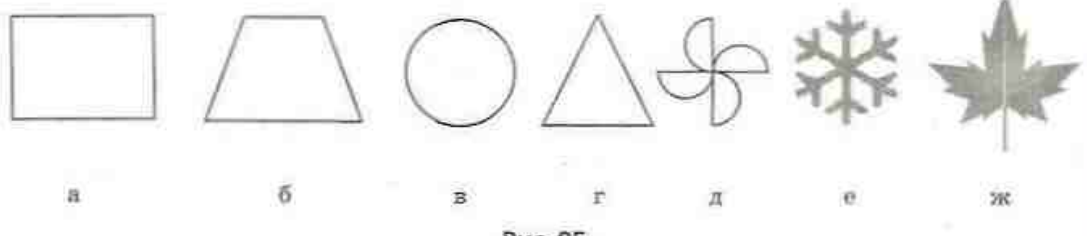

Рис. 95

450. Диагонали параллелограмма АВСD пересекаются в точке О (рис. 96). Назовите луч:

- а) сонаправленный с лучом AB;
- б) противоположно направленный с лучом СВ;
- в) сонаправленный с лучом АО;
- г) противоположно направленный с лучом OD.

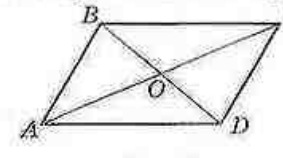

Рис. 96

451. Лучи АВ и CD сонаправлены. Сонаправлены ли лучи АВ и ЕF, если:

а) лучи CD и EF сонаправлены;

б) лучи CD и EF противоположно направлены?

- 452. Существует ди параллельный перенос, при котором:
	- а) одна сторона прямоугольника переходит в другую;
	- б) одна диагональ прямоугольника переходит в другую;
	- в) один из внутренних накрест лежащих углов при параллельных прямых и секущей переходит в другой;
	- г) один из соответственных углов при параллельных прямых и секущей переходит в другой?

453. Диагонали параллелограмма ABCD пересекаются в точке О (рис. 96). Определите образ точки А при параллельном переносе, в результате которого:

а) точка D переходит в точку С;

б) точка О переходит в точку С.

# ГРАФИЧЕСКИЕ УПРАЖНЕНИЯ

454. Начертите отрезок АВ. Отметьте на прямой АВ точку О, не лежащую на отрезке AB, и точку  $C$  - середину отрезка AB. Постройте фигуру, в которую переходит отрезок АВ при повороте:

а) на 60° против часовой стрелки около точки О;

б) на 90° по часовой стрелке около точки С.

455. Постройте фигуру, в которую переходит равносторонний треугольник АВС при повороте:

а) на 60° против часовой стрелки около точки С;

б) на 180° около точки В.

456. Постройте фигуру, в которую переходит квадрат АВСD при по-BODOTE:

а) на 90° по часовой стрелке около точки D:

б) на 90° против часовой стрелки около точки пересечения диагоналей.

457. Начертите острый угол АВС. Постройте угол, в который переходит данный угол при параллельном переносе в направлении луча ВС на 2 см.

458. Постройте парадделограмм ABCD, в котором  $AB = 2$  см,  $BC = 4$  см. Постройте фигуру, в которую переходит этот параллелограмм при нараллельном переносе:

a) в направлении луча DC на 2 см;

б) в направлении луча AD на 2 см.

459. Постройте фигуру, в которую переходит равносторовний треугольник АВС при параллельном переносе в направлении луча СВ на расстояние, равное трети периметра треугольника.

# ПИСЬМЕННЫЕ УПРАЖНЕНИЯ

# **YDOBONE A**

460. При повороте данный прямой угол переходит в угол, смежный с данным. Определите центр и угол поворота.

461. Определите, имеет ли поворотную симметрию отрезок; квадрат; правильный шестнугольник. В случае утвердительного ответа определите центр и наименьший угол поворота, при котором данная фигура переходит в себя.

462. Точка О лежит на прямой *I*. При повороте около точки О данная прямая переходит в себя. Определите угол поворота.

463. Параллельный перенос задан формулами  $x' = x - 1$ ,  $y' = y + 2$ . Найдите координаты:

а) точки, в которую переходит точка (-3; -1);

б) точки, образом которой является точка (4; -2).

464. Параллельный перенос задан формулами  $x' = x + 4$ ,  $y' = y$ . Определите направление и расстояние, которыми задается этот перенос. 465. Параллельный перенос задан формулами  $x' = x - 2$ ,  $y' = y + 7$ . Найдите координаты:

а) точки, в которую переходит центр окружности  $(x + 1)^{t} + y^{2} = 9$ ; б) точки, образом которой ивляется точка пересечения пря-MEX  $y = 2x$  n  $x = 3$ .

466. Существует ли параллельный перенос, при котором:

- а) точка  $(-2; 3)$  переходит в точку  $(1; -1)$ , а точка  $(0; -1)$  в точку (3; 3);
- б) точка (1; -4) переходит в начало координат, а начало коорди- $\text{max} - \text{B}$  rougy  $(-1, 4)$ ?
- 467. Задайте формулами параллельный перенос, при котором точка (8; 8) переходит в середину отрезка с концами (-2; 0) и (0; 16).

# Уровень Б

468. Докажите, что поворот около точки О на 180° является центральной симметрией относительно точки О.

469. При повороте около точки О на угол с (0° <  $\alpha$  < 180°) точка А переходит в точку А'. Докажите, что точки А и А' симметричны относительно прямой, содержащей биссектрису угла АОА'.

470. Докажите, что при повороте около центра описанной окружности

на угол  $\frac{360^{\circ}}{n}$  правильный *n*-угольник переходит в себя.

471. Координаты концов диаметра окружности (2; 1) и (-4; 9). Составьте формулы параллельного переноса, при котором данная окружность переходит в окружность  $(x-3)^2 + y^2 = 25$ .

472. При параллельном переносе точка окружности  $x^2 + y^2 = 36$  с наименьшей ординатой переходит в центр этой окружности. Составьте уравнение образа данной окружности.

473. Вершины треугольника АВС имеют координаты А(-3; -3),  $B(-2; -1), C(0; -2).$  При параллельном переносе точка В переходит в точку В', симметричную точке А относительно начала координат. В какие точки при таком переносе переходят вершины А и С?

# Уровень В

474. Фигура F имеет поворотную симметрию порядка п ( $n \in N$ ,  $n \ge 2$ ),  $360°$ если она переходит в себя при повороте на угол

- а) Докажите, что правильный п-угольник имеет поворотную симметрию порядка п.
- б) Определите порядок поворотной сниметрии параллелограмма около точки пересечения диагоналей.

8 класс, § 10-12.

8 класс, п. 18.1

475. Даны равные отрезки АВ и А'В' (рис. 97). Постройте центр поворота, при котором один из этих отрезков переходит в другой.

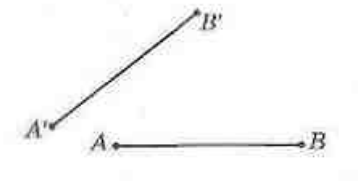

Puc. 97

476. Два игрока поочередно кладут на круглый стол пятикопеечные монеты так, чтобы они не накладывались одна на другую. Выигрывает тот игрок, который положит монету последним. Как должен действовать первый игрок, чтобы гарантированно выиграть?

477. В двух коробках одинаковое количество конфет. Каждый из двух игроков за один ход имеет право взять произвольное количество конфет, но только из одной коробки. Выигрывает тот, кто возьмет последнюю конфету. Как должен действовать второй игрок, чтобы гарантированно вынграть?

478. Прямые а и b пересекаются в точке О под углом а. Докажите, что последовательные симметрии относительно этих прямых дают поворот около точки О на угол 2а.

# ПОВТОРЕНИЕ ПЕРЕД ИЗУЧЕНИЕМ § 14

#### Теоретический материал

- подобные треугольники;
- площади подобных треугольников.

#### Задачи

479. Точка  $E$  - середина стороны ВС параллелограмма АВСD. Докажите, что прямая AE делит диагональ BD в отношении 1:2.

480. Стороны треугольника равны 13 см, 14 см и 15 см. Найдите площадь треугольника, подобного данному, если его наименьшая сторона равна 39 см.

# 14. Подобие фигур

# 14.1. Преобразование подобия. Гомотетия

Четыре вида геометрических преобразований, которые рассматривались в предыдущих параграфах, были разновидностями движения, т.е. сохраняли расстояния между точками. Рассмотрим теперь геометрическое преобразование, которое может изменять расстояния между точками, - преобразо-. вание подобия. Понятие подобия для треугольников уже знакомо вам из курса 8 класса: Введем определение подобия для произвольных фигур.

#### Определение

Преобразованием подобия (подобием) называется такое преобразование фигуры  $F$  в фигуру  $F'$ , при котором расстояния между точками изменяются в одном и том же отношении  $h$   $(k>0)$ .

Это означает, что если произвольные точки  $X$ и У фигуры F при преобразовании подобня переходят в точки X' и Y' фигуры F', то X'Y' = kXY (рис. 98).

Число k>0 называют коэффициентом подобия. Очевидно, что при  $k = 1$  имеем  $XY' = XY$ , т. е. расстояния между точками фигуры сохраняются. Это означает, что движение является частным случаем подобия при k = 1.

Наглядное представление о преобразовании подобия дает изображение участка местности на плане, выполненное в масштабе (рис. 99). Масштаб в этом случае является коэффициентом подобия и указывает, во сколько раз реальные расстояния между объектами на местности отличаются от расстояний на плане.

Как и в случае движения, нетрудно доказать, что при преобразовании подобия точки, лежащие на прямой, переходят в точки, лежащие на прямой, и порядок их взаимного расположения сохраняется.

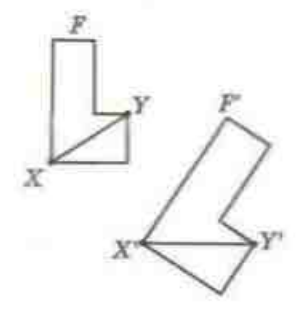

Рис. 98. Преобразование подобия переводит  $\phi$ игуру  $F$  в фигуру  $F'$ 

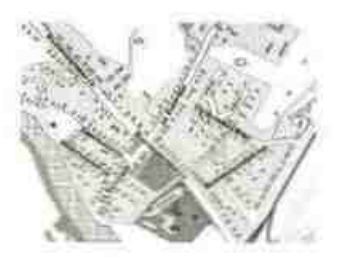

Рис. 99. План местности

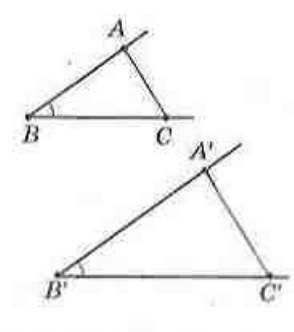

Рис. 100. Преобразоваиие подобия сохраняет углы между лучами

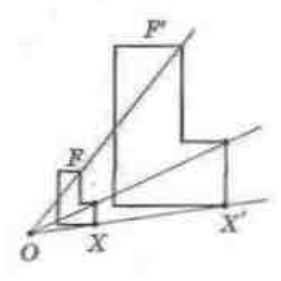

Рис. 101. Гомотетия с центром О

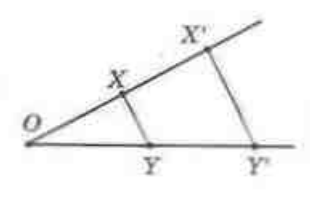

Рис. 102. К доказательству основного свойства гомотетин

Из этого следует, что преобразование подобия переводит прямые в прямые, лучи - в лучи, отрезки - в отрезки.

Так же, как и движение, преобразование подобия сохраняет углы между лучами. Действительно, если при преобразовании подобия угол АВС переходит в угол  $A'B'C'$  (рис. 100), то  $A'B' = kAB$ ,  $BC' = kBC$ ,  $A'C' = kAC$ . Значит, треугольники АВС и А'В'С' подобны по трем пропорциональным сторонам, откуда ∠АВС = ∠АВ'С'.

Пусть на плоскости зафиксирована точка О, точка  $X$  - произвольная точка фигуры  $F$ (рис. 101). Отложим на луче ОХ отрезок ОХ'. равный kOX (k - фиксированное положительное число). Проведя такие построения для каждой точки фигуры  $F$ , получим фигуру  $F'$  - образ фигуры F, полученный в результате преобразования, называемого гомотетией.

#### Определение

Гомотетией с центром О называется такое преобразование фигуры F в фигуру F', при котором каждая точка Х фигуры F переходит в точку Х' фигуры F' так, что точка X' лежит на луче ОХ и ОХ' = kOX (k - фиксированное положительное" число).

Число h называют коэффициентом гомотетии, а сами фигуры  $F$  и  $F'$  - гомотетичными.

#### Теорема (основное свойство гомотетии)

Гомотетия является преобразованием подобия.

#### Доказательство

□ Рассмотрим случай, когда точки О. Х и У не лежат на одной прямой (другой случай рассмотрите самостоятельно).

Пусть при гомотетии с центром О точки Х и У переходят в точки  $X'$  и  $Y'$  соответственно (рис. 102).

Данное определение можно расширить, введя в рассмотрение отрицательные значения k. Но в школьном курсе будем рассматривать только гомотетию с положительным коэффициентом.

По определению гомотетии  $OX' = kOX$ ,  $OY' = kOY$ . Значит, треугольники ОХУ и ОХУ подобны по двум пропорциональным сторонам и углу между ними. Отсюда следует, что  $XY' = kXY$ , т.е. гомотетия является преобразованием подобия.

# 14.2. Свойства подобных фигур

#### Определение

Две фигуры называются подобными, если они переводятся друг в друга преобразованием подобия.

В силу свойств преобразования подобия это определение согласуется с определением подобных треугольников, которое было дано в 8 классе. Подобие произвольных фигур  $F$  и  $F'$  обозначается так же, как и подобие треугольников:  $F$ <sup> *со Ғ'*.</sup>

Сформулируем несколько свойств подобных фигур, которые непосредственно следуют из определения и свойств преобразования подобия.

1) Любая фигура подобна самой себе:  $F \circ F$ .

Действительно, в этом случае коэффициент подобия можно считать равным.

2) Если  $F, \circ F$ . то  $F, \circ F$ .

Действительно, если  $F_1 \otimes F_2$  с коэффициентом  $k$ , то  $X_2Y_2 = kX_1Y_1$ , где  $X_1$ ,  $Y_1$  — точки фигуры  $F_1$ , а  $X_2$ ,  $Y_2$  — соответствующие точки фигуры  $F_2$ . Тогда  $X_1Y_1 = \frac{1}{k} X_2Y_2$ , т.е.  $F_2 \circ F_1$  с коэффициентом  $\frac{1}{k}$ .

3) Если  $F, \omega F_{\alpha}$ , а  $F_{\alpha} \omega F_{\alpha}$ , то  $F, \omega F_{\alpha}$ .

Действительно, пусть  $X_1, Y_1$  — точки фигуры  $F_1$ . Преобразование подобия с коэффициентом k, которое переводит фигуру F, в фигуру  $F_s$ , переводит эти точки в точки  $X_2$ ,  $Y_2$  фигуры  $F_3$ , причем  $X_2Y_3 = kX_1Y_1$ . Аналогично, если т - коэффициент подобия, которое переводит фигуру  $F_2$  в фигуру  $F_3$ , то  $X_3Y_3 = mX_3Y_3$ , где  $X_3$ ,  $Y_3$  — соответствующие точки фигуры  $F_x$ . Таким образом,  $X_x Y_y = m X_x Y_y = m k X_y Y_z$ , т.е.  $F_x \circ F_x$ е коэффициентом hm.

4) Отношение площадей подобных фигур равно квадрату коэффициента

подобия: если  $F \circ F'$  с коэффициентом  $h$ , то  $\frac{S_p}{S} = h^2$ .
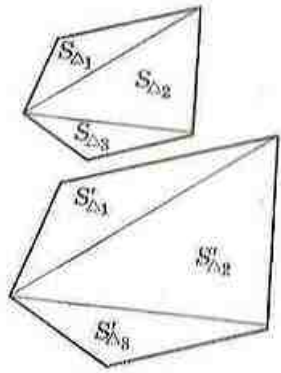

Pinc. 103

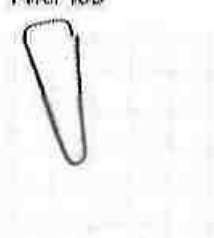

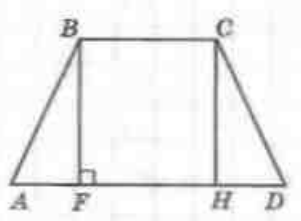

Для треугольников такое утверждение было доказано в 8 классе. Если  $F$  и  $F'$  - выпуклые п-угольники", то, проведя в каждом из них диагонали из соответствующих вершин (рис. 103). получим n-2 пары подобных треугольников (обоснуйте это самостоятельно). Тогда

$$
\begin{split} S'_r = S'_{\delta_1} + S'_{\delta_2} + \ldots + S'_{\delta_{n-2}} &= k^2 S_{\delta_1} + k^2 S_{\delta_2} + \ldots + k^2 S_{\delta_{n-2}} = \\ &= k^2 \Bigl( S_{\delta_1} + S_{\delta_2} + \ldots + S_{\delta_{n-2}} \Bigr) = k^2 S_r \,, \\ v, &\mbox{e}, \ \ \frac{S_{\mathcal{P}}}{S_{\mathcal{P}}} = k^2 \,, \end{split}
$$

### Задача

Основания равнобедренной трапеции равны 8 см и 20 см, а боковая сторона - 10 см. Найдите площадь трапеции, которая подобна данной и имеет высоту 12 см.

### Решение

Пусть в трапеции ABCD AD || ВС, AB = CD = 10 см, AD = 20 см, BC = 8 см (рис. 104). Проведем высоты ВР и СН. Поскольку △АВР = △ОСН по гипотенузе и острому углу, то AF = DH =  $(20-8):2=6$  (см). Из прямоугольного треугольника АВЕ по теореме Пифагора ВF =  $\sqrt{10^2 - 6^2} = 8$  (см). Пусть A'B'C'D' трапеция, подобная данной. Отрезок B'F' - образ высоты ВF - является высотой трапеции A'B'C'D', следовательно, В'F' = 12 см.

Поскольку В'F' = kBF, то k =  $\frac{B'F'}{BF}$ , т. е. k =  $\frac{12}{8}$  = 1,5. Найдем площадь трапеции ABCD:  $S_{ABCD} = \frac{AD + BC}{2} \cdot BF$ ,  $S_{ABCD} =$  $=\frac{20+8}{2}\cdot8=112$  (см<sup>2</sup>). По свойству площадей подобных фигур  $S_{\text{ABCD}} = k^2 S_{\text{ABCD}}$ ,  $S_{\text{ABCD}} = (1.5)^2 \cdot 112 = 252$  (см<sup>2</sup>). Ответ: 252 см<sup>2</sup>

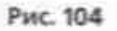

В случае произвольных фигур доказательство выходит за рамки школьного курса.

## 14.3\*. Свойства отношений

Понятия подобия, парадлельности, сонаправленности и т. п. позволяют установить соответствия между определенными объектами (геометрическими фигурами). Такие соответствия называют отношениями (точнее, бинарными отношениями).

Отношения встречаются не только в геометрии, но и во многих других науках и в повседневной жизни. Например, между числами можно установить отношения «больше», «меньше», «равно», между существительными - «иметь одинаковые окончания», между людьми -«быть родственниками» и т.п.

Отношения, как и геометрические фигуры, имеют определенные свойства. Рассмотрим некоторые из этих свойств на примерах.

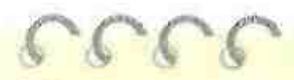

Рефлексивность от латинского «рефлексио» — отображение

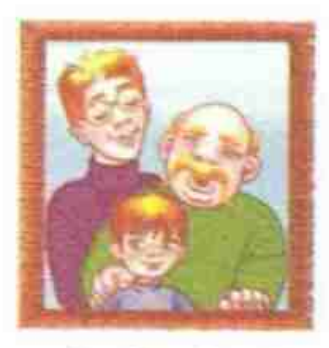

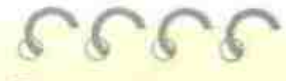

Транзитивность от латинского «транзитус» — переход

1) Рефлексивность. Такое свойство означает. что объект находится в данном отношении с самим собой: Р∞Р, т.е. любая фигура подобна самой себе.

Рефлексивными также являются отношения равенства геометрических фигур (любая фигура равна самой себе), делимости натуральных чисел (любое натуральное число делится на себя). Не является рефлексниным отношение параллельности прямых (прямая не параллельна самой себе).

2) Симметричность. Это свойство означает, что когда определенный объект находится в данном отношении со вторым объектом, то второй объект Ваходится в том же самом отношении с первым: если  $F_{\gamma} \circ F_{\alpha}$ , то  $F_{\gamma} \circ F_{\gamma}$ .

Симметричными являются равенство чисел (если  $a = b$ , то  $b = a$ ) и родственные отношения между людьми (если А - родственник В. то В - родственник А). Не симметрично отношение «больше» для чисел (утверждение «если  $a > b$ , то  $b > a$ » ложно для любых а и b).

3) Транзитивность. Это свойство можно описать так: если в данном отношении находятся объекты 1 и 2. а также объекты 2 и 3, то объекты 1 и 3 также находятся в этом отношении; например, если  $F_1 \circ F_2$ , а  $F_2 \circ F_3$ , то  $F_1 \circ F_3$ .

Транзитивной является параллельность прямых (известную теорему «если а || b и b || c. то а | с часто называют свойством транзитивности

параллельных прямых). А вот отношение перпендикулярности прямых не транзитивно: утверждение «если а⊥b и b⊥c, то а⊥с» неверно.

Примеры рефлексивных, симметричных и транзитивных отношений из других наук попробуйте найти самостоятельно.

Таким образом, отношения и их свойства, изучаемые в геометрии, имеют довольно широкое обобщение, а умение находить общие черты между понятиями и рассуждениями в разных областях человеческой деятельности помогает лучше разбираться в каждой из них.

## Вопросы и задачи

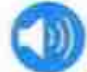

## УСТНЫЕ УПРАЖНЕНИЯ

481. Верно ли, что:

- а) любые две гомотетичные фигуры подобны;
- б) любые две подобные фигуры гомотетичны?

482. Можно ли считать равные фигуры подобными? А наоборот? 483. На рис. 105 отрезок DE - средняя линия треугольника АВС. Назовите гомотетичные отрезки на этом рисунке. Укажите центр

и коэффициент гомотетии.

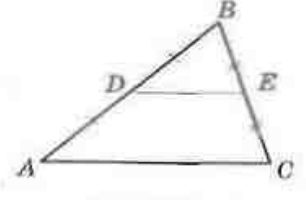

Рис. 105

484. Подобны ли:

а) параллелограмм с углом 40° и параллелограмм с углом 135°; б) ромб с углом 120° и ромб с диагональю, равной стороне: в) любые два квадрата?

485. Площади двух подобных четырехугольников равны 2 см<sup>2</sup> и 18 см<sup>2</sup>. Чему равен коэффициент подобня?

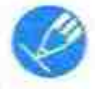

## ГРАФИЧЕСКИЕ УПРАЖНЕНИЯ

486. Начертите правильный треугольник АВС с центром О. Постройте треугольник, в который переходит треугольник АВС при гомотетии:

- а) с центром А и коэффициентом 3;
- б) с центром О и коэффициентом 2.

## ГЛАВА IV. Геометрические преобразования

- 487. Начертите квадрат и выполните его гомотетию:
	- а) с центром в одной из вершин и коэффициентом 0,5;
	- б) с центром в точке пересечения диагоналей и коэффициентом 3.

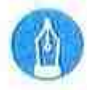

## ПИСЬМЕННЫЕ УПРАЖНЕНИЯ

## Уровень А

488. При гомотетии с центром О и коэффициентом 4 точка А переходит в точку А. Найдите длину отрезка:

a)  $OA_1$ , ec.un  $OA = 3$  cm;

6)  $AA_{11}$  ecam  $OA_{1} = 24$  cm.

489. При гомотетии с центром А треугольник АВС переходит в треугольник АВ, С., Найдите коэффициент гомотетии, если АВ = 8 см,  $AB<sub>s</sub> = 2$  cm.

490. Выпуклые многоугольники с площадями  $S$ , и  $S$ , подобны, причем сторона первого многоугольника в k раз больше, чем сторона второго. Найдите:

a) k, eczn  $S_1 = 75$  cm<sup>2</sup>,  $S_2 = 3$  cm<sup>2</sup>; 6)  $S_1$ , ecan  $S_2 = 4$  cm<sup>2</sup>,  $h = 2$ .

491. Стороны двух квадратов относятся как 3:2. Найдите площадь большего квадрата, если площадь меньшего равна 8 см<sup>2</sup>.

492. На карте, сделанной в масштабе 1:400, площадь земельного участка составляет 20 см<sup>2</sup>. Какую площадь имеет участок на местности?

493. Под строительство отведен участок площадью 40 а. Найдите площадь этого участка на плане в масштабе 1:1000.

## Уровень Б

494. Даны точки А и В. Постройте центр гомотетии, при которой точка А переходит в точку В, если коэффициент гомотетии равен 3.

495. Постройте центр гомотетии, при которой одно из оснований трапеции переходит в другое.

496. Докажите, что любые два правильных п-угольника подобны.

497. Докажите, что фигура, подобная окружности, является окружностью.

498. При гомотетии с центром (2: -1) точка А(8; 7) переходит в точку А'. Найдите коэффициент гомотетии, если:

 $a) A'(5; 3);$  $6) A(14; 15)$ , 499. При гомотетии с центром в начале координат и коэффициентом k точка А переходит в точку А'. Найдите координаты:

а) точки А, если А'(-3; 15),  $k=3$ ;

6) точки А', если А(2; 8),  $k = 0.5$ .

500. Сторона и диагональ прямоугольника равны соответственно 5 см и 13 см. Найдите площадь подобного ему прямоугольника, периметр которого равен 170 см.

501. Найдите площадь ромба с периметром 20 см, если он подобен ромбу с диагоналями 30 см и 40 см.

502. Площадь правильного шестиугольника, вписанного в окружность, равна 36 см<sup>2</sup>. Найдите площадь правильного шестиугольника, описанного около этой окружности.

503. Докамите, что площадь правкльного треугольника, описанного около окружности, в 4 раза больше площади правильного треугольника, инисанного в ту же окружность.

## Уровень В

504. Даны две подобные фигуры. Докажите, что одна из них может быть преобразована в другую с помощью гомотетии и движения.

505. Примая делит параллелограмм на две равные части, подобные данному параллелограмму. Найдите отношение его сторон.

506. Установите и докажите признаки подобня параллелограммов, прямоугольников, ромбов, равнобедренных трацеций. Результаты обобщите в виде исследования.

## ПОВТОРЕНИЕ ПЕРЕД ИЗУЧЕНИЕМ 6 15

### Теоретический материал

- ниды движений:
- метод подобня.

9 класс, § 12. 13

### Задачи

507. Две равные окружности имеют общую хорду АВ. Докажите, что данные окружности симметричны относительно прямой AB.

508. Постройте треугольник по двум углам и наибольшей высоте.

<sup>8</sup> класс, п. 14.3

## $§$  15<sup>\*</sup>. Метод геометрических преобразований

## 15.1. Решение задач методом геометрических преобразований. Метод симметрии

Суть метода геометрических преобразований заключается в том, что наряду с данными фигурами рассматриваются их образы, полученные при определенном преобразовании.

В зависимости от того, какое преобразование применяется, различают метод симметрии, поворота, параллельного переноса и подобия (для треугольников он рассматривался в 8 классе).

Метод симметрии предусматривает замену данной в условии фигуры или ее элементов симметричными им относительно некоторой точки или прямой.

### Задача

В прямоугольном треугольнике медиана, проведенная к меньшему катету, равна т и образует с большим катетом угол 15°. Найдите площадь треугольника.

### Решение

Пусть в треугольнике ABC ∠B=90°, BC<AB, AM = m - медиана (рис. 106). Построим точку М,, симметричную точке M относительно прямой AB. Тогда треугольники МАС и М,АВ равновелики, поскольку имеют общую высоту AB, а M,B = BM = MC по построению. Значит,

 $S_{ABC} = S_{A2M} + S_{MAC} = S_{A2M} + S_{M,AB} = S_{M,AB}$ По построению треугольник М,АМ равнобедренный с боковой стороной m и углом между боковыми сторонами 30°. Таким образом,  $S_{m,nm} = \frac{1}{2} m^2 \cdot \sin 30^\circ = \frac{m^2}{4}$ . OTBeT:  $\frac{m^2}{4}$ .

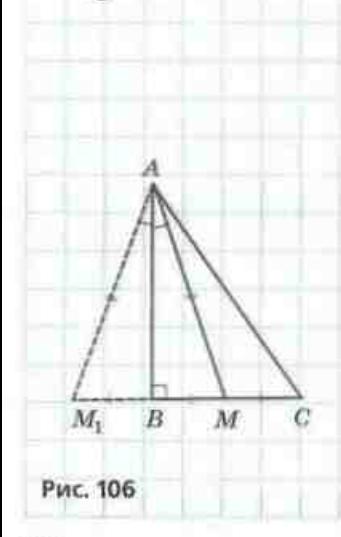

Метод симметрии часто используется в задачах на нахождение наименьших значений определенных величин.

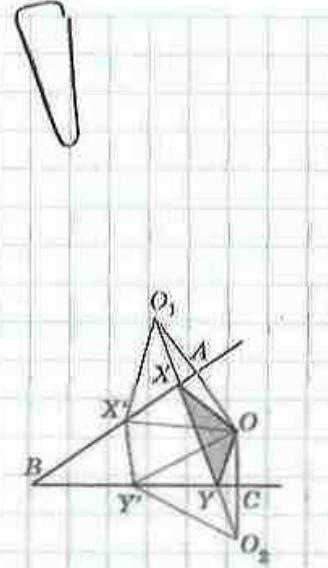

### Задача

Точка О лежит внутри острого угла АВС. Найдите на сторонах угла точки X и У, такие, чтобы периметр. треугольника ОХУ был наименьшим.

### Решение

### Анализ

Предположим, что треугольник ОХ'У" искомый (рис. 107). Вершины X' и Y', которые необходимо построить, должны лежать на сторонах ВА и ВС угла АВС. Построим точки О, и О, симметричные точке О относительно этих сторон. Тогда по построению ОХ' = О,Х', ОУ' = О,У'. Найдем периметр искомого треугольника:

$$
P_{\text{corr}} = OX' + XY' + Y'O = O_1X' + XY' + YO_2
$$

т.е. периметр равен О,Х' + ХУ' + УО,

Эта сумма будет наименьшей, если точки О, Х', У' и О, будут лежать на одной прямой. Следовательно, искомые точки Х' и У' должны лежать на прямой О.О., т. е. на пересечении этой прямой со сторонами угла АВС.

### **Построение**

1. Построим точки О, и О, симметричные точке О относительно прямых ВА и ВС соответственно.

2. Построим прямую О,О, и обозначим точки Х и У - точки пересечения этой прямой со сторонами угла АВС.

3. Соединим точки Х и У с точкой О. Треугольник ОХУ - искомый.

Опираясь на свойства геометрических преобразований, используемых в процессе построения, легко доказать, что построенные точки искомые и определяются однозначно.

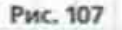

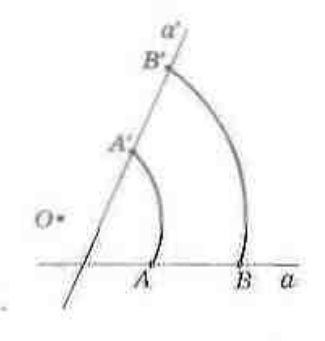

Рис. 108

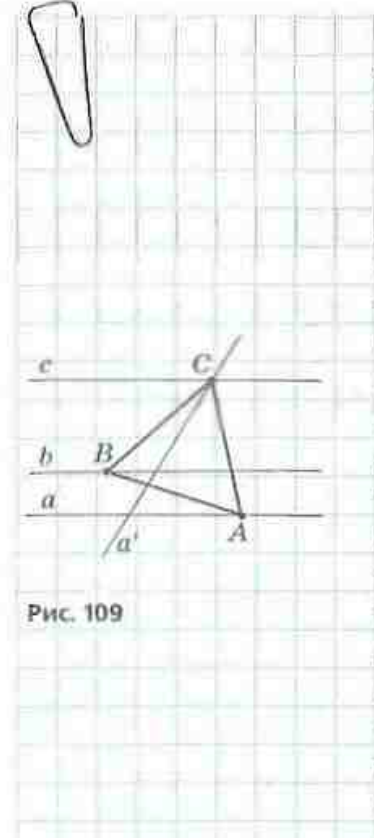

## 15.2. Методы поворота и параллельного переноса

Метод поворота целесообразно использовать в задачах, в которых заданы фигуры с равными сторонами и известными углами - равносторонние и равнобедренные прямоугольные треугольники, квадраты и т.п. На практике для поворота прямой а около точки О на данной прямой выбирают две точки и выполняют их поворот около точки О (рис. 108).

Задача Постройте равносторонний треугольник, вершины которого лежат на трех данных параллельных прямых.

### Решение

Пусть равносторонний треугольник АВС, вершины которого лежат на данных параллельных прямых а, b и с, построен (рис. 109). Рассмотрим поворот прямой а около вершины В на 60° против часовой стрелки. При током повороте точка А переходит в точку С. а прямая а - в некоторую прямую а'. Поскольку точко А лежит на прямой а, то ее образ - точка C - должен лежать на прямой а'. Следовательно, точка С может быть найлена как точка пересечения прямых с и а'. Аналогично при повороте прямой с около точки В на 60° по часовой стрелке можно определить положение точки A - образа точки С при таком повороте.

### Построение

Анализ

1. Обозначим на прямой b праизвольную точку В. 2. Выполним поворот прямой а около точки В на 60° против часовой стрелки. Пусть С - точка пересечения прямых с и а'.

3. Выполним поворот прямой с около точки В на 60° по часовой стрелке. Пусть А - точка пересечения прямой а и прямой с', полученной при таком повороте, 4. Соединим точки А, В и С. Треугольник АВС искомый (это легко обосновать, опираясь на свойства геометрических преобразований).

Метод параллельного переноса особенно эффективен в тех случаях, когда элементы данной фигуры (фигур) удалены друг от друга, из-за чего на рисунке трудно отобразить данные условия. Сближение элементов удобно выполнять дутсм нараллельного переноса.

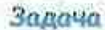

Даны две окружности, касающиеся внешним образом, и прямея m. Постройте прямую, параллельную m, на которой данные окружности отсекают равные хорды.

Решение (сокращенный план) Пусть даны окружности с центрами О и О, касающиеся внешним образом, и прямая m (рис. 110). Опустим из центров данных окружностей перпендикуляры ОС и О,С, на прямую т и выполним параллельный перенос окружности с центрам О, в направлении

луча С.С на расстояние С.С. Полученная окружность с центром О', пересекает данную окружность с центром О в точках А и В. Тогда прямая I, проходящая через эти точки, параллельна прямой m и пересекает вторую данную окружность в точках А, и В, причем А,В, = АВ (докажите это самостоятельно).

## 15.3. Гипотеза в геометрических задачах

В некоторых геометрических задачах найти путь к решению помогает предположение о существовании некоторой фигуры или соотношения, которое в начале решения не является доказанным и не следует непосредственно из условия задачи. Так, в предыдущих задачах мы допускали существование искомой фигуры и на основании дальнейшего анализа определяли способ ее построения.

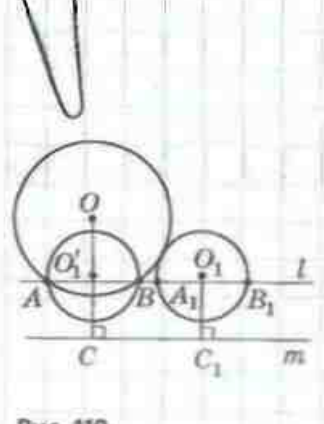

Puc. 110

 $6666$ 

Гипотеза - от греческого «гипотеза» основание, допущение

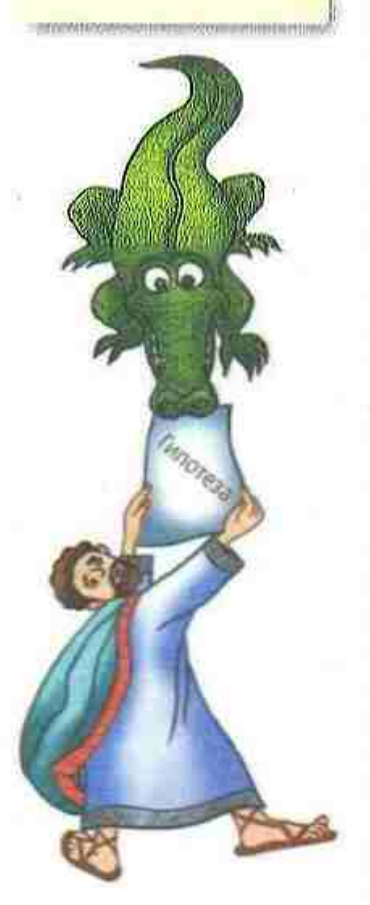

Подобные предположения в науке называются гипотезами.

Обычно гипотезы в геометрии используются именно на этапе анализа условий задачи и определения плана ее решения. Они могут касаться как одной, так и нескольких рассматриваемых фигур - это, прежде всего, предположение о равенстве фигур или их отдельных элементов, подобии фигур, параллельности или пересечении прямых. принадлежности точек одной прямой и т. п. Наиболее распространенными гипотезами в задачах на построение являются предподожения о существовании искомой фигуры. Довольно часто найти необходимую гипотезу помогает аналогия с уже решенными задачами. Очень важно, чтобы в ходе дальнейших рассуждений выдвинутая гипотеза была доказана (или опоовергнута).

Гипотезы играют важную роль в науке. Известный русский ученый М. В. Ломоносов считал гипотезу «единственным путем, который привел выдающихся людей к открытию важнейших истин». Действительно, некоторые гипотезы вносили коренные изменения в науку. Классическим примером таких революционных изменений является Периолическая таблица химических элементов Д. И. Менделеева. В этой таблице выдающийся ученый выдвинул гипотезу о существовании многих не открытых к тому времени химических элементов. Однако не все гипотезы находили подтверждение. Так, изучая процессы питания лошадей, обезьян, волков, ученые Средневековья выдвинули гипотезу, согласно которой у всех животных во время цережевывания

пищи двигается лишь нижняя челюсть. Но в ходе дальнейших исследований обнаружилось, что, например, крокодил жует верхней челюстью.

Найдите самостоятельно примеры гипотез (не только подтвержденных, но и опровергнутых) из истории развития биологии, физики, химин. Их разнообразие и научная значимость станут самым убедительным аргументом в пользу важности гипотез в процессе познания и обучения.

# Вопросы и задачи

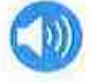

## УСТНЫЕ УПРАЖНЕНИЯ

509. С помощью геометрических преобразований необходимо перевести один из углов параллелограмма в противолежащий угол. Какие преобразования можно для этого кспользовать?

510. С помощью геометрических преобразований необходимо получить окружность, равную данной окружности и касающуюся ее. Какие преобразования можно для этого использовать?

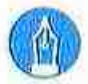

## ПИСЬМЕННЫЕ УПРАЖНЕНИЯ

## Уровень А

511. Отрезки АС и ВД пересекаются в точке О, которая является серединой каждого из них. Точки М и N - середины отрезков AB и CD. С помощью центральной симметрии докажите, что точка О середнна отрезка MN.

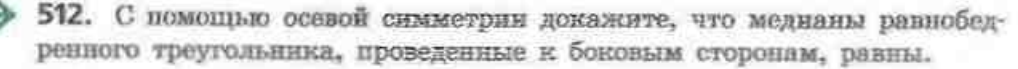

513. С помощью параллельного переноса докажите, что если одна из двух параллельных прямых перпендикулярна третьей прямой, то вторая также перпендикулярна этой прямой.

514. С помощью поворота докажите, что равные хорды окружности стягивают соответственно равные дуги.

## Уровень Б

515. Постройте отрезок с серединой в данной точке и концами на двух данных прямых.

516. Точки А и В лежат по разные стороны от примой *1*. Постройте угол АОВ так, чтобы его биссектриса лежала на прямой і.

517. Точка D лежит внутри острого угла АВС. Постройте равнобедренный прямоугольный треугольник DEF так, чтобы вершины его острых углов Е и F лежали на сторонах угла АВС.

518. Даны две равные окружности с центрами О и О,, не имеющие общих точек, ОО, = 10 см. Прямая *l* параллельна ОО, и пересекает эти окружности последовательно в точках А, В, С и Д. Найдите длину отрезка АС.

## Уровень В

519. Постройте треугольник по двум сторонам и разности углов, противолежащих этим сторонам.

520. Даны две окружности с общим центром. Постройте прямую, на которой эти окружности отсекают три равных отрезка.

521. На стороне СД квадрата АВСД отмечена точка Е. Биссектриса угла ВАЕ пересекает сторону ВС в точке F. Докажите, что AE = ED + BF.

522. Постройте трапецию по днагоналям, средней линии и углу при основании.

## ПОВТОРЕНИЕ ПЕРЕД ИЗУЧЕНИЕМ 6 16

Теоретический материал

9 класс, п. 13.2

- параллельный перенос;
- формула расстояния между точками.

9 класс, п. 8.3

### Задачи

523. Лемит ли точка  $A(3; -5)$  на отрезке ВС, если В(1; -2), С(5; -8)? 524. Три вершины парадлелограмма АВСД имеют координаты А(-1; 1), В(2; 4), С(5; 4). Составьте формулы параллельного переноса, который переводит сторону ВС в сторону AD, и найдите координаты точки D.

## Задачи для подготовки к контрольной работе № 4

1. Дан прямоугольный треугольник АВС с гипотенузой АС. Постройте: a) отрезок, симметричный катету AB относительно точки С;

б) угол. симметричный углу ABC относительно прямой AC.

2. Найдите координаты точки, симметричной точке А(-3; 1) относительно:

б) оси абсцисс. а) начала координат:

3. Выполните поворот равнобедренного прямоугольного треугольника АВС с гипотенузой АС около вершины В на 90° против часовой стрелки. Назовите стороны треугольника, которые переходят друг в друга. 4. Составьте формулы параллельного переноса, который переводит центр окружности  $(x + 1)^2 + (y - 7)^2 = 4$  в начало координат.

5. Соответствующие стороны двух подобных прямоугодьников относятся как 3:5. Найдите площаль большего прямоугольника, если площадь меньшего равна 36 см<sup>2</sup>.

6. Две окружности касаются внутренним образом в точке А, причем меньшая окружность проходит через центр большей. Докажите, что любая хорда большей окружности, исходящая из точки А. делится меньшей окружностью пополам.

# Итоги главы

## ИТОГОВЫЙ ОБЗОР ГЛАВЫ IV

### Движение

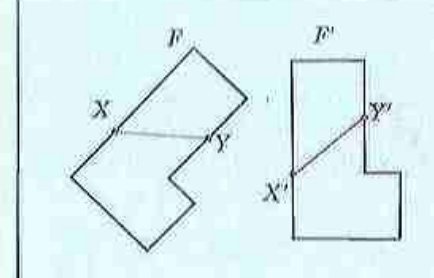

Движением называется преобразование фигуры, при котором сохраняются расстояния между точками данной фигуры.

Две фигуры называются распыми, если они совмещаются движением

### Симметрия относительно точки

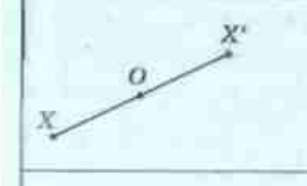

Точки Х и Х' называются симметричными отпосительно точки О, если точка О - середина отрезка ХХ

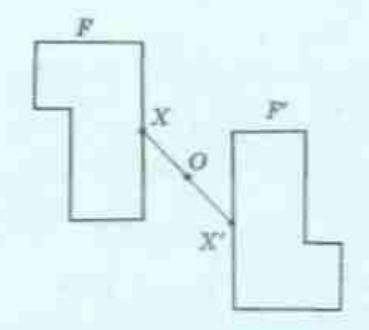

Преобразованием симметрии (центральной симметрией) относительно точки О называется такое преобразование фигуры F в фигуру  $F'$ , при котором каждая точка  $X$ Фигуры F переходит в точку X" фигуры F'. симметричную Х относительно точки О.

Основное свойство симметрии относительно точки: центральная симметрия является движением

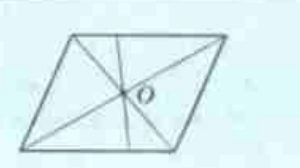

Если преобразование симметрии относительно точки О переводит фигуру F в себя, то такая фигура называется центрально-симметричной, а точка О - центром симметрии фигуры F

## Симметрия относительно прямой

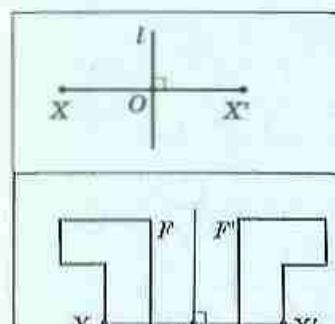

Точки Х и Х' называются симметричными относительно прямой 1, если эта прямая перпендикулярна отрезку XX' и проходит через его середину

Преобразованием симметрии (осевой симметрией) относительно прямой і называется такое преобразование фигуры  $F$  в фигуру  $F'$ , при котором каждая точка X фигуры  $F$  переходит в точку X' фигуры F', симметричную X относительно прямой L Основное свойство осевой симметрии: осевая симметрия является движением

Если преобразование симметрии относительно прямой *l* переводит фигуру F в себя, то такая фигура называется симметричной относительно прямой 1, а сама прямая l - осью симметрии фигуры F

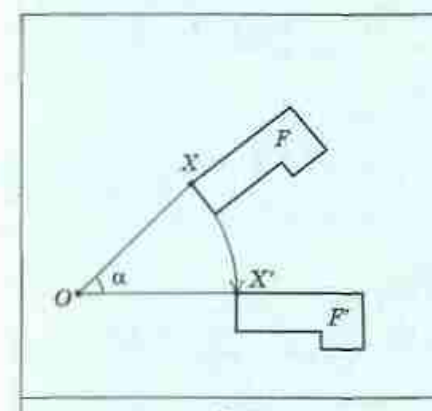

## Поворот

Поворотом фигуры F около точки О на угол о называется преобразование фигуры F в фигуру F', при котором каждая точка Х фигуры F переходит в точку Х' фигуры F' так, что  $OX' = OX$  и  $\angle XOX' = \alpha$ .

Точку О называют центром поворота, а угол α - углом поворота. Основное свойство поворота: поворот является движением

Если при повороте около некоторой точки О фигура F переходит в себя, то говорят, что эта фигура имеет поворотную симметрию (или симметрию вращения)

## Параллельный перенос

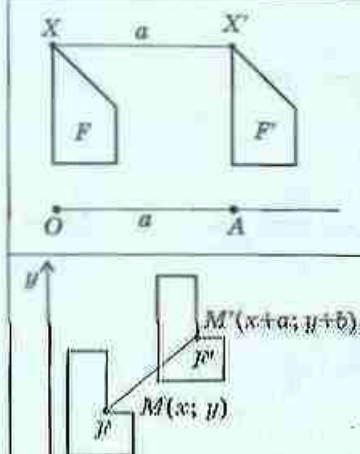

Параллельным переносом фигуры F в направлении луча ОА на расстояние а называется преобразование фигуры  $F$  в фигуру  $F'$ , при котором каждая точка  $X$  фигуры  $F$  переходит в точку  $X'$  фигуры  $F'$ так, что лучи XX' и ОА сонаправлены и XX' = а. Основное свойство параллельного переноса: параллельный перенос является движением

В прямоугольной системе координат параллельный перенос, который переводит точку (х; у) в точку (х': у'), задается формулами

$$
x'=x+a, y'=y+b,
$$

где а и  $b$  — некоторые числа, одни и те же для всех > точек плоскости

## Преобразование подобия. Гомотетия

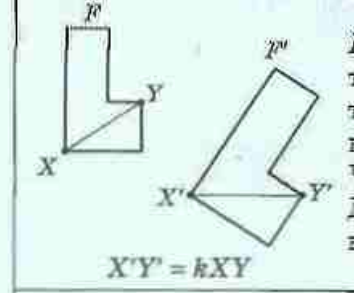

Преобразованием подобия (подобием) называется такое преобразование фигуры F в фигуру F', при котором расстояния между точками изменяются в одном и том же отношении  $k (k > 0)$ .

Число k > 0 называют коэффициентом подобия. Две фигуры называются подобными, если они переводятся друг в друга преобразованием подобия

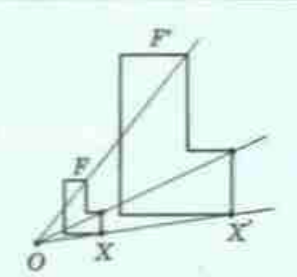

Гомотетией с центром О называется такое преобразование фигуры F в фигуру F', при котором каждая точка Х фигуры F переходит в точку Х' фигуры F' так, что точка X' лежит на луче ОХ и ОХ' =  $k$ ОХ ( $k$  фиксированное положительное число). Число h называют коэффициентом гомотетии. а сами фигуры F и F' - гомотетичными. Основное свойство гомотетии: гомотетия является преобразованием подобия Отношение площадей подобных фигур

Если  $F \cong F'$  с коэффициентом  $h$ , то  $\frac{S_F}{S_F} = h^2$ 

## КОНТРОЛЬНЫЕ ВОПРОСЫ К ГЛАВЕ IV

Лайте определение движения. Назовите основные свойства дви-1. жения. Какую связь движение имеет с равенством фигур?

Дайте определение симметрии относительно точки. Какие фигуры 2. называются центрально-симметричными? Приведите примеры.

Дайте определение симметрии относительно прямой. Что такое ось З. симметрии фигуры? Приведите примеры фигур, имеющих ось симметрии.

4. Дайте определение поворота.

Дайте определение параллельного переноса. Какими формулами 5. задается параллельный перенос в прямоугольной системе координат? Дайте определение преобразования подобия. Назовите основные 6. свойства подобных фитур.

7. Опишите преобразование гомотетии.

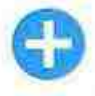

## ДОПОЛНИТЕЛЬНЫЕ ЗАДАЧИ К ГЛАВЕ IV

525. Докажите, что при движении медиана треугольника переходит в соответствующую медиану треугольника-образа.

- 526. Определите движения, с помощью которых можно перевести: а) одну из боковых сторон равнобедренной трапеции в другую;
	- б) одну из противолежащих сторон параллелограмма в другую.
- 527. Равные окружности с центрами О и О, пересекаются в точках А
- и В. Назовите:
	- а) центр симметрии, которая переводит одну из данных окружностей в другую:
	- б) ось симметрии, которая переводит одну из данных окружностей в другую;
	- в) центр и угол поворота, который переводит одну из данных окружностей в другую;
	- г) луч и расстояние, задающие параллельный перенос, который переводит одну из данных окружностей в другую.

528. При некотором движении каждая из точек А и В переходит в себя. Докажите, что любая точка прямой АВ при таком движении также переходит в себя.

529. Дельтоидом называется выпуклый четырехугольник с единственной осью симметрии, содержащей его диагональ. Постройте дельтоид и опишите его свойства.

530. Дана окружность и точка А на ней. Точка В движется по данной окружности. Какую линию описывает в процессе такого движения середина отрезка АВ?

531. В данный треугольным впишите ромб так, чтобы у него с данным треугольником был общий угол.

532. Докажите подобие двух ромбов с соответственно пропорциональными диагоналями.

533. Две окружности расположены по разные стороны от прямой *l*. Постройте отрезок с концами на данных окружностях, для которого прямая *і* является осью симметрии.

### Задачи повышенной сложности

534. Две равные окружности касаются внешним образом. В одну из окружностей вписан треугольник. Докажите, что треугольник, симметричный данному относительно точки касания, является вписанным во вторую окружность.

535. Окружности, симметричные описанной около треугольника окружности относительно сторон треугольника, проходят через ортоцентр этого треугольника. Локажите.

536. Постройте квадрат, три вершины которого лежат на трех данных параллельных прямых.

537. Впишите в данный треугольник АВС квадрат, две вершины которого лежат на стороне AC, а две другие - на сторонах AB и BC соответственно.

538. Постройте окружность, которая вписана в данный угол и проходит через данную точку внутри этого угла.

## ИСТОРИЧЕСКАЯ СПРАВКА

Теория геометрических преобразований возникла в процессе изучения законов изображения предметов на плоскости. Попытки правильно отобразить на плоском рисунке естественные формы предметов предпринимались задолго до возникновения письменности люди рисовали на стенах пещер, скалах, посуде разнообразные растения, животных и т.п. Длительная практика подсказывала художникам, как передать на рисунке изображаемый предмет - так зарождалось учение о соответствии и преобразовании. Раньше других были открыты и изучены законы перспективы. Древние греки следовали этим законам уже в V-IV в. до н. э. В эпоху Возрождения появились

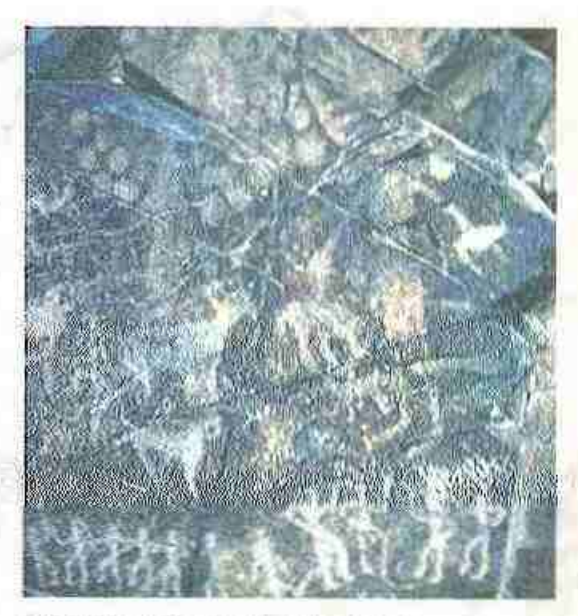

Образец наскальной живописи

первые фундаментальные исследования по теории перспективы, в частности работы выдающихся художников Леонардо да Винчи (1452-1519) и Альбрехта Дюрера (1471-1528). Разработчиком математических основ теории проективных преобразований (теории перспективы) стал французский инженер и архитектор Жерар Дезарг (1593-1662).

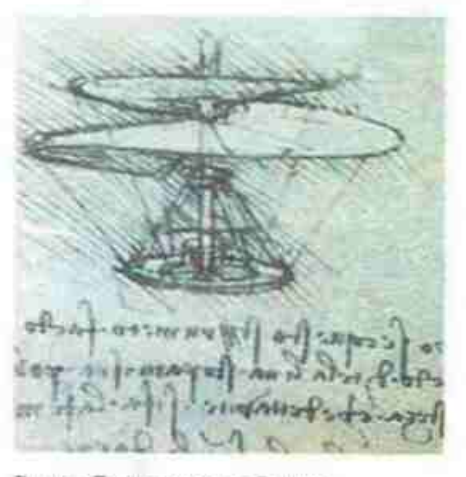

Эскиз Леонардо да Винчи

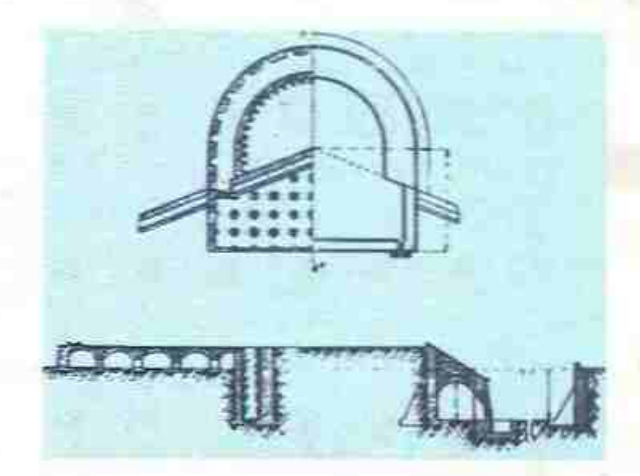

Бастеи Дюрера

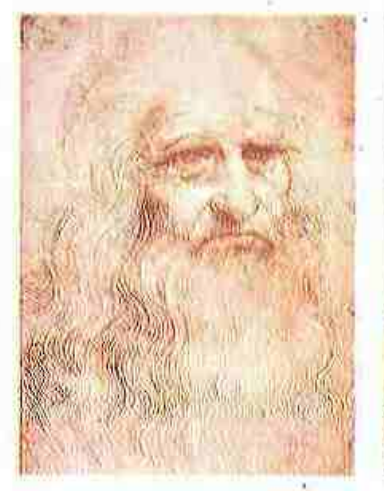

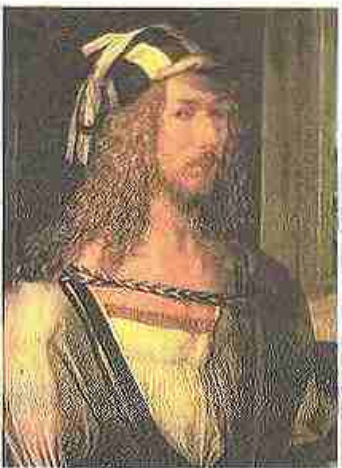

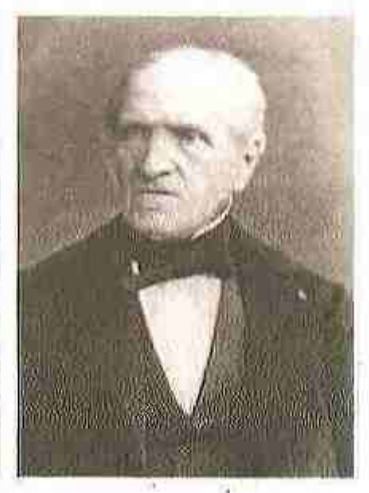

*<u>Мишель Шаль</u>* 

Леонардо да Винчи

Альбрехт Дюрер

Благодаря теории перспективы удалось достичь достаточной наглядности изображений, однако технический прогресс требовал точного отображения объектов с соблюдением размеров. Много талантливых ученых приложили силы к созданию теории взаимно однозначных соответствий на плоскости и в пространстве. Среди них был, в частности, французский математик Мишель Шаль (1793-1880), который доказал фундаментальную теорему о геометрических преобразованиях (ныне известную как теорема Шаля). Подытожил научные изыскания в области геометрических преобразований французский геометр Гаспар Монж (1746-1818), создавший новый раздел геометрии - начертательную геометрию.

Позднее на основании распределения геометрических преобразований по группам было выделено еще несколько разделов геометрии афинная, проективная и пр. Достижения ученых в изучении преобразований составили математическую основу для развития многих областей современной техники.

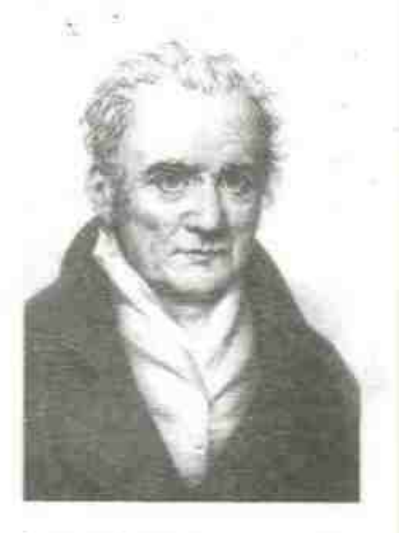

Гаспар Монж

## **ТЕМАТИКА СООБЩЕНИЙ И РЕФЕРАТОВ К ГЛАВЕ IV**

- 1. Координатные формулы геометрических движений. Композиции движений.
- Инверсия относительно окружности. Применение инверсии для 2. решения задач.
- 3. Теория перспективы в искусстве и компьютерной графике.
- $4.$ Переносная симметрия. Паркеты и бордюры. Геометрические идеи в живописи (М. Эшер, В. Вазарели).
- 5. Применение гомотетии для исследования окружности девяти точек.

### РЕКОМЕНДОВАННЫЕ ИСТОЧНИКИ ИНФОРМАЦИИ -

- 1. Математична хрестоматія для 6—8 класів. Т. 1 [Текст]. К. : Рад. шк., 1968. - 320 с.
- $2.$ Математична хрестоматія для старших класів. Геометрія. Т. 2 [Текст] / Упоряд. Л. В. Кованцова. — К. : Рад. шк., 1969. — 383 с.
- 3. Глейзер, Г. И. История математики в школе. VII—VIII классы: Пособие для учителей [Текст] / Г. И. Глейзер. - М. : Просвещение,  $1982. - 240$  c.
- 4. Прасолов, В. В. Задачи по планиметрии. Ч. 1 [Текст] / В. В. Прасолов. - Изд. 2-е. перераб. и доп. - М. : Наука : Гл. ред. физ.-мат. лит., 1986. - 320 с. - (Б-ка мат. кружка).
- 5. Прасолов, В. В. Задачи по планиметрии. Ч. 2 [Текст] / В. В. Прасолов. - Изд. 2-е. перераб. и доп. - М. : Наука : Гл. ред. физ-мат. лит., 1986. - 320 с. - (Б-ка мат. кружка).
- б. Вейль, Г. Симметрия / Пер. с англ. [Текст] / Г. Вейль. М. : Наука, 1968.
- $7.$ Тарасова, Л. Этот удивительный симметричный мир [Текст] / Л. Тарасова. - М.: Просвещение, 1992.
- Полонський, В. Б. Вчимося розв'язувати задачі з геометрії [Текст] / 8. В. Б. Полонський, Ю. М. Рабінович, М. С. Якір. - Тернопіль: Підручники і посібники, 2002.
- 9. Интернет-библиотека МЦНМО. http://ilib.mirror0.mecme.ru/
- 10. Сайт видавництва «Ранок». http://www.ranok.com.ua

# **Плава V** The state of the except May **BEKTOPЫ ПЛОСКОСТИ**

- 6 16. Начальные сведения о векторах
- 6 17. Сложение и вычитание **Векторов**
- 6 18. Умножение вектора на число. Скалярное произведение векторов
- § 19. Векторный метод

Доступ к более глубоким принципиальным проблемам в физике требует самых утонченных математических методов.

Альберт Эйнштейн, немецкий физик

Как известно из курса физики, некоторые величины, такие, как например, сила, скорость, ускорение и т.п., характеризуются не только числовым значением, но и направлением. Необходимость математического моделирования таких величин обусловила создание теории векторов.

В современной математике один из разделов, в котором изучают действия с векторами, не случайно называют векторной алгеброй, ведь операции над векторами имеют много общего с алгебрамческими действиями. Векторы, как и координаты, значительно расширяют арсенал способов геометрических доказательств и вычислений, упрощают иекоторые из иих.

Векторные соотношения широко применяются в естественных науках и многих областях техники. Благодаря изучению векторов вы сможете лучше овладеть методами решения не только геометрических, но и физических залач.

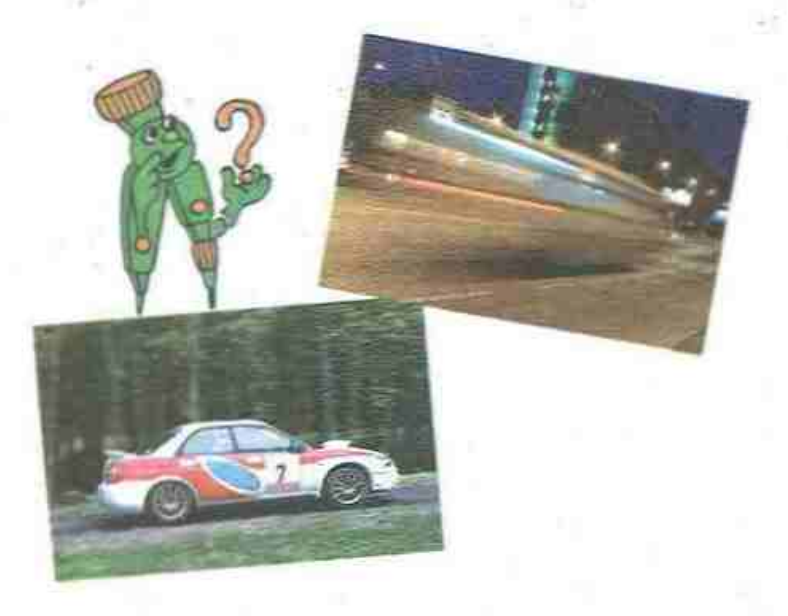

# § 16. Начальные сведения о векторах

cccc

Вектор - от латинского «вектор» несущий

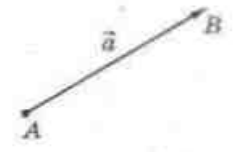

Рис. 111. Вектор

## 16.1. Определение вектора. Модуль и направление вектора

В естественных науках встречаются величины, которые полностью характеризуются числовым значением,- длина, площадь, температура, масса и т.п. (такие величины называют скалярными). Но немало величии задаются не только числовым значением, но и направлением. Например, для решения задачи о движении автомобиля недостаточно знать его скорость - надо уточнить, в каком направлении он движется. В таком случае скорость автомобиля рассматривается как векторная величина. Итак, векторная величина характеризуется числовым значением и направлением.

В геометрии векторные величины изображают с помощью направленных отрезков.

### Определение

Вектором называется направленный отрезок, т. е. отрезок, для которого указано, какой из его концов является началом, а какой - конном.

Обычно вектор нзображают отрезком со стрелкой, которая указывает направление вектора. Для обозначения векторов используют малые латинские буквы (а, b, с...) или две большие латинские буквы, первая из которых обозначает начало вектора, а вторая - конец вектора. Вместо слова «вектор» над обозначением вектора ставят стрелку. Так, вектор с началом А и концом В (рис. 111) обозначают а или АВ.

### Определение

Длиной (или модулем) вектора АВ называется длина отрезка А.В. изображающего вектор.

Длина вектора АВ обозначается так:  $AB$ 

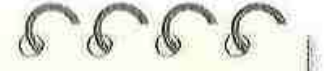

Коллинеарный - от латинского «ко...» с, вместе и «линеарис» — линейный

ARCHIVES IN THE REPORT OF A STATISTICAL MANAGEMENT

E  $\mathbb{F}$  $\overline{B}$ Đ

Рис. 112. Коллинеарные векторы

### Определение

Нулевым вектором называется вектор, начало и конец которого совпадают.

Таким образом, любую точку А плоскости можно считать нулевым вектором АА. Нулевой вектор обозначают так: 0. Направления он не имеет, а его длина равна нулю:  $\begin{vmatrix} 0 \\ -0 \end{vmatrix} = 0$ .

### Определение

Ненулевые векторы называются коллинеарными, если они лежат на одной прямой или на параллельных прямых.

На рис. 112 векторы АВ,  $\overrightarrow{CD}$  и ЕР коллинеарны. Нулевой вектор считают коллинеарным любому вектору.

### Определение

Векторы АВ и СД называются сонаправленными (или одинаково направленными), если лучи АВ и CD сонаправлены.

Векторы *AB* и *CD* называются противоположно направленными, если лучи AB и CD противоположно направлены.

На рис. 112 векторы АВ и СD сонаправлены (коротко это обозначают так: AB | CD), а векторы *EF* и *CD* противоположно направлены (кратко это обозначают так: EF | CD).

Отметим, что благодаря только что введенным понятиям можно упростить определение параллельного переноса. Теперь вместо параллельного переноса в направлении луча AB на расстояние AB можно рассматривать параллельный перенос на вектор AB.

### 16.2. Равные векторы

### Определение

Два вектора называются равными, если они совмещаются параллельным переносом.

§ 16. Векторные величины

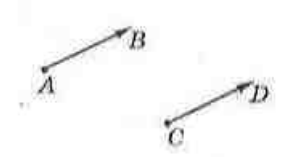

Рис. 113. Равные покторы

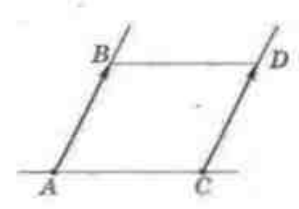

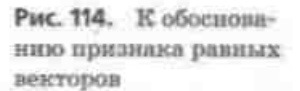

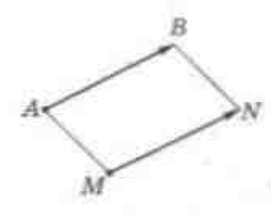

Рис. 115. Откладынание вектора, равного данному

Это означает, что существует параллельный перенос, при котором начало и конец одного вектора переходят соответственно в начало и конец второго. На рис. 113 изображены равные векторы АВ и  $\overline{CD}$ . Их равенство обозначают так:  $AB = \overline{CD}$ .

Обоснуем основные свойства и признаки равных векторов.

1) Равные векторы сонаправлены и имеют равные длины.

- Это свойство следует непосредственно из определения равных векторов и свойств параллельного переноса.

2) Если векторы сонаправлены и имеют равные длины, то они равны.

Действительно, пусть векторы АВ и СD сонаправлены и имеют равные длины (рис. 114). Параллельный перенос на вектор АС переводит луч AB в сонаправленный муч CD. Поскольку отрезки AB и CD равны, при таком параллельном переносе точка А переходит в точку С, а точка В - в точку D. Значит, векторы АВ и CD совмещаются парадлельным переносом, т. е. равны по определению.

3) От любой точки можно отложить вектор, равный данному, и притом только один.

Действительно, пусть даны вектор AB и точка М (рис. 115). Существует единственный параллельный перенос, при котором точка А переходит в точку  $M$  - параллельный перенос на вектор АМ. При таком переносе вектор АВ переходит в вектор МN, который по определению равен АВ.

Для практического откладывания от заданной точки вектора, равного данному, следует отметить, что в том случае, когда точка М не лежит на прямой АВ, четырехугольник АВNМ - параллелограмм.

Заметим также, что равные векторы, отложенные от разных точек, часто обозначают одной

и той же буквой. О таких векторах говорят, что это один и тот же вектор, отложенный от разных точек. Такой подход является вполне естественным: в самом деле, рассматривая несколько изображений Винни-Пуха, мы говорим: «Это - Винни-Пух», а не «Это - разные изображения Винни-Пуха».

## 16.3. Координаты вектора

Ранее, говоря о координатах, мы имели в виду координаты точки, которые однозначно задают ее расположение в системе координат. Оказывается, что с помощью координат можно описывать и векторы.

### Определение

- Координатами вектора с началом  $A(x_i; y_i)$  и концом  $B(x_i; y_o)$  называют числа  $a_1 = x_2 - x_1$  и  $a_2 = y_2 - y_1$ .

Иначе говоря, каждая координата вектора равна разности соответствующих координат его конца и начала.

Координаты вектора записывают в скобках рядом с его буквенным обозначением:  $AB(a,; a_s)$ . Иногда для обозначения вектора с координатами а, и а, используют запись (а,; а,). Очевидно, что нулевой вектор имеет нулевые координаты: 0(0:0).

Из формулы расстояния между точками имеем:

длина вектора  $\vec{a}(a,; a_*)$  вычисляется по формуле  $|\vec{a}| = \sqrt{a_1^2 + a_2^2}$ .

Те о рема (свойство и признак координат равных векторов)

Равные векторы имеют равные координаты, и наоборот: если у векторов соответствующие координаты равны, то эти векторы равны.

### Доказательство

 $\Box$  1) *C*soucmso.

Пусть  $A(x,; y)$  и  $B(x,; y)$  - начало и конец данного вектора а. Вектор а', равный а, можно получить из вектора а параллельным переносом. Пусть этот перенос задается формулами  $x' = x + c$ ,  $y' = y + d$ . Тогда  $a' = \overline{A'B'}$ , где  $A'(x, +c; y, +d)$ ,  $B'(x, +c; y, +d)$ . Очевидно, что оба пектора и и  $a^{\dagger}$  имеют координаты  $x_2 - x_1$  и  $y_2 - y_1$ , что и требовалось доказать.

### 2) Признак.

Пусть теперь векторы  $\overrightarrow{AB}$  и  $\overrightarrow{A'B'}$  имеют равные координаты. Если началом и концом второго вектора являются точки  $A'(x'; y')$ и  $B'(x'_1; y'_2)$ , то по условию  $x_2 - x_1 = x'_2 - x'_3$ ,  $y_2 - y_1 = y'_2 - y'_1$ . Отсюда  $x'_2 = x_2 - x_1 + x'_1$ ,  $y'_2 = y_2 - y_1 + y'_1$ . Параллельный перенос, заданный формулами  $x' = x - x_1 + x'_1$ ,  $y' = y - y_1 + y'_1$ , переводит точку A в точку A', а точку  $B - n$  точку  $B'$ , т. е. совмещает векторы  $\overline{AB}$  и  $\overline{A'B'}$ , что и требовалось доказать.

Теорема доказана полностью. Ш

Таким образом, координаты вектора не фиксируют направленный отрезок, а лишь задают его длину и направление.

В качестве примера применения равенства координат векторов приведем еще один способ решения известной задачи о поиске четвертой вершины параллелограмма.

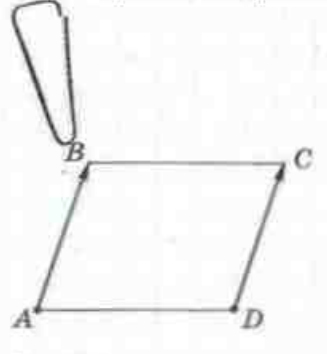

### Задача

Найдите координаты четвертой вершины параллелограмма ABCD, если A(-2; 1), B(0; 4), C(4; 1).

### Решение

Если четырехугольник ABCD - пороллелогромм (рис. 116), то  $\overline{AB} = \overline{DC}$ . Пусть  $D(x, y) -$  искомая вершина. Найдем координаты векторов АВ и DC:

 $\overrightarrow{AB} = (0 - (-2); 4 - 1) = (2; 3), \overrightarrow{DC} = (4 - x; 1 - y).$ 

Таким образом, 4-х = 2, 1-у = 3, откуда х = 2, у = -2. Ответ: (2:-2).

Рис. 116

## Вопросы и задачи

## УСТНЫЕ УПРАЖНЕНИЯ

539. На плоскости отмечены точки А и В. Верно ли, что векторы AB и BA:

а) имеют одинаковые длины; б) сонаправлены; в) равны?

540. Векторы АВ и ВС коллинеарны. Лежит ли точка В на прямой АС; на отрезке АС?

541. Точка С - середина отрезка АВ. Равны ли векторы АС и ВС? Равны ли векторы АС и СВ?

### ГЛАВА V. Векторы на плоскости

- 542. В параллелограмме АВСD (рис. 117) назовите векторы:
	- а) сонаправленные с вектором DC;
	- б) сонаправленные с вектором АО;
	- в) противоположно направленные с вектором АD;
	- г) противоположно направленные с пектором В.D;
	- д) равные вектору АВ;
	- е) равные вектору ОС:
	- ж) равные вектору ВВ.

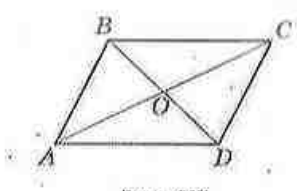

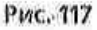

- 543. Определите вид четырехугольника ABCD, если  $AB = DC$ .
- 544. Дан равнобедренный треугольник АВС с основанием АС. Верно ли, что  $\overrightarrow{AB} = \overrightarrow{BC}$ ? Верно ли, что  $\overrightarrow{AB} = \overrightarrow{BC}$  ?
- 545. Известно, что  $a = b$ . Верно ли, что:
	- а) данные векторы имеют соответственно равные координаты;
	- б) отрезки, нзображающие данные векторы, обязательно совпадают;
	- в) при откладывания от одной точки отрезки, изображающие данные векторы, обязательно совпадают?

## ГРАФИЧЕСКИЕ УПРАЖНЕНИЯ

546. Начертите параллельные прямые а и b. Отметьте на прямой а точки А и В, а на прямой  $b$  - точку С.

- а) Отложите от точки С вектор СD, сонаправленный с АВ.
- б) Отложите от точки С вектор СЕ, противоположно направленный с  $AB$ .
- в) Отложите от точки В вектор ВF, равный вектору АВ. Сонаправлены ли векторы BF и DE, BF и ED?

547. Начертите ромб АВСД.

- а) Отложите от точки В вектор, равный вектору CD.
- б) Отложите от точки В вектор, равный вектору АС.
- в) Выполните параллельный перенос данного ромба на вектор ВD.

## **ПИСЬМЕННЫЕ УПРАЖНЕНИЯ**

## Уровень А

548. В прямоугольнике *ABCD*  $AB = 5$ ,  $BC = 12$ , точка  $E -$  середина стороны ВС. Найдите длины векторов AD, CE, AC, AE.

> 549. В ромбе *ABCD AC* = 8,  $BD = 6$ ,  $O -$  точка пересечения диагоналей. Найдите длины векторов ОС, ВО, АВ.

550. Докажите, что в параллелограмме ABCD AD = BC.

551. Точка  $O$  — середина отрезка АВ. Назовите пары равных векторов с концами в данных точках и докажите их равенство.

552. Найдите координаты вектора АВ, если:

a)  $A(-1; 4)$ ,  $B(3; 9)$ ; 6)  $A(2; -5)$ ,  $B(-1; -1)$ ; B)  $A(3; 2)$ ,  $B(3; -2)$ . 553. Известно, что  $\overline{OA} = a$ ,  $a(2; -1)$ ,  $O$  - начало координат. Найдите координаты точки А.

554. Найдите длину вектора АВ, если:

 $A$  $B$   $(7; 24)$ ; 6)  $A(0; -1), B(3; -5);$  B)  $A(2; -4), B(2; -1).$ 555. Найдите координаты и длину вектора АВ, если: a)  $A(-3; 1)$ ,  $B(5; -5)$ ; 6)  $A(12; 0)$ ,  $B(0; -5)$ .

**556.** Отложите от точки D(1; 3) векторы  $a(2, -1)$  и  $b(-3, 4)$ . Найдите координаты концов этих векторов.

557. Концом вектора  $a(-3, 7)$  является точка  $(0, -2)$ . Найдите координаты начала вектора и отложите его в прямоугольной системе координат. **558.** С помощью векторов докажите, что четырехугольник  $ABCD - na$ раллелограмм; если А(-2; -1), В(1; 2), С(2; 2), D(-1; -1).

559. Найдите координаты четвертой вершины параллелограмма АВСД, если  $B(3; 1)$ ,  $C(5; 0)$ ,  $D(2; -3)$ .

### Уровень Б

560. В прямоугольной трапеции ABCD AD || ВС,  $AB = 4$ ,  $AD = 7$ ,  $\angle D = 45^\circ$ . Найдите длины векторов ВС, СД и ВД.

561. В параллелограмме ABCD AB = 4, BC = 7, диагональ AC больше диагонали ВD на 2. Найдите длины векторов АС и DB.

562. Определите вид четырехугольника АВСД, если:

a)  $\overline{AB} = \overline{DC}$   $\overline{H}$   $\overline{AB} = \overline{AD}$ ;

6)  $\overrightarrow{BC} = \overrightarrow{AD}$   $\overrightarrow{H}$   $\overrightarrow{AC} = \overrightarrow{BD}$ ;

в) BC ++ AD, а векторы AB и CD не коллинеарны.

563. Если AB=CD, то середины отрезков AD и BC совпадают. Докажите.

564. Сформулируйте и докажите утверждение, обратное утверждению предыдущей задачи.

565. Длина вектора  $a(m-3; m-1)$  равна 10. Найдите т.

566. Длина вектора АВ равна 5. Найдите координаты точки В, если  $A(4; -2)$ , а точка В лежит на прямой  $y = 2x$ .

567. Длина вектора а (т; 15) равна 17. Найдите т.

568. Отложите от начала координат векторы  $a(-2; 1)$  и  $b(1; 2)$ . Найдите координаты и длину вектора, началом которого является консц вектора *a*, а концом - конец вектора *b*.

569. Отложите от точки (1; 3) векторы а (2; -1) и  $b(-4; 2)$ . Коллинеарны ли эти векторы?

## Уровень В

570. Векторы АВ и СD коллинеарны. Означает ли это, что ABCD трапеция? Ответ обоснуйте.

571. Даны параллелограммы ABCD в А, ВС, D, Докажите, что  $AA_i = \overline{C_i C}$ . 572. От точки М, лежащей вне равностороннего треугольника АВС, отложены векторы MF, ME и MD, которые равны соответственно векторам  $\overline{AB}$ ,  $\overline{AC}$  и  $\overline{BC}$ . Докажите, что MFED - ромб.

573. В окружности проведены диаметр АС и хорда АВ. От точки М. лежащей внутри окружности, отдожены векторы МD и МЕ, равные векторам AB и AC соответственно. Найдите угол MDE.

## ПОВТОРЕНИЕ ПЕРЕД ИЗУЧЕНИЕМ 6 17

### Теоретический материал

неравенство треугольника;

7 класс, п. 18.2

9 класс, § 8

простейшие задачи в координатах.

### Задачи

574. Докажите, что точки А, В и С лежат на одной прямой, если  $AB = 8,3$  cm,  $BC = 10,1$  cm,  $AC = 1,8$  cm. Какая из этих точек лежит между двумя другими?

575. Лежат ли на одной прямой точки А(-2; -2), В(-3; -4), С(0; 2)? Решите задачу двумя способами.

# § 17. Сложение и вычитание векторов

## 17.1. Сложение векторов

Для векторов, как и для чисел, определяются операции сложення и вычитания, причем результатами этих действий также являются векторы.

### Определение

Суммой векторов  $a(a,; a,)$  и  $b(b,; b,)$  называется вектор  $c(c,; c,)$  с координатами  $c_1 = a_1 + b_2$ ,  $c_2 = a_3 + b_3$ .

Taxing obpasors,  $(a_1; a_2) + (b_1; b_2) = (a_1 + b_1; a_2 + b_2)$ . Сформулируем свойства сложения векторов.

Для любых векторов  $a(a_i; a_j)$ ,  $b(b_i; b_j)$ ,  $c(c_j; c_j)$ :

- 1)  $a + b = b + a;$
- 2)  $(\vec{a}+\vec{b})+\vec{c}=\vec{a}+(\vec{b}+\vec{c});$
- $3)$   $a + 0 = a$ .

Для доказательства этих свойств достаточно сравнить ноординаты векторов в правой и левой частях каждого равенства. Очевидно, что эти координаты равны, следовательно, равны и сами векторы.

Как можно построить изображение вектора-суммы по изображениям векторов-слагаемых? Для ответа на этот вопрос докажем следующую теорему.

### Теорема (о сложении векторов)

Для любых точек А, В и С выполняется векторное равенство

$$
\overline{AB} + \overline{BC} = \overline{AC}.
$$

### Доказательство

 $\Box$  Пусть даны точки А(х,; у,), В(х,; у,) и С(х,; у,) (рис. 118). Выразив координаты векторов-слагаемых, имеем  $AB(x, -x,; y, -y,), BC(x, -x,; y, -y,).$ По определению суммы векторов для вычисления координат вектора-суммы сложим соответствующие косодинаты векторов AB и BC:

$$
x_2 - x_1 + x_3 - x_2 = x_3 - x_1,
$$
  

$$
y_2 - y_1 + y_2 - y_3 = y_3 - y_1.
$$

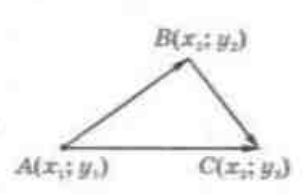

Рис. 118. К доказательству теоремы о сложении векторов

### ГЛАВА V. Векторы на плоскости

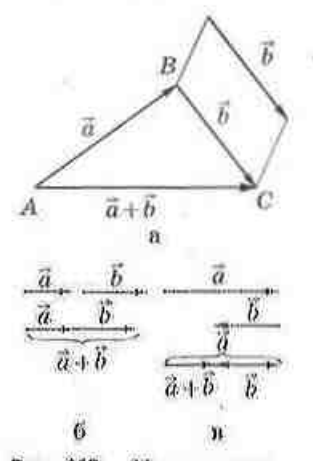

Рис. 119. Построение суммы векторов по правилу треугольника

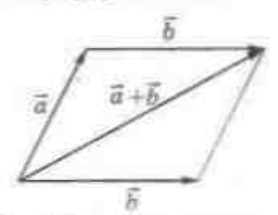

Рис. 120. Построение суммы векторов по правилу параллелограмма

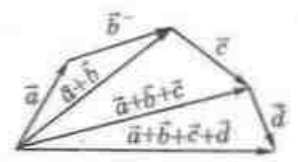

Рис. 121. Построение суммы векторов по правилу многоугольника

Следовательно, координаты вектора-суммы совпадают с координатами вектора АС, т.е. векторы АВ+ВС и АС равны. Теорема доказана.

Эта теорема дает следующие способы построения суммы векторов.

1) Правило треугольника. Пусть даны ненулевые неколлинеарные векторы  $a$  и  $b$  (рис. 119, а). Отложим от конца вектора  $\overline{AB} = a$  вектор  $\overline{BC}$ , равный вектору b. Тогда по доказанной теореме вектор AC, начало которото совиадает с началом вектора  $\overline{AB}$ , а конец с концом вектора ВС, является вектором-суммой  $\overline{AB}$  +  $\overline{BC}$ . Построение вектора  $\overline{a+b}$  в случае, когда векторы а и б коллинеариы, показано на рис. 119, б, в.

2) Правило параллелограмма. Для ненулевых векторов а и b с общим началом вектор-сумма  $a + b$  изображается диагональю параллелограмма, построенного на данных векторах, причем начало вектора  $a + b$  совпадает с общим началом векторов  $a$ и б (рис. 120). Действительно, если отложить от конца вектора а вектор, равный b, это построение сводится к предыдущему.

3) Правило многоугольника. Если несколько векторов-слагаемых отложены так, что начало второго вектора совпадает с концом первого, начало третьего - с концом второго и т.д., то начало вектора-суммы является началом первого вектора, а конец - концом последнего:

 $A_1A_2 + A_2A_3 + ... + A_{n-1}A_n = A_1A_2$ .

На рис. 121 показано применение правила многоугольника для сложения векторов *а*, *b*, *c* и *d*.

## Задача Даны векторы  $a(2; 3)$  и b (-4: 5). Найдите координаты вектора с, такого, что  $b + c = a$ .

### Pelliehue

Если  $\bar{c}(c_i; c_i)$  - искомый вектор, то -4 + с<sub>1</sub> = 2, 5 + с<sub>2</sub> = 3. Отсюда, с<sub>1</sub> = 6, с<sub>2</sub> = -2.

Ответ: с (6; -2).

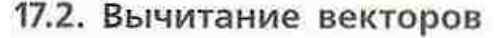

Вектор с, найденный в предыдущей задаче, можно определить как разность векторов и и b. Определение

Разностью векторов  $a(a_i; a_i; n, \overline{b}(b_i; b_i)$  называется такой вектор c(c<sub>1</sub>; c<sub>2</sub>), который в сумме с вектором b дает вектор а:

$$
b+c=a.
$$

Из данного определения находим координаты вектора  $c = a - b$ :

$$
c_1 = a_1 - b_1, c_2 = a_2 - b_3.
$$

Для построения вектора-разности воспользуемся правилом треугольника и равенством  $b + (a - b) = a$ . Отложим векторы *а* и *b* от одной точки (рис. 122). Тогда начало вектора-разности является концом вектора  $b$ , а конец - концом вектора  $a$ , т.е. вектор-разность соединяет концы векторов а и о и направлен в сторону уменьшаемого.

### Определение

Противоположными векторами называются два противоположно направленных вектора одинаковой длины.

На рис. 123 векторы ОМ и ОН, а также векторы АВ и ВА противоположные. Вектор, противоположный вектору а, обозначают -а. Очевидно,  $\pi \sigma a + |-a| = 0$ .

Покажем, что  $a-b=a+(-b)$ . Действительно, по определению разности векторов  $(a-b)+\overline{b}=a$ . Прибавив к обеим частям этого равенства вектор  $-b$ , HMPEN:

$$
(\vec{a}-\vec{b})+\vec{b}+(-\vec{b})=\vec{a}+(-\vec{b}), \ (\vec{a}-\vec{b})+\vec{0}=\vec{a}+(-\vec{b}),
$$

T. e.  $a-b=a+(-b)$ .

Только что обоснованная формула показывает, что для получения разности  $a-b$  можно прибавить к вектору а вектор, противоположный вектору  $\bar{b}$ (рис. 124).

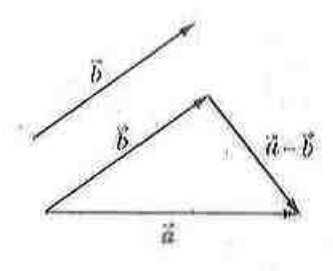

Рис. 122. Построение разности векторов

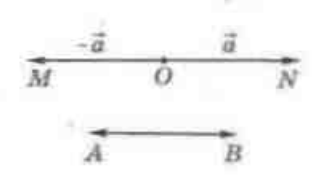

Рис. 123. Противоположные векторы

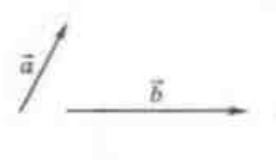

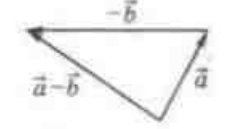

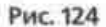

Операции сложения и вычитания векторов широко применяются в физике для сложения сил. На рис. 125 проиллюстрировано физическое содержание известной басни И. А. Крылова «Лебедь, Рак и Щука»: для определения направления движения воза необходимо найти равнодействующую сил Лебедя, Рака и Щуки, т. е. сумму векторов  $a+b+c$ . Как известно из басни, «а воз и ныне там», т. е.  $a+b+c=0$ .

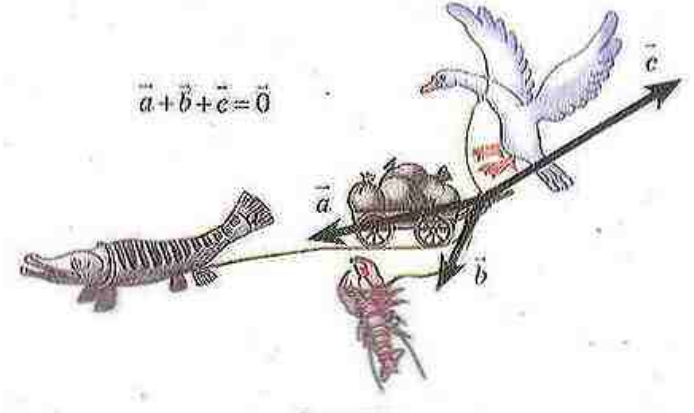

Рис. 125

## Вопросы и задачи

## УСТНЫЕ УПРАЖНЕНИЯ

576. Может ли сумма двух векторов быть равной: а) нулю; б) нулевому вектору; в) одному из векторов-слагаемых?

577. Может ли длина вектора-суммы равняться сумме длин векторовслагаемых? В каком случае?

578. В параллелограмме АВСД (рис. 126) назовите вектор-сумму:

- a)  $AB + BD$ :  $\overline{6}$ )  $\overline{BA} + \overline{BC}$ :
- B)  $\overline{AO} + \overline{OC}$ ; r)  $\overline{BO} + \overline{DO}$ .

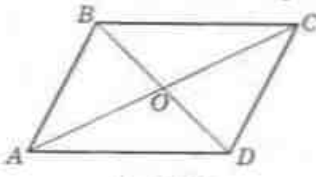

Рис. 126

579. Может ли разность двух векторов равняться их сумме? В каком случае?

580. В параллелограмме АВСД (рис. 126) назовите вектор, противоположный:

а) вектору  $\overline{BC}$ ; б) вектору  $\overline{OA}$ .

581. В параллелограмме АВСД (рис. 126) назовите вектор-разность: a)  $AB-AC$ :  $\overline{AB}-\overline{DA}$ :  $(B)$   $\overline{AD} - \overline{BC}$ .

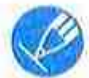

## ГРАФИЧЕСКИЕ УПРАЖНЕНИЯ

**582.** Перечертите векторы  $\overline{a}$ ,  $\overline{b}$ ,  $\overline{c}$  и  $\overline{d}$  (рис. 127) в тетрадь. Постройте векторы  $\vec{a}+\vec{b}$ ,  $\vec{c}-\vec{d}$ ,  $\vec{b}+\vec{d}$ ,  $\vec{d}-\vec{b}$ ,  $\vec{a}+\vec{b}+\vec{c}+\vec{d}$ ,  $\vec{b}-\vec{d}$ . Есть ли среди построенных векторов противоположные?

**583.** Перечертите векторы  $\vec{a}$ ,  $\vec{b}$ ,  $\vec{c}$  и  $\vec{d}$  (рис. 128) в тетрадь. Постройте векторы:

а)  $b + d$ ,  $a + c$ ,  $a + d$  по правилам треугольника и параллелограмми и с помощью координат;

б)  $b-d$ ,  $a-c$ ,  $c-a$  тремя способами.

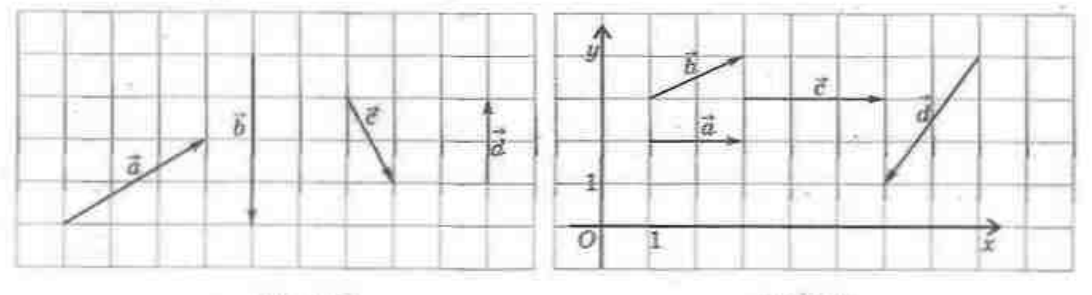

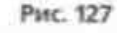

Рис. 128

584. Начертите произвольный треугольник АВС.

- а) Постройте вектор *AD*, равный сумме *AB+AC*. Найдите сумму векторов *DB* и *AC*.
- 6) Постройте вектор АЕ, разный разности АВ-АС. Равны ли векторы AE и BC?

## ПИСЬМЕННЫЕ УПРАЖНЕНИЯ

## Уровень А

- 585. Найдите координаты и длину вектора с, равного  $a+b$ , если: a)  $a(2; -9)$ ,  $b(6; 3)$ ; 6)  $a(0; 4)$ ,  $b(-3; 0)$ ; B)  $a(-1; 5)$ ,  $b(1; -5)$ . 586. Найдите координаты и длину вектора с, равного  $a-b$ , если:
	- a)  $a(-4; 7)$ ,  $b(8; 2)$ ; 6)  $a(2; -2)$ ,  $b(-3; 3)$ ; a)  $a(0; 1)$ ,  $b(0; -2)$ .

### ГЛАВА V. Векторы на плоскости

587. Найдите вектор-сумму  $a+b$  и вектор-разность  $a-b$ , если: a)  $a(-3; -1), b(-1; 2)$ ; 6)  $a(2; -7)$ ,  $b(2; 3)$ .

588. Сторона равностороннего треугольника АВС равна а. Найдите: a)  $|\overline{AB} + \overline{BC}|$ ; 6)  $|\overline{AB} + \overline{AC}|$ ; b)  $|\overline{CA} - \overline{CB}|$ ; r)  $|\overline{AB} - \overline{BC}|$ .

589. В треугольнике АВС  $\angle A = 30^\circ$ ,  $\angle B = 90^\circ$ , АС = а. Найдите: a)  $|\overrightarrow{BA} + \overrightarrow{AC}|$ ; 6)  $|\overrightarrow{BA} + \overrightarrow{BC}|$ ; n)  $|\overrightarrow{CB} - \overrightarrow{CA}|$ ; r)  $|\overrightarrow{BC} - \overrightarrow{BA}|$ .

590. Докажите, что в четырехугольнике ABCD  $\overline{AB} + \overline{BC} = \overline{AD} + \overline{DC}$ .

591. Докажите, что в треугольнике ABC  $\overline{AB} + \overline{BC} + \overline{CA} = 0$ .

592. Точки М и  $N$  - середины сторон AB и AC треугольника ABC. Выразите через векторы  $a = AM$  и  $b = AN$  векторы:

 $a)$   $MB$ :  $5)$   $CN;$  $B)$   $MN$ .  $\sim$ J.

593. Дан треугольник ABC. Выразите через векторы  $a = AB$  и  $b = AC$ вектор:

a)  $BA$ ;  $6) BC;$  $B)$   $CB.$ 

## Уровень Б

594. Даны точки  $A(-1; 4)$ ,  $B(0; -2)$ ,  $C(3; 5)$ . Найдите координаты вектора:

a)  $AB + a$ , rge  $a(0; -2); 6$ )  $\overline{BA + AC};$  a)  $\overline{CB + AB}$ .

595. Даны точки А(0; -1) и С(3; 5) и вектор АВ (1; 2). Найдите координаты вектора:

6)  $\overline{AB}-\overline{CB}$ ; B)  $\overline{AC}-\overline{AB}$ . a)  $CB-CA$ :

596. Даны точки О(0; 0), А(1; -4), В(8; 3). Найдите координаты вектора:

a)  $OA + OB$ : 6)  $\overline{AO} - \overline{AB}$ ; B)  $\overline{OA} - \overline{BA}$ .

597. В прямоугольнике *ABCD*  $AB = 3$ ,  $BC = 4$ ,  $O -$  точка пересечения диагоналей. Найдите:

a)  $|\overline{AB} + \overline{AD}|$ ; 6)  $|\overline{AO} + \overline{OD} + \overline{DC}|$ ; a)  $|\overline{AO} - \overline{BC}|$ .

598. В ромбе *ABCD AC* = 10,  $BD = 24$ ,  $O -$  точка пересечения диагоналей. Найдите:

a)  $\left|\overline{AD} + \overline{DB}\right|$ ; 6)  $\left|\overline{AB} + \overline{BO} + \overline{OC}\right|$ ; a)  $\left|\overline{CO} - \overline{BA}\right|$ .

599. Точка О - центр правильного треугольника АВС. Докажите, что  $\overline{OA} + \overline{OB} + \overline{OC} = 0$ .
- $\rightarrow$  600. Покажите, что в четырехугольнике ABCD  $AC + DB = AB CD$ .
	- 601. В парадлелограмме *ABCD* выразите вектор  $\overline{AC}$  через векторы  $\overline{a}$ и *b*. если:

a)  $a = \overrightarrow{AB}$ ,  $b = \overrightarrow{BC}$ ;  $\odot a = \overrightarrow{CB}$ ,  $b = \overrightarrow{CD}$ ;  $\odot a = \overrightarrow{AB}$ ,  $b = \overrightarrow{DA}$ .

602. Отрезок  $BD$  — мелиана треугольника ABC. Выразите вектор  $BD$ через векторы  $\vec{a}$  и  $\vec{b}$ , если:

a)  $a = \overrightarrow{AD}$ ,  $b = \overrightarrow{AB}$ ; 6)  $a = \overrightarrow{CB}$ ,  $b = \overrightarrow{AD}$ .

# **Уровень В**

603 (опорная). Докажите неравенство треугольника для векторов: для любых векторов х и у выполняется неравенство  $|\vec{x}+\vec{y}| \leq |\vec{x}| + |\vec{y}|$ . 604. Может ли быть равной нулевому вектору сумма трех векторов, длины которых равны:

а) 1, 2 и 9;  $513.5 \times 8$ : в) 3, 4 и 5? 605. Докажите, что для любых неколлинеарных векторов х и у выполняется неравенство  $|x-y| < |x| + |y|$ . В каком случае  $|x-y| = |x| + |y|$ ? . В каком случае  $|x-y| = |\vec{x}| - |\vec{y}|?$ 

606. Если точка  $0$  - точка пересечения медиан треугольника АВС, то  $\overrightarrow{OA} + \overrightarrow{OB} + \overrightarrow{OC} = 0$ . Докажите.

607. Даны параллелограмм ABCD и произвольная точка М. Докажите. что  $MA + MC = MB + MD$ .

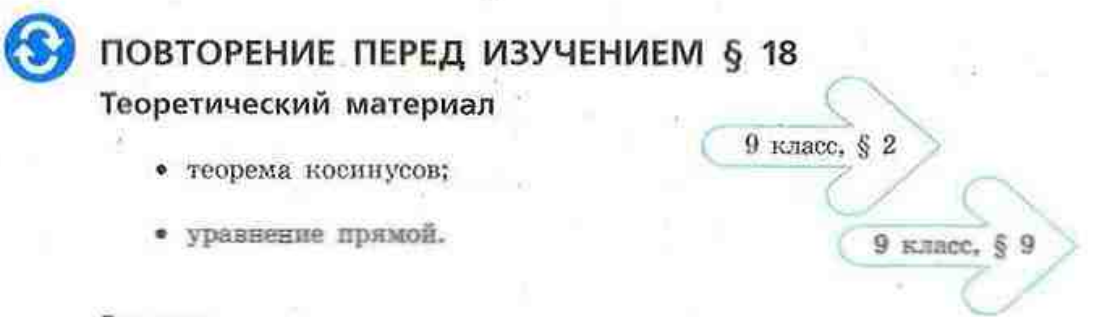

### Задачи

608. Составьте уравнение прямой, проходящей через начало координат и точку А(-4; 2).

609. Даны точки А(1; 5), В(3; 1), С(5; 2). Найдите угол АВС.

# § 18. Умножение вектора на число. Скалярное произведение векторов

### 18.1. Умножение вектора на число

Как известно из курса алгебры, сумму n слагаемых, каждое нз которых равно а, можно представить в виде произведения па. Аналогичное представление возможно и для векторов благодаря операции умножения вектора на число.

### Определение

Произведением вектора  $a(a_i; a_j)$  на число к (или произведением числа к на вектор  $\alpha$ ) называется вектор  $ka = (ka_x; ka_y)$ .

Это означает, что  $h(a_1; a_2) = (ka_1; ka_2)$ .

Сформулируем свойства умножения вектора на число. Для любых векторов  $\vec{a}$  и  $\vec{b}$  и чисел  $\vec{k}$ , т.

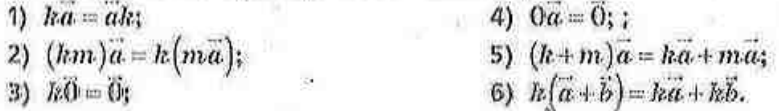

Эти свойства легко доказать, сравнив координаты векторов в правой и левой частях каждого равенства (сделайте это самостоятельно).

Способ построения вектора ha по данному числу h и вектору a дает следующая теорема.

### Теорема (по длине и направлении вектора ka)

Длина вектора ka равна k a. Если  $a \neq 0$ , то вектор ka сонаправлен с вектором а при условии k > 0 и противоположно направлен с вектором а при условии k<0.

### Доказательство

 $\Box$  Отложим векторы  $a = \overline{OA}$  и  $ka = \overline{OB}$  от начала координат О. Если a(a<sub>i</sub>; a<sub>2</sub>), то ka(ka<sub>i</sub>; ka<sub>2</sub>), т.е. A(a<sub>i</sub>; a<sub>3</sub>), B(ka<sub>i</sub>; ka<sub>2</sub>).

Уравнение прямой ОА имеет вид  $ax + by = 0$ . Поскольку этому уравнению удовлетворяют координаты  $x = a$ , и  $y = a$ , то ему удовлетворяют и координаты  $x = ka$ , и  $y = ka$ ,, т. е. точка В лежит на прямой ОА. Заметим, что координаты любой точки луча ОА имеют те же знаки, что и координаты точки А, а координаты любой точки луча, дополнительного к ОА, - знаки, противоположные знакам координат

### 6 18. Умножение вектора на число. Скалярное произведение векторов

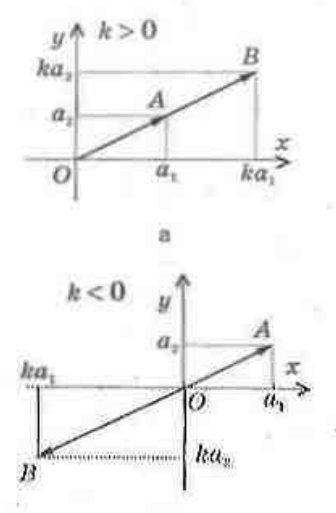

Рис. 129. Построение Beleropa ka

точки А. Поэтому при условии  $k > 0$  точка В лежит на луче ОА (рис. 129, а), т.е. а 11 ка, а при условии  $k < 0$  точка В лежит на луче, дополнительном к ОА (рис. 129, б), т.е.  $a \uparrow$  ka.

И, наконец, вычислим длину вектора ha:

$$
\begin{split} \vec{ka} \, & \Big| = \sqrt{\big(k a_1\big)^2 + \big(k a_2\big)^2} = \sqrt{k^2 \Big(a_1\!\!\!^{-2} + a_2\!\!\!^{-2}\Big)} = \\ & \Big| \, k \big| \sqrt{a_1\!\!\!^{-2} + a_2\!\!\!^{-2}} = \! \big| \, k \, \big| \Big| \, \vec{a} \, \Big|, \end{split}
$$

Теорема доказана.

Следствие (свойство и признак НЕСИЛЬНЫЕ ПОЛИТИК. В СЕСТОРУЮНИ).

Если  $\vec{a}$  и  $\vec{b}$  – ненулевые коллинеарные векторы, то существует число k, такое, что  $\tilde{b} = k\tilde{a}$ , и наоборот: если для ненулевых векторов  $\vec{a}$  и  $\vec{b}$  выполняется равенство  $\tilde{b} = k\tilde{a}$ , то векторы  $\tilde{a}$  и  $\tilde{b}$  коллинеарны.

Признак коллинеарных векторов обоснован в только что доказанной теореме. Обоснуем свойство коллинеарных векторов. Если а 11 b, выбеb . Очевидно, что  $k > 0$ , поэтому векторы  $\overline{b}$  и  $\overline{ka}$  сонаправлены  $pem \; k =$ и имеют одну и ту же длину:  $|k\vec{a}| = \left|\frac{\vec{b}}{\vec{a}}\right| \cdot |\vec{a}| = |\vec{b}|$ . Это означает, что  $\vec{b} = k\vec{a}$ .

Аналогично в случае  $\overline{a} \uparrow \downarrow \overline{b}$  следует выбрать  $k = -1$ 

Только что обоснованное следствие можно сформулировать иначе: у коллинеарных векторов соответствующие координаты пропорциональны, и наоборот: если у двух векторов соответствующие координаты пропорциональны, то эти векторы коллинеарны.

Вообще, возвращаясь к толкованию понятия «векторная величина», следует отметить, что векторные величины характеризуются не только числовым значением и направлением, но и обязательной определенностью для них операций сложения и умножения на число. Поэтому, например, скорость движения автомобиля является векторной величиной, а поток машин на улице города (который также можно охарактеризовать числовым значением и направлением) - не векторная величина.

### Задача

Докожите, что точки A(1; 2), B(2; 4) и C(-3; -6) лежат на одной прямой. Решение

Определим координаты векторов АВ и АС: АВ(1; 2), АС (-4; -8). Заметим, что  $(-4, -8) = -4(1, 2)$ , т.е.  $AC = -4AB$ . Это означает, что векторы АВ и АС коллинеарны, т.е. должны лежать на одной прямой или на параллельных прямых. Но прямые AB и AC имеют общую точку A, т. е. точки А, В и С лежат на одной прямой.

### 18.2. Скалярное произведение векторов

### Определение

Скалярным произведением векторов  $a(a_i; a_s)$  и  $b(b_i; b_s)$  называется число  $a_1b_1 + a_2b_2$ 

Скалярное произведение векторов  $a(a_i; a_j)$  и  $b(b_i; b_j)$  обозначают a-b или ab.

Итак,  $a \cdot b = a_1 b_1 + a_2 b_2$ .

Сформулируем свойства скалярного произведения векторов.

Для любых векторов а, b и с и числа k:

1)  $a - b = b - a$ : 2)  $(ka) \cdot b = k(a-b)$ : 3)  $(a+b) \cdot c = a \cdot c + b \cdot c$ .

Докажите эти равенства самостоятельно на основании определения скалярного произведения.

Скалярное произведение а-а называют скалярным квадратом вектора *а* и обозначают *а*. Очевидно, что  $a^2 = a_1^2 + a_2^2 = |a|^2$ .

### Определение

Углом между ненулевыми векторами AB и AC называется угол ВАС. Углом между произвольными ненулевыми векторами а и b называется угол между векторами, равными данным и имеющими общее начало.

Построение угла между векторами а н b показано на рис. 130. Этот угол обозначают  $\angle(a,b)$ . Очевидно, что если  $a \uparrow b$ , то  $\angle(a,b) = 0^{\circ}$ . а если  $a \uparrow b$ , то  $\angle (a,b) = 180^\circ$ . Если  $\angle (a,b) = 90^\circ$ , то векторы  $a \neq b$  называют перпендикулярными (пишут так:  $a \perp b$ ).

Если угол между двумя векторами известен, то скалярное произведение этих векторов можно выразить через их длины.

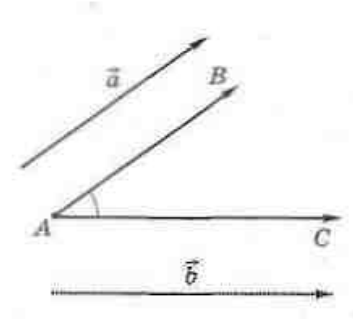

Рис. 130. Угол между вокторами

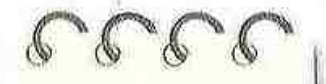

Скалярный - от латинского «скалар» число-

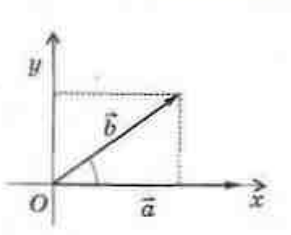

Рис. 131. К доказательству теоремы о скалярном произведении векторон

Теорема (о скалярном произведении векторов) Скалярное произведение векторов равно произведению их длин на косинус угла между ними:

 $\vec{a} \cdot \vec{b} = |\vec{a}| \cdot |\vec{b}| \cos \angle (\vec{a}, \vec{b}).$ 

### Доказательство

□ Покажем, что скалярное произведение векторов  $\overline{a}$  и  $\overline{b}$  не зависит от выбора системы координат. Действительно,

$$
(\vec{a}+\vec{b})^2 = (\vec{a}+\vec{b})(\vec{a}+\vec{b}) = (\vec{a}+\vec{b})\cdot\vec{a} + (\vec{a}+\vec{b})\cdot\vec{b} =
$$

$$
= \vec{a}^2 + 2\vec{a}\cdot\vec{b} + \vec{b}^2,
$$

$$
\text{a. } \left| \vec{a} + \vec{b} \right|^2 = \left| \vec{a} \right|^2 + \left| \vec{b} \right|^2 + 2\vec{a} \cdot \vec{b} \text{ . Orcoona } \cdot \left| \vec{a} + \vec{b} \right|^2 - \left| \vec{a} \right|^2 - \left| \vec{b} \right|^2 \text{ .}
$$

Таким образом, скалярное произведение векторов а и b выражается через длины векторов  $a, b$  и  $a+b$ , следовательно, не зависит от выбора системы координат.

Выберем систему координат так, как показано на рис. 131. В таком случае вектор а будет иметь координаты  $|\bar{a}|$  и 0, а вектор  $\bar{b}$  - координаты  $\overline{b}$ cos $\angle(a,\overline{b})$  u  $\overline{b}$ sin $\angle(a,\overline{b})$ .

Выразим скалярное произведение векторов а  $H$   $\overline{b}$ :

$$
\vec{a} \cdot \vec{b} = |\vec{a}| \cdot |\vec{b}| \cos \angle(\vec{a}, \vec{b}) + 0 \cdot |\vec{b}| \sin \angle(\vec{a}, \vec{b}) = |\vec{a}| \cdot |\vec{b}| \cos \angle(\vec{a}, \vec{b}).
$$
  
Teopema goraasana.

Следствие 1

Если  $\vec{a}$  и  $\vec{b}$  – ненулевые векторы, то  $\cos \angle(\vec{a}, \vec{b}) = \frac{a \cdot b}{|\vec{a}| \cdot |\vec{b}|}$ 

Следствие 2 (свойство и признак перпендикулярных векторов) Если  $a \perp b$ , то  $a \cdot \overline{b} = 0$ , и наоборот: если для ненулевых векторов  $\overline{a}$  и  $\overline{b}$ выполняется равенство  $\vec{a} \cdot \vec{b} = 0$ , то  $\vec{a} \perp \vec{b}$ .

Для обоснования следствия 2 достаточно заметить, что сов 90° = 0.

Задача При каком значении х векторы a (2; -1) и b (3; x) перпендикулярны? Решение Векторы а и b перпендикулярны при условии а b = 0. Записав это

условие в координатах, имеем: 2 - 3 + (-1) - x = 0, 6 - x = 0, x = 6.

Ответ: 6.

# Вопросы и задачи

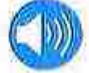

# УСТНЫЕ УПРАЖНЕНИЯ

610. Во сколько раз длина вектора -3*а* больше длины вектора  $a$ ? Верно ли, что длина вектора ka у k раз больше, чем длина вектора a? 611. Дан ненулевой вектор а. Определите знак числа k, если: а) векторы а и ha сонаправлены; В б) векторы - 2а и ka сонаправлены;

в) некторы  $k\bar{a}$  и  $k^2\bar{a}$  противоположно направлены.

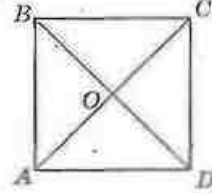

Рис. 132

- 612. Диагонали квадрата АВСД пересекаются в точке О (рис. 132). Найдите угол между векторами:
	- а) АС и  $\overline{AD}$ ; б)  $\overline{OB}$  и  $\overline{OC}$ ; в)  $\overline{BC}$  и  $\overline{CD}$ ;

г)  $\overline{AC}$  и  $\overline{DA}$ ; - д)  $\overline{AO}$  и  $\overline{AC}$ ; е)  $\overline{AB}$  и  $\overline{CD}$ .

613. Может ли скалярное произведение двух векторов быть равным нулевому вектору? Может ли скалярный квадрат ненулевого вектора быть равным нулю?

614. Определите, является ли угол между неколлинеарными векторами а и b острым, прямым или тупым, если:

a)  $a \cdot b < 0$ :  $b)$   $a-b=0$ :  $a \cdot b > 0$ .

615. Может ли скалярное произведение векторов быть равным произведению их длин? В каком случае?

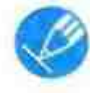

# ГРАФИЧЕСКИЕ УПРАЖНЕНИЯ

616. Начертите векторы *а*, *b*, *c* и *d* (рис. 133) в тетради.

а) Постройте векторы -2а, 3с, 0,25d.

б) Постройте векторы 0.5а+b.  $2c+d$ , 2d+3b.

в) Постройте векторы  $2\bar{c}-\bar{a}$ ,  $2\bar{a}-0.5\bar{d}$ ,  $\frac{1}{\alpha}\bar{b}-\bar{d}$ .

### 6 18. Умножение вектора на число. Скалярное произведение векторов

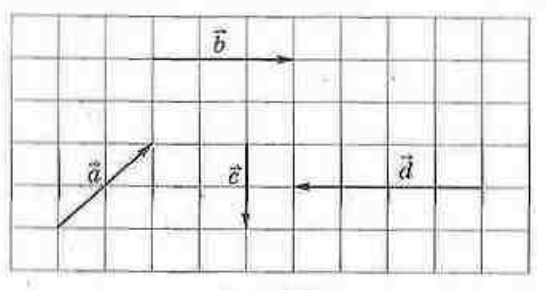

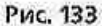

- 617. Начертите равносторонний треугольник АВС.
	- а) Постройте угол между векторами СА, и АВ. Какова его градуспая мера?
	- 6) Постройте вектор  $\overline{AB} \frac{1}{2}\overline{AC}$ . Какой угол он образует с вектором ВС?
	- n) Постройте вектор  $\overrightarrow{CO} = \frac{1}{2} (\overrightarrow{CA} + \overrightarrow{CB}).$

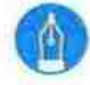

# **ПИСЬМЕННЫЕ УПРАЖНЕНИЯ**

### Уровень А

- 618. Найдите координаты и длину вектора ka, если: a)  $\alpha$ (6; -8),  $k = 0.5$ ; 6)  $a(5; 12)$ ,  $k = 3$ ; <br> B)  $a(-1; -2)$ ,  $k = -1$ .
- 619. Длина вектора ha равна 10. Найдите h, если: 5)  $\alpha$  (18; 24). a)  $a(3; -4)$ ;
- 620. Найдите координаты вектора  $\bar{b}$ , если:

a) 
$$
b = ka
$$
,  $k = -2$ ,  $a(-0.5; 3)$ ;

6) 
$$
\vec{a} = k\vec{b}
$$
,  $k = \frac{1}{2}$ ,  $\vec{a}$  (-6; -9).

621. Докажите, что для любого вектора а выполняется равенство  $(-1) \cdot a = -a$ .

622. На рис. 134  $AB = BC = CD = DE$ . Выразите через вектор  $a = AB$ векторы AE, BE, ED, CA.

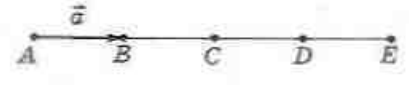

### Рис. 134

623. Точка  $M$  - середина отрезка АВ. Найдите координаты векторов  $\overrightarrow{AB}$  и  $\overrightarrow{BM}$ , если  $\overrightarrow{AM}(2; -3)$ .

624. Среди векторов  $a(-2; 3)$ ,  $b(8; 18)$ ,  $c(-4; -9)$  и  $d(-4; 6)$  назовите пары коллинеарных векторов. Какие из данных векторов сонаправлены, а какие - противоположно направлены?

625. Векторы  $a(14; -8)$  и  $b(-7; x)$  коллинеарны. Найдите х. Сонаправлены ли данные векторы?

626. Найдите скалярное произведение векторов а и b, если:

a)  $a(7, -4)$ ,  $b(2, 3)$ ; (6)  $|\vec{a}| = 4$ ,  $|\vec{b}| = 5\sqrt{8}$ ,  $\angle(\vec{a}, \vec{b}) = 30^{\circ}$ .

627. Сторона квадрата АВСД равна 1. Найдите скалярное произведение векторов:

 $n)$   $\overrightarrow{AB}$   $n$   $\overrightarrow{AD}$ ;  $6)$   $\overrightarrow{AC}$   $\overrightarrow{A}$   $\overrightarrow{AD}$ .

628. Найдите скалярное произведение векторов:

a)  $a(0; 4)$   $\mu$   $b(6; -2)$ ;

б) а и  $\vec{b}$ , если  $|\vec{a}| = |\vec{b}| = 2$ ,  $\angle(\vec{a}, \vec{b}) = 120^{\circ}$ ;

в) АВ и АС, если треугольник АВС равносторонний со стороной 6.

629. Найдите угод между векторами:

a)  $a(2; -1)$  n  $\bar{b}(-4; -8);$  6)  $a(2; 1)$  n  $b(1; 3).$ 

630. Доканите, что ненулевые векторы  $a(x; y)$  и  $b(y; -x)$  перпендикулярны.

631. При каком значении х векторы  $a(x; 4)$  н  $b(-2; 3)$  перпендикулярны?

# Уровень Б

632. Даны векторы  $a(3; -1)$  и  $b(-4; 10)$ . Найдите координаты и длину вектора с. если:

 $\vec{b} = 3\vec{a} - \vec{b}$ . a)  $c = 2a + 0.5b$ :

633. Даны векторы  $a(0; -3)$ ,  $b(-2; 1)$ ,  $c = ka + 2b$ . Найдите h, если  $c(-4; 11).$ 

634 (опорная). Если отрезок ВМ - медиана треугольника ABC, то  $\overrightarrow{BM} = \frac{1}{\alpha} \left( \overrightarrow{BA} + \overrightarrow{BC} \right)$ . Докажите.

635 (опорная). Если точки  $M$  и  $N$  — середины отрезков AB и CD, TO  $\overline{MN} = \frac{1}{2} (\overline{AD} + \overline{BC})$ . Докажите.

### 5 18. Умножение вектора на число. Скалярное произведение векторов

**636.** Отрезок ВМ - медиана треугольника АВС. Выразите через векторы  $a = AC$  и  $b = BM$  векторы  $\overline{AB}$  и  $\overline{CB}$ .

637. В ромбе *ABCD* выразите через векторы  $a = AC$  и  $b = BD$  векторы AD и DC.

638. Докажите, что точки А(-3; 1), В(3; 4), С(1; 3) лежат на одной прямой. Какая из этих точек лежит между двумя другими?

639. Даны точки  $A(2; 3)$ ,  $B(4; 6)$ , C(7; 8), D(11; x). Найдите значение x, при котором векторы АВ и СD коллинеарны. Сонаправлены ли эти векторы?

640. При каких значениях х векторы  $a(4; x)$  и  $b(x; 9)$  коллинеарны? В каждом из случаев определите, сонаправлены ли данные векторы. 641. Найдите угля треугольника с вершинами  $A(-1; \sqrt{3})$ ,  $B(1; -\sqrt{3})$ ,  $C(0, 5; \sqrt{3})$ .

• 642. Найдите углы треугольника АВС, если А(-5; 2), В(-2; 1), С(-1; 4). 643. Если неколлинеарные векторы а и b имеют равные длины, то векторы а+5 и а-5 перпендикулярны. Докажите.

644. Даны векторы  $\vec{a}(1; 0)$  и  $\vec{b}(1; 1)$ . Найдите значение k, при котором векторы *a+kb* и *a* перпендикулярны.

**645.** Даны векторы  $a(1; 8)$  и  $b(-3; 2)$ . Найдите значение k, при котором векторы  $\vec{a} + k\vec{b}$  и  $\vec{b}$  перпендикулярны.

### Уровень В

646 (опорная).

- а) Если точка С делит отрезок AB в отношении AC: CB = m; n, то
	- $\overrightarrow{OC} = \frac{n}{\sqrt{OA} + \frac{m}{\sqrt{OB}}}$ , где  $O$  некоторая точка плоскости.
- б) Если точка С лежит на прямой АВ, то  $OC = pOA + (1-p)OB$ , где  $0$  - некоторая точка плоскости,  $p$  - число.

Докажите данные утверждения. Сформулируйте и докажите обратные утверждения.

647 (опорная). Отрезки АА,, ВВ, и СС, - медианы треугольника АВС, которые пересекаются в точке М. Докажите, что:

a) 
$$
AA_1 + BB_1 + \overline{CC_1} = 0
$$
;

 $\overline{0}$ )  $MA + \overline{MB} + \overline{MC} = \overline{0}$ ;

в) из отрезков  $AA_1$ , BB, и CC, можно составить треугольник.

### ГЛАВА V. Векторы на плоскости

648 (опорная). Если точка  $M$  - точка пересечения медиан треугольника ABC, то  $\overline{OM} = \frac{1}{2} (\overline{OA} + \overline{OB} + \overline{OC})$ , где  $O$  — некоторая точка плоскости. Докажите.

649. Точка  $M -$  точка пересечения медиан треугольника АВС. Выразите через векторы  $a = AB$  и  $b = AC$  векторы ВМ и МА.

• 650. Точка М делит сторону ВС параллелограмма АВСД в отношении  $BM : MC = 1:3$ . Выразите через векторы  $a = AB$  и  $b = AD$  векторы АМ H MD.

651. Найдите угол между векторами а и  $\bar{b}$ , если  $|\bar{a}| = |\bar{b}| = 1$ , а векторы  $\vec{a}+2\vec{b}$  и  $5\vec{a}-4\vec{b}$  перпендикулярны.

652. Даны векторы  $a(2; -1)$  и  $b(4; 3)$ . Найдите значение k, при котором векторы  $a + kb$  и  $\overline{b} - \overline{a}$  периендикулярны.

653. Найдите:

- a)  $|\vec{a} + 2\vec{b}|$ , ecum  $|\vec{a}| = 2\sqrt{2}$ ,  $|\vec{b}| = 4$ ,  $\angle(\vec{a}, \vec{b}) = 185^{\circ}$ ;
- 6)  $\vec{a} \vec{b}$ , ecum  $|\vec{a} + 2\vec{b}| = 4$ ,  $|\vec{a} 2\vec{b}| = 2$ ;
- в)  $|\vec{a}+\vec{b}+\vec{c}|$ , если  $|\vec{a}| = |\vec{b}| = |\vec{c}| = 1$ ,  $\angle(\vec{a},\vec{b}) = \angle(\vec{b},\vec{c}) = \angle(\vec{a},\vec{c}) = 120^\circ$ .

654. Найдите угол между векторами  $\vec{a}$  и  $\vec{b}$ , если  $|\vec{a}| = 3$ ,  $|\vec{b}| = 2$ ,  $(\vec{a}-\vec{b})^2 + (\vec{a}-2\vec{b})^2 = 56$ .

# ПОВТОРЕНИЕ ПЕРЕД ИЗУЧЕНИЕМ § 19

### Теоретический материал

- средние линии треугольника и трапеции:
- свойства параллелограммов.

### Задачи

655. Средняя линия трапеции равна 33 см. Найдите основания трапеции, если их длины относятся как 3:8.

8 класс. § 6

8 класс, § 2, 4

656. Диагонали ромба равны 10 см и 24 см. Найдите периметр четырехугольника, вершины которого являются серединами сторон ромба, и определите его вид.

# § 19<sup>\*</sup>. Векторный метод

# 19.1. Решение геометрических задач векторным методом

Использование векторов и векторных соотношений в ходе решения задач в некоторых случаях нозволяет значительно упростить рассуждения и расчеты.

Решение геометрических задач векторным методом состоит из трех основных этапов.

1) Сформулируйте задачу языком векторов. Для этого необходимо рассмотреть некоторые из данных отрезков как векторы и составить соответствующие условию задачи векторные равенства.

2) Преобразуйте составленные равенства на основании известных векторных соотношений.

3) Переведите полученные результаты на язык геометрии.

Для перевода геометрических соотношений на язык векторов и наоборот удобно пользоваться следующей таблицей.

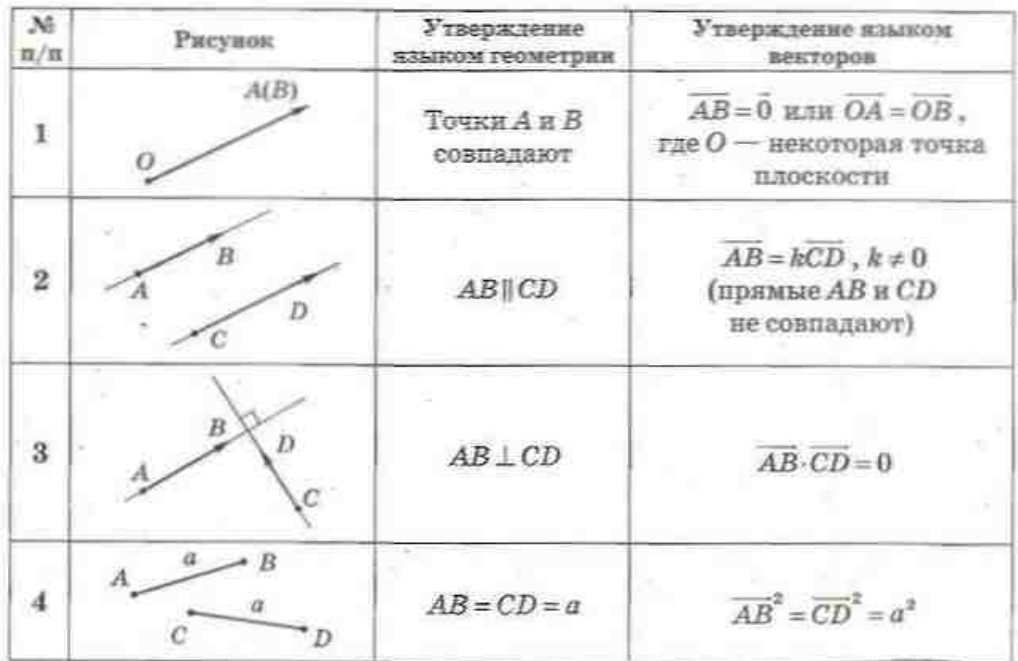

Окончание таблицы

 $\rightarrow$ 

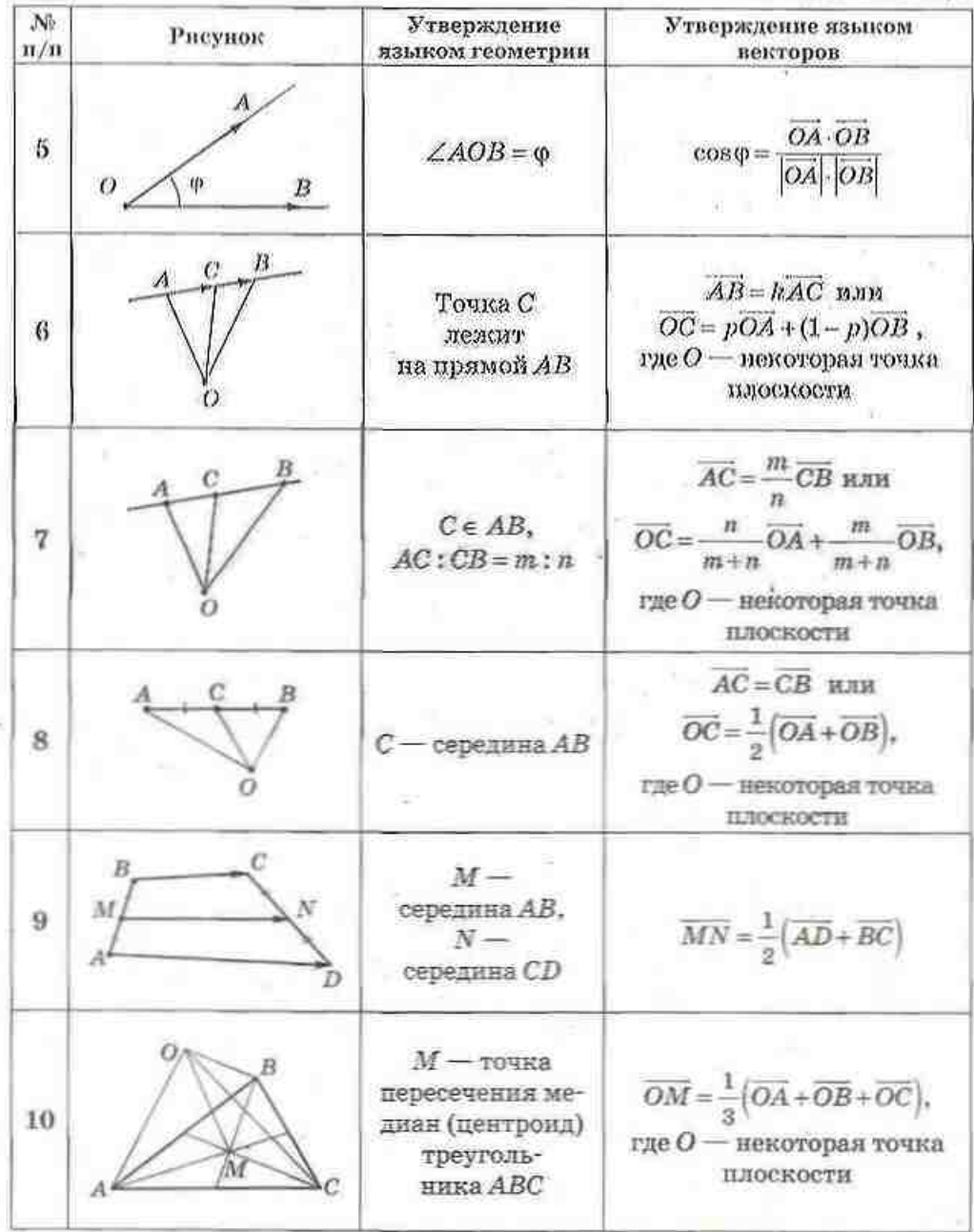

190

Иногда векторный метод используют в сочетании с методом координат. В таких случаях представленные векторные соотношения целесообразно записывать в координатной форме.

# 19.2. Разложение вектора по двум неколлинеарным векторам

В некоторых задачах целесообразно выбрать на плоскости неколлинеарные векторы а и b и выразить через них другие рассматриваемые векторы. Докажем существование и единственность такого представления.

### Теорема (оразложении вектора по двум неколлинеарным векторам)

Если а и  $\vec{b}$  - неколлинеарные векторы, то для любого вектора с существует разложение  $c = ma + nb$ . где т. п - некоторые числа, причем такое разложение единственно.

### Доказательство

 $\Box$  Пусть а и  $\bar{b}$  – данные векторы,  $c = \overline{AB}$ (рис. 135, а). Проведем через точки А и В прямые, параллельные векторам а и b соответственно. Поскольку данные векторы неколлинеарны, то эти прямые пересекаются в некоторой точке С, причем  $AC+CB=AB$ .

Так как по построению векторы АС и СВ коллинеарны векторам а и b соответственно, то существуют числа т и п, такие, что АС=та н  $\overline{CB} = n\overline{b}$ . Следовательно,  $c = ma + nb$ .

Докажем от противного единственность такого разложения. Пусть существует разложение  $c = m, a + n, b$ , причем выполняется хотя бы одно нз условий т, ≠ т или п, ≠ п. Предположим, например, что т. ≠ т. Приравнивая два разложения вектора с, имеем:

$$
ma + nb = m_1a + n_1b
$$
,  $(m - m_1)a = (n_1 - n)b$ .

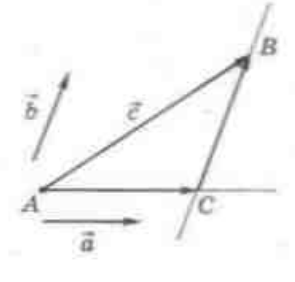

Рис. 135. Разложение вектора с по векторам а и b [См. также с. 192]

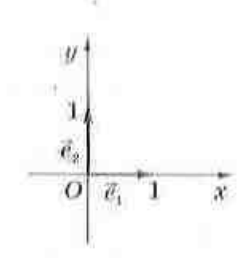

Рис. 137

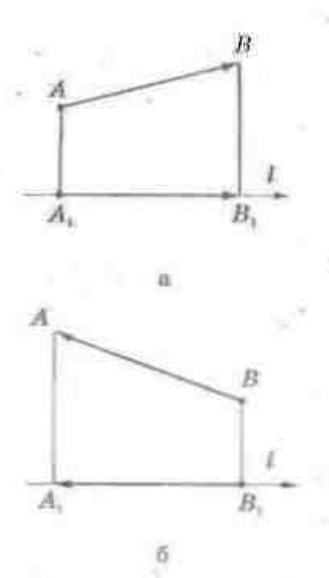

Рис. 138. Проекция вектора на ось

В прямоугольной системе координат особую роль играет разложение вектора по векторам  $e_1$  (1; 0) и  $e_2$  (0; 1) — векторам единичной длины, сонаправленными с осями координат (рис. 137). Такие векторы называют координатными векторами, или ортами. Коэффициенты разложения вектора  $a(a_i; a_i)$  по векторам  $e_i$  и  $e_i$  равны координатам вектора а. Действительно,

$$
\overline{a} \cdot \overline{e_1} = a_1 \cdot 1 + a_2 \cdot 0 = a_1 , \quad \overline{a} \cdot \overline{e_2} = a_1 \cdot 0 + a_2 \cdot 1 = a_2 .
$$
  
Araw, 
$$
\overline{a} = a_3 \overline{e_1} + a_2 \overline{e_2}.
$$

Иногда, в частности в физических задачах, рассматривают понятие проскции вектора на ось. Для построения векторной проекции вектора АВ на ось і через концы данного вектора проводят перпендикуляры АА, LI, BB, LI (рис. 138). Тогда вектор A,B, является проекцией вектора AB на ось l. Скалярной проекцией вектора АВ на ось і является число  $\overline{A_1B_1}$ , если  $\overline{A_1B_1}$  111 (рис. 138, а), или число  $-\overline{A_iB_j}$ , если  $\overline{A_iB_i}$  11 (рис. 138, б).

# 19.3. Применение коллинеарности векторов

Свойства и признаки коллинеарных векторов в ходе решения задач чаще всего используются в таких случаях:

1) для доказательства параллельности прямых (лучей, отрезков) - в этом случае надо доказать, что векторы, лежащие на данных прямых, коллинеарны, и эти прямые не имеют общих точек;

2) для доказательства принадлежности трех точек одной прямой - в этом случае пользуются тем, что принадлежность точки С прямой АВ следует из коллинеарности векторов АВ и AC;

### ГЛАВА V. Векторы на плоскости

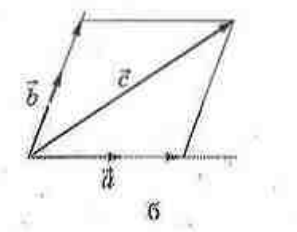

Поскольку  $m_1 \neq m$ , то  $\vec{a} = \frac{n_1 - n}{m - m_1} \vec{b}$ , т. е. векторы  $\overline{a}$  и  $\overline{b}$  коллинеарны, что противоречит условню теоремы. Значит, разложение  $c = ma + nb$  единствен-HOC. III

Рис. 135. [Окончание]

На практике для разложения вектора по двум неколлинеарным векторам можно использовать также правило параллелограмма. Для этого данные векторы а, b и с откладывают от одной точки (рис. 135, б) и проводят через конец вектора с прямые, параллельные векторам а и b.

# Ď А M

Puc. 136

### Задача

Точка пересечения отрезков, соединяющих середины противолежащих сторон четырехугольника, совпадает с точкой пересечения его диагоналей. Докажите, что данный четырехугольник - параллелограмм.

### Решение

Пусть диагонали четырехугольника ABCD пересекаются в точке О, точки М и N - середины сторон AD и BC соответственно (рис. 136). Обозначим а = ОВ, Б = ОС. Тогда  $\overline{ON} = \frac{1}{2}(\vec{a} + \vec{b})$ . Поскольку OD 14  $\vec{a}$ , OA 14 6, то  $\overline{OD}$  = ma,  $\overline{OA}$  = nb, следовательно,  $\overline{OM} = \frac{1}{2} (\overline{OD} + \overline{OA}) =$  $=\frac{1}{2}(m\tilde{a}+n\tilde{b})$ , где m и n — некоторые числа.

По условию задачи векторы ОМ и ON коллинеарны, следовательно,  $\overline{OM} = k\overline{ON}$ , или  $\frac{1}{2}(m\bar{a}+n\bar{b}) = \frac{k}{2}(\bar{a}+\bar{b}).$ Отсюда  $(k-m)\bar{a} = (k-n)\bar{b}$ . Но поскольку векторы а и б неколлинеарны, равенство возможно только при условии k = m = n. Следовательно, BC = b - a.  $\overline{AD} = k(\overline{b} - \overline{a})$ , т.е. векторы ВС и AD коллинеарны, откуда BC (AD, Аналогично можно доказать, что АВ || CD. Таким образом, ABCD - параллелограмм.

3) для доказательства того, что некоторая точка делит данный отрезок в заданном отношении (в частности, является его серединой) - в этом случае используют соответствующие векторные равенства.

### Задача

Докажите, что точка пересечения продолжений боковых сторон трапеции и середины ее оснований лежат на одной прямой.

### Решение

Пусть в трапеции ABCD точки К и L - середины оснований ВС и AD соответственно, S - точка пересечения прямых AB и CD (рис. 139). Докажем. что векторы SK и SL коллинеарны. Пусть  $\vec{a} = \vec{S}\vec{B}$  и  $\vec{b} = \vec{S}\vec{C}$ . Тогда  $\vec{S}\vec{K} = \frac{1}{2}(\vec{a} + \vec{b})$ . Поскольку AD || ВС, то △SAD<sup>®</sup> △SBC по двум углам, следовательно,  $\frac{SA}{SR} = \frac{SD}{SC} = k$ , откуда  $\overline{SA} = k\overline{a}$ ,  $\overline{SD} = k\overline{b}$ . Имеем  $\overline{SL} = \frac{1}{2} (\overline{SA} + \overline{SB}) = \frac{1}{2} (k\overline{a} + k\overline{b}) = k \cdot \frac{1}{2} (\overline{a} + \overline{b}) = k\overline{SK},$ т.е. векторы SK и SL коллинеарны. Это означает. что точки S, K и L лежат на одной прямой.

# 19.4. Применение скалярного произведения векторов

Скалярное произведение векторов целесообразно использовать в таких случаях:

1) для доказательства перпендикулярности прямых (лучей, отрезков) - в этом случае достаточно показать, что скалярное произведение соответствующих векторов равно нулю;

2) для нахождения длины отрезка - для этого вектор с, который изображается искомым отрезком, раскладывают по двум неколлинеарным

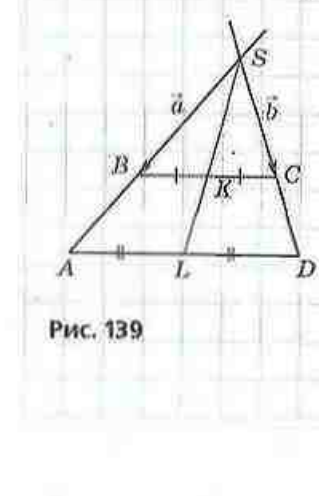

векторам  $\vec{a}$  и  $\vec{b}$  (при этом  $|\vec{a}|$ ,  $|\vec{b}|$  и  $\angle(\vec{a},\vec{b})$  должны быть известны) и находят  $\vec{c}^2 = |\vec{c}|^2$ ;

3) для нахождения величины угла - в этом случае векторы, которыми задан искомый или данный угол, раскладывают по двум неколлинеарным векторам, длины или отношение длин которых известны, и вычисляют косинус искомого угла.

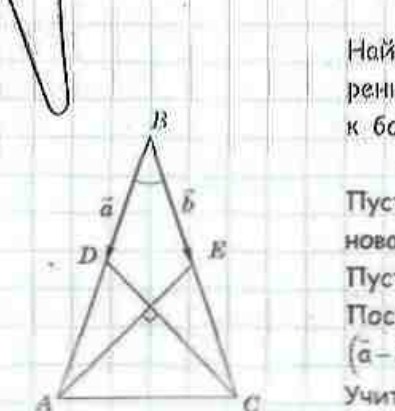

### Задача

Найдите угол между боковыми сторонами равнобедренного треугольника, если медианы, проведенные к боковым сторонам, взаимно перпендикулярны.

### Решение

Пусть дан равнобедренный треугольник АВС с основанием АС, АЕ и CD - медианы, AE LCD (рис. 140). Пусть  $\bar{a} = \overline{BD}$  и  $\bar{b} = \overline{BE}$ . Тогда  $\overline{CD} = \bar{a} - 2\bar{b}$ ,  $\overline{AE} = \bar{b} - 2\bar{a}$ . Поскольку по условию AE LCD, то AE CD=0, т.е.  $(a-2b)(b-2a)=0.$ Учитывая, что  $|\vec{a}| = |\vec{b}|$  и  $\vec{a} \cdot \vec{b} = |\vec{a}| \cdot |\vec{b}| \cos \theta$ , имеем:

Рис. 140

 $\vec{a} \cdot \vec{b} - 2\vec{a}^2 - 2\vec{b}^2 + 4\vec{a} \cdot \vec{b} = 0$ ,  $5\vec{a} \cdot \vec{b} - 2\vec{a}^2 - 2\vec{b}^2 = 0$ .  $5|\vec{a}|^2 \cos\theta - 4|\vec{a}|^2 = 0$ ,  $\cos\theta = \frac{4}{\pi}$ . Следовательно. ∠В = 37°.

 $O$ TBeT:  $= 37^\circ$ 

# Вопросы и задачи

# УСТНЫЕ УПРАЖНЕНИЯ

**657.** Даны неколлинеарные векторы  $\vec{a}$  и  $\vec{b}$ . Равны ли векторы  $3\vec{a} + 7\vec{b}$ и  $7b+3a$ ;  $a-2b$  и  $2b-a$ ? Есть ли среди данных векторов коллинеарные? 658. Назовите:

а) координаты вектора  $\bar{a}$ , если  $\bar{a} = -3\bar{e} + 8\bar{e}$ .

б) коэффициенты *m* и *n* разложения  $a = me_1 + ne_2$ , если  $a(1; -2)$ .

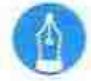

# **ПИСЬМЕННЫЕ УПРАЖНЕНИЯ**

## Уровень А

659. Докажите векторным методом свойства средней линии трапепии.

660. Докажите векторным методом свойства средней линии треугольтитеп.

661. Докажите векторным методом, что диагонали ромба перпендикулярны.

662. Докажите векторным методом, что диагонали прямоугольника равны.

# Уровень Б

663. Докажите векторным методом, что сумма квадратов диагопалей параллелограмма равна сумме квадратов всех его сторон.

664. Доказките векторным методом, что если две медианы треугольника равны, то этот треугольник равнобедренный.

665. На стороне AD и диагонали AC параллелограмма ABCD отмечены соответственно точки М и N так, что  $AM = \frac{1}{A}AD$ ,  $AN = \frac{1}{A}AC$ . Докажите, что точки М, N и В лежат на одной прямой.

666. В прямоугольном треугольнике АВС ( $\angle B = 90^{\circ}$ ) на катете ВС отмечена точка К так, что СК: KB = 2:1. Докажите, что середина

медианы ВМ лежит на отрезке АК.

# Уровень В

667. В треугольнике АВС (рис. 141)  $AB = BC$ ,  $BD$  — высота, DK 1 BC,  $DM = MK$ . Докажите, что ВМ  $\perp AK$ .

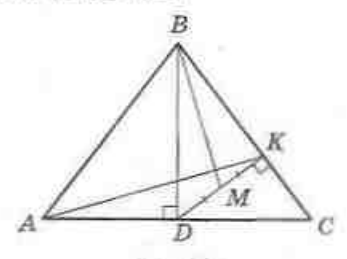

Рис. 141

668. Докажите, что середины оснований трапеции и точка пересечения ее диагоналей лежат на одной прямой.

7 класс, § 1

7 класс. § 9

7 класс, \$4

669. Отрезок  $BD$  — медиана треугольника АВС,  $\angle DBC = 90^\circ$ ,  $BD =$  $=\frac{\sqrt{3}}{4}AB$ . Найдите угол ABD.

670. Найдите длину медианы АМ треугольника АВС, если АВ = 10.  $AC = 6$ ,  $\angle BAC = 60^\circ$ .

# ПОВТОРЕНИЕ ПЕРЕД ИЗУЧЕНИЕМ § 20

### Теоретический материал

- основные геометрические фигуры на плоскости:
- параллельные прямые:
- пернендикуляр к прямой.

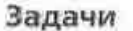

671. При пересечении трех прямых образовались прямые углы. Определите их наибольшее количество, если данные прямые пересекаются в одной точке; в трех точках.

672. Перпендикуляры, проведенные из точек А и В к прямой а, равны соответственно 4 см и 6 см. Могут ли прямые а и АВ быть параллельными? Ответ обоснуйте.

### Задачи для подготовки к контрольной работе № 5

1. Даны точки А(2; -5) и В(8; 3). Найдите координаты и длину век-TODA AB.

2. Даны векторы  $a(0; 4)$  и  $b(-3; -2)$ . Найдите вектор  $c = 2a - b$ .

3. В прямоугольнике ABCD выразите векторы AC и BD через векторы  $a = AB$  и  $b = BC$ .

- Найдите значение x, при котором векторы  $a(x; 2)$  и  $\bar{b}(-3; 6)$ : 4. а) коллинеарны: б) перпендикулярны.
- 5. В равностороннем треугольнике АВС проведены медианы АМ и ВN. Постройте векторы  $\overline{AB} + \overline{AC}$ ,  $\overline{AM} - \overline{AN}$ ,  $\frac{2}{3}\overline{AN} - \frac{1}{3}\overline{AC}$ .

6. Определите вид четырехугольника ABCD, если A(0: -2), B(0; 1),  $C(2; 2), D(4; 0).$ 

# Итоги главы \ ИТОГОВЫЙ ОБЗОР ГЛАВЫ V Векторы

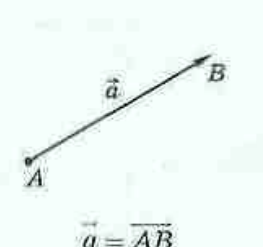

Вектором называется направленный отрезок, т. е. отрезок, для которого указано, какой из его концов является началом, а какой - концом.

Координатами вектора с началом А(х,; у,) и концом  $B(x_0; y_0)$  называют числа  $a_1 = x_2 - x_1$  и  $a_2 = y_2 - y_1$ :  $a(a_1; a_2)$ .

Длина вектора a(a<sub>1</sub>; a<sub>2</sub>) вычисляется по формуле

 $|\vec{a}| = \sqrt{a_1^2 + a_2^2}$ 

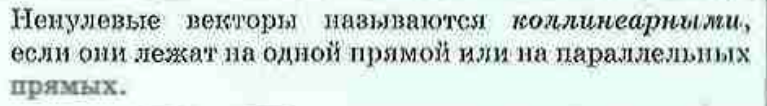

Векторы АВ и СD называются сонаправленными (или одинаково направленными), если лучи АВ и CD сонаправлены.

Векторы АВ и ЕF называются противоположно направленными, если лучи AB и EF противоположно маправлены

 $\overrightarrow{AB}$  ||  $\overrightarrow{CD}$ ,  $\overrightarrow{AB}$  || $\overrightarrow{EF}$ 

 $\overline{B}$ 

Противоположными векторами называются два противоположно направленных вектора одинаковой длины

Два вектора называются равными, если они совмещаются параллельным переносом.

Свойства и признаки равных векторов:

- Равные векторы сонаправлены и имеют равные длины.
- Если векторы сонаправлены и имеют равные длины, то они равны.
- От любой точки можно отложить вектор, равный данному, и притом только один.
- Равные векторы имеют равные координаты, и наоборот: если у векторов соответствующие координаты равны, то эти векторы равны

# Действия с векторами

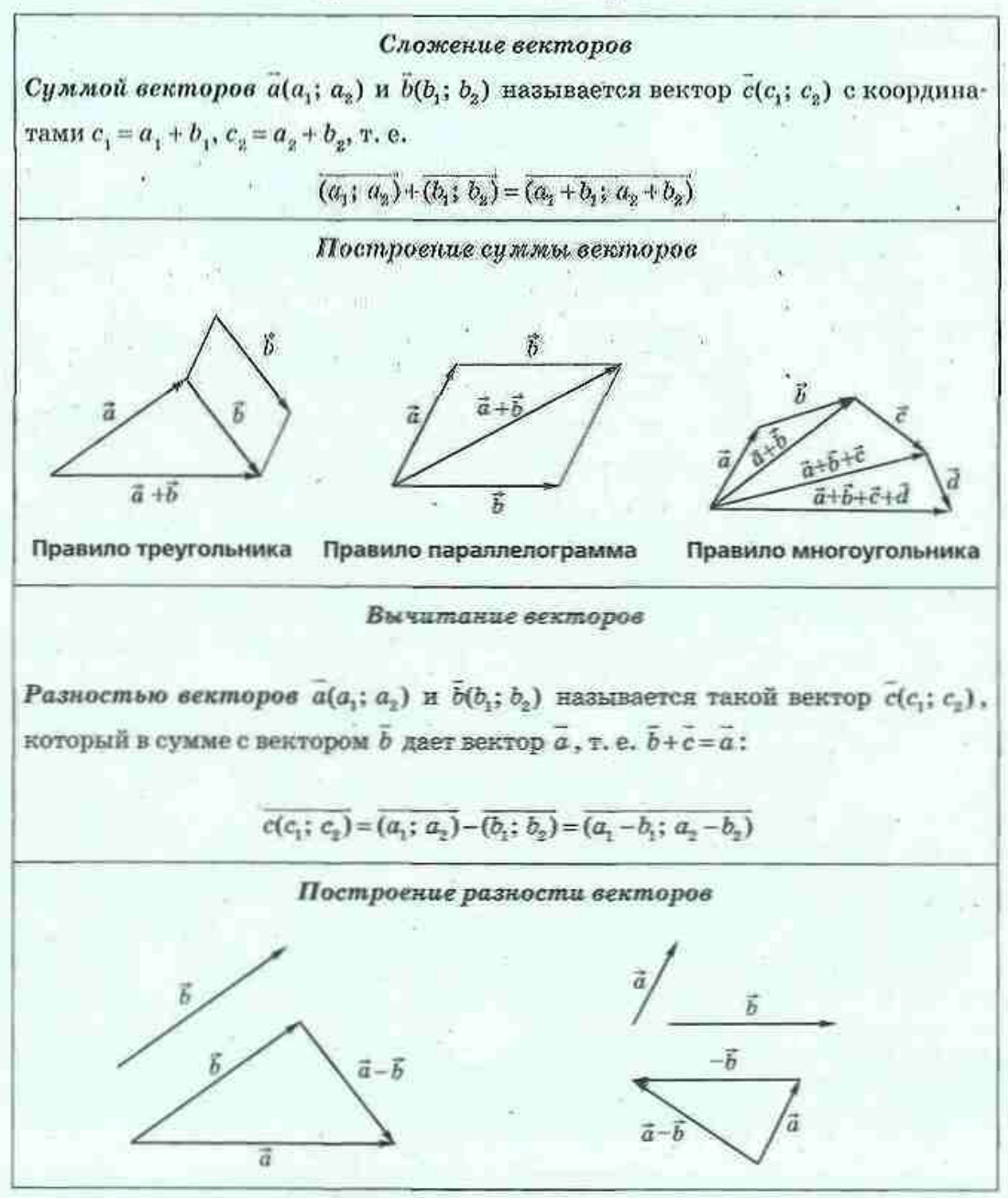

### ГЛАВА V. Векторы на плоскости

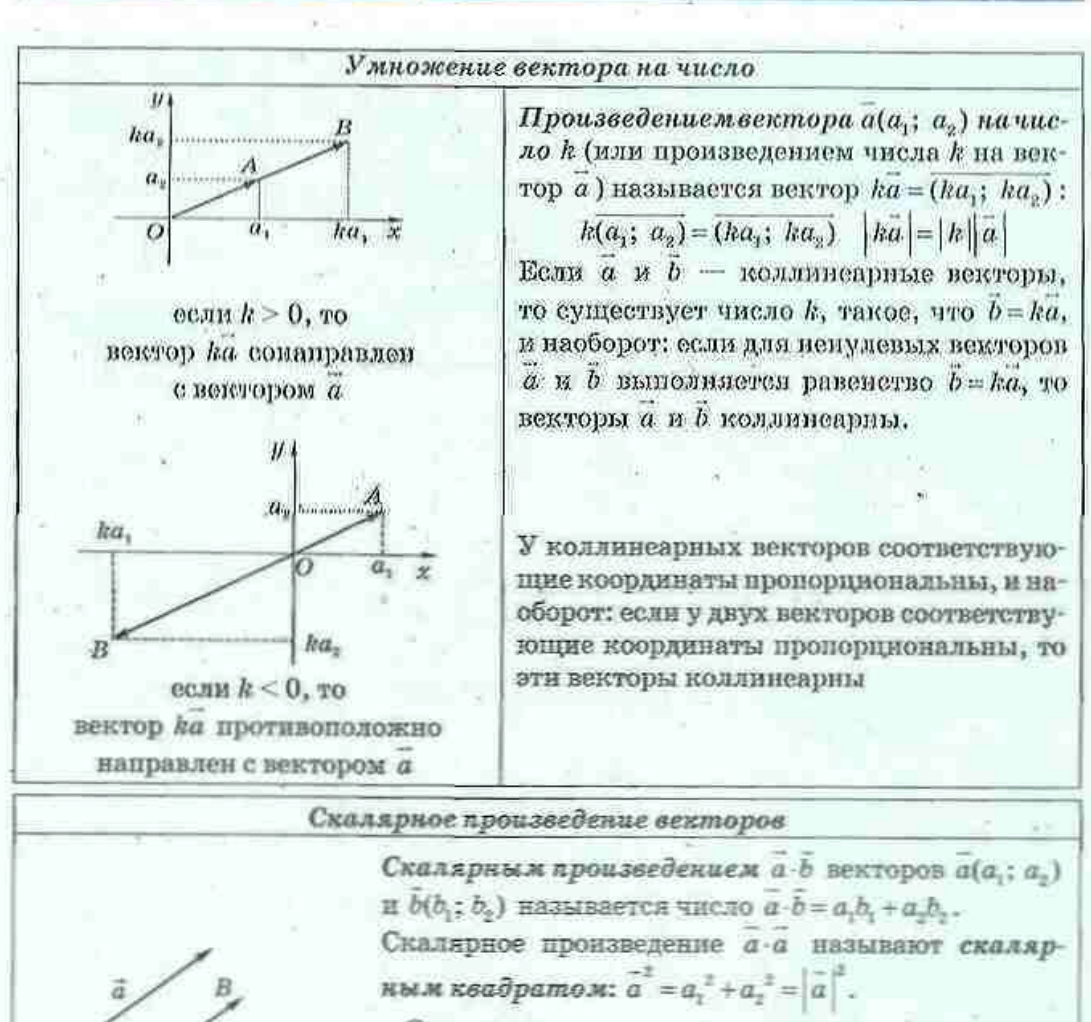

• Скалярное произведение векторов равно произведению их длин на косинус угла между ними:

$$
\bar{a}\cdot\bar{b}=\left|\bar{a}\right|\cdot\left|\bar{b}\right|\cdot\cos\angle\left(\bar{a},\bar{b}\right).
$$

• **Есл**и *a* и *b* — ненуленые векторы, то  
\n
$$
\cos \angle(\vec{a}, \vec{b}) = \frac{\vec{a} \cdot \vec{b}}{|\vec{a}| \cdot |\vec{b}|}.
$$

• Свойство и признак перпендикулярных векторов: если  $a \perp b$ , то  $a \cdot b = 0$ , и наоборот: если для ненулевых векторов а и b выполняется равен-CTBO  $a \cdot b = 0$ , TO  $a \perp b$ 

200

 $\angle(a,b) = \angle BAC$ 

# **КОНТРОЛЬНЫЕ ВОПРОСЫ К ГЛАВЕ V**

Дайте определение вектора. Как изображаются векторы? 1.

Что такое длина вектора? Какой вектор называют нулевым? 2.

Какие векторы называют сонаправленными; противоположно на-3. правленными; коллинеарными?

4. Дайте определение равных векторов.

Как определить координаты вектора? Какова связь между коорди-5. натами равных векторов?

Дайте определение суммы двух векторов. Опишите способы по-6. строения вектора-суммы.

Дайте определение разности двух векторов. Опишите способы 7. построения вектора-разности.

Дайте определение произведения вектора на число. Сформулируйте 8. теорему о длине и направлении вектора ha.

9. Дайте определение скалярного произведения векторов. Как определистся угол между векторами?

10. Сформулируйте теорему о скалярном произведении векторов. Сформулируйте свойство и признак перпендикулярных векторов.

# ДОПОЛНИТЕЛЬНЫЕ ЗАДАЧИ К ГЛАВЕ V

673. Диагонали четырехугольника ABCD пересекаются в точке О, причем  $\overline{OA} + \overline{OC} = \overline{OB} + \overline{OD}$ . Докажите, что ABCD - параллелограмм. 674. В прямоугольнике *ABCD*  $AB = 8$  см.  $BC = 15$  см.  $O - 704$ ка пересечения диагоналей. Найдите  $\overline{AB} + \overline{AD} - \overline{DC} - \overline{OD}$ .

675. Докажите, что в параллелограмме ABCD AC+BD=2BC.

676. Докажите, что точки А(8; 0), В(4; 1), С(0; 2) лежат на одной прямой. Какая из этих точек лежит между двумя другими?

677. Дан вектор  $\alpha$ (1; -2). Найдите координаты вектора b, если  $a:b=10$ , а векторы  $a$  и  $b$  коллинеарны.

678. Даны векторы  $a(-1; -2)$  и  $b(-2; 1)$ . Какие углы образуют эти векторы с вектором  $a+b$ ?

679. В ромбе *ABCD*  $AB = 6$  см,  $\angle A = 120^\circ$ . Найдите скалярные произведения СВ-СD, AC-AB и AC-BD.

680. Определите, является ли угол между векторами а и  $b$  острым, прямым или тупым, если  $|\tilde{b}| > |\tilde{a}|$ , а векторы  $\tilde{a}-2\tilde{b}$  и  $\tilde{a}+\tilde{b}$  перпендикулярны.

681. Докажите векторное неравенство  $|\vec{a}-\vec{b}|$   $\geq$   $||\vec{a}|-|\vec{b}||$ . В каком случае имеет место равенство?

### Задачи повышенной сложности

682. Дан произвольный треугольник АВС. Докажите, что век-

тор  $\frac{1}{|AB|}$   $\overrightarrow{AB}$  +  $\frac{1}{|AC|}$   $\overrightarrow{AC}$  направлен вдоль биссектрисы угла А.

683. Дан правильный п-угольник. Докажите, что сумма и векторов с началом в центре этого п-угольника и концами в его вершинах равна нулевому вектору.

684. Точка О - центр окружности, описанной около треугольника АВС, а точка  $H$  удовлетворяет векторному равенству  $\overrightarrow{OH} = \overrightarrow{OA} + \overrightarrow{OB} + \overrightarrow{OC}$ . Докажите, что  $H -$  ортоцентр треугольника АВС. Сформулируйте и докажите обратное утверждение (формулу Гамильтона).

685. Докажите, что в треугольнике АВС ортоцентр Н, центроид М и центр описанной окружности О лежат на одной прямой (прямая-Эйлера), причем МН = 2ОМ.

**686.** Точки А, В и С удовлетворяют равенству  $AC^2 + BC^2 = \frac{1}{2}AB^2$ . Докажите, что  $AC + BC = 0$ .

687. Найдите углы между раднусами окружности ОА, ОВ и ОС, если  $OA+OB+OC=0$ .

688. Докажите векторным методом, что сумма квадратов диагоналей транеции равна сумме квадратов боковых сторон, сложенной с удвоенным произведением оснований.

689. Точки М. N и К лежат на сторонах АВ, ВС и АС треугольника АВС соответственно. Докажите, что прямые AN, BK и СМ пересекаются в одной точке тогда и только тогда, когда  $AM \cdot BN \cdot CK = BM \cdot CN \cdot AK$ (теорема Чевы).

690. Докажите, что угол между прямыми  $l$ , и  $l$ ., заданными уравнениями  $a_1x+b_1y+c_1=0$  и  $a_2x+b_1y+c_2=0$  соответственно, определяется

из формулы  $\cos \angle (l_1, l_2) = \frac{|a_1a_2 + b_1b_2|}{\sqrt{a^2 + b^2} \cdot \sqrt{a^2 + b^2}}$ .

# ИСТОРИЧЕСКАЯ СПРАВКА

Интерес к векторам и векторному метолу возник у математиков в XIX в. в связи с потребностями физики и механики. Но истоки исчисления с направленными отрезками лежат еще в далекой древности, в работах пифагорейцев и в геометрической теории отношений Евдокса (408-355 гг. до н.э.). В геометрическом исчислении, в том виде, в котором его изложил Евклид. сложение и вычитание чисел сводилось к соответствующим операциям с отрезками, а умножение - к построению прямоугольника со сторонами, длины которых равнялись множителям.

В XIV-XVI в. геометрическая алгебра из-за ограниченности средств исследования почти не развивалась. Однако в 1587 г. фламандский ученый Симон Стевин (1548-1620), рассматривая сложение двух сил в работе «Начала статики», пришел к выводу, что для определения равнодействующей следует воспользоваться так называемым «параллелограммом сил». Для обозначения сил Стевин первым ввел отрезки со стрелками. Значительно позднее, в 1803 г., французский математик Луи Пуансо (1777-1859) разработал общую теорию векторов, обобщив исследования предшественников.

Дальнейшее развитие векторного метода связано со становлением аналитической геометрии и теории геометрических преобразований. Вектор АВ стали рассматривать как параллельный перенос, который задан начальной точкой А и ее образом В. Со временем соответствующий раздел математики получил название «векторная алгебра».

Симон Стевин

Евдокс

# ТЕМАТИКА СООБЩЕНИЙ И РЕФЕРАТОВ К ГЛАВЕ V

- 1. Векторное произведение векторов.
- 2. Векторные определения геометрических преобразований на плоскости.
- 3. Радиус-вектор точки. Проекция вектора на ось и ее применение.
- 4. Применение векторов в естественных науках.

### РЕКОМЕНДОВАННЫЕ ИСТОЧНИКИ ИНФОРМАЦИИ

- 1. Атанасян, Л. С. Геометрия. Дополнительные главы к учебнику 8 класса [Текст] / Л. С. Атанасян, В. Ф. Бутусов, С. Б. Кадомцев, С. А. Шестаков, И. И. Юдина. - М. : Витапресс, 2002.
- Бурда, М. І. Геометрія. 8-9 класи: Підручник для загальноосвіт. 2. навч. закл. [Текст] / М. І. Бурда, Л. М. Савченко. - К. : Освіта, 1996.
- 3. Кушнир И. А. Координатный и векторный методы решения задач [Текст] / И. А. Кушнир. - К. : Астарта, 1996.
- 4. Кушнир, И. А. Векторные методы решения задач [Текст] / И. А. Кушнир. - К.: Оберіг, 1994.
- 5. Математична хрестоматія для 6—8 класів. Т. 1 [Текст]. К. : Рад. шк., 1968. - 320 с.
- Математична хрестоматія для старших класів. Геометрія. Т. 2 6. [Текст] / упоряд. Л. В. Кованцова. - К. : Рад. шк., 1969. -383 с.
- Понарин, Я. П. Планиметрия, преобразования плоскости. Т. 1 7. [Текст] / Я. П. Понарин. - М.: МЦНМО, 2004.
- 8. Прасолов, В. В. Задачи по планиметрии. Ч. 1 [Текст] / В. В. Прасолов. - Изд. 2-е, перераб. и доп. - М. : Наука : Гл. ред. физ.-мат. лит., 1986. - 320 с. - (Б-ка мат. кружка).
- Прасолов, В. В. Задачи по планиметрии. Ч. 2 [Текст] / В. В. Пра-9. солов. - Изд. 2-е, перераб. и доп. - М. : Наука : Гл. ред. физ-мат. лит., 1986. - 320 с. - (Б-ка мат. кружка).
- 10. Интернет-библиотека МЦНМО. http://ilib.mirror0.mccme.ru/
- 11. Сайт видавництва «Ранок». http://www.ranok.com.ua

# **Fuaba M HAYAJIBHBIE CBEATEHIMS MB CTEPEOMETPMM**

<u> Sternard Argentin</u>

6 20. Прямые и плоскости в пространстве 6 21. Многогранники 6 22. Тела вращения

За основу в геометрии принимается чистое созерцание пространства.

Имманцил Кант, немецкий философ

До сих пор предметом нашего рассмотрения были фигуры одной плоскости. В старших классах вы будете основательно изучать стереометрию - раздел геометрии, в котором рассматриваются фигуры в пространстве.

Немало свойств геометрических фигур, известных вам из курса планиметрии, сохраняются также и в пространстве. Поэтому знакомство со стереометрией поможет вам лучше обобщить изученный матернал курса планиметрии. К тому же, повторение курса 7-9 классов будет полезным накануие итоговой аттестации.

Очевидно, что в пояном объеме изучить весь куре стореометрии за несколько уроков невозможно. Поэтому последияя глава учебника принципиально отличается от предыдущих - она представляет собой своеобразный сжатый обзор курса геометрии 10-12 классов. В силу этого большинство утверждений в этой главе будут рассматриваться без доказательств в подробных обоснований, а основные понятия будут пиодичься наглядно, без строгих определений.

Увлемичельный мир пространственных фигур непременно заинтересует вас и удивит неожиданным сочетанием нового с хорошо известным - ведь этот мир является отражением мира, окружащего нас.

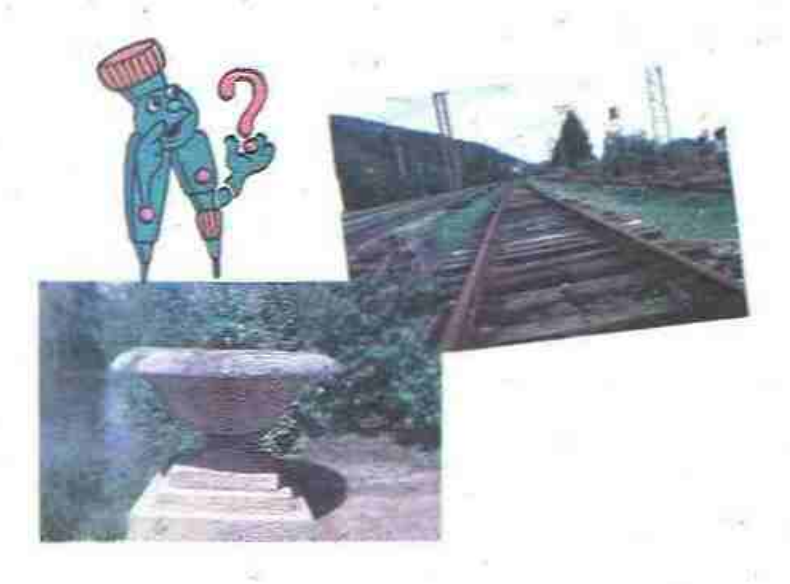

# § 20. Прямые и плоскости в пространстве

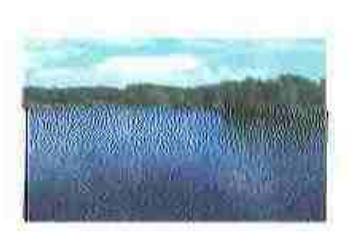

Рис. 142. Озеро.

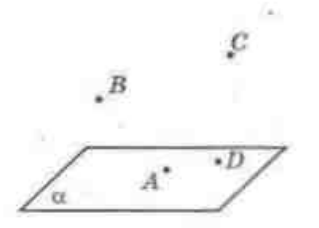

Рис. 143. Плоекоеть  $\alpha$ 

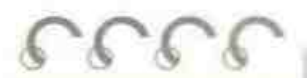

Стереометрия - от греческого «стерео» тело и «метрео» измеряю - измерение тел

 $_{B}$ 

Рис. 144. Прямая а лежит в плоскости О.

# 20.1. Основные геометрические фигуры в пространстве

- Как известно, основными фигурами на плоскости являются точка и прямая. В пространстве в качестве основной фигуры рассматривается такие плоскость. Плоскость в стереометрии представляется как неограниченная, идеально плоская поверхность - наглядным примером могут служить поверхности озера (рис. 142), стола, зеркала и т. п. На рисунках будем изображать лишь часть плосности в виде параллелограмма (рис. 143). Плоскости обычно обозначаются малыми греческими буквамнα, β, γнт.д.

Итак, основными фигурами в пространстве леляются точка, прямая и плоскость. Расширение перечня основных фигур требует введения новых аксиом и доказательства теорем принадлежности точек и прямых плоскости.

В частности, какова бы ни была плоскость. существуют точки, принадлежащие этой плоскости, и точки, не принадлежащие ей. Так, на рис. 143 точки А и D принадлежат плоскости а. а точки В и С не принадлежат плоскости о.

Принаддежность точки А плоскости и обозначают так: А∈ о.

Если каждая точка прямой а принадлежит плоскости с., то говорят, что прямая а лежит в плоскости а (или принадлежат плоскости а). При этом если две точки прямой принадлежат плоскости, то и вся прямая принадлежит этой плоскости (рис. 144).

Принадлежность прямой а плоскости а обозначают так: а ⊂ α.

Отметим, что две прямые в пространстве называются параллельными, если они лежат в одной плоскости и не пересекаются.

### ГЛАВА VI. Начальные сведения из стереометрии

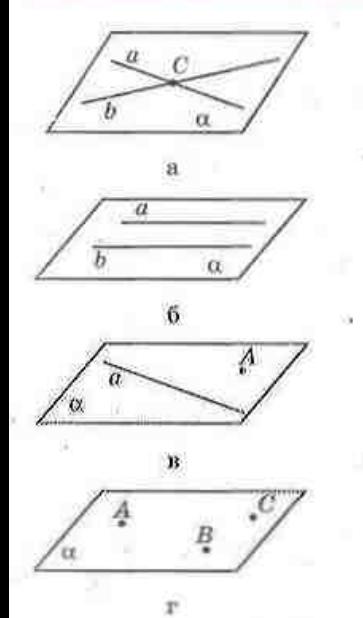

Рис. 145. Фигуры в пространстве, определяющие единственную плоскость

Единственную плоскость можно провести:

- через две пересекающиеся прямые (рис. 145, а);
- через две параллельные прямые (рис. 145, б);
- через прямую и точку, не принадлежащую этой прямой (рис. 145, в);
- через три точки, не лежащие на одной прямой (рис. 145, г).

В любой плоскости для точек, прямых, отрезков, углов и т. в. выполняются все аксиомы и теоремы планиметрии. Кроме того, определения равенства и подобия, а также геометрических преобразований (движения, симметрии, нараллельного переноса) для фигур в пространстве вводятся так же, как и на плоскоств, а соответствующие свойства сохраняются.

# 20.2. Взаимное расположение прямой и плоскости

В случае, когда две точки прямой лежат в данной плоскости, все остальные точки прямой также лежат в этой плоскости. Существуют еще два случая взаимного расположения прямой и плоскости: пересечение (прямая и плоскость имеют единственную общую точку) и параллельность (прямая и плоскость не имеют общих точек).

Таким образом, прямая и плоскость или параллельны, или пересекаются, или прямая лежит в плоскости.

Все случаи взаимного расположения прямой и плоскости представлены на рис. 146.

Параллельность прямой а и плоскости и обозначают так: а || и.

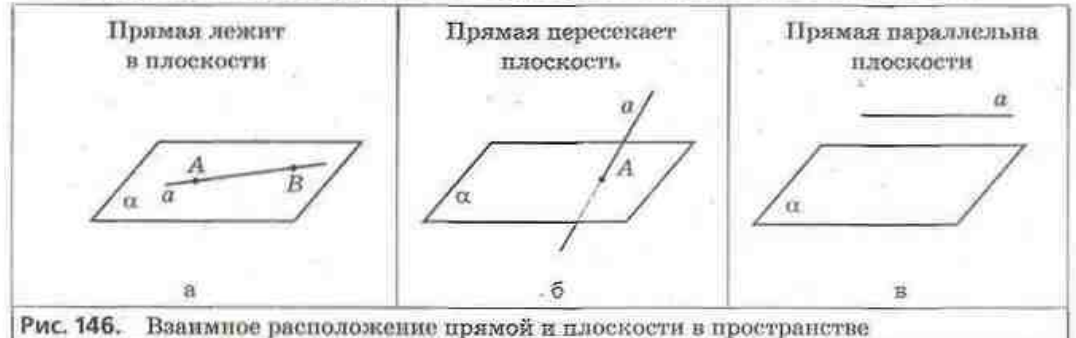

208

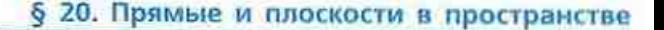

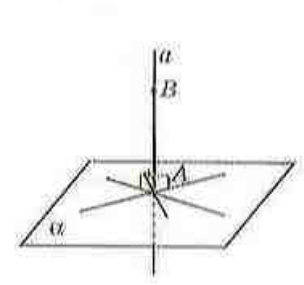

Рис. 147. Прямоя а периендикуляриа плоскости a

Рис. 148. Прямые а и b скрещивающиеся

Рассмотрим частный случай пересечения прямой а с плоскостью а, когда прямая а перпендикулярна любой прямой, которая лежит в плоскости с и проходит через точку А точку пересечения прямой а и плоскости а (рис. 147). В этом случае говорят, что прямая а перпендикулярна плоскости а (импут так: а 1 о).

Отрезок ВА прямой а, одним из концов которого является точка пересечения а и а, называют перпендикуляром, проведенным из точки В к плоскости а, а длину этого перпендикуляра расстоянием от точки В до плоскости с.

Заметим, что при построении пересскающихся прямых и плоскостей мы считаем плоскости непрозрачными, т. е. используем для изображения невидимых частей этих фигур штриховые линии. Так, на рис. 147 невидимой является часть прямой а

# 20.3. Взаимное расположение прямых в пространстве

Как известно, две примые на плоскости либо пересекаются, либо параллельны. В пространстве возможен еще один случай взаимного расположения прямых. Пусть прямая *b* лежит в плоскости а, а прямая а пересекает эту плоскость в точке А. не принадлежащей прямой  $b$  (рис. 148). Таким образом, прямые а и b не имеют общих точек, но не являются параллельными, поскольку не лежат в одной плоскости (т. е. невозможно провести плоскость, которая содержала бы обе эти прямые). В этом случае прямые а и b, которые не пересекаются и не лежат в одной плоскости, называются скрешивающимися.

Таким образом, две прямые в пространстве либо пересекаются, либо параллельны, либо скрещивающиеся. Все случан взаимного расположения прямых в пространстве можно представить в виде следующей схемы.

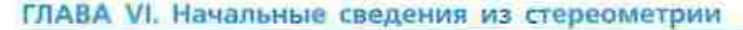

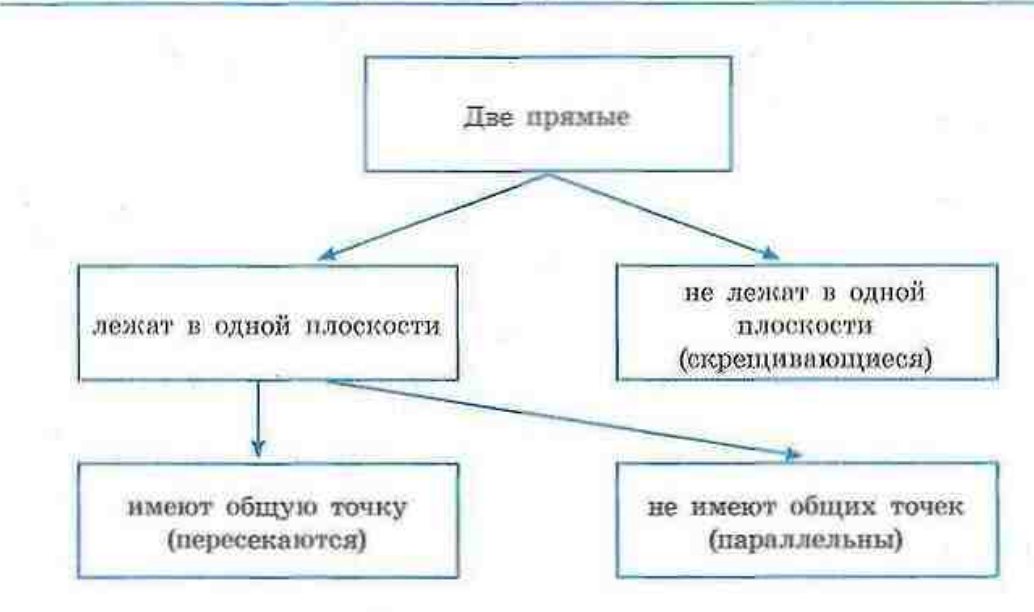

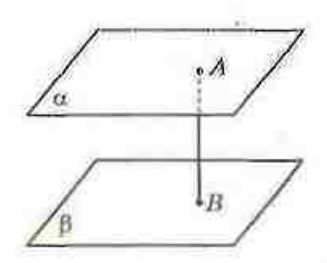

Рис. 149. Отрелон: АВ расстояние между парадлельными плоскостями  $\alpha$  и  $\beta$ 

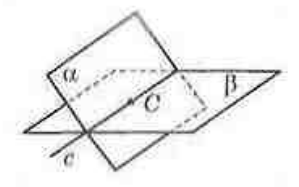

Рис. 150. Плоскости о: и В пересекаются по прямой с

# 20.4. Взаимное расположение плоскостей

Рассмотрим плоскости  $\alpha$  и  $\beta$ , не имеющие общих точек (рис. 149). Такие плоскости называют параллельными (пишуть так: а || В). Перпендикуляр, проведенный из любой точки одной из этих плоскостей к другой, является расстоянием между параллельными плоскостями.

Рассмотрим теперь случай, когда плоскости о и В имеют общую точку С (рис. 150). Наглядное представление о таком расположении плоскостей можно получить, если вместо плоскостей α и β рассмотреть две страницы тетради или книги. Как видим, общая точка двух плоскостей не является единственной - плоскости о и В имеют общую прямую с, которая проходит через точку С. Иначе говоря: плоскости с. и β пересекаются по прямой с (обозначают так: α ∩ β = с). Итак, если две разные плоскости имеют общую точку, то они пересекаются по прямой, проходящей через эту точку.

Таким образом, две плоскости в пространстве либо параллельны, либо пересекаются по прямой.

# Вопросы и задачи

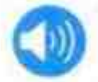

# **УСТНЫЕ УПРАЖНЕНИЯ**

- 691. Верно ли, что:
	- а) любые три точки пространства лежат в одной плоскости;
	- б) любые четыре точки пространства лежат в одной плоскости?
- 692. Сколько плоскостей можно провести в пространстве:
	- а) через произвольную прямую;
	- б) через пряжую и точку, не лежащую на этой прямой;
	- в) через две нараллельные прямые;
	- г) через две скрещивающиеся прямые?
- 693. Определите, лежит ли треугольник АВС в плоскости с. если:
	- а) все вершины треугольника лежат в плоскости «;
	- б) сторона АВ лежит в плоскости о;
	- в) медиана АД лежит в плоскости а;
	- г) медиана АД и вершина С лежат в плоскости с.

694. Одна из двух скрещивающихся прямых лежит в плоскости о. Может ли вторая прямая также лежать в данной плоскости? Почему? 695. Могут ли две плоскости иметь только одну общую точку; только две общие точки?

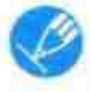

# ГРАФИЧЕСКИЕ УПРАЖНЕНИЯ

696. Начертите плоскости α и β, пересекающиеся по прямой с.

- а) Проведите прямую *l*, которая пересекает плоскости  $\alpha$  и  $\beta$ , но не пересекает прямую с. Определите взаимное расположение прямых *l* и с.
- б) Проведите прямую а, которая лежит в плоскости о и параллельна прямой с. Как расположена прямая а относительно плоскости 8?

**697.** Начертите треугольник АВС и отметьте точку D, не лежащую в плоскости этого треугольника.

- а) Как расположена прямая DA относительно плоскости треугольника АВС?
- 6) Как расположены прямые DA и BC?

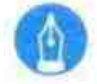

# ПИСЬМЕННЫЕ УПРАЖНЕНИЯ

# Уровень А

698. Точка А не принадлежит прямой а. Будут ли все прямые, проходящие через точку А и пересекающие прямую а, лежать в одной плоскости? Ответ обоснуйте.

699. Прямые а и b параллельны. Будут ли все прямые, пересекающие обе данные прямые, лежать в одной плоскости? Ответ обоснуйте.

700. Точка О является общей точкой примых а, b и с. Означает ли это, что прямые a, b и с лежат в одной плоскости? Сделайте рисуном.

701. Через точки А, В и С проходят две разные плоскости. Лежит ли точка С на прямой АВ? Ответ обоснуйте.

702. Катет ВС прямоугольного треугольника АВС ( $\angle B = 90^{\circ}$ ) лежит в плоскости с. Означает ли это, что катет АВ нвляется перпендикуляром к плоскости о? Сделайте рисунок.

703. Отрезок  $AB$  — периондикуляр к плоскости о (точка  $B$  — основание перпендикуляра), а точка С лежит в плоскости с. Найдите расстояние от точки  $A$  до плоскости  $\alpha$ , если  $AC = 25$  см,  $BC = 7$  см.

704. Прямая а перпендикулярна плоскости с и пересекает ее в точке Ο. Точка А лежит на данной прямой и удалена от плоскости α на 32 см, а от точки В этой плоскости - на 40 см. Найдите ОВ.

705. Прямая в параддельна плоскости о, а прямая о лежит в плоскости а. Могут ли прямые а и b быть параллельными; пересекаться; быть скрещивающимися? Сделайте рисунки.

706. Прямая д параллельна плоскости а, а прямая а перпендикулярна плоскости а. Могут ли прямые а и b быть параллельными; пересекаться; быть скреплязающимися? Сделайте рисунки.

707. Верно лн. что три плоскости, имеющие общую точку, имеют общую прямую? Сделайте рисунки.

**708.** Прямая *а лежит* в плоскости  $\alpha$ , а прямая  $b$  — в плоскости  $\beta$ , параллельной а. Могут зи прямые а и *b* быть параллельными; пересекаться; быть скрепивающимися? Сделайте рисунки.

• 709. Плоскости с и В пересекаются по прямой с. Прямая а лежит в плоскости с. Могут ли прямые а и с быть параллельными; пересекаться; быть скрещивающимися? Сделайте рисунки.

### Уровень Б

710. Точки А, В, С и D не лежат в одной плоскости. Докажите, что прямые АВ и СD не пересекаются.

711. Четыре точки не лежат в одной плоскости. Могут ли какие-пибудь три из них лежать на одной прямой? Ответ обоснуйте.

712. Примая в лежит в плоскости В, а прямая с параллельна плоскости В. Докажите, что прямые  $b$  и с не пересекаются.

713. Докамите, что через точку вне данной плоскости проходит не больше одной прямой, перпендикулярной данной плоскости.

714. Прямая а перпендикулярна плоскости а и равноудалена от точек В и С, лежащих в этой плоскости, причем прямые а и ВС пересекаются. Найдите расстояние между точками В и С, если точка А прямой а удалена от этих точек на 13 см, а от плоскости α - на 12 см.

- 715. Отрезок АВ перпендикуляр, проведенный из точки А к плоскости а, точки С и D лежат в плоскости а. Лежат ли точки В, С и D на одной прямой, если  $AC = 25$  см.  $AD = 17$  см.  $AB = 15$  см.  $CD = 28$  см? 716. Прямые а и *b* пересекаются, а прямые *b* и с параллельны. Могут ли прямые а и с быть параллельными; пересекаться; быть скрещивающимися? Сделайте рисунки.
- 717. Примые АВ и СD скрещивающиеся. Докажите, что примые АС и BD также скрещивающиеся.

718. Плоскости а и В парадлельны. Докажите, что любая плоскость, не параллельная данным, пересекает их по параллельным прямым. 719. Докажите, что парадлельные плоскости отсекают на пересекаю-

щих их параллельных прямых равные отрезки.

### Уровень В

720. Плоскости о и β пересекаются по прямой AB, а плоскости  $\beta$  и  $\gamma$  по прямой ВС. Лежит ли точка В на прямой АС? Сделайте рисунки. • 721. Плоскости  $\alpha$  и  $\beta$  пересекаются по прямой с. Плоскость у пересекает эти плоскости по прямым а и b соответственно. Докажите, что если а | b, то каждая из этих прямых параллельна прямой с.

# ПОВТОРЕНИЕ ПЕРЕД ИЗУЧЕНИЕМ § 21

### Теоретический материал

\* прямоугольный 5 класс параллеленинед и его объем; 8 юласс, § 16 понятие площади; 8 класс, § 16, 17 площади многоугольников.

### Задачи

722. Найдите площадь прямоугольного треугольника с гипотенузой 12 см и острым углом 30°.

723. Площадь прямоугольной транеции равна 24 см<sup>2</sup>. Большее основание равно 8 см, а меньшее основание равно меньшей боковой стороне. Найдите острый угол транеции.
# § 21. Многогранники

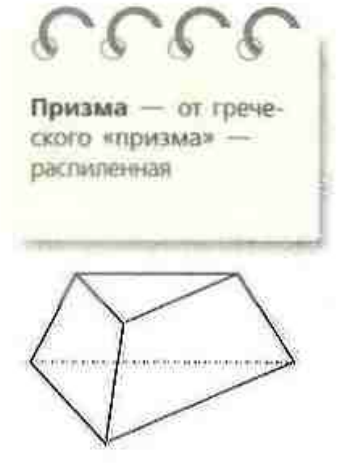

Рис. 151. Многограниих

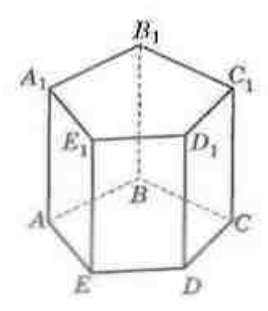

Рис. 152. Призма

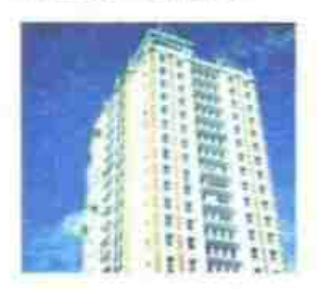

Рис. 153

## 21.1. Понятие многогранника. Призма

Среди пространственных фигур, изучаемых в стереометрии, отдельную группу составляют геометрические тела. Наглядно геометрическое тело можно представить как часть пространства, ограниченную некоторой поверхностью.

Рассмотрение геометрических тел начнем с многогранников - тел, поверхность которых состоит из консчиото числа плоских миогоугольников, т. е. многоугольников с их внутренними областями (рис. 151). Эти плоские многоугольники называются грамями многограмника, их стороив: - ребрами многогранника, а вершины - вершинами многогранника. Например, многогранник на рис. 151 имеет 5 граней, 9 ребер и 6 вершин.

Рассмотрим многограниим, поверхность которого состоит из двух плоских многоугольников, которые лежат в разных плоскостях и совмещаются параллельным переносом, и всех отрезков, соединяющих соответствующие точки этих многоугольников (рис. 152). Такой многогранник называют призмой. Данные плоские многоугольники называются основаниями призмы, другие грани - боковыми гранями призмы, а ребра призмы, соединяющие соответствующие вершины оснований, - боковыми ребрами призмы.

Перпендикуляр, проведенный из произвольной точки одного основания призмы к плоскости другого основания, называется высотой призмы, а отрезок, соединяющий две вершины, не принадлежащие одной грани, - диагональю призмы. На рис. 152 изображена призма ABCDEA, B, C, D, E,.

Наглядное представление о призме дает, например, многоэтажный дом (рис. 153).

Из свойств параллельного переноса следуют такие свойства призмы:

#### ГЛАВА VI. Начальные сведения из стереометрии

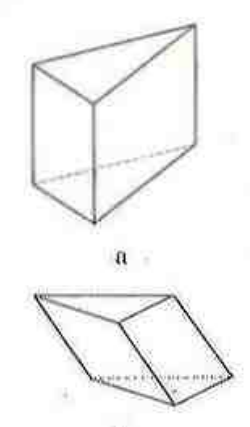

Рис. 154. Пряжая в наклонная призмы

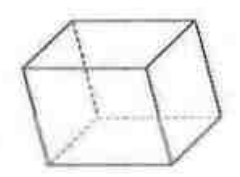

Рис. 155. Параллелепипед

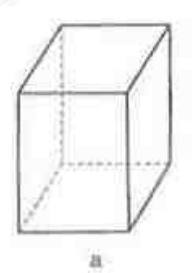

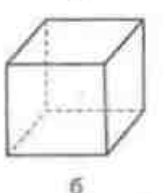

Рис. 156. Прямоугольный параллелепинед. Куб

- $1)$ основания призмы равны и лежат в параллельных плоскостях:
- боковые ребра призмы параллельны и равны;  $2)$
- боковые грани призмы параллелограммы.  $31 -$

Призма называется прямой, если ее боковые ребра перпендикулярны плоскостям оснований (рис. 154, а): в противном случае призма назывется наклонной (рис. 154, б). Очевидно, что боковые грани прямой призмы - прямоугольники, а высота равна боковому ребру. Прямую призму, основаниями которой являются правильные многоугольники, называют правильной призмой. Боковые грани правильной призмы - равные прямоугольники.

Среди всех призм в отдельный вид выделяют те, основания которых являются параллелограммами, - такие призмы называют параллелепипедами (рис. 155). Все грани паралделеницеда являются параллелограммами, причем противолежащие грани - равные параллелограммы. лежащие в параллельных плоскостях.

Параллеленицед называется прямоцгольным, если все его грани - прямоугольники (рис. 156, а). Стороны основания и боковое ребро прямоугольного параллеленипеда, исходящие из одной точки, называют его измерениями и обозначают соответственно а, b и с. Если все ребра прямоугольного параллеленинеда равны (т. е. все грани - квадраты), такой параллеленипед называется кубом (рис. 156, б).

Площадью боковой поверхности призмы (обозначается S<sub>to</sub>) называют сумму площадей всех ее боковых граней, а площадью полной поверхности (обозначается  $S_{\text{max}}$ ) — сумму площадей всех ее граней:  $S_{\text{max}}$  =  $= S_{\text{free}} + 2S_{\text{core}}$ , где  $S_{\text{core}}$  — площадь основания призмы.

### Теорема (формула площади боковой поверхности прямой призмы)

Площадь боковой поверхности прямой призмы равна произведению периметра ее основания на длину бокового ребра:

$$
S_{\text{max}} = P_{\text{max}} \cdot H_{\text{max}}
$$

— периметр основания призмы,  $H-6$ оковое ребро.

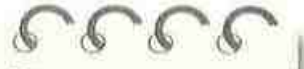

Параллелепипед от греческого «параллелепипедон» - параллельная плоскость

#### Доказательство

 $\Box$  Пусть  $a_{1}, a_{2}, ..., a_{n}$  — стороны основания прямой призмы с боковым ребром Н. Поскольку ее боковые грани — прямоугольники, то  $S_{\text{new}} = a_1 H +$  $+a_2H + ... + a_nH = (a_1 + a_2 + ... + a_n) \cdot H = P_{\text{new}} \cdot H.$ 

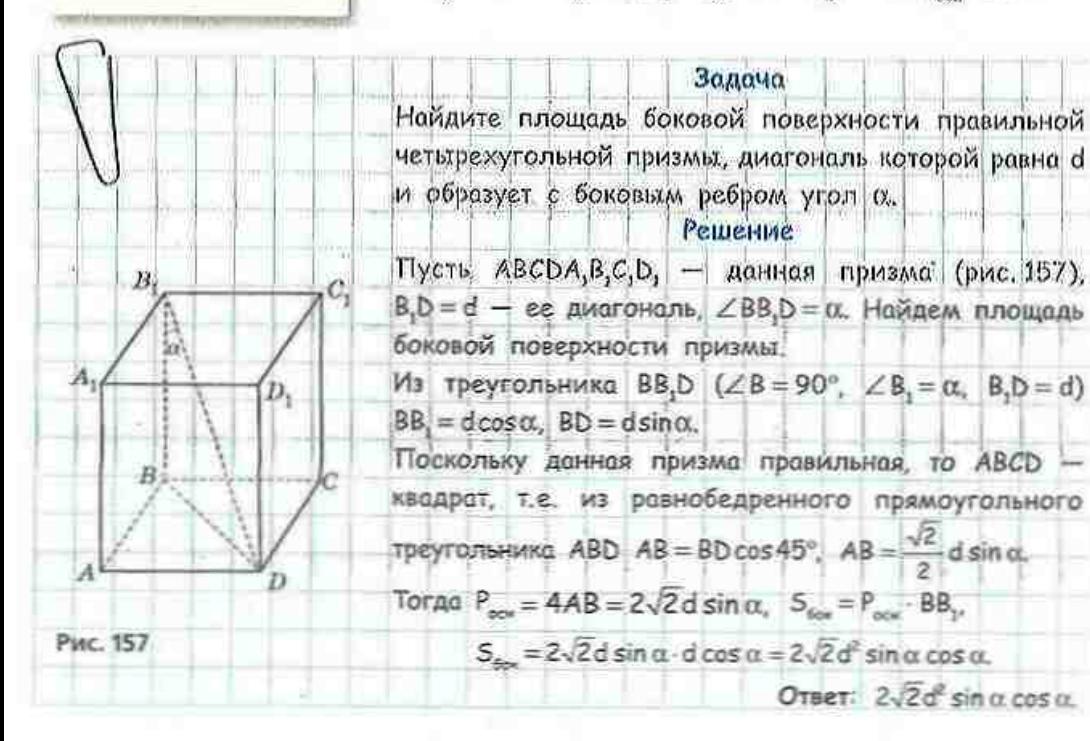

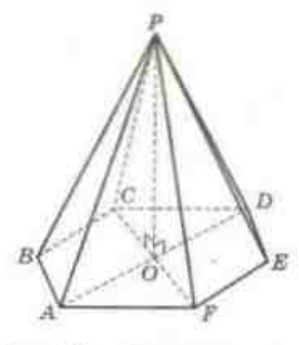

Рис. 158. Пирамида

### 21.2. Пирамида

Рассмотрим произвольный плоский многоугольник и точку Р, не лежащую в плоскости этого многоугольника (рис. 158). Соединив точку P последовательно со всеми точками многоугольника, получим пирамиду. При этом данный многоугольник является основанием пирамиды. точка Р - вершиной пирамиды, а отрезки, соединяющие вершину пирамиды с вершинами ее основания, - боковыми ребрами пирамиды. Если основание пирамиды - п-угольник, то площадь

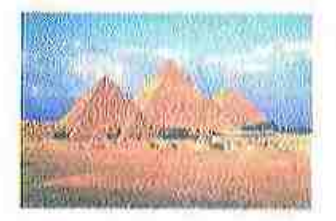

Рис. 159. Египетские пирамиды

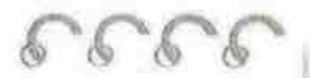

Апофема - от греческого «апофема» **QUICKBends** 

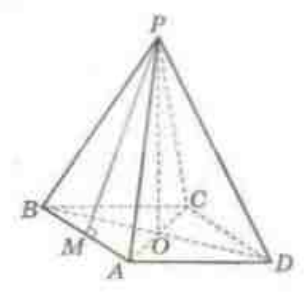

Рис. 160. Правильная четырехугольная пирамида

ее боковой поверхности равна сумме площадей л треугольников с общей вершиной  $P - 6$ оковых граней пирамиды. Перпендикуляр, проведенный из вершины пирамиды к плоскости ее основания, является высотой пирамиды. В частвости, пирамида на рис. 158 имеет высоту РО, которая перпендикулярна плоскости АВС.

Слово «пирамида» греческого происхождения, а сооружением величественных пирамид прославились древние сгиптине (рис. 159).

Пирамида называется правильной, если ее основанием является правильный многоугольник. а основание высоты совпадает с центром этого многоугольника. На рис. 160 изображена правильная четырехугольная пирамида РАВСД: ее основание - квадрат ABCD, а основание ее высоты точка О - точка пересечения диагоналей этого квадрата.

Все боковые ребра правильной инрамиды равны, все боковые грани - равные равнобедренные треугольники. Высоту боковой грани правильной пирамиды, проведенную из ее вершины, называют апофемой. Так, на рис. 160 отрезок РМ - апофема правильной пирамиды PABCD. Очевидно, что все апофемы правильной пирамилы равны.

### Теорема (формула площади боковой поверхности правильной пирамиды)

Площадь боковой поверхности правильной пирамиды равна произведению полупериметра ее основания на апофему:

$$
S_{\text{free}} = \frac{1}{2} P_{\text{even}} \cdot l,
$$

где  $P_{\sim}$ - периметр основания пирамиды,  $l$  - апофема.

#### Доказательство

□ Пусть основанием правильной пирамилы является правильный п-угольник со стороной а. Поскольку все боковые грани пирамиды равны  $\frac{1}{2}al$ , TO и имеют площадь

$$
S_{\text{form}} = n \cdot \frac{1}{2}al = \frac{1}{2}an \cdot l = \frac{1}{2}P_{\text{gen}} \cdot l \ . \blacksquare
$$

Площадь полной поверхности пирамиды равна сумме площадей ее боковой поверхности и основания:

$$
S_{\text{norm}} = S_{\text{corr}} + S_{\text{corr}}.
$$

#### Задача

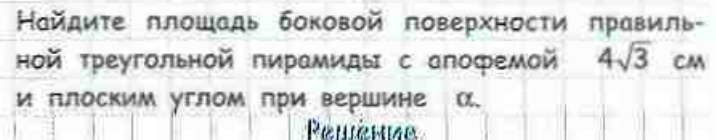

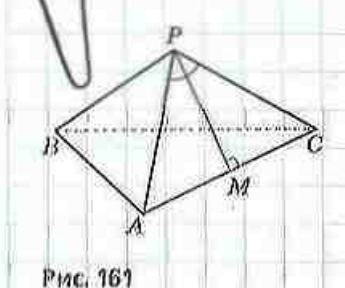

Пусть PABC - правильная треугольная пирамида с основанием АВС (рис. 161). Рассмотрим боковую грань APC и проведем апофему PM. По условию задачи  $\angle$ APC = 0, PM = 4 $\sqrt{3}$  cm.

Поскольку треугольник APC равнобедренный с основанием AC, то высота РМ является также его медианой и биссектрисой. Тогда из треугольника APM  $(\angle M = 90^\circ, \angle APM = \frac{\alpha}{2}$ , PM = 4 $\sqrt{3}$  cm) имеем: AM = PM tg $\angle APM$ , AM = 4 $\sqrt{3}$  tg $\frac{\alpha}{2}$  = =  $4\sqrt{3}$  tg  $\frac{\alpha}{2}$  (cm). Поскольку AC = 2AM, to AC = 2.4 $\sqrt{3}$  tg  $\frac{\alpha}{2}$  =  $8\sqrt{3}$  tg  $\frac{\alpha}{2}$  (cm). Найдем площадь боковой поверхности пирамиды:

$$
S_{\text{max}} = \frac{1}{2} - 3.8\sqrt{3} \text{ kg} \frac{\alpha}{2} \cdot 4\sqrt{3} = 144 \text{ kg} \frac{\alpha}{2} \text{ (cm}^2\text{)}
$$

OTBET: 144 tg  $\frac{\alpha}{2}$  cm<sup>2</sup>.

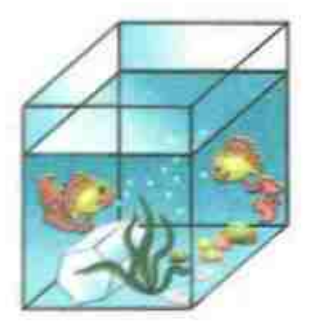

Рис. 162

### 21.3. Объемы призмы и пирамиды

Вы уже знакомы с понятием плошали какчисловой характеристики фигуры на плоскости. Аналогичной характеристикой в пространстве является объем - положительная величина, которая ставится в соответствие геометрическому телу. За единицу намерения объемов принимают объем куба, ребро которого равно единице длины. Обычно объем обозначают буквой V.

Представим себе, что многогранник погружают в сосуд с жидкостью (рис. 162). При этом уровень жидкости в сосуде поднимается. Объем жидкости,

вытесненной телом, можно измерить, причем он будет равен объему многогранника. На основании такого наглядного представления рассмотрим объемы призмы и пирамиды.

Как известно из курса математики 5 класса, объем прямоугольного параллелепипеда равен произведению трех его измерений:

#### $V = abc$ .

Поскольку ab - площадь основания параллелепипеда, то можно утверждать, что объем параллелепипеда равен произведению площади его основания на высоту. Оказывается, что такая закономерность сохраияется для любой призмы. Итак, объем призмы равен произведению площади ее основания на высоту:

### $V = S_{\text{max}} \cdot H.$

Экспериментально можно установить (а в старших классах это будет доказано), что если призма и пирамида имеют равные основания и одинаковые высоты, то объем пирамиды втрое меньше объема призмы. Итак, объем пирамиды равен трети произведения площади ее основания на высоту:

$$
V = \frac{1}{3} S_{\text{on}} \cdot H.
$$

Строгие обоснования только что приведенных формул представлены в курсе геометрии старших классов.

# Вопросы и задачи

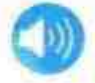

# УСТНЫЕ УПРАЖНЕНИЯ

724. Определите вид многоугольника, который является основанием призмы, если данная призма нмеет 8 граней; 15 граней; л граней.

725. Существует ли призма, которая имеет 9 ребер; 15 ребер; 100 ребер; 150 ребер? Определите закономерность.

- 726. Чем отличается:
	- а) прямая четырехугольная призма от прямого параллелепипеда;
	- б) правильная четырехугольная призма от прямоугольного параллелепипеда:
	- в) прямой параллеленипед от прямоугольного;
	- г) правильная четырехугольная призма от куба?
- 727. В кубе АВСДА, В, С, Д, (рис. 163) определите взаимное расположение: а) прямых BC и DD;;  $A_1B$  и CD;;  $A_1C$  и B<sub>1</sub>D;
	- б) плоскостей В, ВС и А, АD; А, АС и В, ВD.

728. Определите вид многоугольника, который является основанием пирамиды, если данная пирамида имеет 4 грани; 11 граней; п граней. 729. Существует ли пирамида, которая имеет 16 ребер; 25 ребер; 100 ребер; 101 ребро? Определите закономерность.

730. Точка О - основание высоты РО треугольной пирамиды РАВС. Является ли данная пирамида правильной, если:

а) точка О - центр окружности, описанной около треугольника АВС;

б) треугольник АВС равносторонний;

в) точка О - центр правильного треугольника АВС?

731. В пирамиде РАВС (рис. 164) определите взаимное расположение прямых:

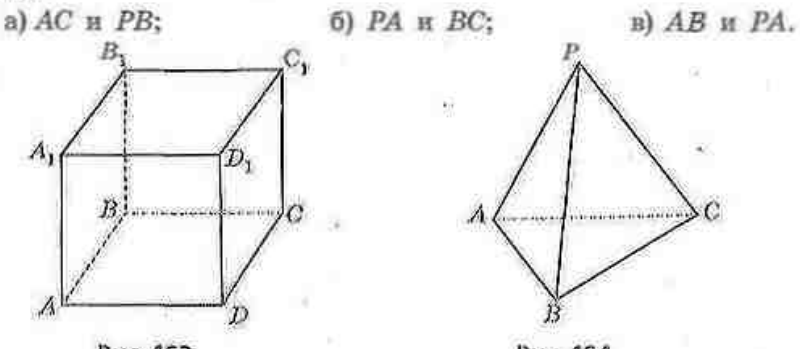

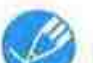

### Рис. 163

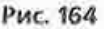

# ГРАФИЧЕСКИЕ УПРАЖНЕНИЯ

732. Изобразите правильную четырехугольную призму АВСДА, В, С, Д,. Проведите диагонали граней BD, BC, и DC,. Определите вид многогранника ВС. ДС.

733. Изобразите правильную треугольную пирамиду РАВС и проведите ее высоту РО. Соедините точку О с вершинами основания А. В и С. Равны ли углы РОА. РОВ и РОС?

# **ПИСЬМЕННЫЕ УПРАЖНЕНИЯ** Уровень А

734. Найдите площадь:

- а) боковой поверхности правильной шестиугольной призмы со стороной основания 6 см и боковым ребром 5 см;
- б) полной поверхности правильной четырехугольной призмы с площадью основания 36 см<sup>2</sup> и высотой 10 см;
- в) боковой поверхности прямой призмы, основанием которой является прямоугольный треугольник с катетами 3 см и 4 см, а наибольшая боковая грань - квадрат.

### ГЛАВА VI. Начальные сведения из стереометрии

- 735. Найдите площадь:
	- а) боковой поверхности правильной треугольной призмы с площадью основания  $4\sqrt{3}$  см<sup>2</sup> и высотой 6 см;
	- б) полной поверхности прямой призмы, основание которой прямоугольник, а высота и диагонали боковых граней равны соответственно 8 см, 10 см и 17 см.

736. Площадь боковой поверхности правильной треугольной призмы равна 90 см<sup>2</sup>, а высота 5 см. Найдите площадь основания призмы.

- 737. Найдите площадь полной поверхности:
	- а) правильной четырехугольной призмы с высотой 10 см и плопадью боксвой грани 30 см<sup>2</sup>;
	- б) примоугольного парадлеленицеда с измерениями 3 см. 4 см и 5 см.
	- 738. Найдите площадь:
		- а) полной поверхности правильной треугольной пирамиды, все ребра которой равны а;
		- б) боковой поверхности правильной пятиугольной пирамиды со стороной основания 2 см и апофемой 4 см.
- 739. Найдите площадь:
	- а) боковой поверхности правильной треугольной пирамиды с боковым ребром 5 см и апофемой4 см;
	- б) полной поверхности правильной четырехугольной пирамиды с площадью основания 25 см<sup>2</sup> и апофемой 8 см.

740. Боковое ребро правильной треугольной пирамиды равно 10 м, а площадь боковой поверхности 150 м<sup>2</sup>. Найдите угол между боковыми ребрами пирамиды.

741. Площадь полной поверхности правильной четырехугольной пирамиды равна 108 см<sup>2</sup>, причем площадь боковой поверхности вдвое больше площади основания. Найдите сторону основания и апофему.

- 742. Найдите объем:
	- а) прямой призмы с площадью основания 24 см<sup>1</sup> и боковым ребром 5 см:
	- б) прямого параллелепипеда, если стороны его основания равны  $2\sqrt{2}$  см и 4 см. угол между ними 45°, а высота параллелепипеда 8 см:
	- в) правильной треугольной пирамиды со стороной основания 2 см и высотой  $6\sqrt{3}$  см.

743. Объем правильной четырехугольной пирамиды равен 36 см<sup>3</sup>. Найдите высоту пирамиды, если периметр ее основания равен 24 см.

### $\rightarrow$  744. Найдите:

- а) измерения прямоугольного параллелепипеда, объем которого равен 126 см<sup>3</sup>, а площади двух граней 18 см<sup>2</sup> и 42 см<sup>2</sup>;
- б) объем правильной четырехугольной пирамиды с диагональю основания  $4\sqrt{2}$  см и боковым ребром  $\sqrt{17}$  см.

# Уровень Б

745. Найдите площалы

- а) боковой поверхности прямой призмы с высотой 10 см, основаинем которой является треугольник со сторонами 5 см и 8 см и углом между пими 60°:
- б) полной поверхности правильной четырехугольной признам со стороной основания 4 см и диагональю 9 см.
- 746. Найдите площадь полной поверхности прямой треугольной призмы, основанием которой является прямоугольный треугольник с катетами 6 см и 8 см. а днагональ наибольшей боковой грани равна 26 см. 747. Найдите площадь боковой поверхности:
	- а) правильной шестнугольной пирамиды с боковым ребром 4 см и плоским углом при вершине 30°;
	- б) правильной треугольной пирамиды с площадью основания 9√3 см<sup>2</sup> и боковым ребром 5 см.
	- 748. Площадь боковой поверхности правильной четырехугольной пирамиды равна S. Найдите площадь основания пирамиды, если ее апофема равна /.

749. Найдите объем:

- а) прямой призмы, основанием которой является равнобедренная транеция с основаниями 4 см и 10 см и острым углом 45°. а наибольшая боковая грань - квадрат:
- б) правильной треугольной пирамилы с высотой 6 см и боконым ребром 10 см:
- в) куба, площадь полной поверхности которого равна 54 см<sup>2</sup>.

750. Объем правильной треугольной призмы равен  $54\sqrt{3}$  см<sup>3</sup>, а высота - 6 см. Найдите объем правильной треугольной пирамиды, основание которой равно основанию призмы, а все ребра равны.

751. Найдите объем:

- а) пирамиды, основаннем которой является треугольник со сторонами 4 см, 13 см и 15 см, а высота пирамиды равна наибольшей высоте этого треугольника;
- б) прямоугольного параллелепипеда, площади трех граней которого равны 15 см<sup>2</sup>, 18 см<sup>2</sup> и 30 см<sup>2</sup>.

# Уровень В

752. Диагонали трех граней прямоугольного параллелепипеда равны 10 см. 17 см и 3√29 см. Найдите площадь полной поверхности параллелепипеда.

753. Найдите площадь боковой поверхности правильной треугольной призмы ABCA,  $B_1C_1$ , если площадь треугольника AB, Сравна 12 $\sqrt{91}$  см<sup>2</sup>, а его высота, проведенная к стороне АС, - 2 $\sqrt{91}$  см.

754. Докажите, что все грани треугольной пирамиды РАВС равны, сели:

a)  $PA = BC$ ,  $PB = AC$ ,  $PC = AB$ ; 6)  $\angle ABP = \angle BPC$ ,  $\angle APB = \angle CBP$ ,  $\angle APC = \angle BAP$ .

755. Найдите объем правильной четырехугольной пирамиды РАВСД с основанием *ABCD*, боковое ребро которой равно *m*, а  $\angle APC = 60^{\circ}$ . 756. Найдите объем правильной шестиугольной призмы, наибольшая диагональ которой равна d и образует с боковым ребром угол 0.

# ПОВТОРЕНИЕ ПЕРЕД ИЗУЧЕНИЕМ § 22

### Теоретический материал

• длина окружности и площадь круга;

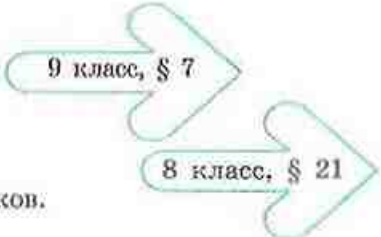

решение прямоугольных треугольников.

#### Задачи

757. Две взаимно перпендикулярные хорды окружности длиной 10 см и 24 см имеют общий конец. Найдите длину окружности.

758. В остроугольном треугольнике АВС  $\angle A = \alpha$ ,  $\angle C = \gamma$ , ВН - высота,  $AH = m$ . Найдите сторону АС.

# § 22. Тела вращения

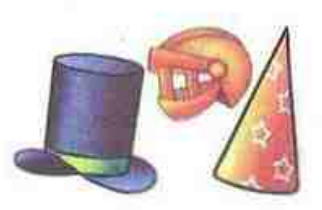

Рис. 165

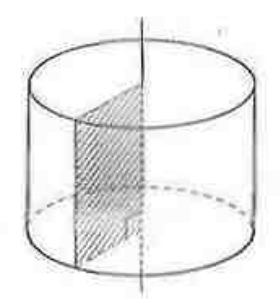

Рис. 166. Вращение прямоугольника вокруг прямой, содержащей его сторону

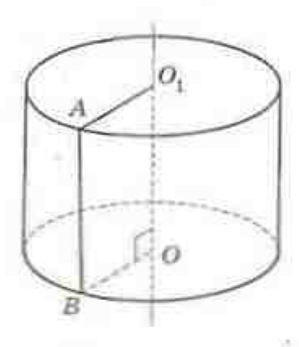

Рис. 167. Цилиндр

# 22.1. Цилиндр

Отдельную группу пространственных геометрических объектов составляют тела, которые образуются в результате вращения плоских фигур вокруг прямой.

Форму тел вращения имеют предметы, которые часто встречаются в повседневной жизни: карандаши, бутылки, некоторые виды головных уборов и т. н. (рис. 165).

Рассмотрим вращение плоского прямоугольника вокруг прямой, содержащей одну из его сторон (рис. 166). При вращении две стороны прямоугольника описывают круги, а еще одна сторона - некоторую поверхность.

Тело, образованное в результате такого вращения прямоугольника, пазывается цилиндром. Итак, цилиндр состоит из двух кругов, которые лежат в разных плоскостях и совмещаются параллельным переносом (их называют основаниями цилиндра, а радиус каждого из них - радиусом цилиндра), и всех отрезков, соединяющих соответствующие точки оснований. Отрезки, соединяющие соответствующие точки кругов оснований, называются образующими цилиндра и образуют боковию поверхность цилиндра. Очевидно, что основания цилиндра равны, а образующие параллельны и равны.

Прямая, проходящая через центры оснований, является осью цилиндра. Высотой цилиндра называют расстояние между плоскостями его оснований. На рис. 167 прямая ОО, - ось цилиндра, отрезок АВ - образующая. Очевидно, что образующие и ось цилиндра перпендикулярны плоскостям его оснований, следовательно, любая образующая, так же как и отрезок ОО, равна высоте цилиндра.

#### ГЛАВА VI. Начальные сведения из стереометрии

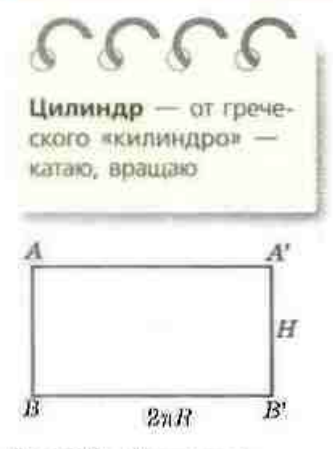

Рис. 168. Разверта боковой поверхности цилиндии

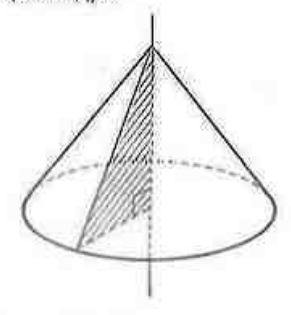

Рис. 169. Вращение прямоугольного треугольника вокруг прямой. содержащей его катет

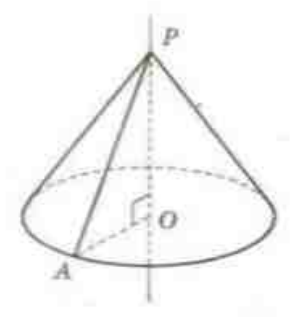

Puc. 170

Если боковую поверхность цилиндра разрезать по одной из образующих и развернуть на плоскости, получим развертку боковой поверхности цилиндра (рис. 168). Она представляет собой прямоугольник, одна из сторон которого равна высоте цилиндра, а другая - длине окружности основания. Итак, площадь боковой поверхности цилиндра вычисляется по формуле

$$
S_{\rm free} = 2\pi RH,
$$

где  $R -$  радиус цилиндра,  $H -$  высота.

Площадь полной поверхности цилиндра является суммой площади боковой поверхности и плошедей оснований:

$$
S_{\text{nom}} = S_{\text{tan}} + 2S_{\text{out}}.
$$

 $r. e. S_{\text{norm}} = 2\pi RH + 2\pi R^2$ ,  $\text{MMM}$ ,  $S_{\text{norm}} = 2\pi R(R + H)$ .

### 22.2. Конус

Тело, образованное вращением плоского прямоугольного треугольника вокруг прямой, содержащей один из его катетов, называется конусом (рис. 169). Поверхность конуса состоит из круга (основания конуса), который описывает при вращении второй катет, и некоторой поверхности, которую описывает гипотенуза. Эта поверхность является боковой поверхностью конуса и состоит из всех отрезков, которые соединяют точку, не лежащую в плоскости основания (вершину конуса), с точками окружности основания. Каждый из этих отрезков является образующей конуса, а прямая, проходящая через вершину конуса и центр основания. - осью конуса. Отрезон оси, соединяющий вершину конуса с центром основания, перпендикулярен плоскости основания. Этот отрезок является высотой конуса. На рис. 170 точка  $P-$  вершина конуса, прямая РО - его ось, отрезок РО - высота конуса, отрезок РА - образующая. Очевидно, что все образующие конуса равны.

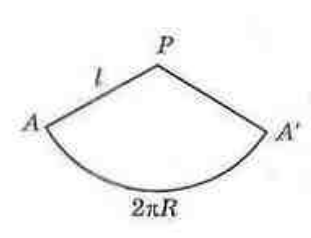

Рис. 171. Развертка боковой поверхности. конуса

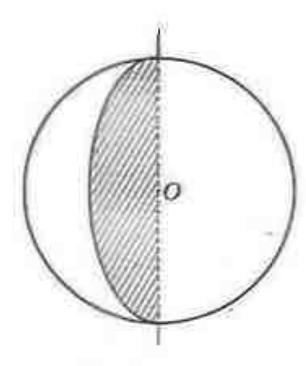

Рис. 172. Вращение полукруга вокруг прямой, содержащей диаметр

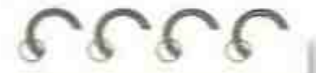

Сфера - от греческого «сфайра» шар

Если разрезать боковую поверхность конуса по образующей и развернуть ее на плоскости, получим развертку боковой поверхности конуса (рис. 171). Она является круговым сектором круга, радиус которого равен образующей конуса *l*, а длина дуги - длине окружности основания. Тогда отношение площади этого кругового сектора к площади круга радиуса *і* равно отношению длины дуги АА' к длине окружности радиуса  $l: \frac{S_{\text{gen}}}{z^2}$  $2\pi R$  $\pi l^2$ 

Отсюда следует, что площадь боковой поверхности конуса вычисляется по формуле

$$
S_{\text{max}} = \pi R l,
$$

где  $R$  - радиус основания конуса,  $l$  - образующая.

Площадь полной поверхности цилиндра является суммой площади боковой поверхности и площади основания:  $S_{\text{max}} = S_{\text{max}} + S_{\text{max}}$ , т. е.

 $S_{\text{maxu}} = \pi R l + \pi R^2$ , или  $S_{\text{maxu}} = \pi R (l + R)$ .

## 22.3. Шар. Объемы тел вращения

В результате вращения полукруга вокруг прямой, содержащей его диаметр (рис. 172), образуется шар. Шар является геометрическим местом точек пространства, удаленных от данной точки О (центра шара) на расстояние, не превосходящее R (радице шара).

Поверхность шара называется сферой. Сферу нельзя развернуть на плоскости, поэтому для получения формулы ее площади пользуются более сложными рассуждениями. Доказано, что площадь сферы в четыре раза больше площади круга того же радиуса, т.е. площадь сферы вычисляется по формуле  $S = 4 \pi R^2$ .

#### где В - радице сферы.

Итак, цилиндр, конус и шар являются основными телами вращения. Чтобы наглядно представить их объемы, можно воспользоваться теми же рассуждениями, что и для многогранников. Однако можно рассуждать и по-другому - например, представить, что цилиндр - это стакан с идеально

### ГЛАВА VI. Начальные сведения из стереометрии

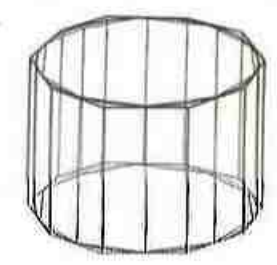

 $\bar{n}$ 

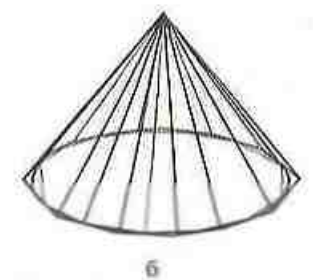

Рис. 173. Нахождение объемов"

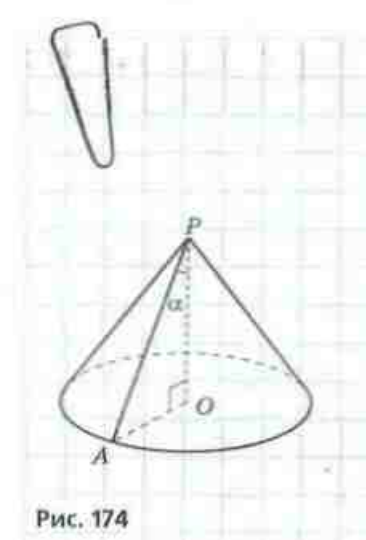

тонкими стенками, который необходимо заполнить жидкостью. Объем этой жидкости можно принять за объем цилиндра.

Впишем в цилиндр правильную п-угольную призму и опишем около него правильную п-угольную призму (рис. 173, а). При возрастании п площади оснований этих призм будут стремиться и площади основания цилиидра, а объемы призм к объему цилиндра. Учитывая, что высоты призм и цилиндра равны, имеем

 $V_{\rm nun}$  =  $\pi R^2 H$ , где  $R$  — радиус цилиндра,  $H$  — высота.

Подьзуясь аналогичными рассуждениями для конуса и правильных п-угольных пирамид (рис. 173, б), имеем

 $V_{\text{ess}} = \frac{1}{3} \pi R^2 H$ , где  $R -$  радиус основания конуса,<br> $H -$  высота.

Формула объема шара является следствием более сложных рассуждений, поэтому приводим ее без наглядного объяснения:

 $V_{\text{maps}} = \frac{4}{3} \pi R^3$ ,  $z \partial e R - p a \partial u y c$  wapa.

### Задача

Найдите площадь боковой поверхности и объем конуса, образующая которого равна / и составляет с высотой конуса угол о.

#### Решение

Пусть дан конус с высотой РО (рис. 174). Из прямоугольного треугольника АРО (∠0 = 90°, ∠АРО = а.  $PA = I$ ):  $AO = Isin\alpha$ ,  $PO = Icos\alpha$ .

По формуле площади боковой поверхности конуса

$$
S_{\underline{r}} = \pi R I = \pi \cdot AO \cdot AP, \quad S_{\underline{r}} = \pi I^2 \sin \alpha.
$$

To φορмуле объема конуса<br>
V =  $\frac{1}{3}$ πR<sup>2</sup>H =  $\frac{1}{3}$ π · AO<sup>2</sup> · PO, V =  $\frac{1}{3}$ π/<sup>3</sup>sin<sup>2</sup>αcosα. OTBET:  $\pi l^2 sin \alpha$ ,  $\frac{1}{3} \pi l^3 sin^2 \alpha cos \alpha$ .

На данном рисунке геометрические тела изображены без пунктирных линий (т. е. как прозрачные).

# Вопросы и задачи УСТНЫЕ УПРАЖНЕНИЯ

759. Верно ли, что: а) образующая цилиндра больше его высоты; б) образующая конуса больше его высоты?

760. Существует ли параллельный перенос, при котором: а) одно из оснований цилиндра переходит в другое;

б) одна из образующих конуса переходит в другую?

761. Может ли площаль боковой поверхности конуса быть равной площади его основания?

762. Радиус одного шара равен диаметру другого. Во сколько раз площадь поверхности первого шара больше площади поверхности пторого? Во сколько раз объем первого шара больше объема второго?

763. Цилиндр и конус имеют равные радиусы оснований и равные высоты. Какое из этих тел имеет больший объем? Во сколько раз объем большего тела превышает объем меньшего?

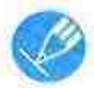

# ГРАФИЧЕСКИЕ УПРАЖНЕНИЯ

764. Изобразите цилиндр. Проведите диаметр АВ одного из его оснований. Проведите из точек А и В перпендикуляры АА, и ВВ, к плоскости другого основания. Определите вид четырехугольника АА,В,В.

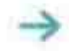

765. Изобразите конус с вершиной Р. Проведите диаметры основания AB и CD. Определите вид треугольника APB. Равны ли треугольники АРС и ВРД?

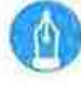

# ПИСЬМЕННЫЕ УПРАЖНЕНИЯ

# Уровень А

766. Высота цилиндра равна 24 см. Найдите площадь основания цилиндра, если отрезок, соединяющий центр основания с точкой окружности другого основания, равен 25 см.

- 767. Найдите площадь:
	- а) полной поверхности цилиндра с радиусом 4 см и высотой 6 см;
	- б) боковой поверхности цилиндра с площадью основания 25л см<sup>2</sup> и образующей 10 см.
- 768. Найдите площадь:
	- а) боковой поверхности цилиндра с радиусом 4 см, если разверткой боковой поверхности цилиндра является квадрат;
	- б) полной поверхности цилиндра, образованного вращением квадрата с диагональю  $3\sqrt{2}$  см вокруг стороны.

### ГЛАВА VI. Начальные сведения из стереометрии

769. Прямоугольный треугольник с гипотенузой 6 см и острым углом 30° вращается вокруг большего катета. Найдите радиус основания и высоту образованного конуса.

- 770. Найдите площады:
	- а) боковой поверхности конуса с образующей 13 см и высотой 12 см;
	- б) полной поверхности конуса, образующая которого равна 10 см и составляет с высотой угол 30°.
- 771. Найдите площадь полной поверхности конуса, площадь основания которого равна 9л см<sup>2</sup>, а высота 4 см.
	- 772. Найдите площадь сферы с радиусом 2 см.
	- 773. Найдите объем:
		- а) цилиндра, образованного вращением прямоугольника со сторонами 3 см и 5 см вокруг большей стороны;
		- б) конуса с высотой 6 см и образующей  $3\sqrt{5}$  см;
		- в) шара, площадь поверхности которого равна Зби см<sup>2</sup>.
	- 774. Найдите объем:
		- а) цилиндра с площадью основания 16π см<sup>2</sup> и высотой 5 см;
		- б) конуса, образованного вращением равнобедренного прямоугольного треугольника с гипотенузой 3 $\sqrt{2}$  см вокруг катета;
		- в) шара с радиусом 9 см.

# Уровень Б

- 775. Найдите площадь:
	- а) боковой поверхности цилиндра, если отрезок, соединяющий центр основания с точкой окружности другого основания, равен а и образует с осью цилиндра угол а;
	- б) полной поверхности цилиндра, образованного вращением прямоугольника с диагональю 17 см и стороной 15 см вокруг данной стороны.
- 776. Найдите площадь полной поверхности цилиндра, если площадь его основания равна 9π см<sup>2</sup>, а середина образующей удалена от центра основания на 5 см.

777. Найдите площаль полной поверхности конуса, высота которого равна 20 см, а основание высоты удалено от образующей на 12 см. 778. Площадь боковой поверхности конуса 32п см<sup>2</sup>. Найдите площадь основания конуса, если его образующая равна диаметру основания.

779. Найдите площадь полной поверхности конуса, в котором угол между образующей и высотой равен 30°, а расстояние от основания высоты до середины образующей составляет 8 см.

780. Объем шара равен 36л см<sup>3</sup>. Найдите площадь сферы, ограничивающей данный шар.

- 781. Найдите объем:
	- а) цилиндра с высотой Н, если хорда основания длиной Н стягивает дугу о:
	- б) конуса с вершиной  $P$  и диаметром основания АВ, если треугольник РАВ прямоугольный и имеет площадь 9 см<sup>2</sup>.
- 782. Найдите объем конуса, образующая которого равна 10 см, а площадь боковой поверхности равна площади боковой поверхности цилиндра с диаметром 5 см и образующей 12 см.

# Уровень В

783. Прямоугольник, площадь которого равна S, вращается вокруг стороны. Найдите площадь боковой поверхности образованного цилиндра.

784. Образующая конуса составляет с его высотой угол с. Найдите площадь основания конуса, если площадь его боковой поверхности равна О.

785. Найдите объем цилиндра с площадью основания Q и площадью боковой поверхности S.

786. Образующая конуса равна диаметру его основания. Найдите площадь боковой поверхности конуса, если его высота равна Н.

### Задачи для подготовки к контрольной работе № 6

1. Прямые а и *b* пересекаются в точке О. Будут ли все прямые, которые пересекают обе данные прямые и не проходят через точку О, лежать в одной плоскости? Ответ обоснуйте.

2. Дана правильная треугольная призма АВСА, В, С (рис. 175). Определите взаимное расположение прямых:

- а) ВВ, и СС.;
- б) AC и BB.;
- в) ВС, и АС,.

3. Основанием прямого параллелепипеда является параллелограмм со сторонами 8 см и 10 см и острым углом 30°. Высота парадделеницеда равна меньшей высоте этого паралледограмма. Найдите площадь полной поверхности парадлеленипеда.

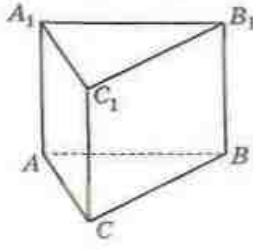

PMC. 175

4. Найдите объем правильной треугольной пирамиды с высотой 4 см и боковым ребром 5 см.

Площадь боковой поверхности цилиндра равна площади его осно-5. вания. Найдите образующую цилиндра, если его диаметр равен 16 м. Найдите объем конуса, если угол между его образующей и высотой 6. равен о, а середина образующей удалена от оси на расстояние а.

# Итоги главы VI

# ИТОГОВЫЙ ОБЗОР ГЛАВЫ VI

# Прямые и плоскости в пространстве

Способы проведения плоскости в пространстве

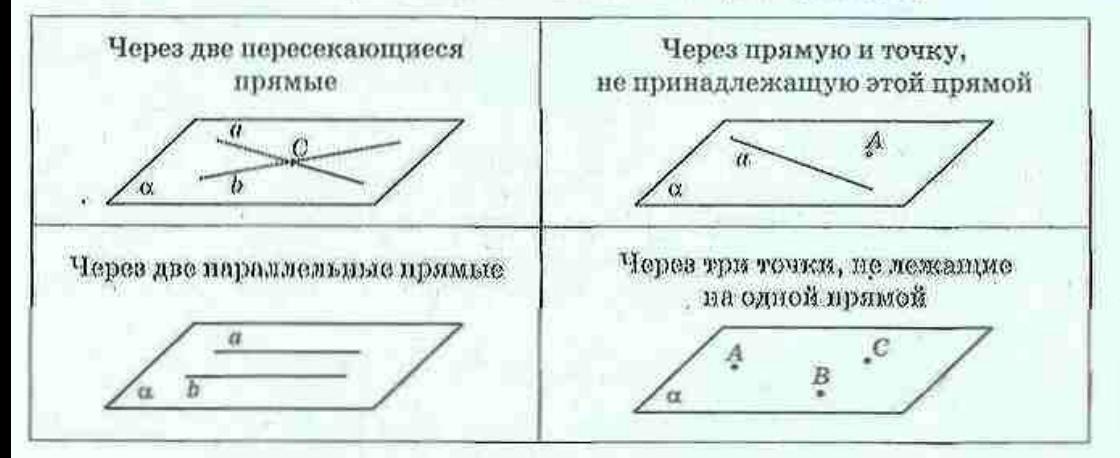

Взаимное расположение прямой и плоскости в пространстве

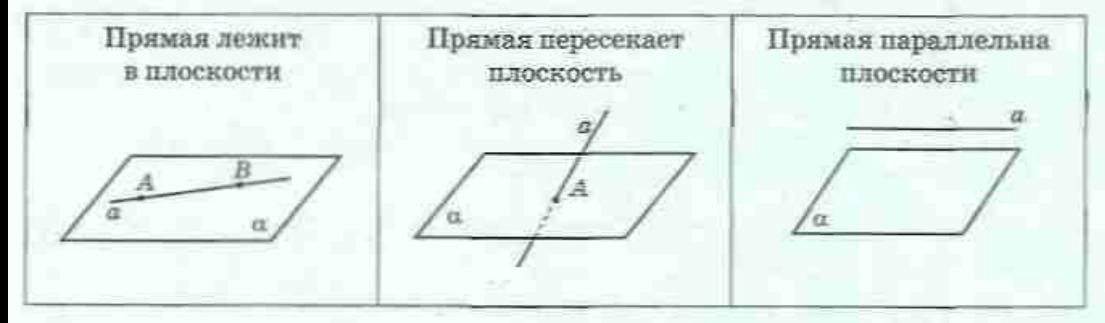

Взаимное расположение прямых в пространстве

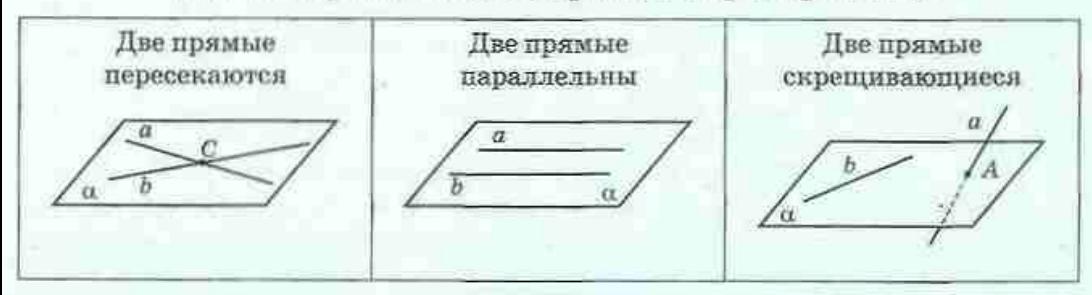

Итоги главы VI

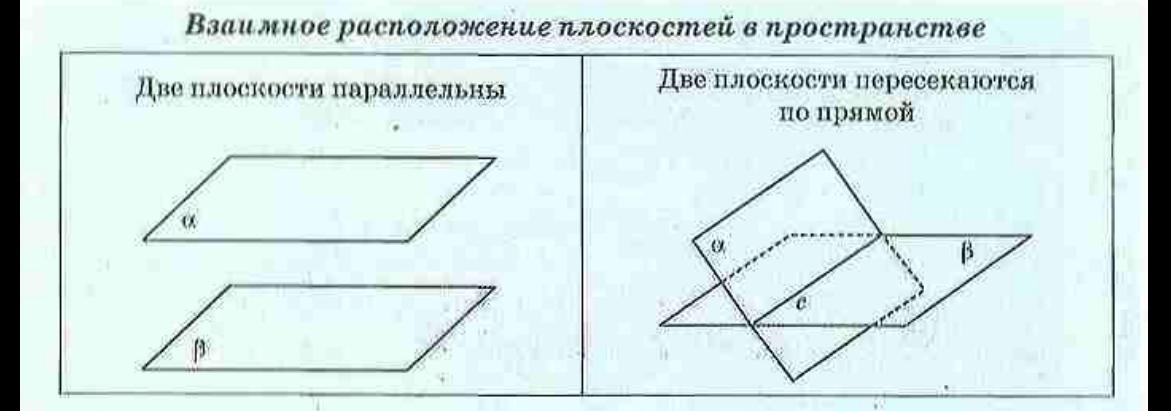

Многогранники

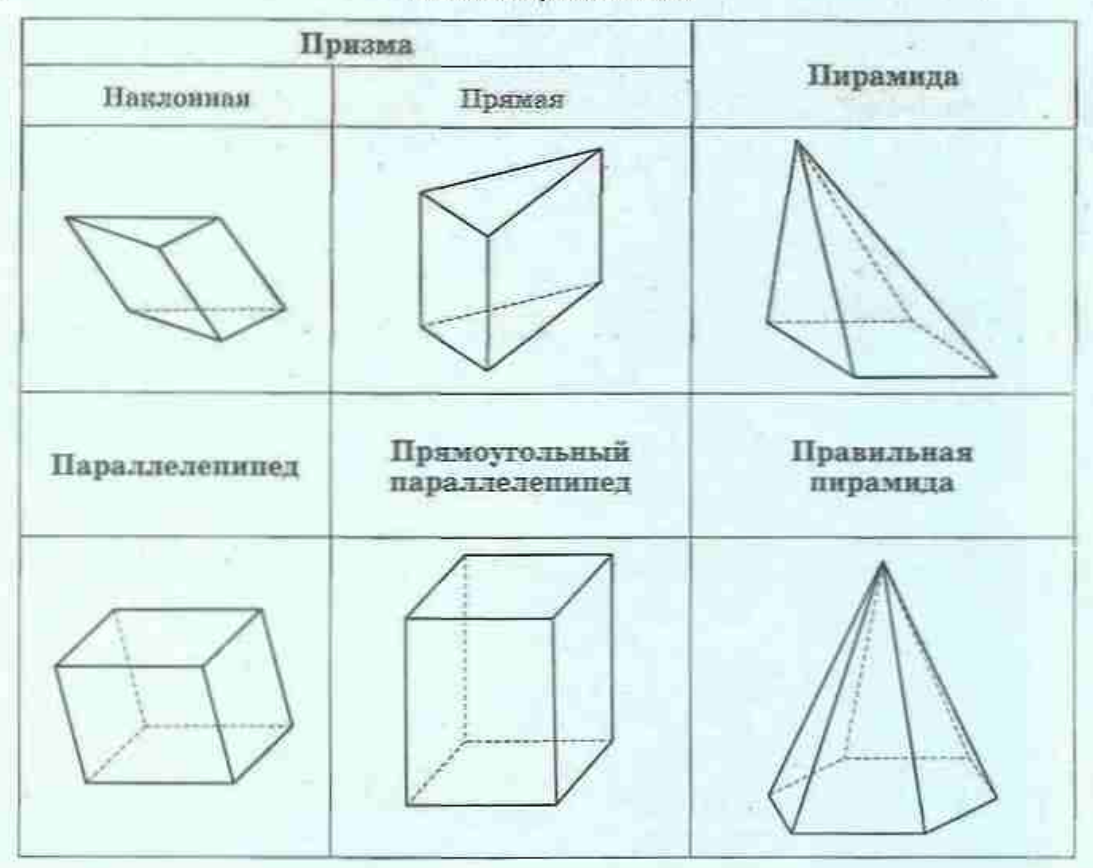

### ГЛАВА VI. Начальные сведения из стереометрии

# Основные формулы для пирамид и призм Площадь боковой поверхности Площадь боковой поверхности правильной пирамиды прямой призмы  $S_{\text{cont}} = \frac{1}{2} P_{\text{cont}} \cdot l,$  $S_{\text{corr}} = P_{\text{corr}} \cdot H,$ где  $P_{\text{con}}$  — периметр основания, где  $P_{\text{on}}$  — периметр основания,  $H$  — боковое ребро прямой призмы  $l$  — апофема правильной пирамиды Объем призмы Объем пирамиды  $V = S_{\text{out}} \cdot H$ ,  $V = \frac{1}{2}S_{\text{out}} \cdot H$ , где $S_{_{\rm{max}}}=$ площадь основания,  $H-$ нього призмы где $S_{\rm{coll}}$ — площадь основания,  $\tilde{H} = \texttt{BECOR}$ нарамиды Тела вращения Цилиндр Конус **IIIap** H

Площадь боковой поверхности

 $S_{\text{dust}} = 2\pi RH$ 

Площадь полной поверхности

 $S_{\text{max}} = 2\pi R(R+H)$ 

Объем  $V_{\text{max}} = \pi R^4 H$  Площадь боковой поверхности

 $S_{\text{corr}} = \pi R l$ 

Площадь полной поверхности

 $S_{\text{max}} = \pi R(l+R)$ 

Объем  $V_{\text{non}} = \frac{1}{3} \pi R^2 H$  Площадь сферы  $S=4\pi R^2$ 

Объем шара

$$
V_{\text{sup}} = \frac{4}{3}\pi R^2
$$

234

# **КОНТРОЛЬНЫЕ ВОПРОСЫ К ГЛАВЕ VI**

- 1. Опишите взаимное расположение в пространстве двух прямых; прямой и плоскости; двух плоскостей.
- 2. Опишите призму. Какая призма называется прямой; правильной?
- 3. Опишите параллелепипед. Какой параллелепипед называется прямым; прямоугольным?
- 4. Запишите формулы площадей боковой и полной поверхностей прямой призмы.
- 5. Опишите пирамиду. Какая пирамида называется правильной?
- б. Что такое апофема правильной пирамиды? Запишите формулу площади боковой поверхности правильной пирамиды.
- 7. Запишите формулы объемов прямой призмы и пирамиды.
- 8. Опишите цилиндр и его элементы.
- 9. Запишите формулы площадей боковой и полной поверхностей цилиндра.
- 10. Опишите конус и его элементы.
- 11. Запишите формулы площадей боковой и полной поверхностей ко-Hyca.
- 12. Опишите шар и запишите формулу площади сферы.
- 13. Запишите формулы объемов цилиндра, конуса, шара.

# **ИСТОРИЧЕСКАЯ СПРАВКА**

Стереометрия как раздел геометрии зарождалась и развивалась одновременно с планиметрией. Почти все утверждения о параллельности и перпендикулярности прямых и плоскостей в пространстве были известны в Древней Греции, немало таких утверждений изложено в «Началах» Евклида.

Свойства многогранников и тел вращения первыми систематически изложили древнегреческие математики. Кроме Евклида, следует особенно въщелить Архимеда, который в двух своих работах исследовал свойства тел вращения. Одним из основателей теории конических поверхностей считается древнегреческий геометр Аполлоний Пергский (ок. 262 - ок. 190 гг. до н.э.). В работе «Конические сечения» Аполлоний рассматривает сечения поверхностей, образованных вращением одной из двух пересекающихся прямых вокруг другой. Эта работа оказала влияние на развитие механики, оптики и астрономии.

**Аполлоний** 

Пергский

BODOHOL

Важные исследования в области геометрии многогранников принадлежат всемирно известному украинскому математику Георгию Феодосьевичу Вороному (1868-1908). В частности, он исследовал проблему. заполнения пространства равными выпуклыми многогранниками.

Объемы некоторых многогранников умели вычислять еще в Древнем Египте. В значительной мере усовершенствованию методов вычислений объемов геометрических тел способствовали работы итальянского математика Бонавентуры Кавальери (1598-1647), который установил признак тел, имеющих равные объемы, ныне известный как принцип Кавальери. Но строгая современная теория объемов, основанная на методах математического анализа, появилась значительно позднее.

# **ТЕМАТИКА СООБЩЕНИЙ И РЕФЕРАТОВ К ГЛАВЕ VI**

- 1. Правильные и полуправильные многогранники.
- 2. Звезднатые многогранники.
- 3. Кристаллы как естественные многогранники.
- 4. Ориентация поверхности. Лента Мебиуса.

### РЕКОМЕНДОВАННЫЕ ИСТОЧНИКИ ИНФОРМАЦИИ

- Математична хрестоматія для 6—8 класів. Т. 1 [Текст]. К.: Рад. 1. нис., 1968. - 320 с.
- 2. Математична хрестоматія для старших класів. Геометрія. Т. 2 [Текст] / упоряд. Л. В. Кованцова. - К. : Рад. шк., 1969. 383 c.
- 3. Понарин, Я. П. Стереометрия, преобразования плоскости. Т. 2. [Текст] / Я. П. Понарин. - М. : МЦНМО, 2004.
- 4. Прасолов, В. В. Задачи по стереометрии [Текст] / В. В. Прасолов, И. Ф. Шарыгин. - М. : Наука, Гл. ред. физ-мат. лит., 1989. -288 с. - (Б-ка мат. кружка).
- 5. Смирнова, И. М. В мире многогранников. М.: Просвещение, 1995.
- 6. Шаскольская, М. П. Кристаллы. М.: Наука. 1985.
- $\mathcal{I}$ Интернет-библиотека МЦНМО. http://ilib.mirror0.mccme.ru/
- Сайт видавництва «Ранок». http://www.ranok.com.ua 8.

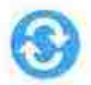

# ЗАДАЧИ НА ПОВТОРЕНИЕ КУРСА ГЕОМЕТРИИ

# 7-9 КЛАССОВ

787. Точки В и С лежат на отрезке AD длиной 24 см. Найдите длину отрезка ВС, если  $AB = 7$  см,  $AC : CD = 3 : 1$ .

788. Сумма трех углов, образовавшихся при пересечении двух прямых, равна 220°. Найдите угол между данными прямыми.

789. В равнобедренном треугольнике ABC с основанием AC проведены медианы AN и CM. Докажите равенство треугольников:

a)  $ANM$   $n$   $CMN$ ; б) ABN и CBM.

790. В треугольнике АВС биссектриса внешнего угла при вершине В параллельна стороне АС. Докажите, что AB = BC.

791. Докажите равенство треугольников ABC и A,B,C,, если BC = B,C,,  $\angle A = 80^\circ$ ,  $\angle B = \angle B$ ,  $= 55^\circ$ ,  $\angle C$ ,  $= 45^\circ$ .

792. В прямоугольном треугольнике АВС серединный перпендикуляр к гипотенузе ВС пересекает катет АВ в точке М. Найдите острые углы треугольника, если ∠АМС = 50°.

793. В прямоугольном треугольнике АВС с гипотенузой ВС проведена биссектриса СМ. Отрезок МК - высота треугольника СМВ. Найдите острые углы треугольника АВС, если ∠АМК = 140°.

794. Две стороны треугольника равны 5 см и 12 см. В каких пределах может изменяться длина третьей стороны, если угол между данными сторонами тупой?

795. Постройте треугольник по стороне, прилежащему углу и биссектрисе, проведенной из вершины этого угла.

796. Окружность касается сторон угла А в точках В и С. Биссектриса угла А пересекает данную окружность в точках М и N. Докажите равенство треугольников MBN и MCN.

797. На сторонах AD и BC параллелограмма ABCD отмечены точки М и N соответственно, причем  $AM = CN = AB$ . Докажите, что четырехугольник  $MBND$  - параллелограмм, и найдите его углы, если  $\angle A = 80^\circ$ .

798. Диагонали равнобедренной трапеции взаимно перпендикулярны. Докажите, что середины сторон трапеции являются вершинами квадрата.

799. Основание равнобедренного треугольника видно из центра описанной окружности под углом 140°. Найдите углы треугольника. Сколько решений имеет задача?

800. Прямая, параллельная основанию равнобедренного треугольника, делит боковые стороны в отношении 3:5, считая от основания. Найдите длину отрезка прямой, заключенного внутри треугольника, если средняя линия, соединяющая середины боковых сторон, равна 8 см.

801. Биссектриса прямоугольного треугольника делит гипотенузу на отрезки длиной 100 см и 75 см. Найдите длины отрезков, на которые делит гипотенузу высота треугольника.

802. Найдите периметр и площадь треугольника со сторонами 8 см и 15 см и углом между ними 60°.

803. В треугольних со сторонами 11 см. 25 см и 30 см вписана округаность. Найдите илощадь правильного треугольника, вписанного в эту окружность.

804. Площадь параллелограмма равна 21 см<sup>2</sup>, а одна из его высот -3 см. Найдите меньшую диагональ параллелограмма, если его острый угол равен 45°.

805. Радиус окружности, вписанной в равнобедренную трапецию, равен 6 см, а разность оснований - 10 см. Найдите площадь транеции.

806. Найдите площадь круга, в который вписан примоугольный треугольник с катетами 18 см и 24 см.

807. В треугольнике АВС АС=b,  $\angle A = \alpha$ ,  $\angle B = \beta$ . Найдите высо-Ty BD.

808. Треугольник АВС задан координатами вершин А(-6; 1), В(3; 0), С(4; 5). Найдите длину медианы, проведенной из вершины В.

809. Дана точка А(1; 2). Задайте:

- а) центральную симметрию, при которой данная точка переходит в точку В(-5; 4);
- б) осевую симметрию, при которой данная точка переходит в точку С(-1: 2):
- в) параллельный перенос, при котором данная точка переходит в точку  $D(-4; -1)$ ;
- г) поворот около начала координат, при котором данная точка переходит в точку E(-2: 1):
- д) гомотетию с центром в начале координат, при которой данная точка переходит в точку  $F(3; 6)$ .

810. Дан параллелограмм ABCD. Найдите AC + BD - 2AD.

811. Найдите углы треугольника АВС, если АВ (-4; 3), ВС (7; 1).

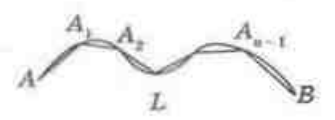

Рис. 176. Длина кривой

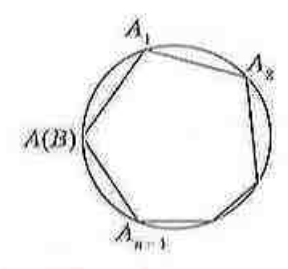

Рис. 177. Определение длины окружности

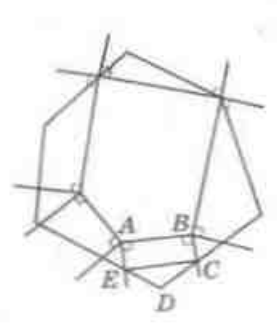

Рис. 178. К доказательству деммы о периметрах выпуклых многоугольников

### **ПРИЛОЖЕНИЯ**

### Приложение 1. Длина окружности и площадь круга

Рассмотрим кривую линию L, соединяющую точки А и В. Разобьем ее точками  $A_1, A_2, ..., A_{n-1}$ на п частей и рассмотрим фигуру, состоящую из отрезков  $AA_1$ ,  $A_1A_2$ ,  $A_2A_3$ , ...,  $A_{n-1}B$  - ломаную  $AA_1A_2...A_{n-1}B$  (рис. 176). Назовем такую ломаную вписанной в кривую L.

Длиной кривой L называется предел, к которому стремится длина вписанной в нее ломаной, когда количество звеньев неограниченно возрастает, а их длина приближается к нулю.

Такое же определение можно применить и для определения длины окружности. При этом ломаная будет многоугольником, вписаниям в данную окружность (рис. 177).

Однако для корректности такого определения нужно доказать, что указанный предел существует. Это довольно сложная проблема, которая решается средствами другого раздела математики - математического внаявая. Поэтому определим длину окружности таким образом".

Рассмотрим последовательность  $P_{at}$  периметров вписанных в данную окружность правильных 2<sup>2</sup>-угольников. Докажем, что при неограниченном возрастании числа сторон k эти периметры будут приближаться к некоторому пределу С. Тогда число С мы будем называть длиной данной окружности.

Докажем сначала вспомогательное утверждение (лемму).

### Лемма (о периметрах выпуклых многоугольников)

Если один выпуклый многоугольник содержится внутри другого выпуклого многоугольника, то периметр первого меньше периметра второго.

#### Доказательство

□ Из вершин внутреннего многоугольника проведем лучи, которые перпендикулярны его соответствующим сторонам и пересекают стороны внешнего многоугольника (рис. 178).

Можно доказать, что такое определение будет равносильным предыдущему.

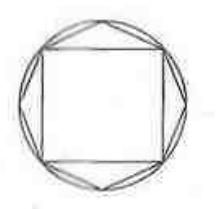

Рис. 179

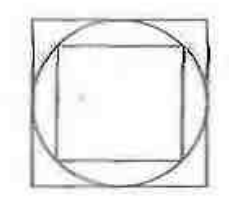

Рис. 180

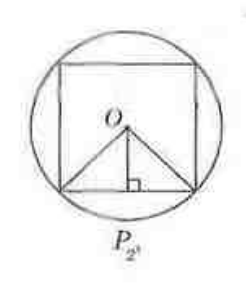

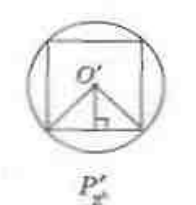

Рис. 181. К обоснованию формулы длины окружности

Тогда по неравенству треугольника АВ ≤ СЕ <  $HT. A.$ 

Итак, периметр внутреннего многоугольника меньше периметра внешнего.

Из доказанной леммы вытекают два следствия.

- Периметр правильного 2<sup>\*</sup>-угольника, вписан- $1)$ ного в данную окружность, меньше периметра правильного 2<sup>841</sup>-угольника, вписанного в ту же самую окружность (рис. 179).
- $2)$ Периметр любого правильного вписанного в окружность многоугольника меньше периметра любого правильного многоугольника, описанного около той же окружности (рис. 180).

Итак, последовательность  $P_{st}$  возрастает с увеличеннем k и ограничена сверху периметром квадрата, описанного около данной окружности: P<sub>2</sub> < P<sub>2</sub> + 1  $P_{\mu}$  < 8R. Тогда по теореме из курса математического анализа существует предел С, к которому стремится P. с возрастанием h, т. е. длина окружности.

Аналогичными рассуждениями можно показать, что периметры Q, правильных 2<sup>\*</sup>-угольников, описанных около окружности, также стремятся к тому же С.

Теперь несложно получить формулу длины окружности.

Докажем, что отношение длины окружности к се диаметру является числом, постоянным для всех окружностей (обозначается  $\pi$ ).

Впишем в каждую из двух произвольных окружностей радиусов R и R' правильные  $2^k$ -угольники (рис. 181).

Тогда
$$
P_{z^0} = 2^k \cdot 2 \cdot R \sin \frac{180^{\circ}}{2^s}
$$
,  $P_{z^0} = 2^k \cdot 2 \cdot R' \sin \frac{180^{\circ}}{2^s}$ 

Отсюда  $\frac{P_{\varphi}}{P_{\omega}'} = \frac{2R}{2R'}$ . Отсюда при неограниченном воз-

растанин *k* имеем  $\frac{C}{C'} = \frac{d}{d'}$ , что и требовалось доказать.

Таким образом,  $C = \pi d = 2\pi R$ .

#### **ПРИЛОЖЕНИЯ**

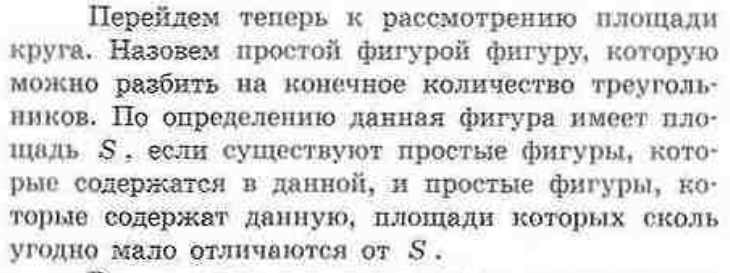

Рассмотрим илощадь круга, основываясь на этом определении.

Очевидно, что площади  $S_{\mathbf{z}^h}$  правильных ранную окружность  $2^h$  угольников (рис. 182) равны  $S_{\rm gh} = 2^h \cdot S_{\rm kaOB} = 2^h \cdot \frac{1}{2} \cdot AB \cdot b_{\rm gh} =$ =  $\frac{1}{2} P_{2^k} \cdot R \cdot \cos \frac{180^{\circ}}{2^k}$ . Итак, при неограниченном воз-<br>растании k имеем:  $S_{z^k} \to \frac{1}{2} C R = \frac{1}{2} \cdot 2 \pi R \cdot R = \pi R^2$ .

Аналогично площади S' правильных 2<sup>8</sup>-угольников, описанных около данной окружности (рис. 183), равны  $S'_{z^k} = 2^k \cdot S_{\text{5000}} = 2^k \cdot \frac{1}{2} \cdot R \cdot CD =$  $=\frac{1}{a}P'_{x'}\cdot R$ . При неограниченном возрастании k имеeM:  $S'_{\pi} \to \frac{1}{2}CR = \frac{1}{2} \cdot 2\pi R \cdot R = \pi R^2$ .

Итак, S<sub>2</sub>, и S'<sub>2</sub>, при неограниченном возрастании я сколь угодно мало будут отличаться от числа  $\pi R^2$ , т.е.  $S_{\text{cross}} = \pi R^2$  по определению.

# Приложение 2. Параллельный перенос в декартовой системе координат

Использование параллельного переноса и геометрии часто связано с декартовой системой координат. Докажем соответствующие формулы нараллельного переноса в два этапа.

Обоснуем сначала, что для любых точек А и В существует параллельный перенос, который переводит точку А в точку В, и притом единственный.

Очевидно, что такой параллельный перенос f существует - в направлении луча АВ на расстояние АВ. Докажем, что любой параллельный

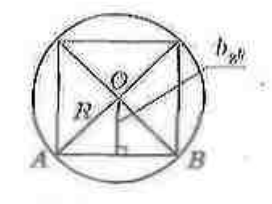

Рис. 182

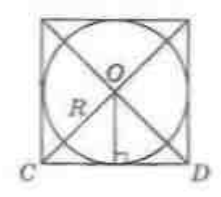

Рис. 183

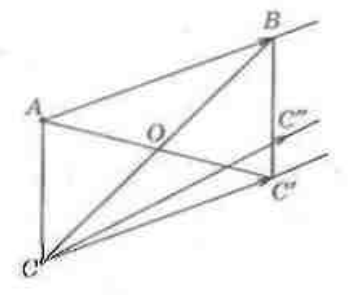

Рис. 184. К обоснованию единиственности параллольного перевоса-

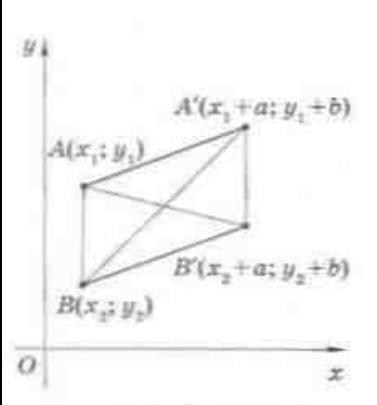

Рис. 185. К доказательству формул параллельного переноса

перенос g, который переводит точку А в точку В. совпадает с f.

Пусть С - произвольная точка плоскости. Рассмотрим случай, когда С не лежит на прямой АВ (рис. 184). Пусть точка С' - образ точки Спри парадлельном переносе  $f$ , а точка  $C''$  образ точки С при параллельном переносе g.

Поскольку AB=CC', а лучи AB и CC' сонаправлены, то АВС'С - параллелограмм по определению. Итак, точка О - середина отрезка СВ является серединой отрезка АС'. Аналогично доказываем, что точка О является серединой отрезка АС". Отсюда следует, что точки С' и С" совнадают. Несложно доказать их совпадение и в случае, когда С лежит на прямой АВ (сделайте это самостоятельно). Поскольку точка С произвольная, парадлельные переносы f и g совпадают, что и требовалось доказать.

Докажем теперь теорему о задании параллельного переноса формулами в декартовой системе координат.

#### Теорема (формулы параллельного переноса в прямоугольной системе координат)

У прямоугольной декартовой системе координат параллельный перенос, который переводит точку  $(x, y)$  фигуры  $F$ в точку  $(x'; y')$  фигуры  $F'$ , задается формулами:  $x' = x + a$ ,  $y' = y + b$ , где а и  $b$  числа, одни и те же для всех точек фигуры F.

#### Доказательство

□ Докажем сначала, что преобразование любой точки (x; y) в точку (x'; y'). где  $x'=x+a$ .  $u' = u + b$ , а и  $b$  - постоянные, является параллельным переносом.

Рассмотрим произвольные точки A(x,; y,) и  $B(x_i; y_i)$ , переходящие в точки  $A'(x_i + a; y_i + b)$ ,  $B'(x, +a; y, +b)$  соответственно. Пусть точка В не принадлежит прямой АА' (рис. 185). Тогда середины отрезков АВ' и ВА' имеют координаты  $\frac{x_1 + x_2 + a}{2}$ ;  $\frac{y_1 + y_2 + b}{2}$ т. е. совпадают.

Итак, четырехугольник АА'В'В - параллелограмм по признаку. Поэтому лучи АА' и ВВ' сонаправлены, а длины отрезков АА' и ВВ' равны. Такой же вывод легко обосновать и в случае, когда точка В принадлежит прямой АА'.

Поскольку, как доказано, параллельный перенос, переводящий точку А в точку А', единственный, а данное преобразование  $x' = x + a$ ,  $y' = y + b$  является именно таким переносом, то параллельный перенос в прямоугольной дскартовой системе координат задается формулами  $x' = x + a$ ,  $y' = y + b$ . Теорема доказана. Ш

Заметим, что если заданы точка  $A(x; y)$  и точка  $A'(x'; y')$ , в которую переходит точка А при параллельном переносе, то числа, определяющие этот перенос, легко найти по формулам  $a = x' - x$ ,  $b = u' - u$ .

# Приложение 3. Наложение, движение, подобие

В начале изучения курса геометрии мы определили, что равными фигурами называются фигуры, совмещаемые наложением. Но понятие наложения было введено наглядно, поэтому мы не рассматривали подробно его свойства.

При изучении темы «Движение» мы определили равные фигуры как фигуры, совмещаемые движением, т. е. преобразованием, которое сохраняет расстояния между точками. Можно установить, что любое движение на плоскости является наложением, и наоборот, наложение на плоскости является движением. Детализируем эти утверждения для треугольников.

### Теорема (о тождественности наложения и движения треугольников)

Два треугольника совмещаются наложением тогда и только тогда, когда существует движение, переводящее один из них в другой.

#### Доказательство

 $\Box$  1) Пусть существует движение  $f$ , переводящее треугольник АВС в треугольник А'В'С', в частности точку А в А', В - в В', С - в С'. Тогда по свойствам движения отрезок АВ накладывается на отрезок А'В',  $BC$  - на  $B'C'$ ,  $AC$  - на  $A'C'$ ; следовательно, треугольник ABC накладывается на треугольник А'В'С'.

2) Пусть теперь треугольник АВС накладывается на треугольник А'В'С', в частности, соответствующие стороны и углы этих треугольников равны. Докажем существование движения, переводящего треугольник АВС в треугольник А'В'С'.

Рассмотрим симметрию  $f_1$  относительно прямой  $l_1$  - серединного перпендикуляра к отрезку АА' (рис. 186). При таком движении треугольник *ABC* переходит в треугольник  $A, B, C$ , причем точки  $A$ , и A' совпадают.

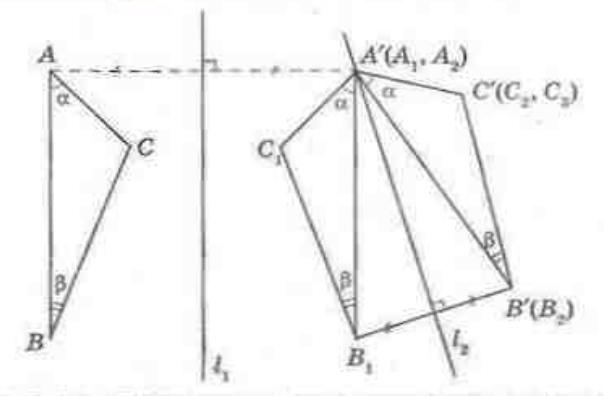

Рис, 186. К доказнуельству теоремы о томодественность наложения и движения треугольников

Рассмотрим теперь симметрию  $f_e$  относительно прямой  $l_e$  - серединного перпендинуляра к отрезку  $B_1B'$  (если его концы не совпадают). Тогда треугольник  $A_1B_1C_1$  переходит в треугольник  $A_2B_2C_2$ , причем точки  $A_1$ ,  $A_2$ и А' совпадают, так же как и точки  $B_n$  и  $B'$ . По свойству движения  $\angle CAB = \angle C_1A_1B_1 = \angle C_2A_2B_2 = \emptyset$ ,  $\angle ABC = \angle A_1B_1C_1 = \angle A_2B_2C_2 = \emptyset$ . Hockonbay B peвультате последовательного применения движений  $f_1$  и  $f_2$  точка А переходит  $\pi$   $A_2(A')$ , a точка  $B - B_2(B')$ , то отрезок AB совмещается с  $A'B'$ .

По условию  $\angle CAB = \angle C'AB' = \alpha$ ,  $\angle ABC = \angle A'B'C' = \beta$ . Если точки С, и  $C'$  лежат по одну сторону от прямой  $A'B'$ , то из приведенных равенств углов следует совпадение лучей А'С' и  $A_2C_2$ , В'С' и  $B_2C_2$ ; следовательно, точки С, и С' тоже совпадают. Поэтому треугольник АВС переходит в треугольник А'В'С' при последовательном выполнении движений  $f_1$  и  $f_2$ . Если же С, и С' лежат по разные стороны от прямой А'В', то при симметрии f относительно прямой А'В' точка C, переходит в точку C, совпадающую с С', и далее доказательство будет аналогичным предыдущему. Теорема доказана.

В процессе доказательства второй части теоремы мы задали некоторое движение, переводящее треугольник АВС в треугольник А'В'С', с помощью осевых симметрий. Такое движение является единственным.

### Теорема (об однозначности задания движения)

Если при некотором движении треугольник АВС переходит в треугольник  $A'B'C'$ , причем точка  $A$  - в точку  $A'$ ,  $B$  - в  $B'$ ,  $C$  - в  $C'$ , то для любой точки плоскости M ее образ M' при таком движении определяется однозначно.

### Доказательство

 $\Box$  Пусть существуют два разных движения  $f$  и  $g$ , которые переводят точку  $A - B A'$ ,  $B - B B'$ ,  $C - B C'$  (рис. 187, с. 246). Пусть, кроме того, некоторая точка М при движении  $f$  переходит в точку  $M_1$ ,

#### **ПРИЛОЖЕНИЯ**

а при движении  $g -$  в точку  $M_2$ , причем точки  $M_1$  и  $M_2$  не совпадают (рис. 188). Поскольку при движении сохраняются расстояния между точками, то  $AM = A'M_1 = A'M_2$ ,  $BM = B'M_1 = B'M_2$ ,  $CM = C'M_1 = C'M_2$ . Таким образом, точки А', В' и С' лежат на серединном перпендикуляре к отрезку  $M_1M_2$ , что противоречит тому, что А'В'С' - треугольник.

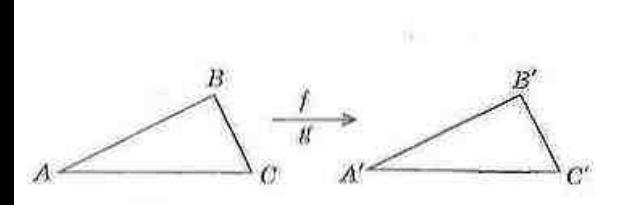

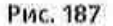

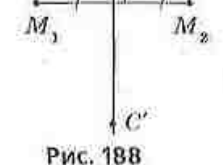

Итак, движения / и g совпадают, что и требовалось доказать. ■

Аналогичного анализа требует и ситуация с подобными треугольниками. Сначала, в восьмом классе, подобными мы назвали треугольники, в которых соответствующие углы равны, а соответствующие стороны пропорциональны. Но в девятом классе, при изучении подобия, мы определили, что две фигуры подобны, если они совмещаются преобразованием подобия. Покажем, что эти определения подобия для треугольников равносильны.

1) Кели треугольник АВС переходит в треугольник А'В'С' при некотором преобразовании подобия  $f$  с коэффициентом  $k$ , то  $\angle A = \angle A'$ ,  $\angle B = \angle B'$ ,  $\angle C =$ преобразования  $\angle C'$ ,  $\frac{AB'}{AB} = \frac{B'C'}{BC} = \frac{A'C'}{AC} = h$ , т. е. выполняются условия первого определения.<br>
2) Пусть наоборот  $\angle A = \angle A'$ ,  $\angle B = \angle B'$ ,  $\angle C = \angle C'$ ,  $\frac{A'B'}{AB} = \frac{B'C'}{BC} = \frac{A'C'}{AC} = h$ .

Рассмотрим гомотетию  $f$  с центром в точке  $A$  и коэффициентом  $k$  (рис. 189), переводящую треугольник АВС в треугольник  $A_i B_i C_i$  (А совпадает с  $A_i$ ).

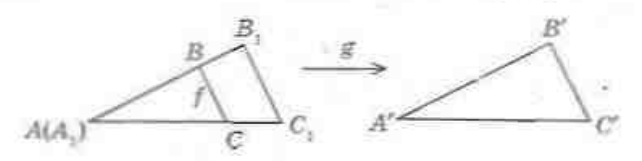

Рис. 189

Тогда  $\triangle A_i B_i C_i = \triangle ABC$  по трем сторонам. Итак, по доказанной теореме существует движение  $g$ , совмещающее треугольник  $A, B, C$ , с треугольником  $A'B'C'$ . Но тогда последовательное выполнение  $f$  и  $g$  - преобразование подобия, которое совмещает треугольник АВС с треугольником А'В'С', что и требовалось доказать.

Таким образом, определения равных (подобных) треугольников, которые встречались при изучении разных разделов геометрии, равносильны.

246

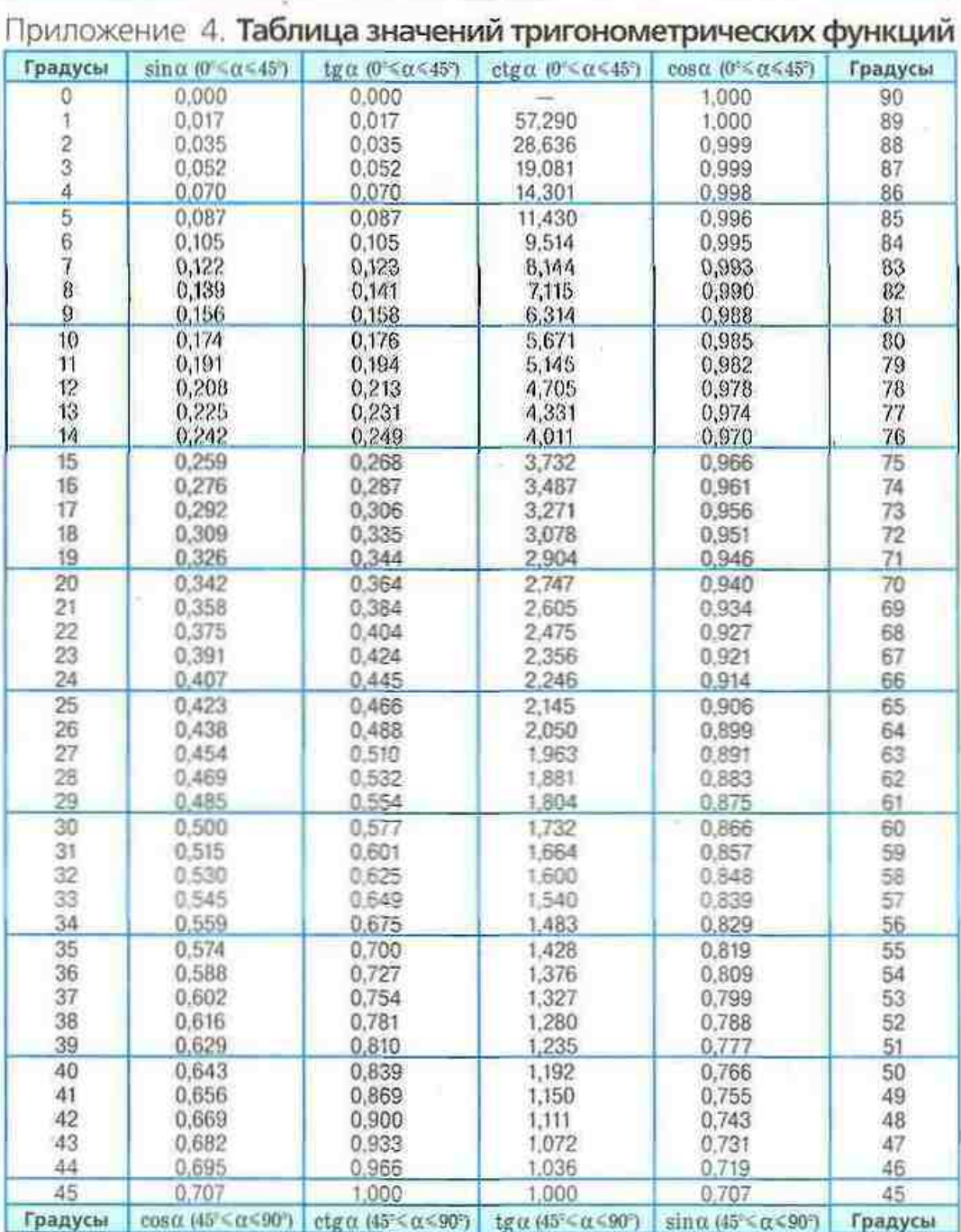

### ОТВЕТЫ И УКАЗАНИЯ

### Глава I. Решение треугольников

10. a)  $60^{\circ}$  n  $120^{\circ}$ ; 6)  $120^{\circ}$ ; n)  $135^{\circ}$ . 11. a)  $=0,174$  n  $=-0,176$ ; 6)  $=40^{\circ}$  n  $=140^{\circ}$ . 12. a) 0,6; 6)  $-\frac{2}{\sqrt{5}}$ ; a) 0. 13. -0.8 n -0.75. 17. a) tg $\alpha = -2.4$ , ctg $\alpha = -\frac{5}{12}$ ; 6) tg $\alpha = -\frac{8}{15}$ , ctg  $\alpha = -\frac{15}{8}$ ; n)  $4g \alpha = ctg \alpha = -1$ . 18. a)  $-\frac{24}{7}$ ; 6)  $-\frac{5}{12}$ . 20. a)  $cos^2 \alpha$ ; 6) -1; n)  $\frac{1}{\cos^2 \alpha}$ . 21. a)  $\sin^2 \alpha$ ; 6)  $\frac{1}{\sin^2 \alpha}$ ; n) 1. 22. 0,6 n -0,8. 23.  $\frac{12}{13}$  n  $-\frac{12}{13}$ . 28.  $\sin \alpha = \frac{1}{\sqrt{6}}$  $\cos\alpha = -\frac{2}{\sqrt{5}}$  или  $\sin\alpha = \frac{2}{\sqrt{5}}$ ,  $\cos\alpha = -\frac{1}{\sqrt{5}}$ , 29,  $\frac{\sqrt{3}}{3}$  или  $-\frac{\sqrt{3}}{3}$ , Указание, Сложите правые и мевые части заданного равенства и основного тригонометрического тождества. 30. а) 170°, 120°, 50°; 6) 170°, 50°; 120°; 2) 120°, 170°, 50°. 31. a)  $\sin \alpha > \sin \beta$ ; 6)  $\lg \alpha < \log \beta$ ; B) ctgα>ctgβ. 32. 3 cm n  $8\sqrt{8}$  cm. 33. 255 cm<sup>2</sup> κπ 68 $\sqrt{13}$  cm<sup>2</sup>. 39. a) 7 cm; 6) 13 см; в) 19 см. 40. 35 см. 41. 135°. 43. 9. 44. 5 см или √41 см. 45. 7 см. 46. a) 5 cm n  $\sqrt{109}$  cm; 6) 14 cm n  $2\sqrt{129}$  cm. 47.  $a\sqrt{2(1+\cos\alpha)}$  n  $a\sqrt{2(1-\cos\alpha)}$ . или, при решении без теоремы косинусов,  $2a\cos\frac{\alpha}{2}$  и  $2a\sin\frac{\alpha}{2}$ . 48.  $2\sqrt{13}$  см и 14 см. 49. а) Тупоугольный; б) прямоугольный; в) остроугольный. 50.  $\frac{1}{5}$ ,  $\frac{5}{7}$ ,  $\frac{19}{35}$ ; остроугольный. 51. а) 38 см; б) 8 см и 14 см. 52. 8 см и 9 см. 53.  $4\sqrt{7}$  см. 54.  $\frac{5\sqrt{7}}{14}$ . 55. 19 см. 58. 4 см. Указание. Докажите, что АВСК - равнобедренная транеция, и примените теорему косинусов в треугольнике АСД. 59.  $\frac{8\sqrt{3}}{3}$  см. 4 $\sqrt{2}$  см. 60. 45° и 135°. 67. 1 и  $\sqrt{3}$ . 68. а) 4 см; б) 30°. 69. а) 6 см; б) 45°. 70. 30° или 150°. 71. 9 м. 72.  $\sqrt{2}$ . 74. 8 см. 75. AC = 12 M, AB = 6,21 M, BC = 8,78 M. 76. 2 $\sqrt{2}$ . 77.  $\frac{a \sin \beta}{\sin \left(\frac{\alpha}{2}+\beta\right)}$ ,  $\frac{a \sin \alpha}{\sin \left(\frac{\alpha}{2}+\beta\right)}$ 78.  $\frac{a\sin(\alpha+\beta)}{\sin\beta}$ , 79. 24 cm,  $8\sqrt{3}$  cm,  $8\sqrt{3}$  cm, 80. 30°, 60°, 90° mm 30°, 120°, 30°, 81.  $m(3+\sqrt{6})$ ,  $Psin a$ Psin<sub>8</sub>  $P\sin(\alpha+3)$  $m(2+\sqrt{6})$ . 82.  $\sin \alpha + \sin \beta + \sin(\alpha + \beta)$   $\sin \alpha + \sin \beta + \sin(\alpha + \beta)$   $\sin \alpha + \sin \beta + \sin(\alpha + \beta)$ 83. 10,625 см. 84. Указание. Если  $H$  - ортоцентр треугольника АВС, то  $\angle AHB =$  $= 180^{\circ} - \angle C$ , 85, 60° и 120°, 86, AD > DB, 92, 150°, =3,11 см, =3,11 см, 93, 90°, 5 см,  $5\sqrt{3}$  cm, 94, a)  $\alpha = 105^{\circ}$ ,  $b = 7.32$ ,  $c = 5.18$ ; 6)  $\gamma = 30^{\circ}$ ,  $a = 7.71$ ,  $c = 3.92$ . 95, a)  $c = 19$ ,  $\alpha = 13^{\circ}$ .  $\beta = 107^{\circ}$ ; 6)  $a = 13$ ,  $\beta = 28^{\circ}$ ,  $\gamma = 32^{\circ}$ . 96. He yeneson. 97. a)  $\gamma = 76^{\circ}$ ,  $b = 16,78$ ,  $c = 18,11$ ; 5)  $c = 13$ , α = 23°, β = 22°, 98. a) α = 22°, β = 8°, γ = 150°; 6) α = 28°, β = 62°, γ = 90°. 99. a)  $\beta = 21^{\circ}$ ,  $\gamma = 39^{\circ}$ ,  $c = 8,69$ ; 6)  $\gamma = 32^{\circ}$ ,  $\alpha = 142^{\circ}$ ,  $\alpha = 11,65$  and  $\gamma = 148^{\circ}$ ,  $\alpha = 26^{\circ}$ ,  $\alpha = 8,24$ ; в) решений нет. 100. а)  $\alpha = 13^{\circ}$ ,  $\beta = 107^{\circ}$ ,  $\gamma = 60^{\circ}$ ; б)  $\beta = 30^{\circ}$ ,  $\gamma = 128^{\circ}$ ,  $c = 12,62$  или  $\beta = 150^{\circ}$ ,  $\gamma = 8^{\circ}$ ,  $c = 2,22$ , 101, a)  $a = 4$ ,  $\alpha = 42^{\circ}$ ,  $\beta = 108^{\circ}$ ,  $b = 5,70$  или  $a = 4$ ,  $\alpha = 138^{\circ}$ ,  $\beta = 12^{\circ}$ ,  $b = 1,23$ ; 5) γ = 45°, c = 13, α = 112°, β = 23° απΗ γ = 135°, c = 22,56, α = 32°, β = 13°, 102. ∠ BAD = 15°,  $\angle ABD = 60^{\circ}, \angle ADB = 105^{\circ}, AB = 4 \text{ cM}, AD = 3.59 \text{ cM}, BD = 1,07 \text{ cM}.$  103. a) Остроугольный;

б) тупоугольный; в) остроугольный или тупоугольный. 104.  $\frac{\sin(\beta + \gamma)\sqrt{\delta^2 + c^2} - 2bc\cos\alpha}{\delta}$  $\frac{a\sin\alpha\sin\gamma}{c\sin\beta}$ , 106.  $\frac{l\sin(\beta-\alpha)}{\cos\beta}$ , 107.  $\frac{a\sin\alpha\sin\beta}{\sin(\beta-\alpha)}$ , 108. 50 m. 109. -28 cm. *Yrasanue*. 248

#### Ответы и указания

Докажите, что диагональ трапеции является биссектрисой угла при большем основании. 110. -8.26 см. Указание. Докажите, что диагональ трапеции является биссектрисой угла при меньшем основании. 111. Если  $a \ge b$  - одно решение; если  $a < b$ . то при  $a > b \sin \alpha$  - два решения, при  $a = b \sin \alpha$  - одно решение, при  $a < b \sin \alpha$  pennemuk ner. 112. a)  $a = 10$ ,  $b = 14.14$ ,  $c = 19.32$ ; 6)  $a = 20$ ,  $\alpha = 83^{\circ}$ ,  $\beta = 27^{\circ}$ ,  $\gamma = 70^{\circ}$ . 113. a)  $a = 16$ ,  $b = 19$ ,  $c = 5$ ; 6)  $a = 4\sqrt{13}$ ,  $b = 10$ ,  $c = 2\sqrt{73}$ . 114.  $AB = \sqrt{a^2 + b^2 - 2ab\cos(\alpha + \beta)}$ .  $BO = \frac{a\sin\alpha}{\sin(\alpha+\gamma)}, \quad AO = \sqrt{b^2 + \frac{a^2\sin^2\gamma}{\sin^2(\alpha+\gamma)} - \frac{2ab\sin\gamma\cos\beta}{\sin(\alpha+\gamma)}}.$  115.  $\frac{ab}{a+b}$ . 116. 30 cm<sup>2</sup>. 117. 96 cm<sup>2</sup>. 123. a) 30; 6)  $9\sqrt{3}$ ; n) 20. 124. a)  $54\sqrt{3}$  cm<sup>2</sup>; 6) 24 cm<sup>2</sup>; a) 36 cm<sup>2</sup>. 125. a) 25 cm<sup>2</sup>; 6)  $16\sqrt{2}$  cm<sup>2</sup>; в) 18 см<sup>г</sup>, 126. 8 см. 127. 30° и 150°, 128. 12 м. 129. а) 84; б) 156; в) 84; г) 204. 130. 720 см<sup>г</sup>. 131. 12. 132. a) 3 cm n 6,25 cm; 6) 2 cm n 12,5 cm. 133. 3 n 32,5. 134. a)  $\frac{h_b h_c}{2 \sin \alpha}$ ; 6)  $\frac{h_b^3 \sin \beta}{2 \sin \alpha \sin(\alpha + \beta)}$ .<br>135. a) 16 $\sqrt{3}$  cm<sup>2</sup>; 6) 40 cm<sup>2</sup>; a) 25 cm<sup>2</sup>. 136. a) 200 cm<sup>2</sup>; 6) 6 $\sqrt{3}$  cm<sup>2</sup>. *Neasanue*. Hang больший угол треугольника. 137. 18 см. 138. 3 см и 3√3 см. 140. а) 12 и 1,5; б) 8 и 2; в) 15 и 3. 141. а) 8 и 10,625; б) 16 и 21,25. 143. 6 см и 12,5 см. 144. 4 см и 8,125 см. 145. 84 см<sup>2</sup>. Указание. Проведите через вершину тупого угла прямую, параллельную диагонали транеции. 146. 48 см<sup>2</sup>. Указание. Проведите через вершину тупого угла прямую, параллельную боковой стороне трапеции. 147. 12 см, 600 см<sup>2</sup>. 148. 42,5 см. 149. а) 120°; 6) 4 cm, 150, a) 120°; 6) 2 cm, 151, 6 cm, 152,  $\sqrt{37}$  m n  $\sqrt{98}$  m, 156,  $\angle C = 180^\circ - (\alpha + \beta)$ ,  $AB = 2R\sin(\alpha + \beta)$ ,  $BC = 2R\sin\alpha$ ,  $AC = 2R\sin\beta$ . 158. 240 $\sqrt{3}$  cm<sup>2</sup>. 159.  $\sqrt{65}$  cm  $m\pi$  17 cm. 160. К вернине наибольшего угла. 161. 24 см, 20 см, 20 см. 162.  $21\frac{2}{3}$ см. 163. 18.<br>Указание. Три медианы треугольника при пересечении делят данный треугольник на шесть ранновеликих треугольников. 164. 2. Указание. Пусть  $R$  - раднус описанной окружности. Выразите через R длины отрезков BN и CN и запишите теорему косинусов в треугольниках ABN и ACN. 166, 27 см. 167. Указание. Проводите днагональ, неходящую из общего конца сторон а и d, и выразите площади полученных треугольшиков. 168. Указание. С помощью теоремы косинусов докажите, что синус угла между сторонами *a* и *b* равен  $\frac{2\sqrt{(p-a)(p-b)(p-c)(p-d)}}{ab+cd}$ . 170.  $2\frac{9}{13}$ см.<br>Указание. Если *AC* — гипотенуза треугольника, *O* — центр вписанной окружности, то  $\angle AOC = 135^\circ$ . Воспользуйтесь методом площадей в треугольнике *AOC*. 171.  $\frac{ab}{4}$ . 172.  $\frac{ab}{b-a}$ Указание. Проведите через вершину меньшего основания прямую, параллельную боковой стороне, и примените к полученному треугольнику теорему косинусов. учитывая, что сумма квадратов боковых сторон трапеции равна  $a^2 + b^2$ .

#### Глава II. Правильные многоугольники

181. а) 4; б) 5; в) 18. 182. а) 108°; б) 120°; в) 144°. 183. а) 12; б) 12. 186. а) 4 см; 6)  $2\sqrt{2}$  cM; a) 9 cM. 187. a)  $3\sqrt{3}$  cM<sup>2</sup>; 6) 4 cM; a) 24 cM. 189.  $2\sqrt{3}$  cM. 190. 4 cM. 191.  $6\sqrt{3}$  cM<sup>3</sup>. 194. а) 6; б) 5; в) 12. 195. а) 50 см; б) 6 см. 198. а) 24 $\sqrt{3}$  см<sup>2</sup>; б) 48 см<sup>2</sup>; в) 16 см. 199. а) 8 см<sup>2</sup>; б) 27 $\sqrt{3}$  см<sup>2</sup>; в) 6 см и 3 см. 203. 3:4. 204. 2 $\sqrt{2}R^2$ . 205. 6 и 10. 206. a) 6; 6) 5. 207. 4:3 $\sqrt{3}$ :6. 208. 9:8 $\sqrt{3}$ :18. 209.  $a_n = R\sqrt{2-\sqrt{2}}$ ,  $a_{12} = R\sqrt{2-\sqrt{3}}$ .<br>211. 30°, 170° и 160°. 212. 5 см и 2 см. 220. a) 12π см; 6) 2 см. 221. a) 12π см; 6) 8 $\pi$  cM; a) 10 $\pi$  cM. 222. a) 2 $\pi$  cM; 6) 8 $\pi$  cM. 223. = 1.4 M. 224. = 42097 kM. 225. a)  $\frac{\pi R}{2}$ ; 6)  $\frac{3\pi R}{4}$ ; a)  $\frac{17\pi R}{9}$ . 226. 10 $\pi$  cM. 227. = 6 cM. 228. = 452 M<sup>2</sup>. 229. a) 144 $\pi$  cM<sup>2</sup>; 6) 9 $\pi$ 249

#### Ответы и указания

230. а) 16л см<sup>2</sup>; б) 49л см<sup>2</sup>. 231. 3л, 5л и 7л. 232. 26 см. 233. а) 27л; б) 40л; в) 6л. 234.  $\frac{1}{12}(2n-3\sqrt{3}), \frac{1}{12}(10n+3\sqrt{3})$ . 235. a) 6n cm; 6) 10n cm; n)  $2\sqrt{3}n$  cm. 236. 156 cm<sup>2</sup>. 237. a) 24 $\pi$  cm; 6) 50 $\pi$  cm, 238. a)  $3\sqrt{2}\pi$ ; 6) 5 $\pi$ . 239. a) 6 $\pi$ ; 6) 15 $\pi$ . 240. = 2,5 m  $n = 40$  m. 241. 1 m. 242. a) 625 $\pi$  cm<sup>2</sup>; 6) 27 $\pi$  cm<sup>2</sup>. 243. a) 16 $\pi$  cm<sup>2</sup>; 6) 9 $\pi$  cm<sup>2</sup>. 245.  $\sqrt{\frac{10S}{3\pi}}$ . 246. a)  $\frac{R^2}{12}(4\pi-3\sqrt{3})$ ; 6)  $\frac{R^2}{4}(\pi-2)$ ; B)  $\frac{R^3}{12}(2\pi-3\sqrt{3})$ . 247. a)  $\frac{R^3}{12}(2\pi-3\sqrt{3})$ ;<br>6)  $\frac{R^2}{12}(8\pi+3\sqrt{3})$ . 248. 6) 6π. 249. 6) 12π. 250. 4π cm<sup>2</sup>. 251. 100π cm<sup>2</sup>. 252 253. 19 см. 254. 30 см. 255. 1,5 $\sqrt{3}R^2$ . 256. (2 $\pi+8$ ) см. 257. а) Нет (контриример — ромб); 6) да. 258.  $\frac{3\sqrt{3S}}{8}$ , 259.  $\frac{a}{9}(\sqrt{3}+1)$ . 260. 0,75*l*. 261. па<sup>2</sup>. 262. Нег: его углы равны через один. 264. 1,25ла. Указание. Данная окружность описана около равнобедренного треугольника с основанием а и боковой стороной  $\frac{a\sqrt{5}}{2}$ . 265.  $\frac{2\pi a}{3}$ . Указание. Докажите, что треугольники NAM, KBN, LCK и LDM равносторонние. 266. [36 $\sqrt{3}$ -16,5n]см, 4,5(2- $\sqrt{3}$ ) см. Указание. Вычислите площадь трапеции  $O_1 BCO_p$  и вычтите из нес площади двух секторов.

### Глава III. Декартовы координаты на плоскости

276. a) B(-1; 5); 6) A(-3; 1). 277. a) E(12; 1); 6) D(5; -19). 278. a) D(6; 9); 6) A(-3; 2). 280. a) 10; 6)  $\sqrt{82}$ ; B) 13. 281. a) -2 или 6; 6) 2. 282. 16. 285. a) B(-4; -3); 6) B(4; 3). 286.  $x=2$ ,  $y = -1$ , 287, a)  $D(3; 0)$ ; 6)  $D(4; 5)$ , 288,  $D(-1; -1)$ , 289, M, 290, a) (3; 0); 6) (0; -3), 291, AC, 292. 5. 293. 2√2. 296. (2; -6). (6; 4). (-6; 10). Указание. Данные точки вместе с каждой из искомых вершин образуют параллелограмм. 298. (2: 5). 300. 10. Указание. Докажите, что данный треугольник прямоугольный. 301. Р = 24, S = 24. 303. Середина гипотену-351. 311. A, C, D. 312. a)  $(x+2)^2 + (y-1)^2 = 9$ ; 6)  $x^2 + y^2 = 25$ ; a)  $x^3 + (y-1)^2 = 4$ . 313.  $(x-1)^2 +$  $+(y-1)^2=25$ ; C, D, 314, a) (8; 6), (8; -6); 6) (-8; -6), (8; -6), 315, (-4; 0), (0; 0), (0; 2), 316. (0; 3), (0; -1),  $\sqrt{3}$ ; 0),  $\left[-\sqrt{3}$ ; 0), 317. B, C, E, 318. a)  $x = -6$ ; 6)  $y = 2$ ; a)  $x + 3y = 0$ . 319.  $x + y = 0$ ; B. 320. a) (7; 3); 6) (-2; 0)  $\pi$  (0; -6);  $\pi$ ) (2; 2)  $\pi$  (-2; -2). 321. (0; -3). 322. (3; -3). 323. a) (3; -1),  $R = 4$ ; 6) (0; -5),  $R = 1$ . 324. a)  $(x - 2)^2 + (y - 1)^2 = 25$ ; 6)  $(x + 4)^2 + (y - 9)^2 = 4$ ; B)  $x^2 + (y+2)^2 = 1$ . 325. a)  $x^2 + y^2 = 36$ ; 6)  $(x-1)^2 + (y+4)^2 = 25$ . 326.  $(x+4)^2 + (y-5)^2 = 25$ ; (0; 2) If (0; 8), 327,  $(x-2)^2 + y^2 = 4$ ;  $(x+2)^2 + y^2 = 4$ , 328, a)  $4x - y - 2 = 0$ ; 6)  $x + 2y = 0$ ; a)  $x+y+3=0$ , 329,  $x=-1$ ,  $x-y=0$ ,  $x+3y-8=0$ , 330, a)  $(-1; -2)$ ; 6)  $(0; 1)$ ; a)  $(2; -2)$ , 331. a)  $(-3; 1)$  B  $(6; 4)$ ; 6)  $(2; 1)$  B  $(2; -1)$ . 332.  $(3; 6)$ ;  $(1; 4)$ ;  $(5; 4)$ . 333. a)  $x^2 + (y - 1)^2 = 25$ ; 6)  $(x-3)^2 + (y-2)^2 = 8$  или  $(x-3)^2 + (y-6)^2 = 8$ . 334.  $(x+3)^2 + y^2 = 25$  или  $(x-5)^2 + y^2 = 25$ . 337.  $2\sqrt{2}$ . 338. 12;  $2x - 3y + 3 = 0$ . 340. 15 cm, 20 cm, 25 cm. 347. a)  $2x + 3y - 5 = 0$ ; 6)  $x+y=0$ . 348.  $2x-y-1=0$  n  $x+2y-3=0$ . 352. a)  $2x-y+5=0$ ; 6)  $x^2+y^2=5$ . 353.  $4x-4y+5=0$ . 354. a)  $y=\sqrt{3x+1}$ ; 6)  $y=-x-1$ . 355.  $3x+4y-25=0$ .  $3x + 4y + 25 = 0$ . 356.  $x - 3y + 7 = 0$  или  $x - 3y - 13 = 0$ . 364. Окружность радиуса 0,5R, касающаяся данной окружности внутренним образом в точке А, без точки А. Указание. Выберите систему координат так, что О(0; 0) - центр данной окружности.  $A(R; 0)$ . 365. Прямая  $ax+by-\frac{a^2+b^2}{2}=0$ , где а и b длины категов треугольника. 367. а) D(1; 2): б) D(0; 1). 368. С(7; 3), D(4; -2). 370. (0; 1) или (0; 9). 371. а)  $(x-2)^2 + (y-1)^2 = 25$ ,  $x = -3$ ,  $x \ne 7$ ; 5)  $x = -3$  или  $x = 7$ ,  $y = 1$ . 372.  $(x+2)^2 +$  $+(y-2)^2=4$ . 373.  $x+y-1=0$ . 375.  $x-7y+25=0$ . 376.  $(x-3)^2+(y-5)^2=25$ . 377.  $\sqrt{13}$ . 378.  $(x-3)^2 + (y+2)^2 = 25$ . 380.  $h = \pm \frac{\pi}{6}$ . 381. C(2, 1). 250
# Глава IV. Геометрические преобразования

393.  $\angle K = 70^\circ$ ,  $\angle N = 90^\circ$ , 394.  $\angle A = \angle C = 40^\circ$ ,  $\angle B = 100^\circ$ , 398. 60° u 120°, 399.  $\angle A = \angle D = 40^\circ$ .  $\angle B = \angle C = 140^{\circ}$ , 423, a) (8; -1); 6) (0; 9); B) (-4; 6), 424, a) (-4; -3); 6) (-a; -b), 427, a) (3; 9); 6) (-2; 5); a) (8; 0), 428. a) (a; -b); 6) (-a; b). 429. a)  $y = -x$ ; 6)  $y = -x$ ; a)  $y = x$ . 431. a)  $(x + 4)^2 +$  $+(y+3)^2=25$ ; 6)  $(x+6)^2+(y-5)^2=25$ . 432. a)  $y=-2$ ; 6)  $y=-x-1$ . 435. a)  $(x+16)^2+$  $+(y-3)^2 = 25$ ; 6)  $x = -2$ . 436, a)  $x^2 + (y-6)^2 = 4$ ; 6)  $x = 0$ . 445. (-4; 0), (4; 0), (4; -4). 463, a) (-4; 1);  $6)$  (5; -4). 464. В направлении положительной полуоси оси Ох на 4 единицы. 465. a) (-3; 7); 6) (5; -1), 466. a) Herr 6) да. 467.  $x' = x - 9$ ,  $y' = y + 5$ . 471.  $x' = x + 4$ ,  $y' = y - 5$ . 472.  $x^2 +$  $+(y-6)^2=36$ . 473.  $A'(2; 1)$ ,  $C'(5; 2)$ . 475. Точка пересечения серединных перпендикуляров к отрезкам АА' и ВВ'. 476. Положить первую монету в центр стола, а остальные монеты - симметрично относительно центра стола к ходам противника. 477. Брать столько же конфет, сколько взял первый игрок, но из другой коробки (т. е. делать ходы, симметричные ходам первого игрока). 480. 756 см<sup>2</sup>. 488. а) 12 см; б) 18 см, 489. 0,25. 490. а) 5; б) 16 см<sup>2</sup>. 491. 18 см<sup>2</sup>. 492. 320 м<sup>2</sup>. 493. 40 cm<sup>2</sup>, 495. Точка перессчения продолжений боковых сторон. 498. a) 0,5; 6) 2. 499. a) (-1; 5); 6) (1; 4). 500. 1500 cm<sup>2</sup>. 501. 24 cm<sup>2</sup>. 502. 48 cm<sup>2</sup>. 505.  $\sqrt{2:2}$ . 515. Указание. Примените симметрию относительно данной точки. 516. Указание. Примените симметряю относительно прямой 1. 517. Указание. Примените поворот на 90° около точки D. 518. 10 см. Указание. Примените параллельный перенос в направлении луча ОО, на 10 см. 519. Указание. Примените симметрию относительно серединного перпендикуляра к третьей стороне, 520. Указание. Отобразите меньшую окружность сниметрично относительно любой ее точки А. Искомая прямая проходит через точку А и точку пересечения образа меньшей окружности с большей. 521. Ука-зание. Примените поворот около точки А на 90°, при котором точка D переходит в точку В. 522. Указание. Пусть АВСД (АD || ВС) - искомая транеция. Примените параллельный перенос диагонали BD в направлении луча AD на расстояние BC. 523. Да. 524.  $x' = x - 3$ ,  $y' = y - 3$ ; D(2; 1), 527. a) Середина отрезка ОО; б) прямая АВ; в) произвольная точка X прямой AB,  $\angle$ OXO,; г) луч ОО, (или О,О), расстояние ОО,. 530. Окружность, гомотетичная данной относительно ее центра с коэффициентом 0.5. 533. Указание. Примените симметрию одной из данных окружностей относительно прямой 1. 537. Указание. Примените гомотетию с центром А. 538. Указание. Примените гомотетию с центром в вершине данного угла.

# Глава V. Векторы на плоскости

552. a)  $\overline{(4; 5)}$ ; 6)  $\overline{(-3; 4)}$ ; a)  $\overline{(0; -4)}$ . 554. a) 25; 6) 5; s) 3. 555. a)  $\overline{AB}$  (8; -6),  $\overline{AB}$  = 10; 6)  $\overrightarrow{AB}$  (-12; -5),  $\overrightarrow{AB}$  = 13. 556. (3; 2), (-2; 7), 557. (3; -9), 558. A(0; -2), 560. 3,  $4\sqrt{2}$ ,  $\sqrt{65}$ . 561. 9 и 7. 562. а) Ромб; б) прямоугольник; в) трапеция. 565. 9 или -5. 566. (1; 2) нли (-1; -2), 567, 8 или -8, 568, (3; 1),  $\sqrt{10}$ , 569, Да, 570, Нет, 573, 90°, 587, а) (-4; 1)  $\pi$   $\overline{(-2, -3)}$ ; 6)  $\overline{(4, -4)}$   $\pi$   $\overline{(0, -10)}$ , 588, a) a; 6)  $a\sqrt{3}$ ; B) a; r)  $a\sqrt{3}$ , 589, a) 0,5a; 6) a; a)  $\frac{a\sqrt{3}}{2}$ ; r) a. 592. a)  $\vec{a}$ ; 6)  $-\vec{b}$ ; a)  $\vec{b}-\vec{a}$ . 593. a)  $-\vec{a}$ ; 6)  $\vec{b}-\vec{a}$ ; a)  $\vec{a}-\vec{b}$ . 594. a)  $\overline{(1;-8)}$ ; 6)  $(3; 7);$  B)  $(-2; -13)$ , 595, a)  $(1; 2);$  6)  $(3; 6);$  5)  $(2; 4)$ , 596 a)  $(9; -1);$  6)  $(-8; -3);$  B)  $(8; 3)$ . 597. a) 5; 6) 5; a) 2,5. 598. a) 13; 6) 10; s) 12. 601. a)  $a+\bar{b}$ ; 6)  $-a-\bar{b}$ ; a)  $\bar{a}-\bar{b}$ . 602. а)  $a-b$ ; б)  $-a-b$ . 604. а) Нет; б) да; в) да. 608.  $x + 2y = 0$ . 609. 90°. 619. а) -2 или 2; 6)  $-\frac{1}{3}$  umr  $\frac{1}{3}$ , 620, a)  $\bar{b}$  (1; -6); 6)  $\bar{b}$  (-18; -27), 623,  $\overrightarrow{AB}$  (4; -6),  $\overrightarrow{BM}$  (-2; 3), 625, 4; нет.

#### Ответы и указания

626. a) 2; 6) 30. 627. a) 0; 6) 1. 628. a) -8; 6) -2; a) 18. 629. a) 90°; 6) 45°. 631. 6. 632. a)  $\vec{c}(4; 3), |\vec{c}| = 5; 6) \vec{c}(13; -13), |\vec{c}| = 13\sqrt{2}$ . 633. -3. 636.  $\overrightarrow{AB} = 0.5\vec{a} - \vec{b}$ ,  $\overrightarrow{CB} = -0.5\vec{a} - \vec{b}$ . 637.  $\overline{AD} = 0,5(\overline{a}+\overline{b})$ ,  $\overline{CD} = -0,5(\overline{a}-\overline{b})$ . 639. 14; да. 640. 6, да, или -6, нет. 641.  $\angle A = 60^\circ$ .  $\angle B = 22^\circ$ ,  $\angle C = 98^\circ$ . 642.  $\angle A = \angle C = 45^\circ$ ,  $\angle B = 90^\circ$ . 644. -1. 645. -1. 649.  $\overline{BM} = \frac{1}{3}\overline{b} - \frac{2}{3}\overline{a}$ ,  $\overline{MA} = -\frac{1}{3}(\vec{a} + \vec{b})$ . 650.  $\overline{AM} = \vec{a} + \frac{1}{4}\vec{b}$ ,  $\overline{MD} = \frac{3}{4}\vec{b} - \vec{a}$ . 651. 60°. 652. 0. 653. a)  $2\sqrt{10}$ ;<br>6) 1,5; a)  $\sqrt{\frac{3}{2}}$ . Указание. Найдите скалярный квадрат искомого вектора. 654. 120°. 655. 18 см и 48 см. 656. 34 см; прямоугольник. 667. Указание. Найдите скалярное произведение векторов  $BM = BD + DM$  и  $AK = AC + CK$ . 669. 30°. 670, 7, 671, 4; 4, 674, 8,5 cm, 676, C, 677,  $\bar{b}$  (2; -4), 678, 45°, 679, -18; 18; 0, 680. Тупой. 682. Указание. Воспользуйтесь тем, что векторы-слагаемые имеют равные длины и сонаправлены с векторами АВ и АС соответственно. 683. Указание. Докажите, что при повороте на центральный угол данного п-угольника указанный вектор-сумма не меняется, т.е. является нулевым вектором. 684. Указание. Сначала докажите, что АН Ј.ВС. Для этого покажите, что АН = ОВ+ОС,  $BC = OC - OB$  и  $\overline{AB \cdot BC} = 0$ . 685. Упазание. Примените формулу Гамильтона на предыдущей задачи и формулу  $\overline{OM} = \frac{1}{2} (\overline{OA} + \overline{OB} + \overline{OC})$ . 687. 120°. 689. Указание. Разложите векторы AN, BK и CM по двум неколлинеарным векторам и докажите, что точки понарного пересечения указанных прямых совнадают.

# Глава VI. Начальные сведения из стереометрии

700. Нет. 701. Да. 703. 24 см. 704. 24 см. 714. 10 см. 715. Да. 722. 18-3 см<sup>2</sup>. 723. 45°. 734. а) 180 см<sup>2</sup>; б) 312 см<sup>2</sup>; в) 60 см<sup>2</sup>. 735. а) 72 см<sup>2</sup>; б) 516 см<sup>2</sup>. 736. 9 $\sqrt{3}$  см<sup>2</sup>. 737. а) 138 см<sup>2</sup>; 6) 94 cm<sup>2</sup>, 738, a)  $a^2\sqrt{3}$ ; 6) 20 cm<sup>2</sup>, 739, a) 36 cm<sup>2</sup>; 6) 105 cm<sup>2</sup>, 740, 90°, 741, 6 cm, 6 см. 742. а) 120 см<sup>2</sup>; б) 64 см<sup>2</sup>; в) 6 см<sup>3</sup>. 743. 3 см. 744. а) 3 см. 6 см и 7 см; б) 16 см<sup>3</sup>. 745. a) 200 cm<sup>2</sup>; 6) 144 cm<sup>2</sup>. 746. 624 cm<sup>2</sup>. 747. a) 24 cm<sup>2</sup>; 6) 36 cm<sup>2</sup>. 748.  $\frac{S^2}{\lambda t^2}$ . 749. a) 210 cm<sup>2</sup>; 6)  $96\sqrt{3}$  cm<sup>2</sup>; a) 27 cm<sup>3</sup>. 750.  $18\sqrt{2}$  cm<sup>2</sup>. 751. a) 96 cm<sup>2</sup>; 6) 90 cm<sup>2</sup>. 752. 516 cm<sup>2</sup>. 753. 576 cm<sup>2</sup>. 755.  $\frac{m^8\sqrt{3}}{12}$ . 756.  $\frac{3\sqrt{3}}{8}d^3\sin^2\alpha\cos\alpha$ . 757. 26π cм. 758.  $m(1+\text{tg}\alpha\text{ctg}\gamma)$ . 766. 49π cm<sup>2</sup>. 767. а) 80п см<sup>2</sup>; б) 100п см<sup>2</sup>. 768. а) 64п<sup>2</sup> см<sup>2</sup>; б) 36п см<sup>2</sup>. 769. 3 см. 3 $\sqrt{3}$  см. 770. а) 65п см<sup>2</sup>; 6) 75π см<sup>2</sup>, 771. 24π см<sup>2</sup>, 772. 16π см<sup>2</sup>, 773. a) 45π см<sup>2</sup>; 6) 18π см<sup>2</sup>; a) 36π см<sup>2</sup>, 774. a) 80π см<sup>3</sup>; 6) 9n cu<sup>1</sup>; a) 972π cu<sup>2</sup>. 775. a) 2πα<sup>-1</sup>sinαcosα; 6) 368π cu<sup>2</sup>. 776. 66π cu<sup>2</sup>. 777. 600π cu<sup>2</sup>. 778. 16π cM<sup>2</sup>, 779. 192π cM<sup>2</sup>, 780. 36π cM<sup>2</sup>, 781. a)  $\frac{\pi H^3}{4 \sin^2 \frac{\alpha}{2}}$ ; 6) 9π cM<sup>2</sup>, 782. 96π cM<sup>2</sup>, 783. 2πS, 784. Qsino. 785.  $\frac{S}{2}\sqrt{\frac{Q}{\pi}}$ . 786.  $\frac{2}{8}\pi H^3$ .

## Задачи на повторение курса геометрии 7-9 классов

787. 11 см. 788. 40°. 792. 25°. 65°. 793. 40°, 50°. 794. Больше 13 см. но меньше 17 см. 797. 50° и 130°. 799. 70°, 55°, 55° яли 110°, 35°, 35°, 800. 10 см. 801. 112 см и 63 см. 802. 36 см, 30√3 см<sup>2</sup>. 803. 12√3 см<sup>2</sup>. 804. 5 см. 805. 156 см<sup>2</sup>. 806. 225π см<sup>2</sup>. 807.  $\frac{b\sin((\alpha+\beta)\sin\alpha)}{b}$ , 808. 5. 810. 0. 811. 45°, 45°, 90°. sinß

# ПРЕДМЕТНЫЙ УКАЗАТЕЛЬ

Абсиисса точки 83 Апофема правильной пирамиды 218

# Б

Боковая поверхность конуса 227 — — пирамиды 218  $-$  призмы 216 — пилиндра 225 Боковые грани пирамиды 217  $- -$  призмы 215 Боковые ребра пирамиды 217  $-$  призмы 215

#### 12

Вектор 165 Высота конуса 226 — пирамиды  $218$ — призмы  $215$  $-$  цилиндра 226

## г

Геометрическое преобразование  $115$ Гомотетия 141

# л

Движение 116 Декартовы координаты 83 Длина вектора 165 - окружности 63

#### к

Коллинеарные векторы 166 Конус 226 Координатная ось 83  $-$  плоскость 83  $-$  четверть 84 Координатный вектор 193 Координаты вектора 168  $-$  точки 83 Косинус угла от 0° до 180° 8 Котангенс угла от 0° до 180° 8 Коэффициент гомотетии 141  $-$  подобия 140 Круговой сегмент 67 — сектор  $66$ Kyő 216

# M

Метод векторный 189 — координат 99 - параллельного переноса 151 — поворота  $150$ — симметрии  $148$ Миогограниик 215

# Ħ

Начало координат 83 Нулевой вектор 166

#### $\Omega$

Объем 219  $-$  конуса 228  $-$  пирамиды 220  $-$  призмы 220 — цилиндра  $228$ — шара  $227$ Ордината точки 83 Основание конуса 226  $-$  пирамиды 217 Основания призмы 215  $-$  цилиндра 225 Ось абсинее 83  $-$  конуса 226 — ординат 83 - симметрии 123  $-$  фигуры 123  $-$  цилиндра 225

# П

Параллелепипед 216 - прямой 216 - прямоугольный 216

#### Предметный указатель

Параллельные прямые в пространстве 207 Параллельный перенос 131 Перпендикуляр из точки Пирамида 217 — правильная 218 Плоскость 207 Площадь боковой новерхности 227 конуса  $- -$  пирамиды 218  $- -$  призмы 216  $- -$  цилиндра 226  $-$  *Rpyra*  $65$ - полной поверхности конуса 227  $- - -$  пирамиды 218  $- - -$ призмы 216  $---$  пилиндра 226 - сферы 227 HOBODOT 129 Подобные фигуры 140 Правильный многоугольник 53 Преобразование подобия 140 Призма 215  $-$  наклонная 216  $-$  правильная 216  $-$ прямая 215 Проекция вектора на ось 193 Противоположно направленные векторы 166  $-$  лучи 131 Противоположные векторы 175 Прямая, перпендикулярная илоскости 209

# Þ

Равные векторы 166  $-$  фигуры 118 Радиус цилиндра 227  $-$  mapa  $227$ 

Разность векторов 175 Ребра многогранника 215

# С

к плоскости 209 Симметрия относительно прямой (осевая) 123 относительно точки (центральная) 121 - перепосная 132 — поворотная  $130$ Синус угла от 0° до 180° 8 Скалярное произведение 182 векторов Скалярный квадрат вектора 182 Скрещивающиеся прямые 209 Сонаправленные векторы 166  $-$  лучи 131 Стереометрия 206 Сумма векторов 173 Сфера 227

# У

Угловой коэффициент прямой 100 Угол между векторами 182 — поворота  $129$ Умножение вектора на число 180 Уравнение окружности 90, 91 — прямой 92

# Ц

Центр поворота 129  $-$  симметрии 121 — — фигуры 121  $-$  mapa  $227$ 

Центральный угол правильного многоўгольника 54 Цилиндр 225

# Ш

IIIap 227

# СОДЕРЖАНИЕ

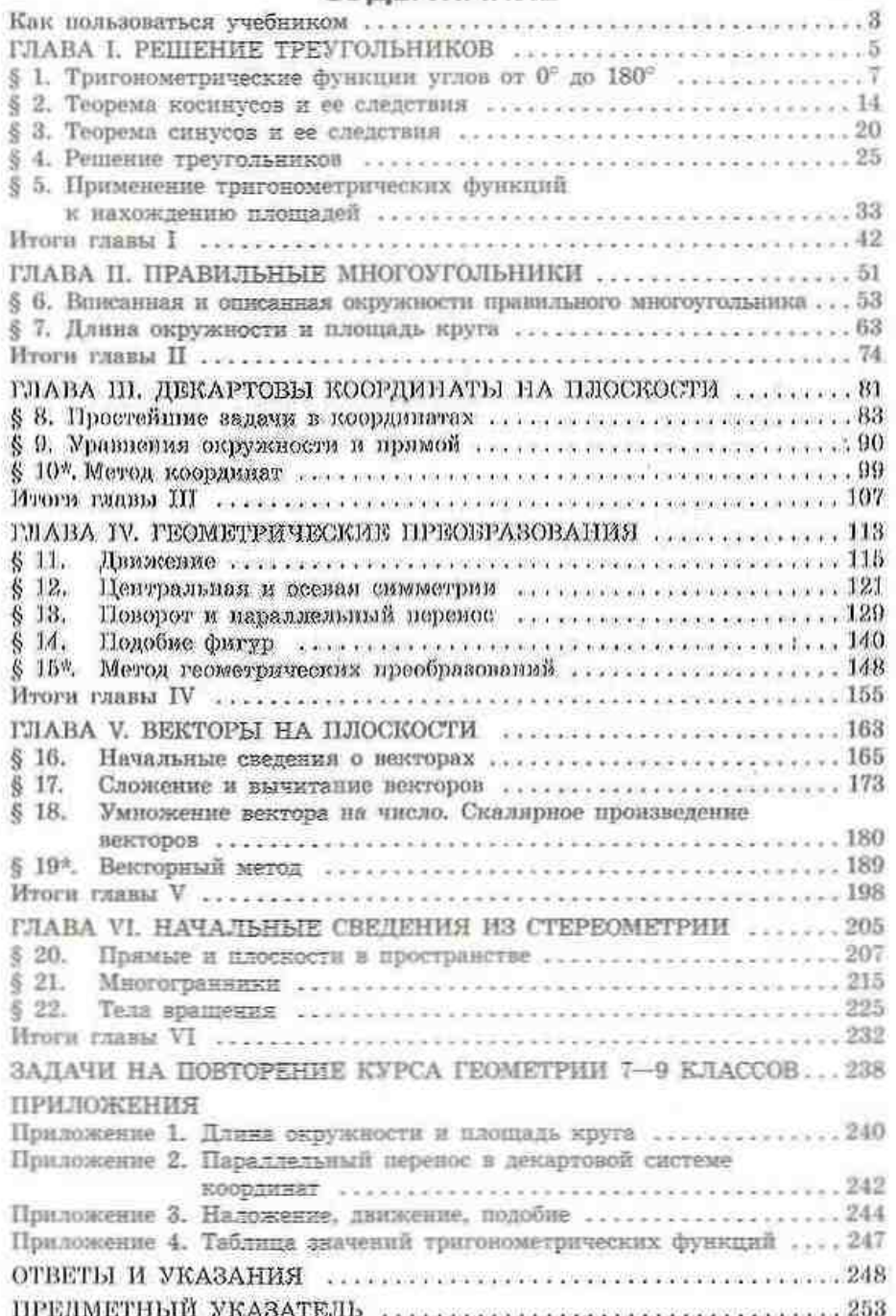

Підручник виданий за рахунок коштів видавництва. Продаж дозволено

#### Навчальне видания

СРШОВА Алла Петрівна, ГОЛОБОРОДЬКО Вадим Володимирович, КРИЖАНОВСЬКИЙ Олександр Феліксович. СРПІОВ Сергій Володимирович

ГЕОМЕТРІЯ, 9 клас Підручник для загальноосвітніх навчальних закладів

(pocificuram моваю)

Фаховий редактор Г. Ю. Велрік. Редактор І. Л. Морева. Технічний редактор А. П. Твердохліб. Коректор Н. В. Кросна

Підписано до друку 30.05.09. Формат 70×90/16. Папір офсетний. Гарнітура Шиільна. Друк офсетний. Ум. друк. арк. 18.72. Обл.-вид. арк. 22.09.

> ТОВ Виданингтво «Ранок». Свідоцтво ДК № 3322 під 26.11.2008. 61071 Харків, вул. Кібальчича, 27, к. 135. Адреса редакції: 61145 Харків, вул. Космічна, 21а. Тел. (057) 719-48-65, тел./факс (057) 719-58-67. Пля листів: 61045 Харків, а/с 3355. E-mail: office@ranok.kharkov.us www.ranok.com.ua

Надруковано у дружарні ПП «Тріада+», м. Харків, вул. Киргизька, 19. Тел. 757-98-16, 703-12-21. Зам.

# ПЛОЩАДИ МНОГОУГОЛЬНИКОВ

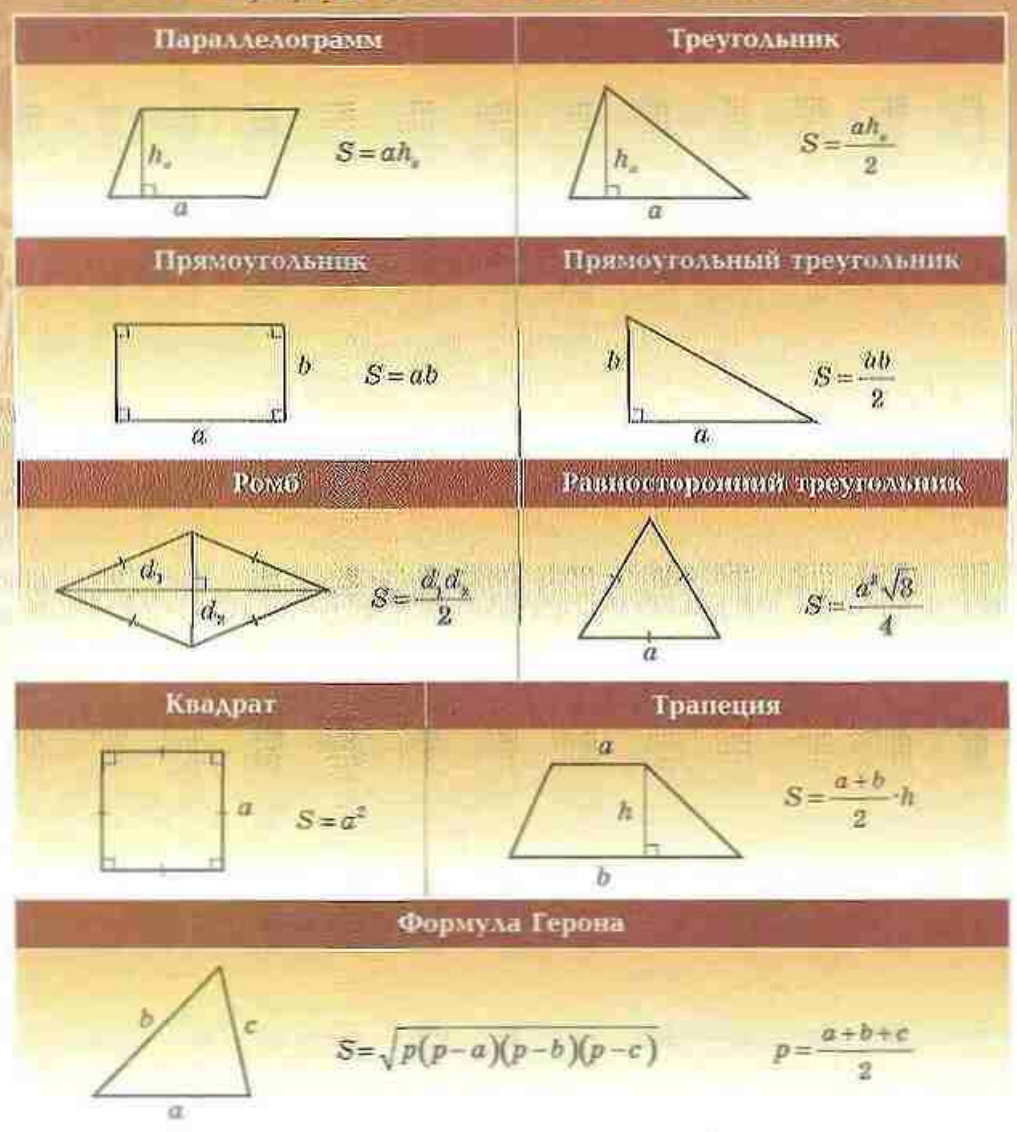

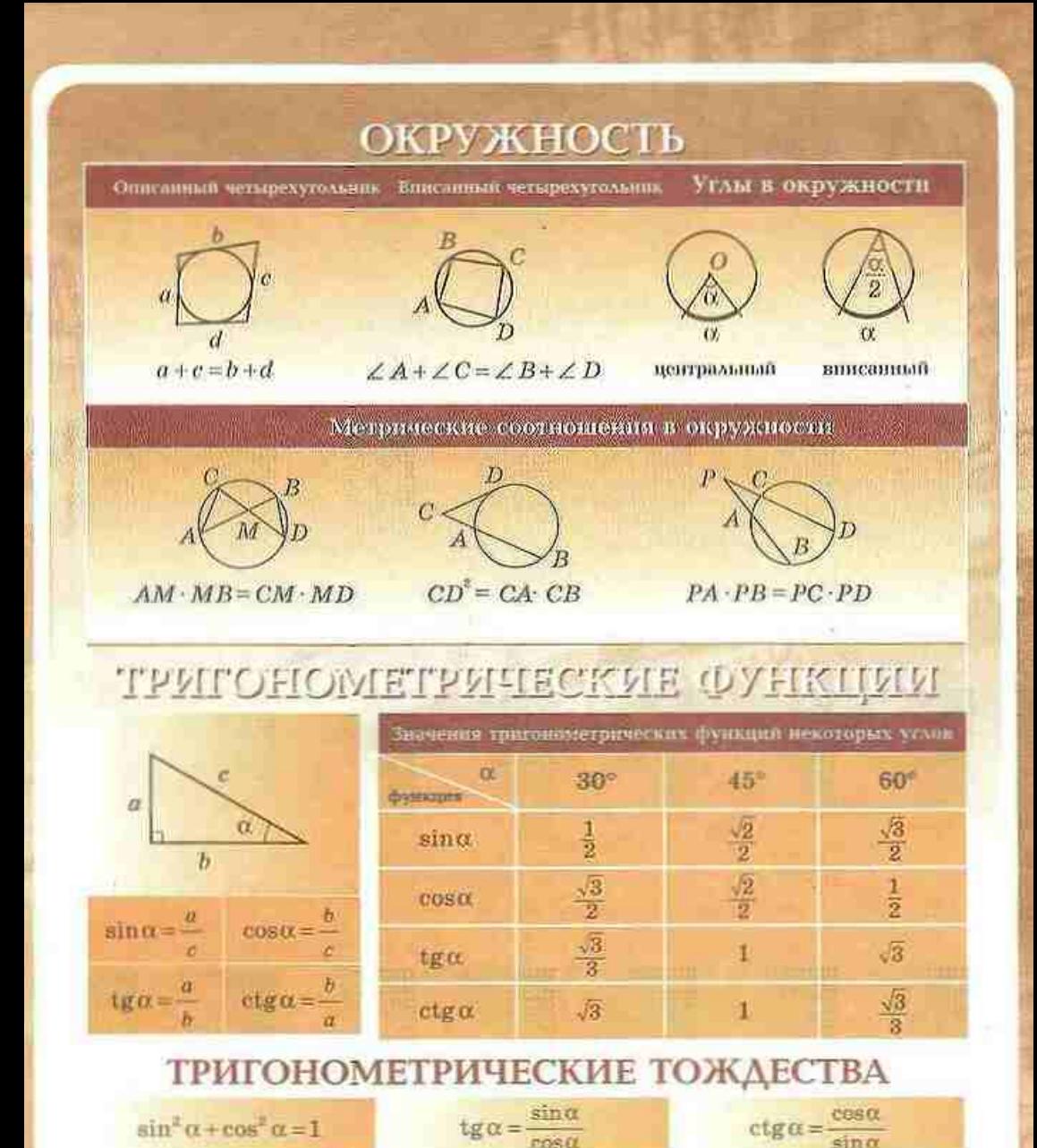